M

République Algérienne Démocratique et Populaire

Ministère de l'Enseignement Supérieur et de la Recherche Scientifique

Université Mouloud Mammeri de Tizi-Ouzou

Faculté du Génie de la Construction

Département de Génie Civil

## MéMoire de Fin d'etude

Pour l'obtention du diplôme de Master en Travaux Publics

SPécialité : VoieS et ouVrageS d'art (VOA)

## **THÈME**

 $\overline{a}$  **Affroun -Bourkika avec aménagement d'une gare Ligne ferroviaire El Affroun – Tipaza : Etude en APD du tronçon El** 

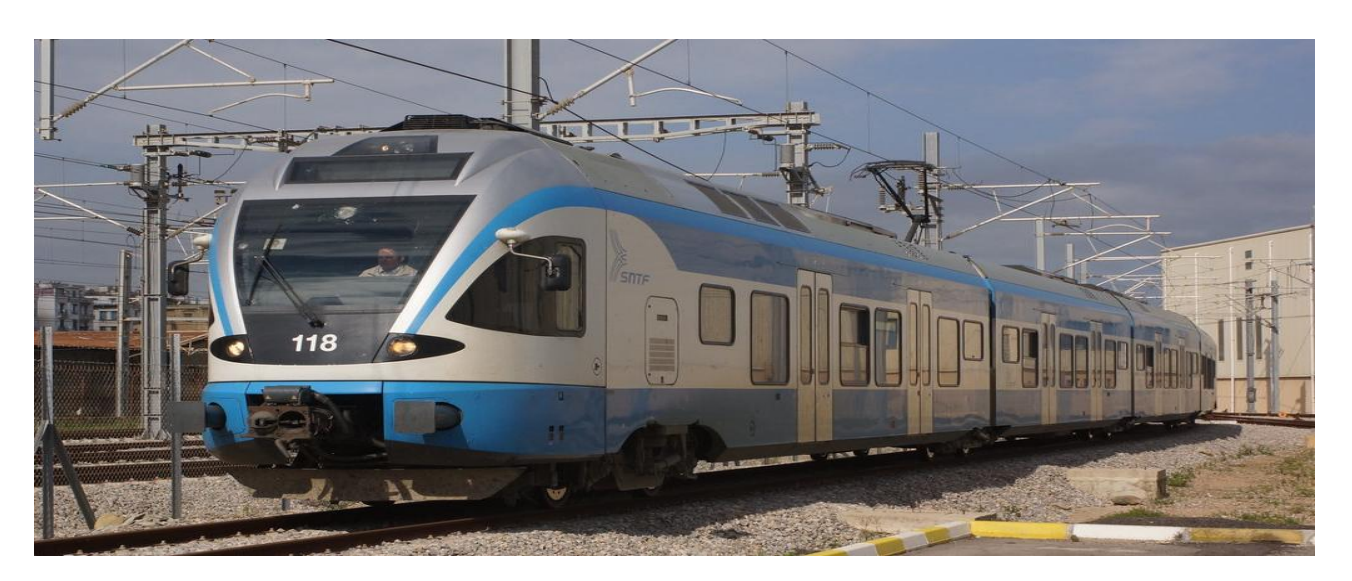

 **Présenté par : Encadré par :**

**BOUZEBOUDJA MANAL MANAL MR Mr SAHOUI HAMZA** 

**OUGUENOUN HAMZA** 

**Promotion 2021/2022**

 $\begin{matrix} 1 & 1 & 1 \ 1 & 1 & 1 \end{matrix}$ 

 $\checkmark$ 

 $\mathsf{G}$ 

トレンシンンシン

 $\begin{matrix} 2 \\ 1 \\ 2 \end{matrix}$ 

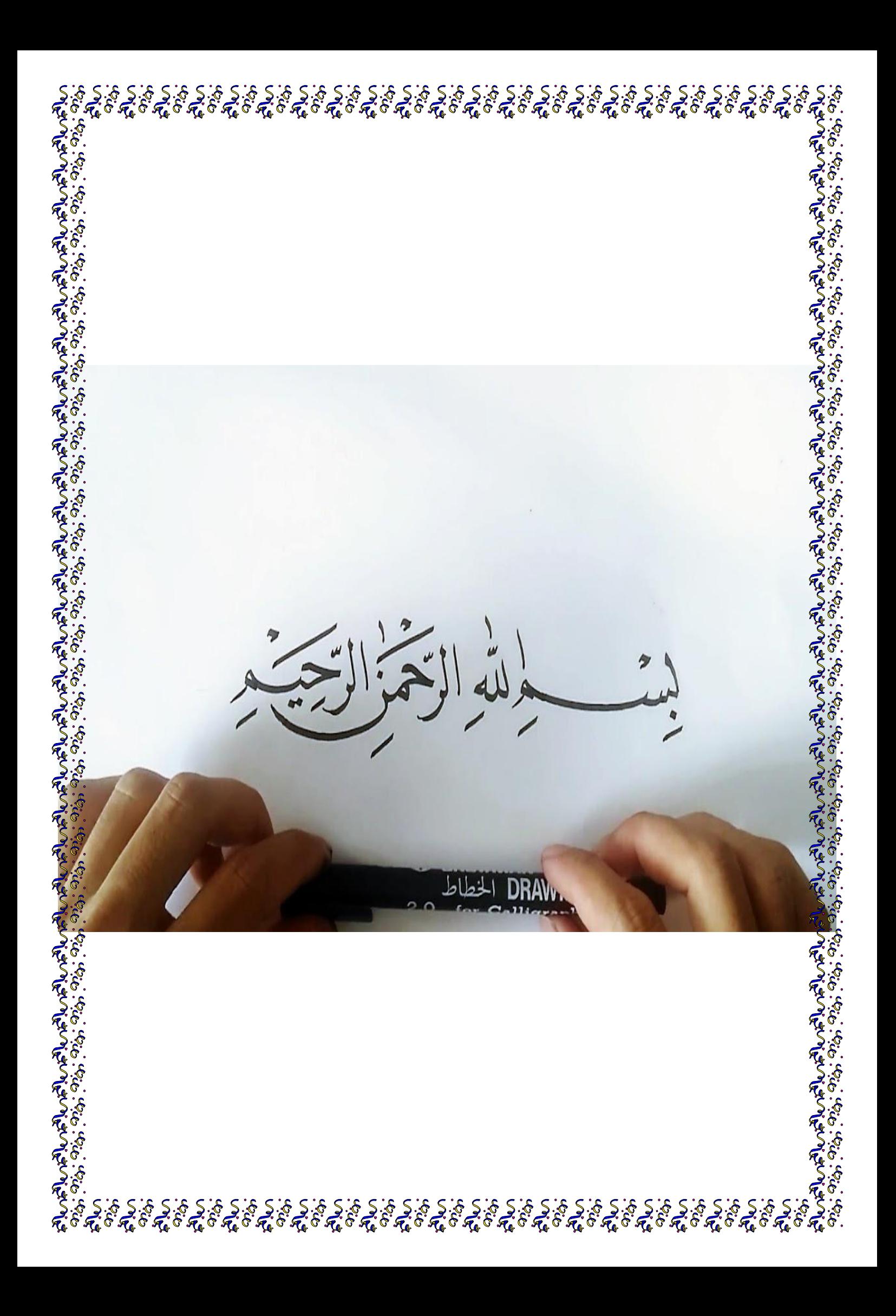

# *REMERCIEMENTS*

 *Nous remercions tout d'abord le bon dieu qui nous a donné la santé, le courage et la patience Jusqu'au bout de nos études*.

 *Nous tenons à remercier en premier lieu, notre encadreur Monsieur SAHOUI HAMZA, pour l'orientation, la confiance, la patience qui a constitué un apport considérable sans lequel ce travail n'aurait pas pu être mené au bon port*.

 *Nous remercions vivement le directeur technique Monsieur DJARIR et l'ingénieur Madame DJEFFOUR IMANE de SETIRAIL, pour leurs disponibilités et pour la pertinence de leurs remarques et pour tout l'aide qui nous ont apportée*.

 *Nos vifs remerciements vont également aux membres de jury pour l'intérêt qu'ils ont porté à notre recherche en acceptant d'examiner notre travail et de l'enrichir par leurs propositions*.

*Nous Dédions Ce Modeste Travail A :*

 *Nos Très chers Parents, pour l'amour qu'ils nous ont toujours donnés, leurs encouragements et toute l'aide qu'ils nous ont apportés durant nos études*. *Aucun mot, aucune dédicace ne pourrait exprimer notre respect, notre considération, et notre amour pour les sacrifices qu'ils ont consentis pour notre instruction et notre bien-être*. *Que dieu les protège*.

 *A nos chères sœurs et frères pour leurs encouragements permanents, pour leur dévouement, leur compréhension et leur soutien moral*.

 *A tous nos amis, exceptionnellement KAMELIA qui nous a apportée de l'aide et l'encouragement au cours de la réalisation de ce travail, ainsi ZAHRA, CELIA, THIZIRI, OUISSAM, HAMID, TAHAR, CHAHIRA, ABDEREZAK merci pour votre soutiens, et pour l'ambiance qui a contribué à des moments d'échanges culturels et personnels très forts*. *En leur espérant une bonne continuation dans leurs travaux*.

### **Agzul**

**Asentel n usenfar-a d tazrawt talqayant ɣef ubrid n wuzal amaynut i yeqnen gar sin yiɣerman LƐefrun d Tipaza. Izirig-a yebda seg Pk 00+000 ar Pk 10+000 ɣef teɣzi n 10 km, akked ugerrez n tɣesert n Burkika.**

**Asenfar-agi yedda s lmendad n yilugan igreɣlanen UIC (tadukli tagraɣlant n ubrid n wuzzal) d yiseɣlifen n Lzzayer n SNTF (tiddukla taɣelnawt n usiweḍ) s usemres n useɣẓan AUTOCAD d COVADIS.**

### **Résumé**

**Le présent document présente l'étude en avant-projet détaillé de la nouvelle ligne ferroviaire reliant deux villes El Affroun et Tipaza. Le tronçon débute du Pk 00+000 au Pk 10+000 sur un linéaire de 10 km, avec l'aménagement de la gare de Bourkika qui se trouve au Pk 13+300.**

**Le projet a été élaboré suivant les normes internationales UIC (union international de chemin de fer) et les recommandations algériennes de la SNTF (Société nationale de transport ferroviaire) en utilisant le logiciel AUTOCAD et COVADIS.**

### **Abstract**

**This document presents the detailed preliminary design of the new railway line connecting two cities El Affroun and Tipaza. The section begins from Pk 00+000 to Pk 10+000 over a 10 km line, with the development of the Bourkika station which is located at Pk 13+300.**

**The Project was developed according to the international standards UIC (International Railway Union) and the Algerian recommendations of the SNTF (National Railway TransportCompany) using AUTOCAD and COVADIS software.**

D⊷

≼⊫⊸√⊨

## Table des matières

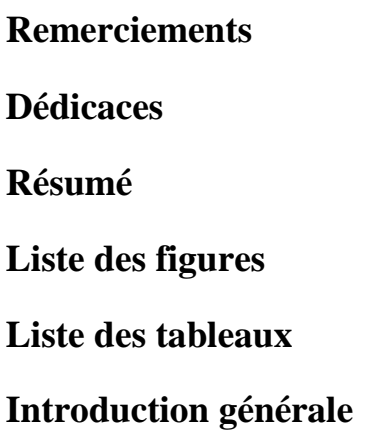

## Chapitre I Etude bibliographique sur le chemin de fer

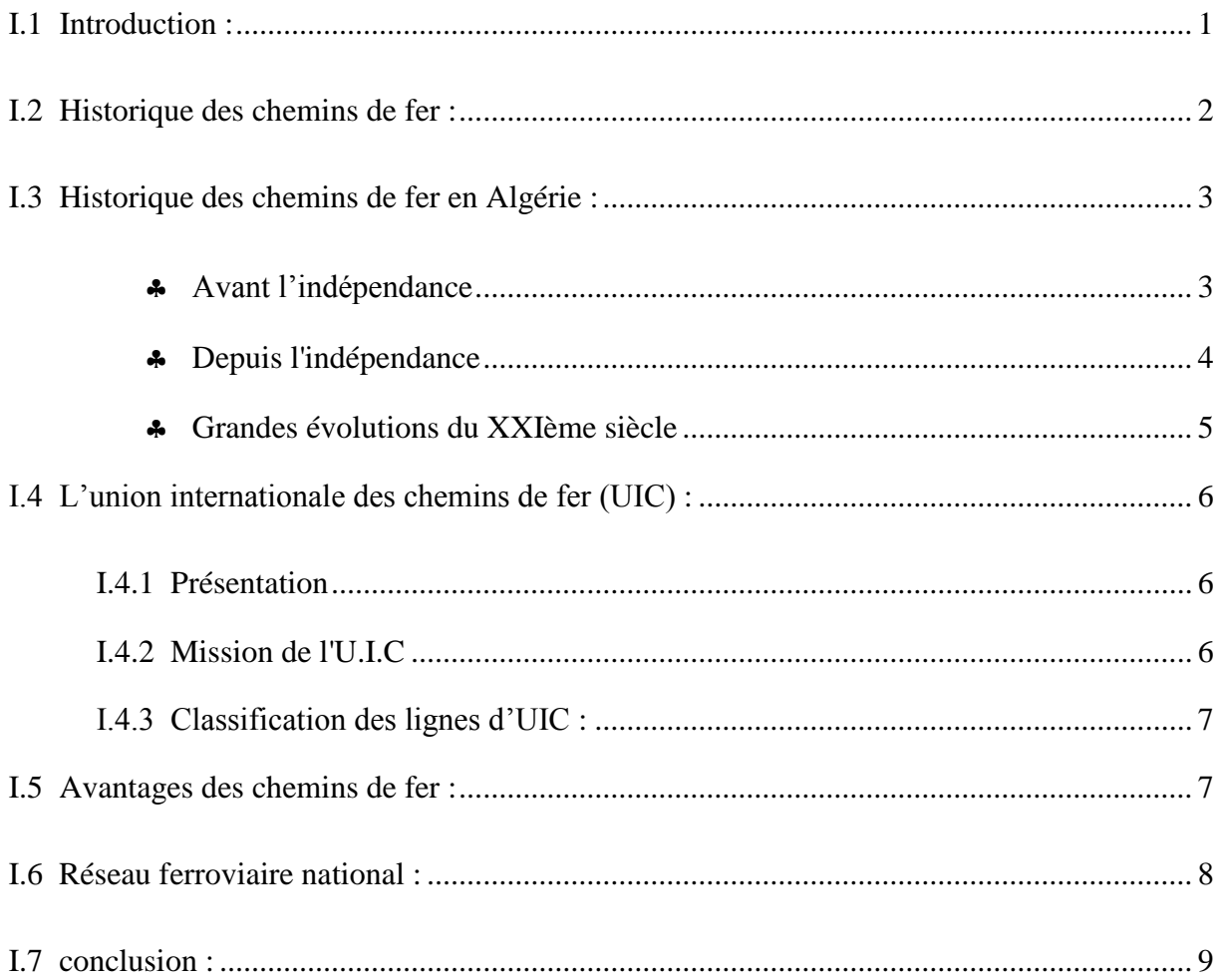

## Chapitre II Présentation du projet

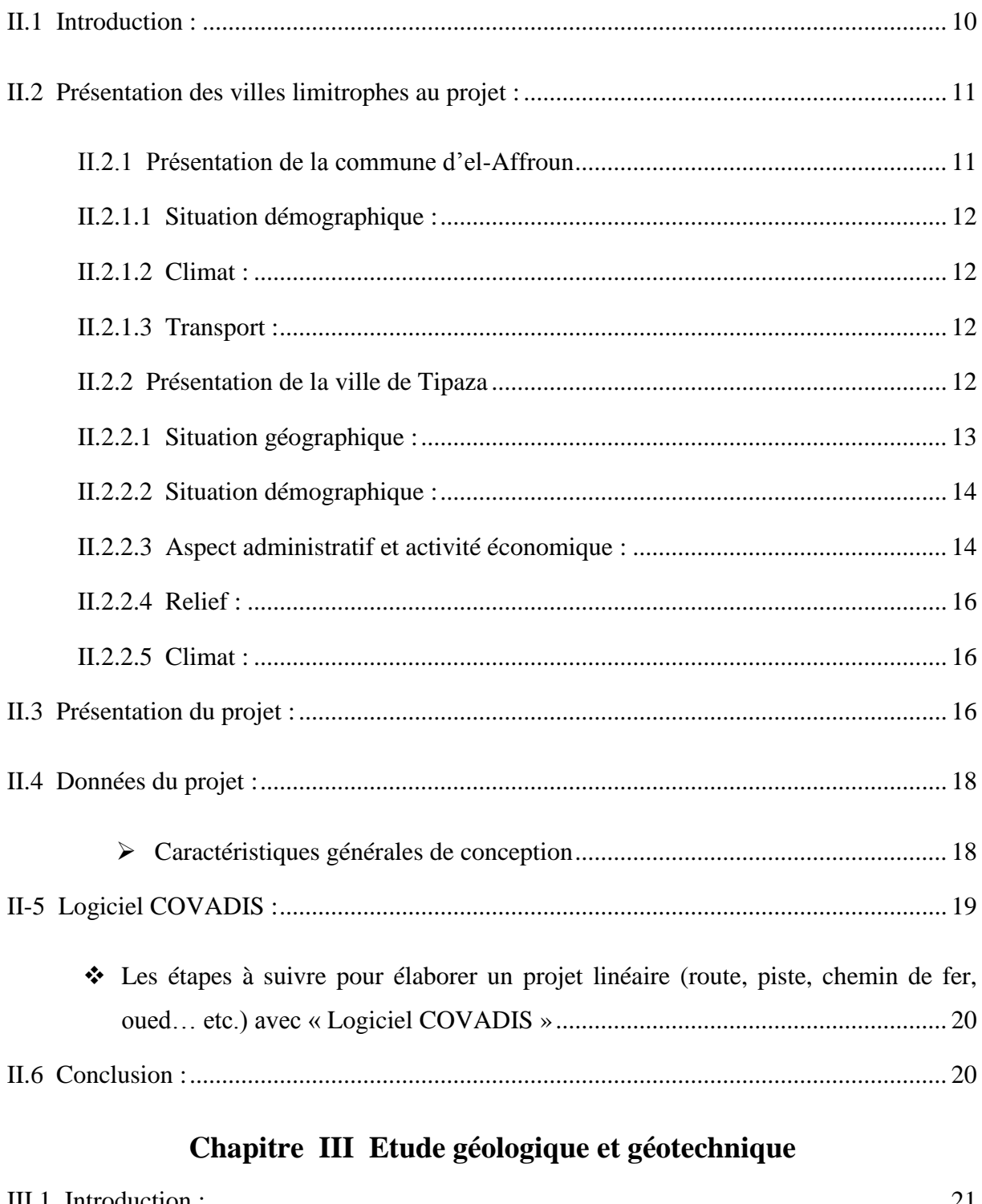

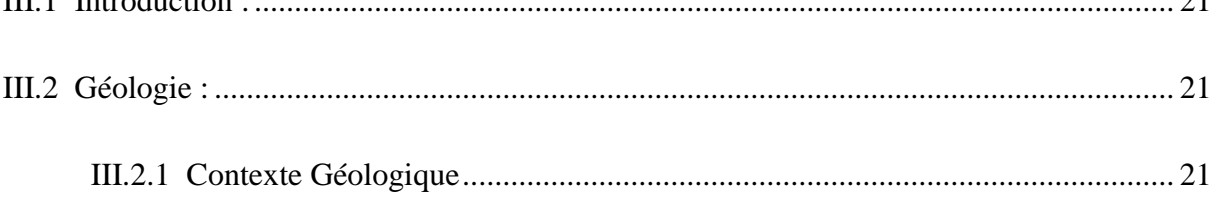

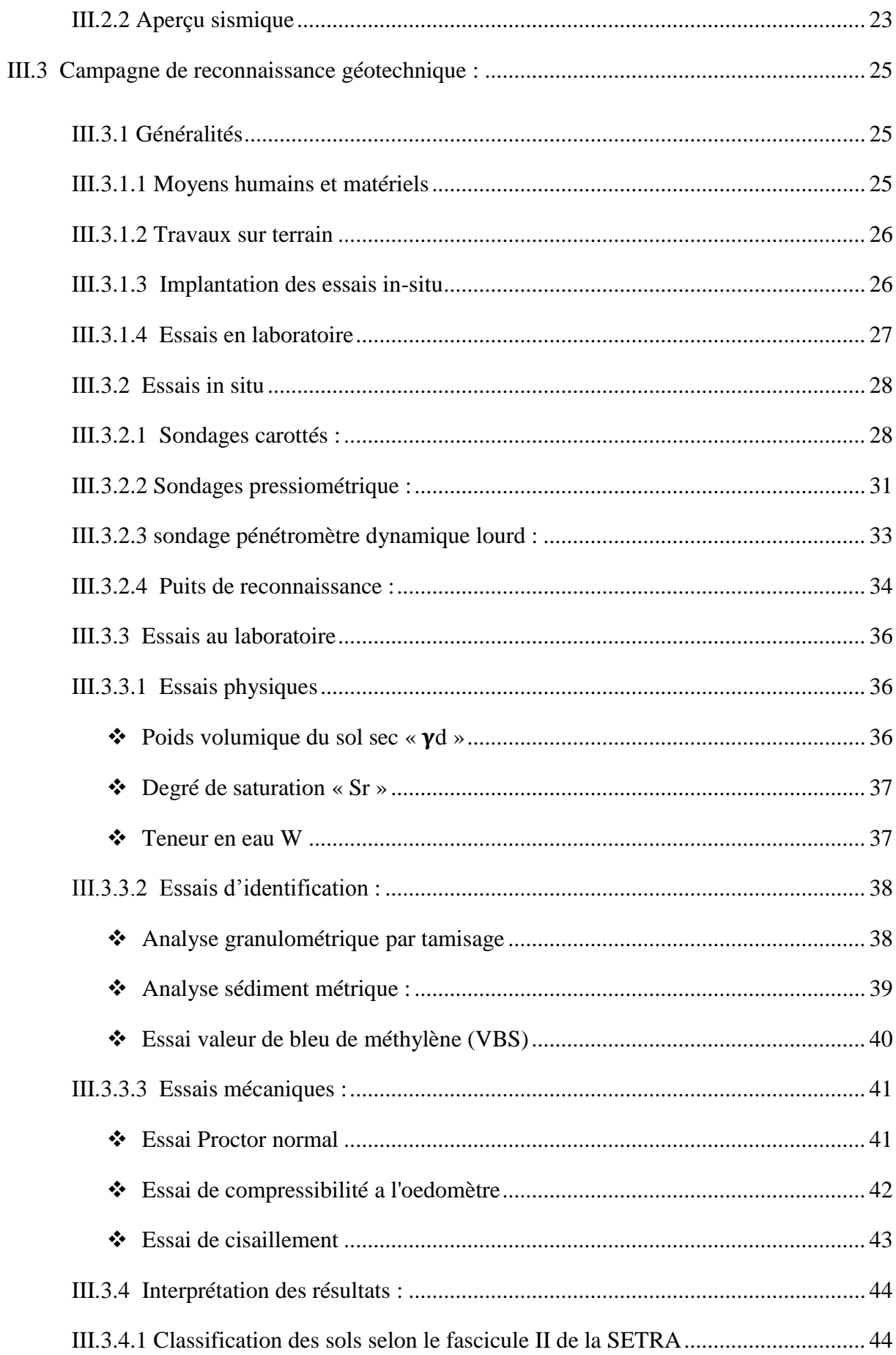

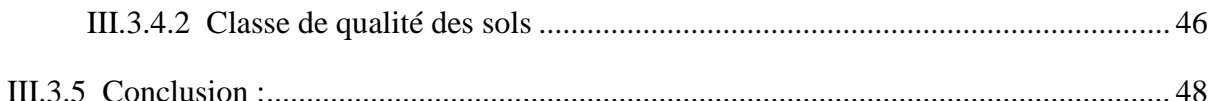

## **Chapitre IV Terrassement**

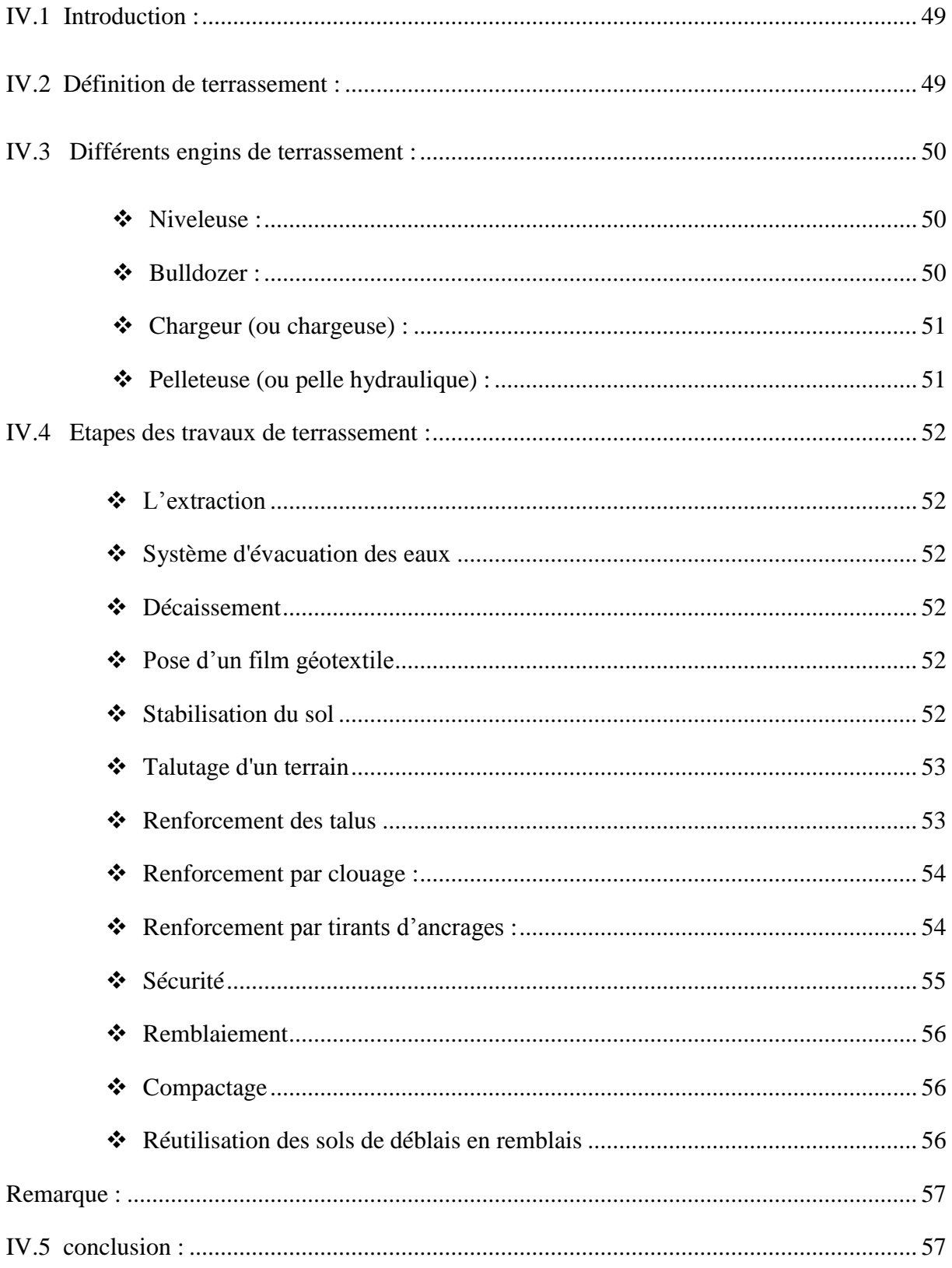

## Chapitre V Tracé en plan

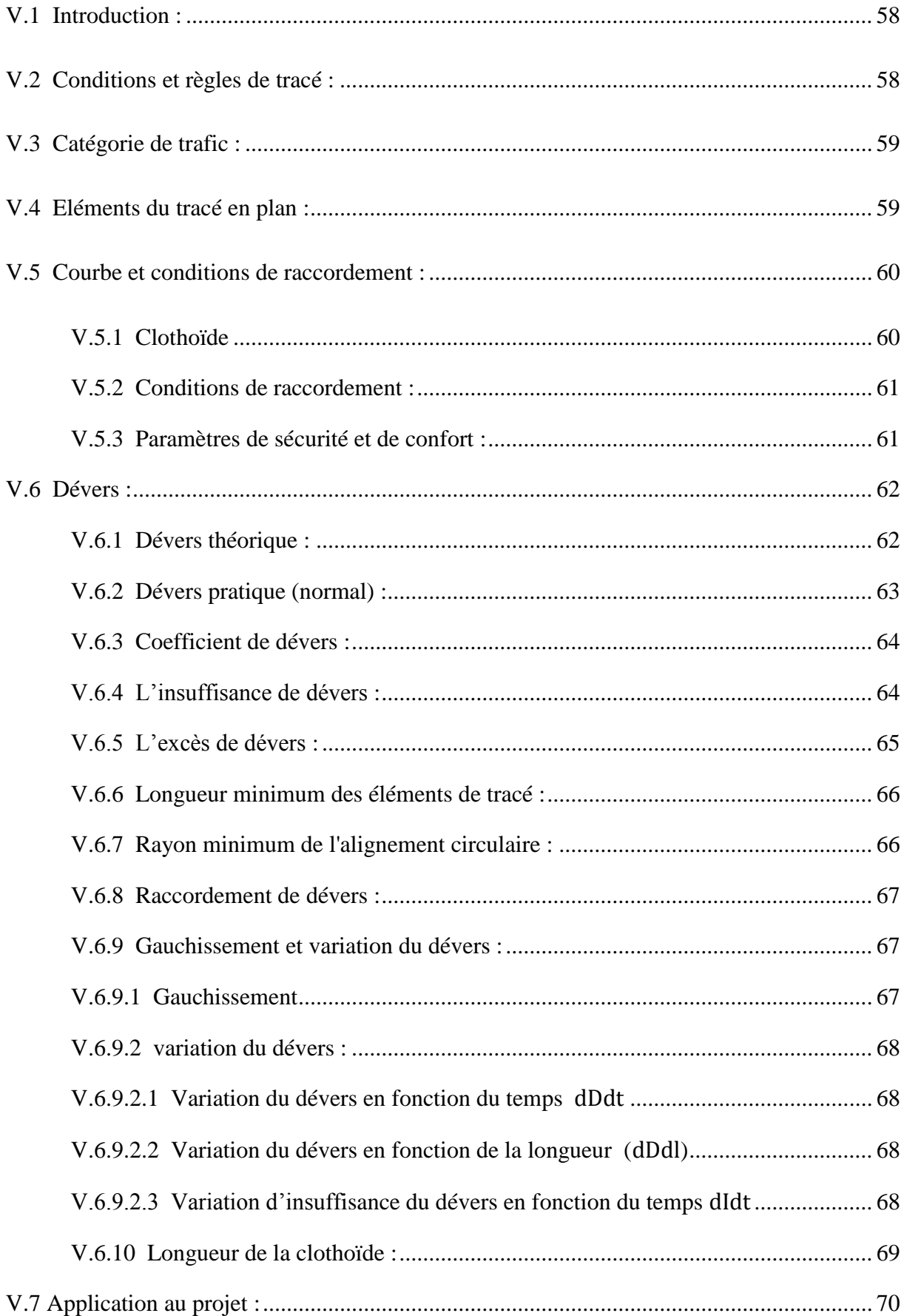

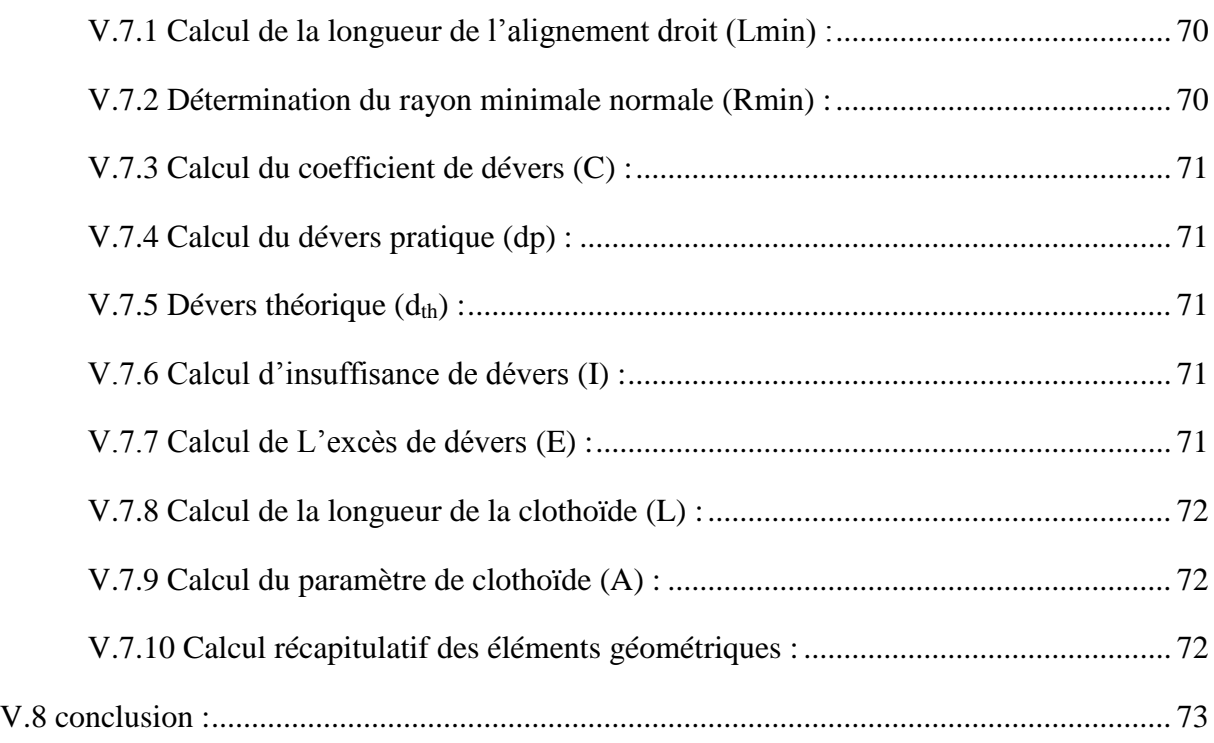

## **Chapitre VI Profil en long**

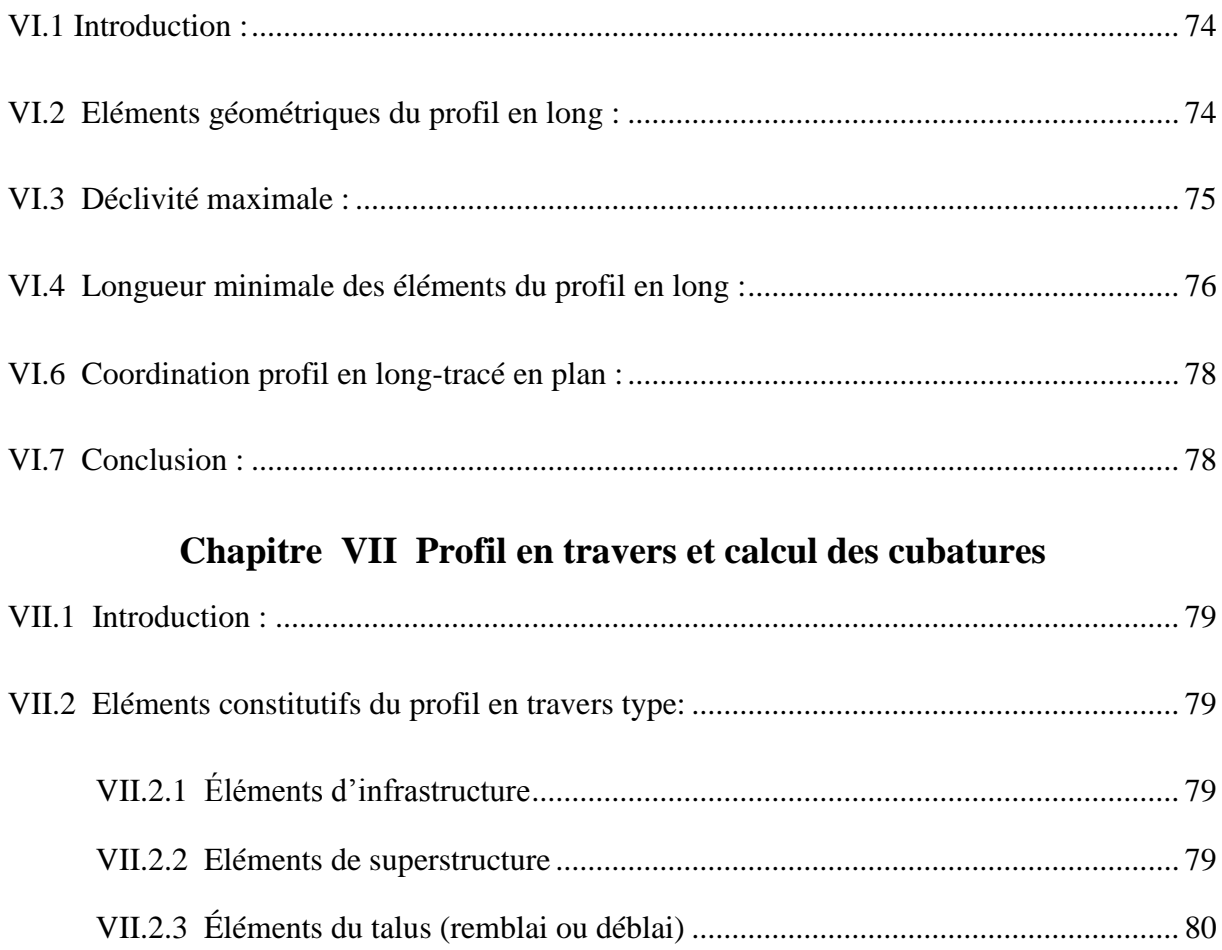

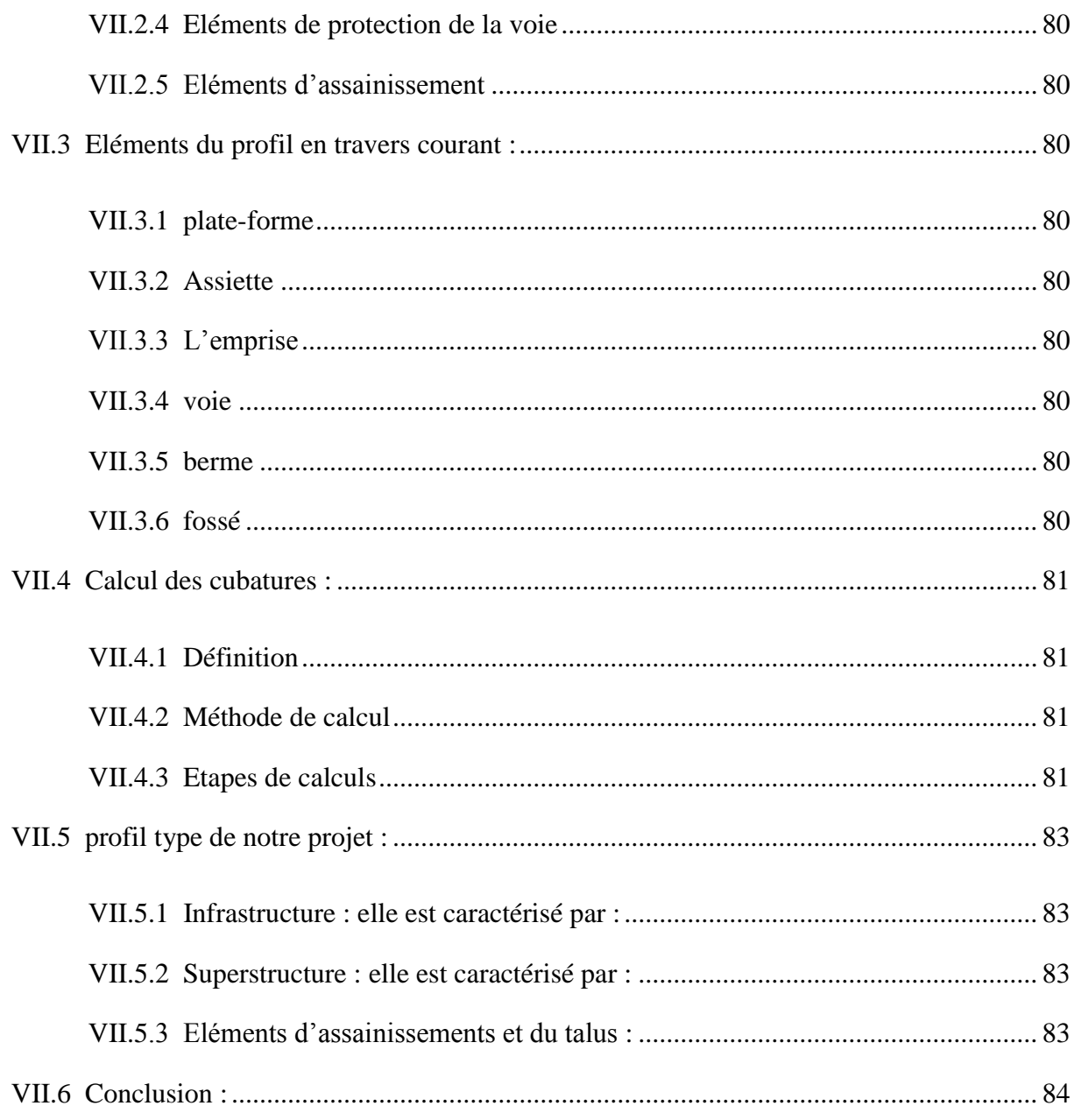

## Chapitre VIII Les ouvrages d'art

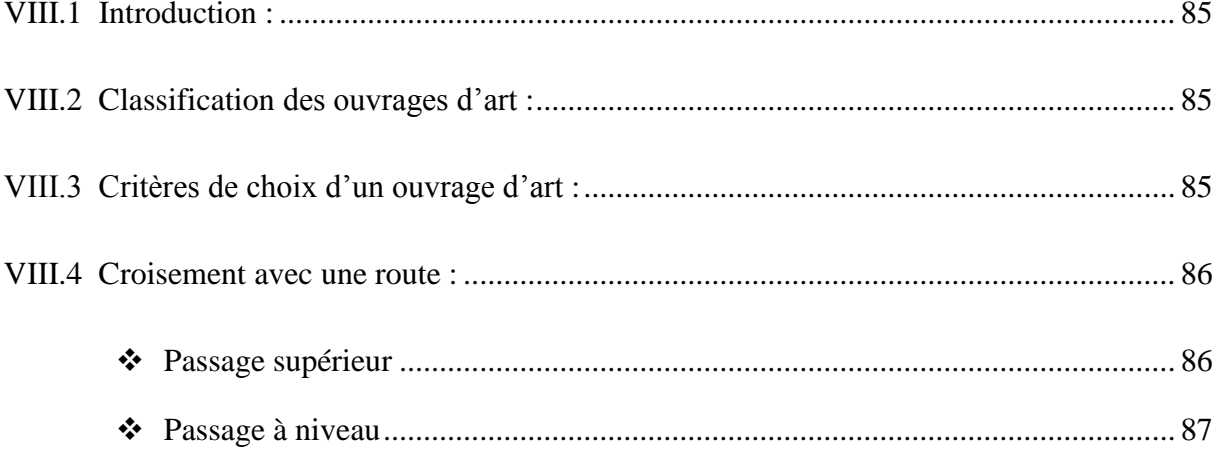

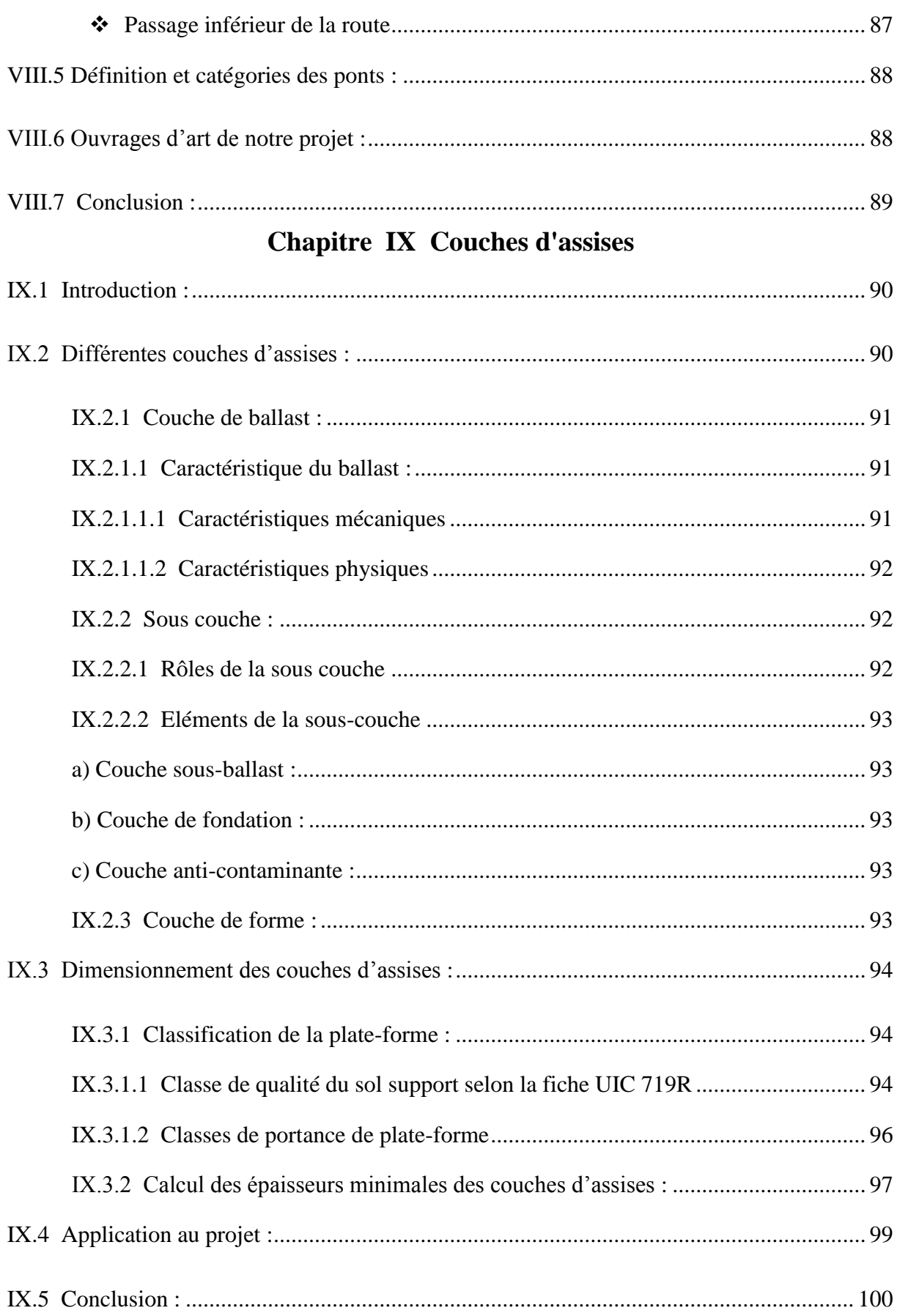

## Chapitre X La superstructure de voie

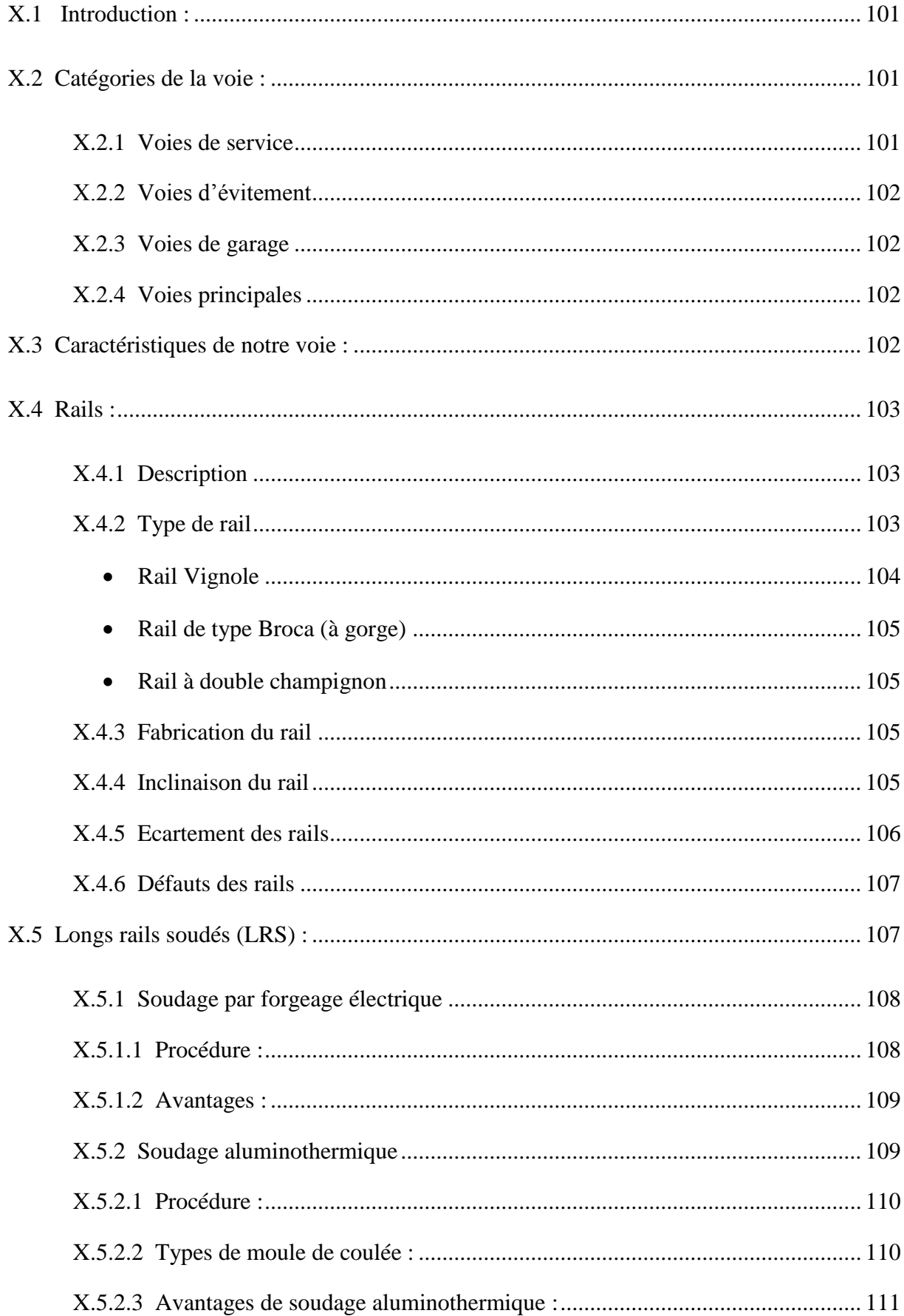

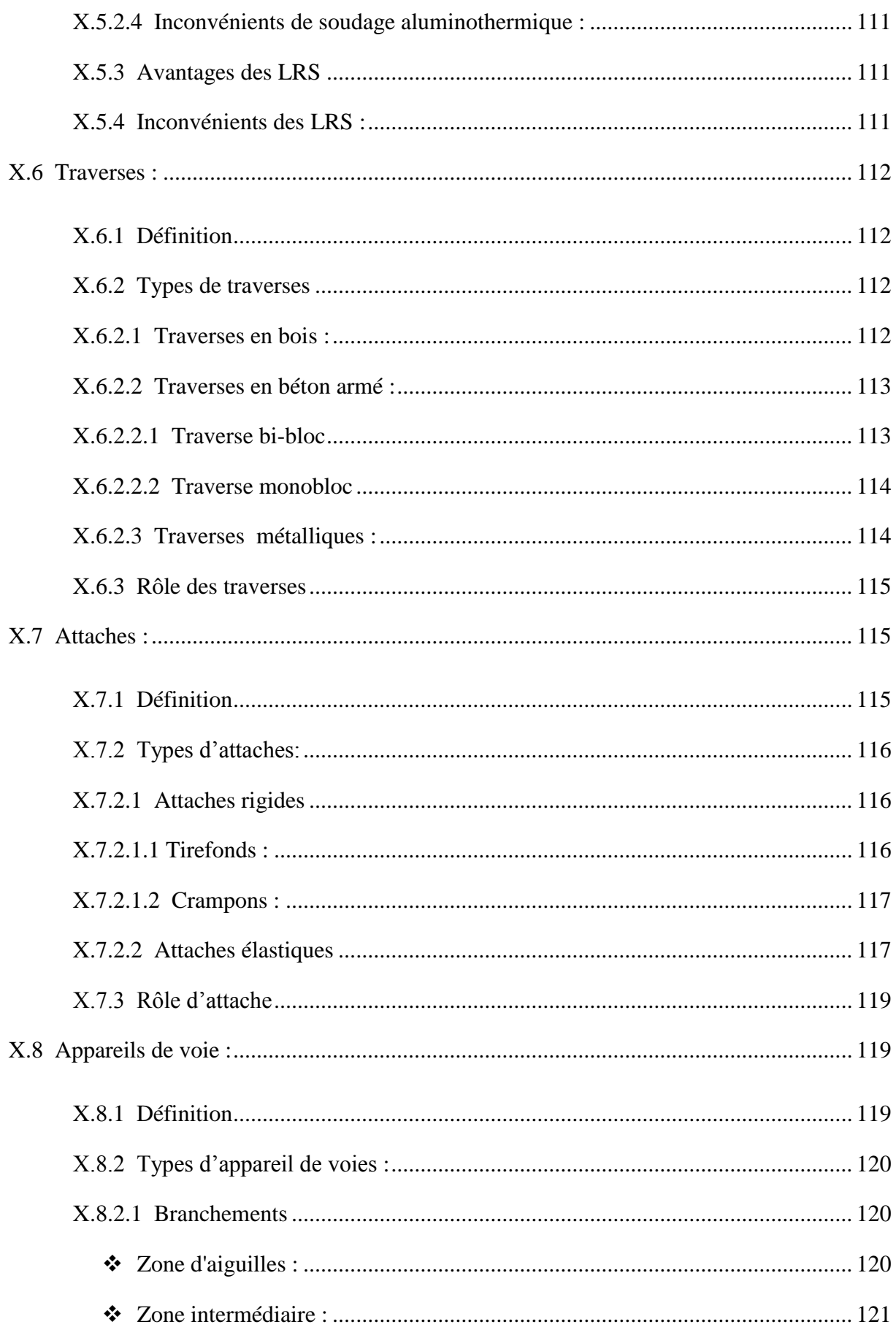

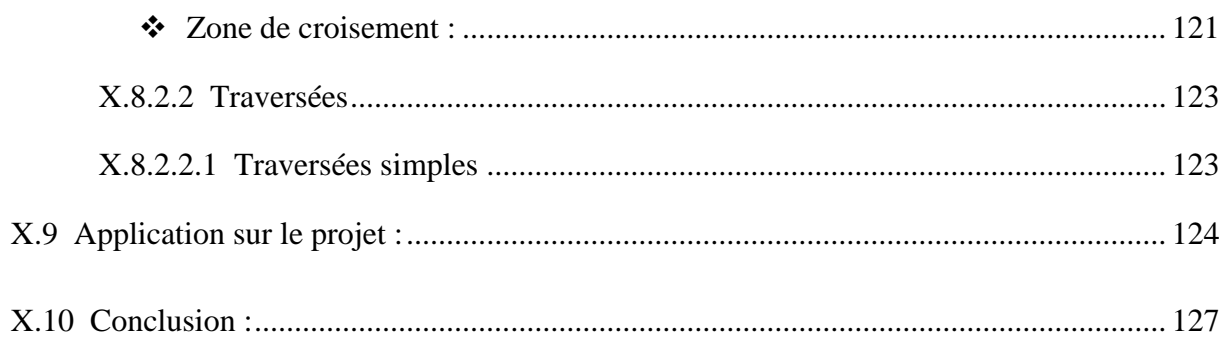

## **Chapitre XI Signalisation ferroviaire**

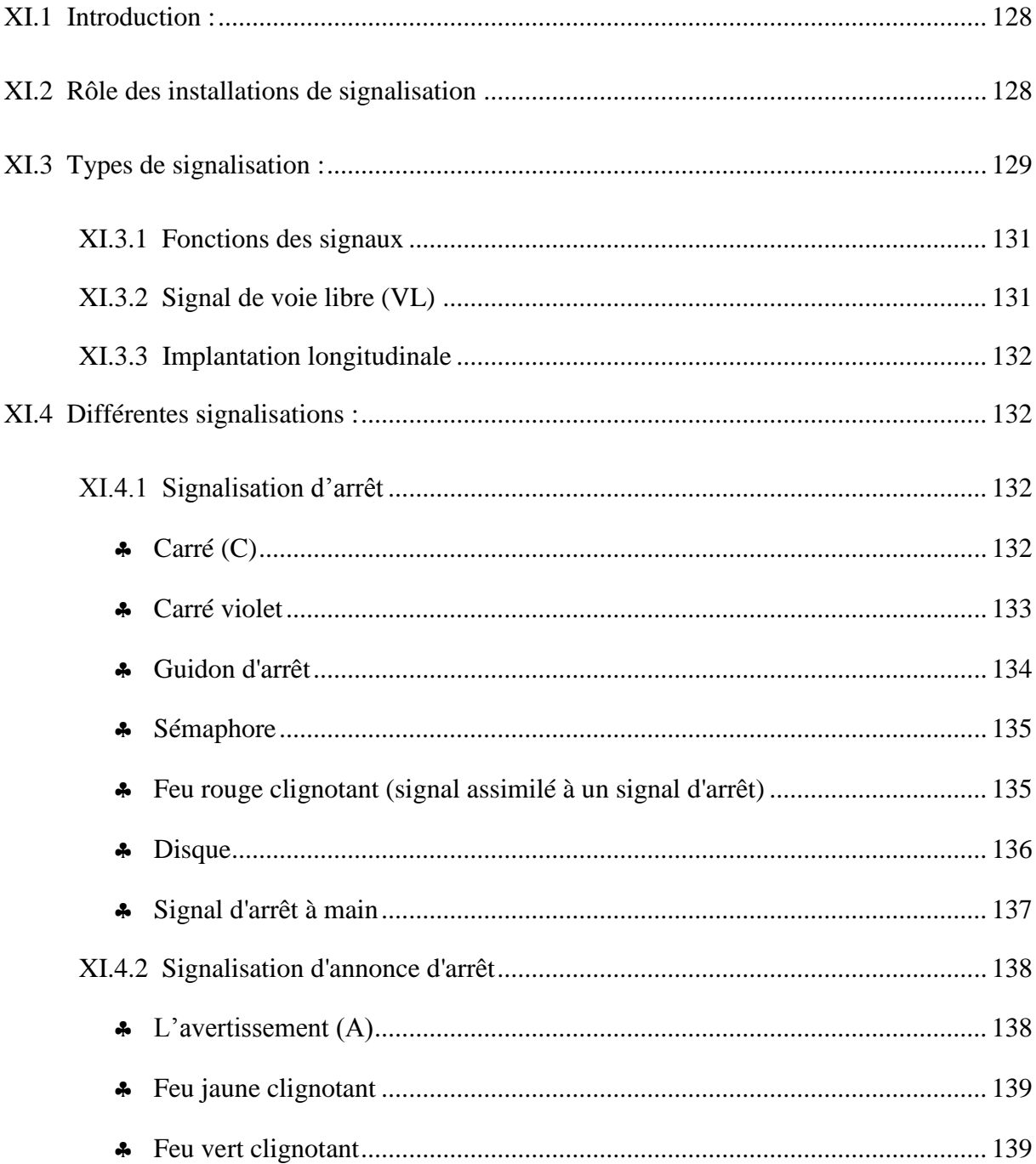

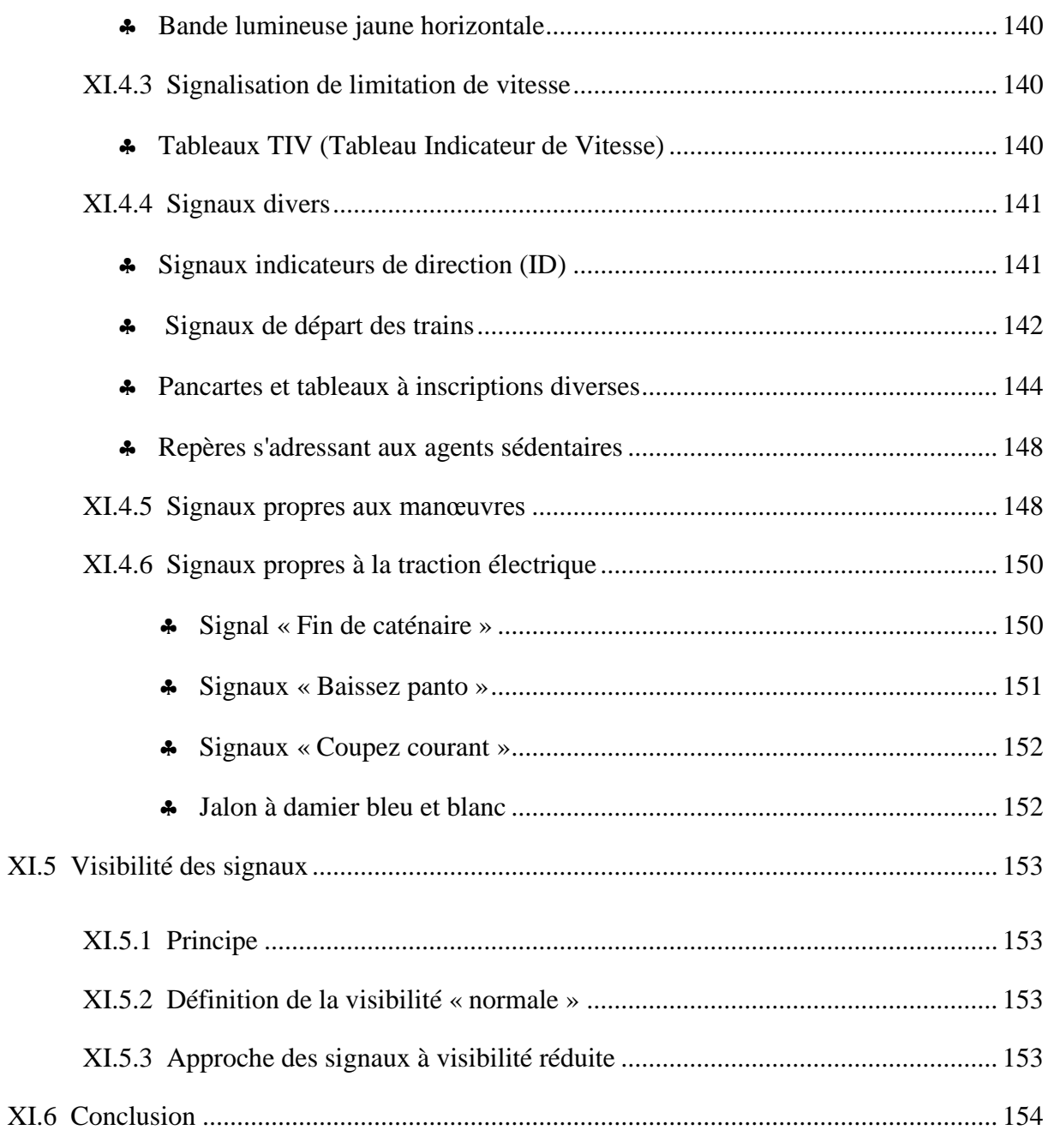

## Chapitre XII Aménagement d'une gare

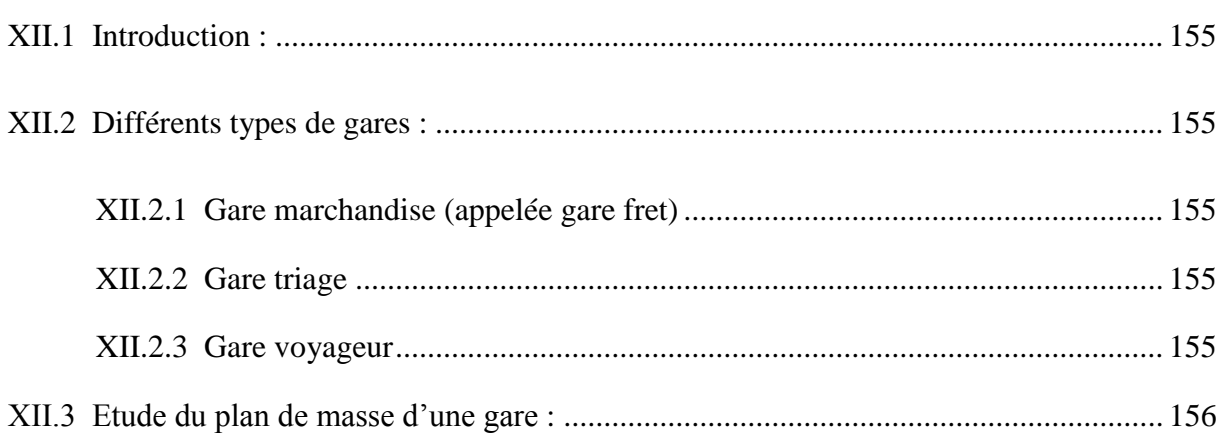

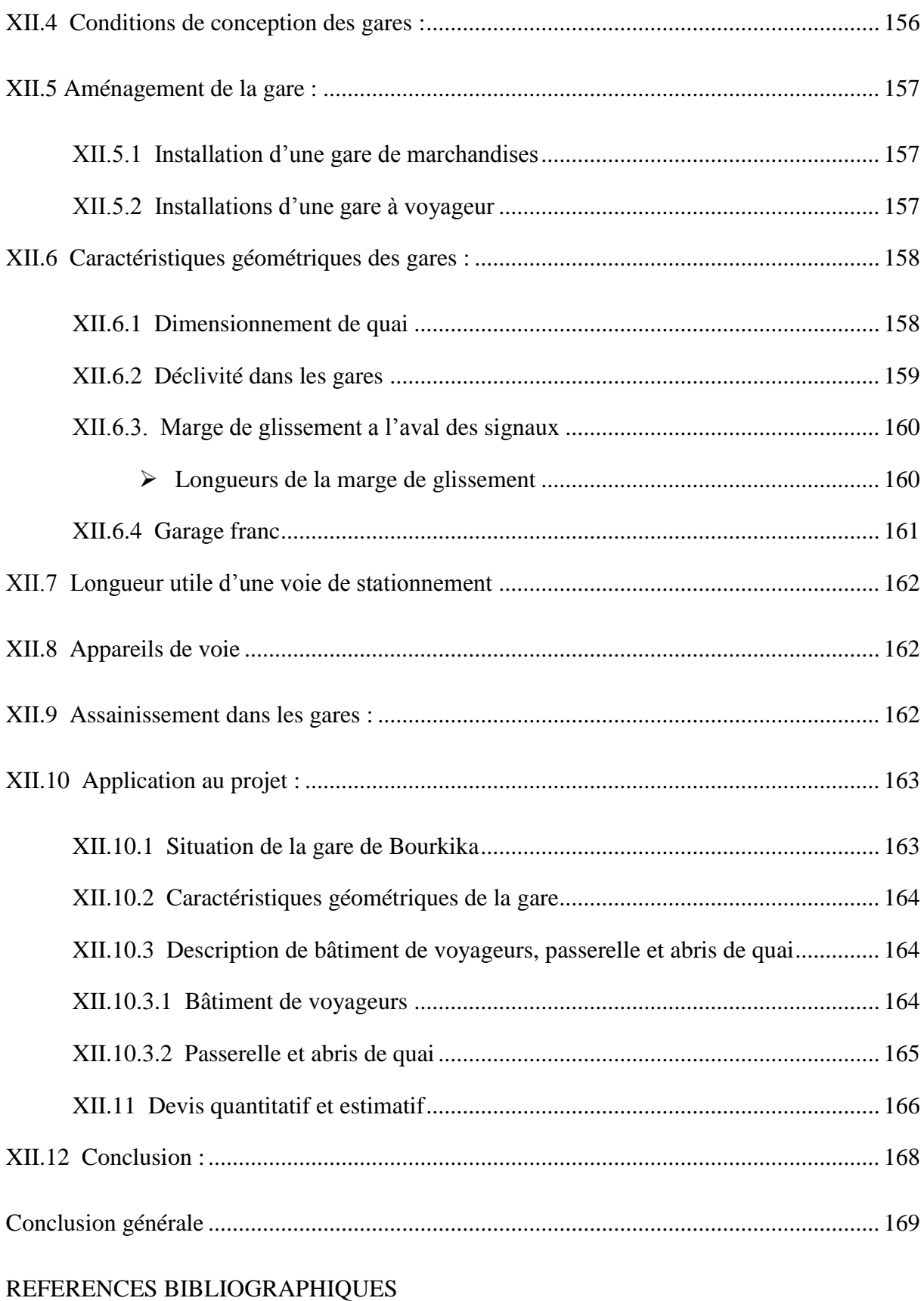

ANNEXES

# **Liste des figures**

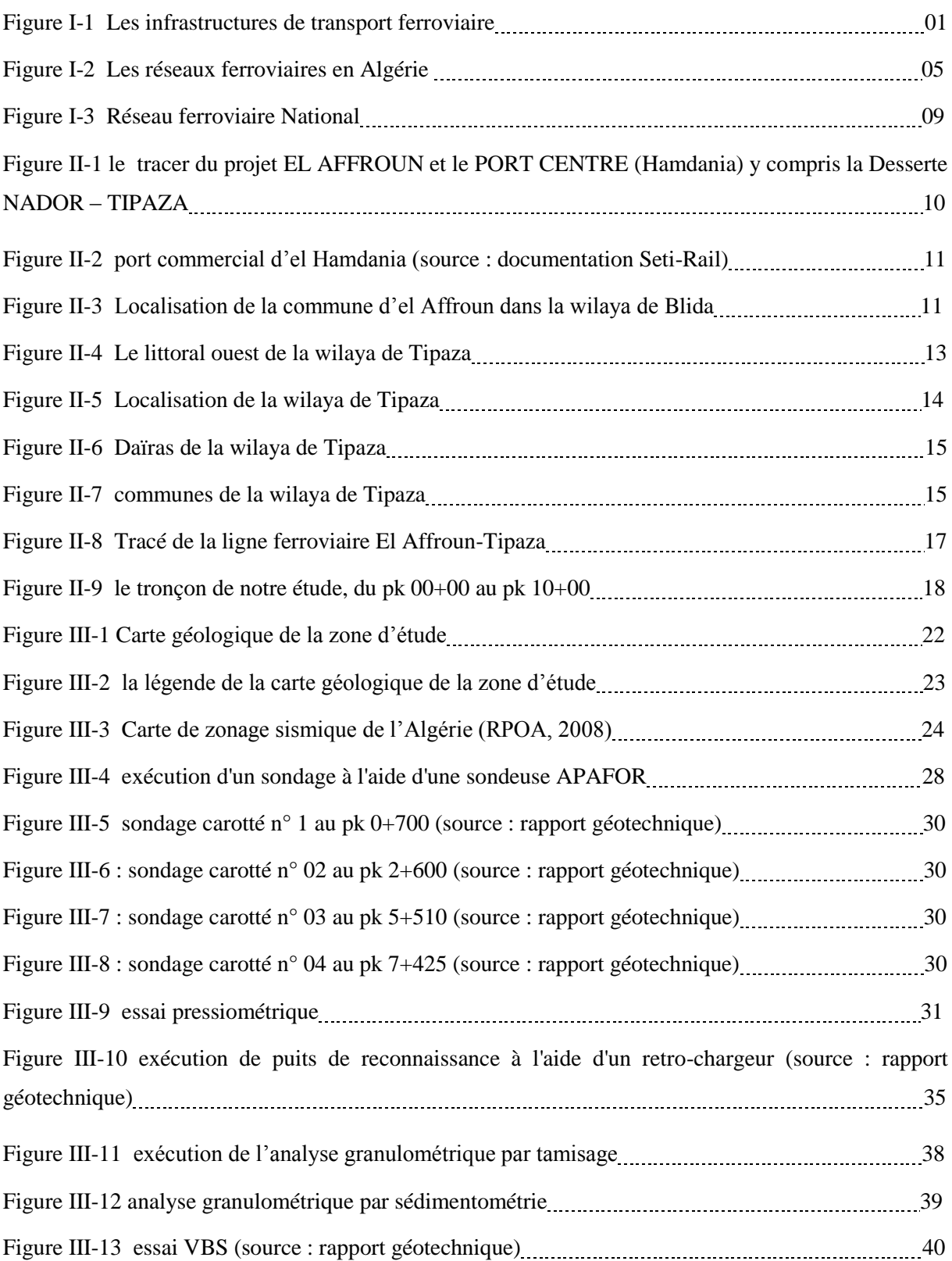

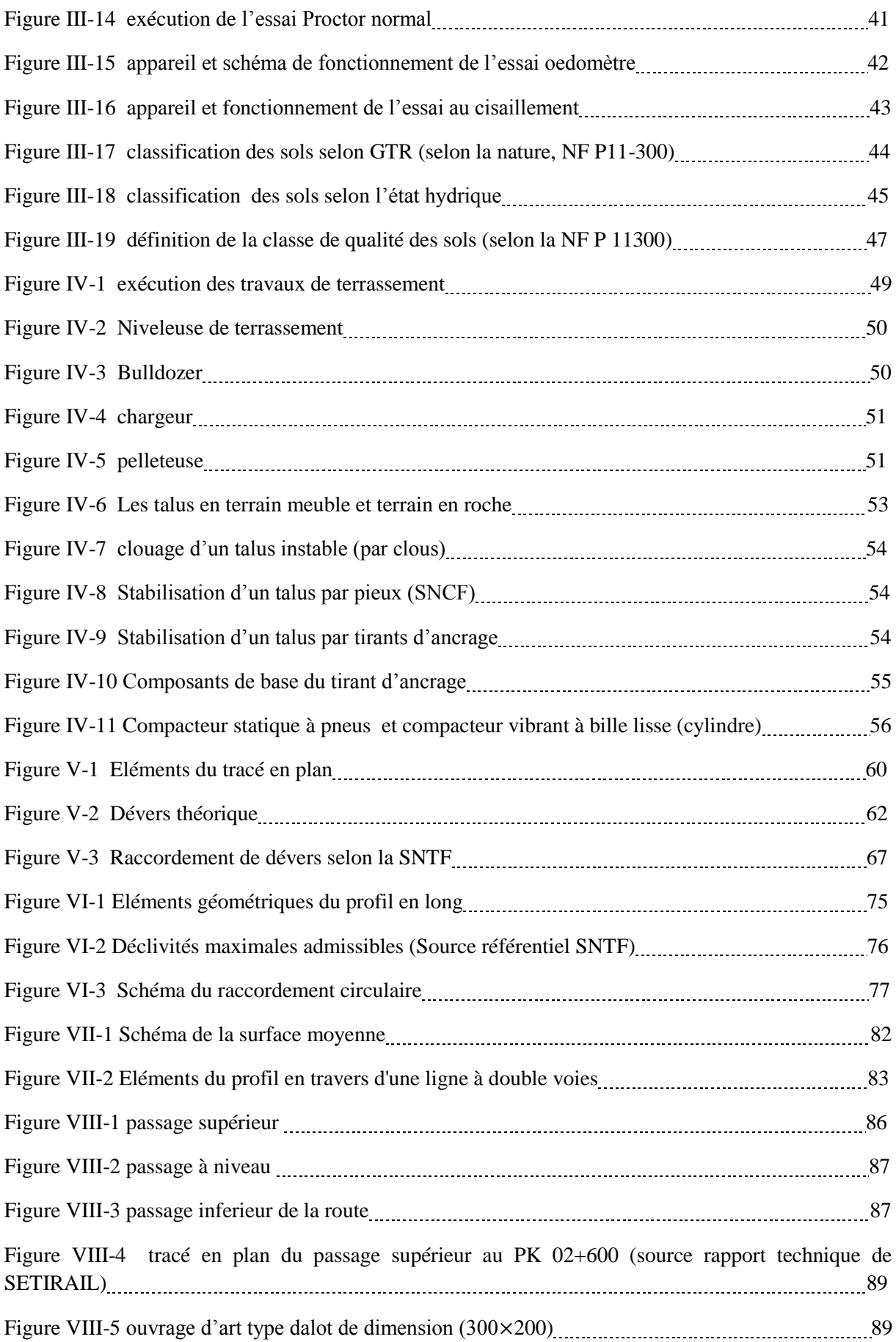

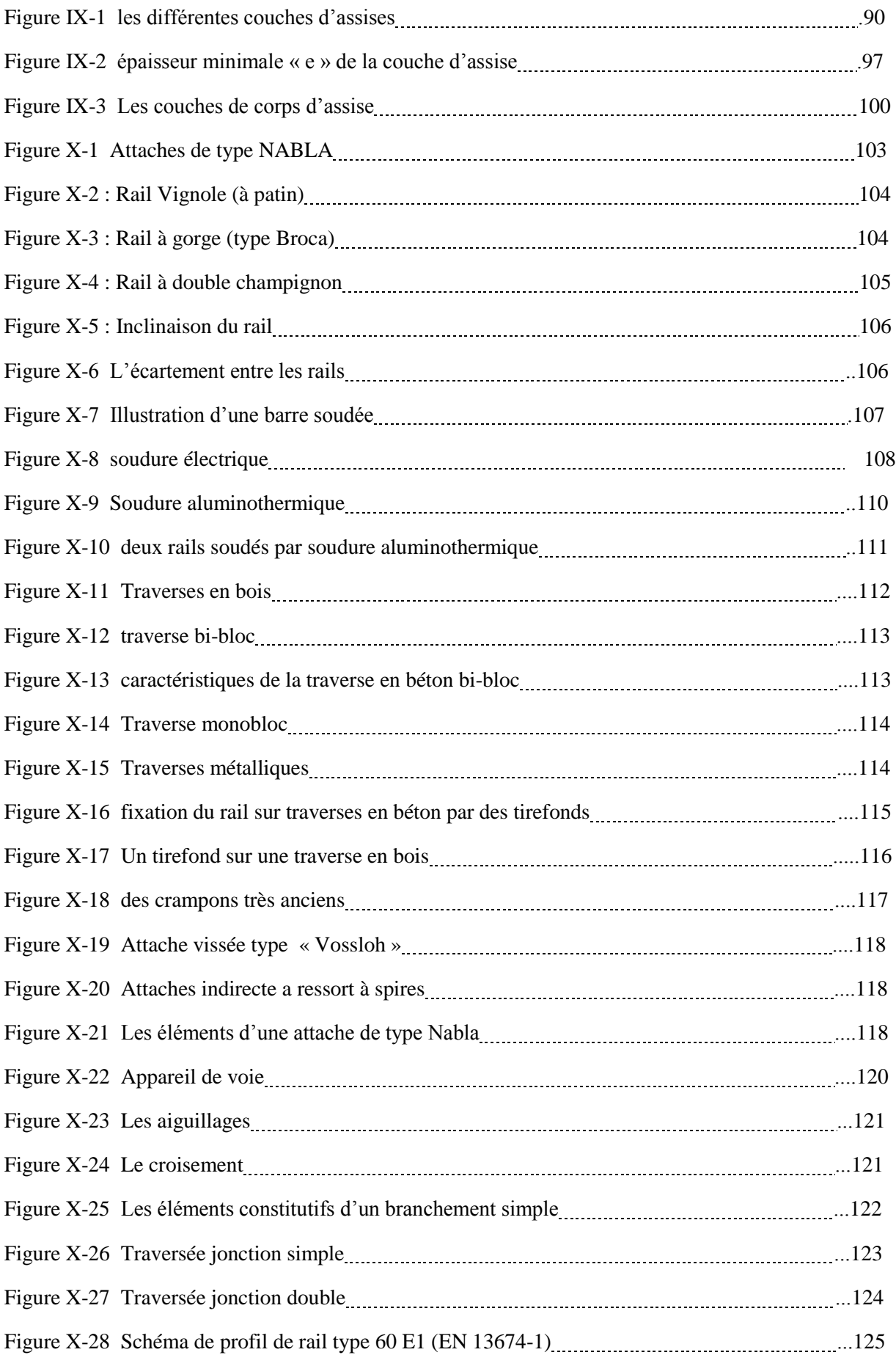

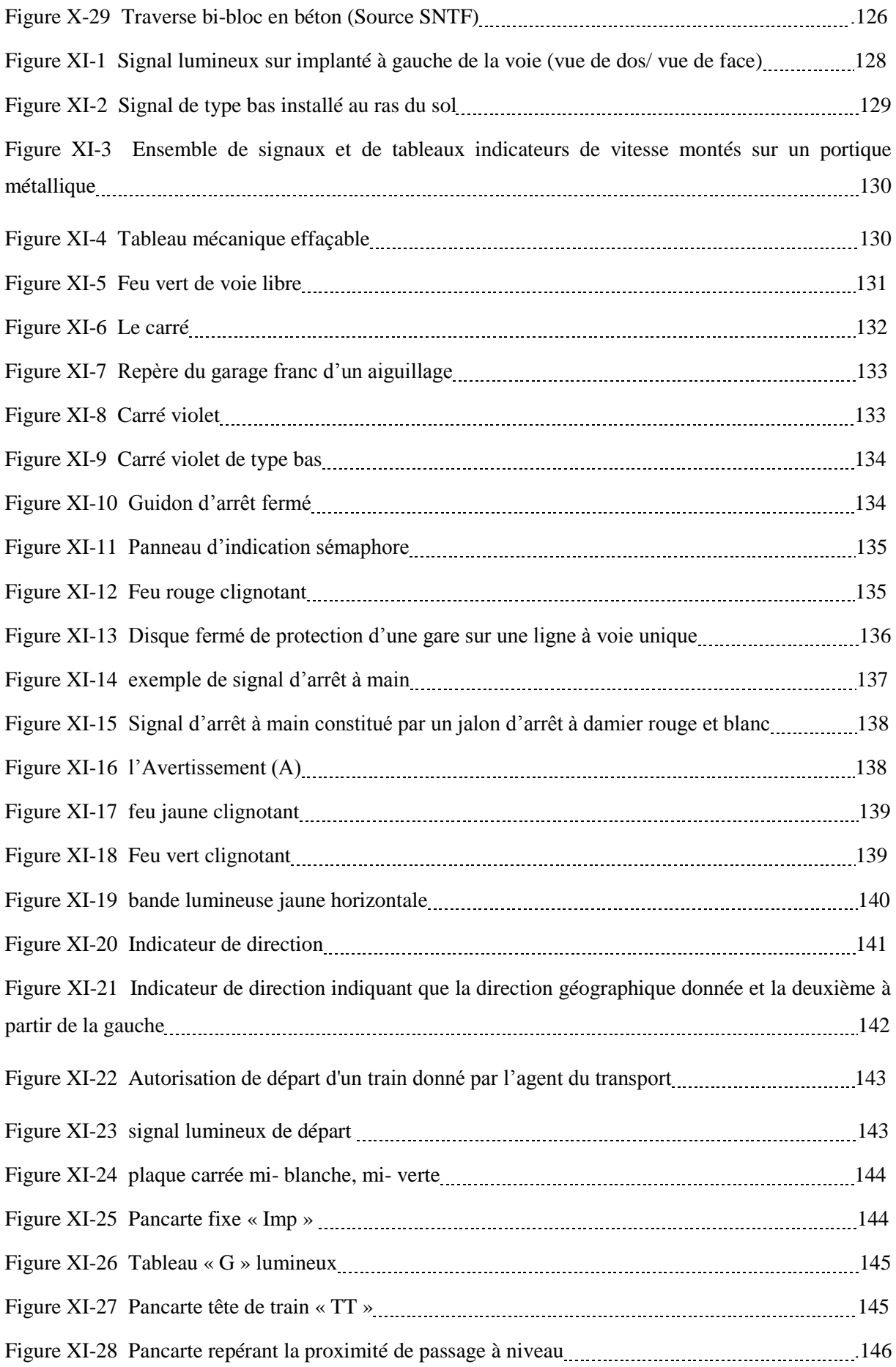

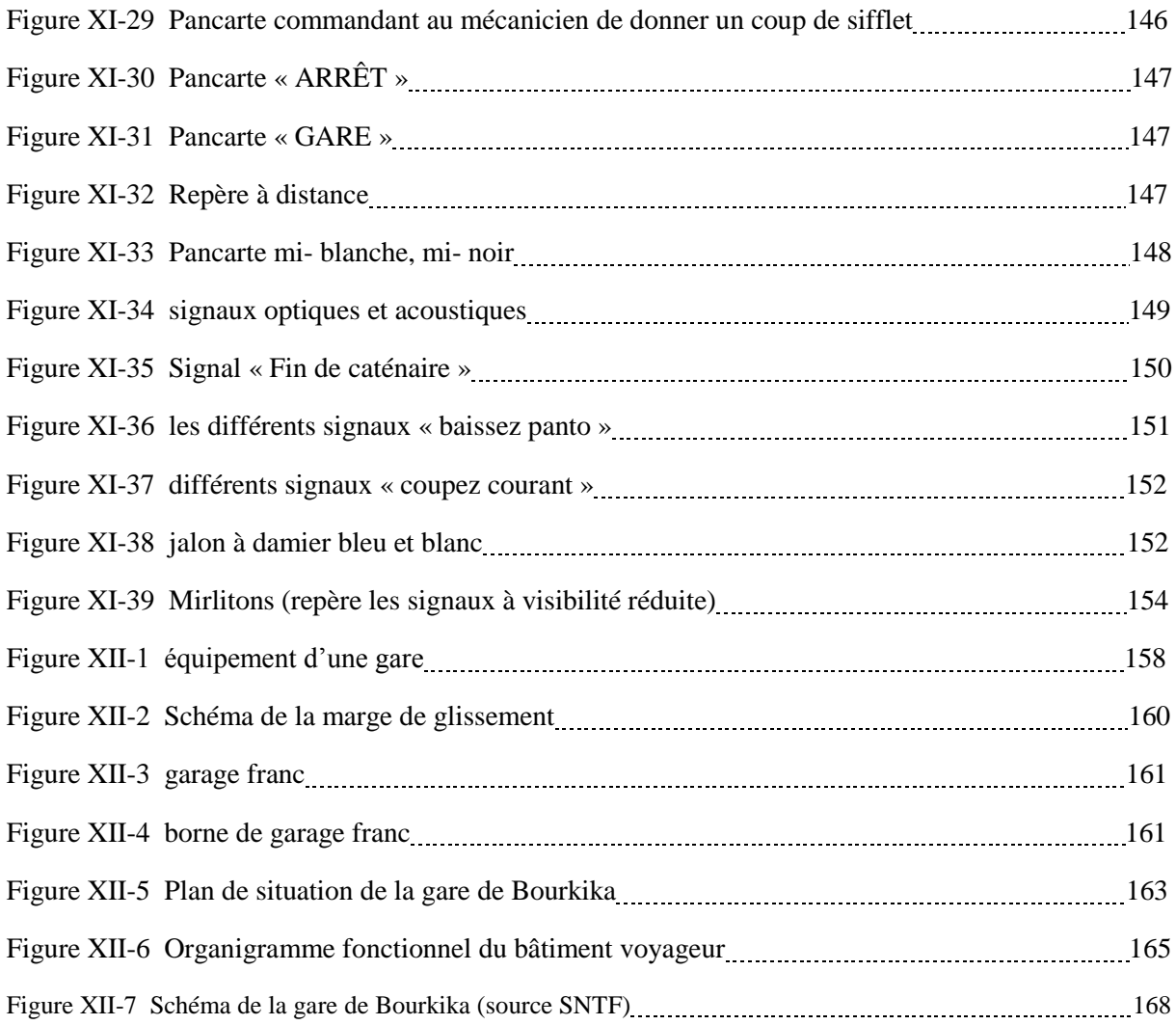

## **Liste des tableaux**

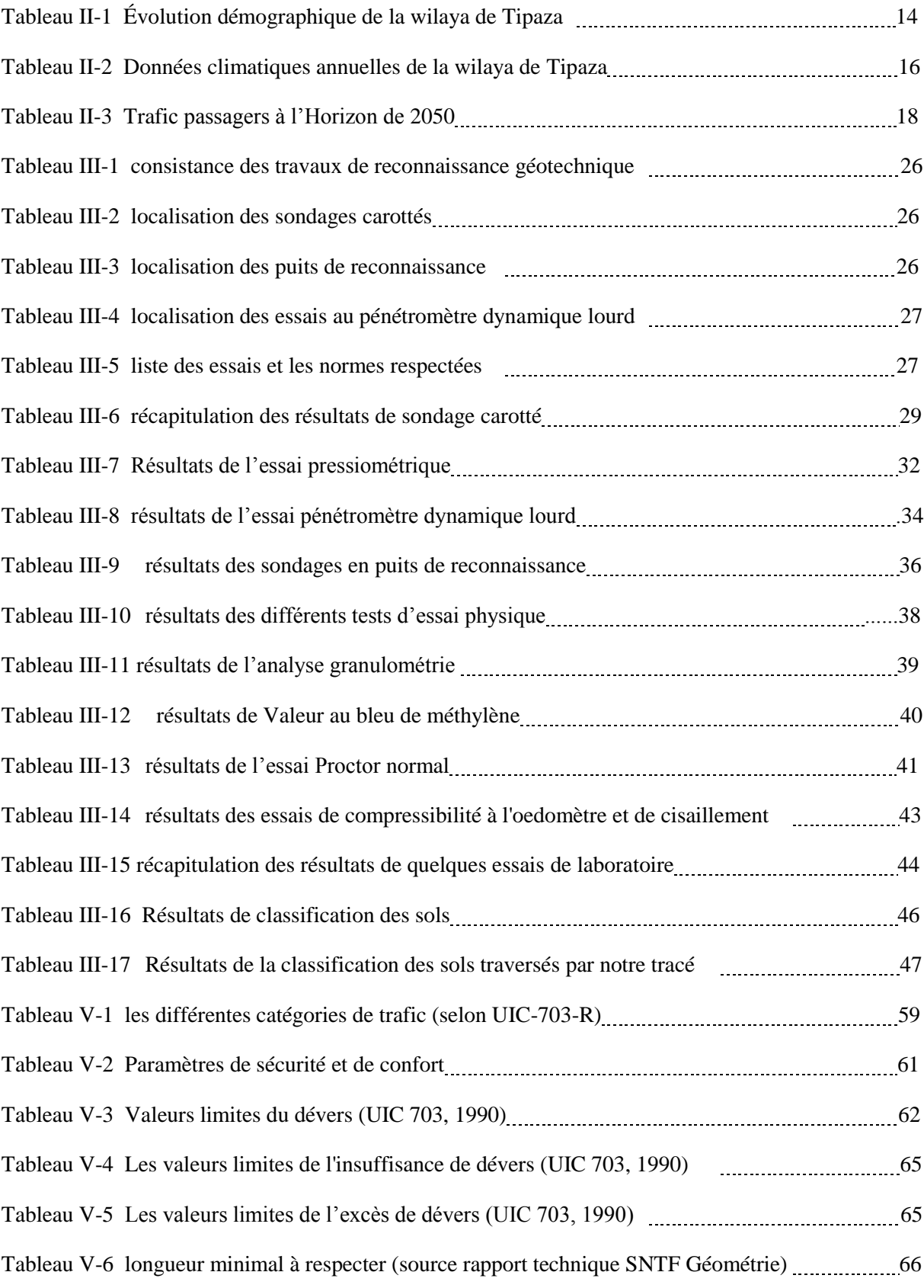

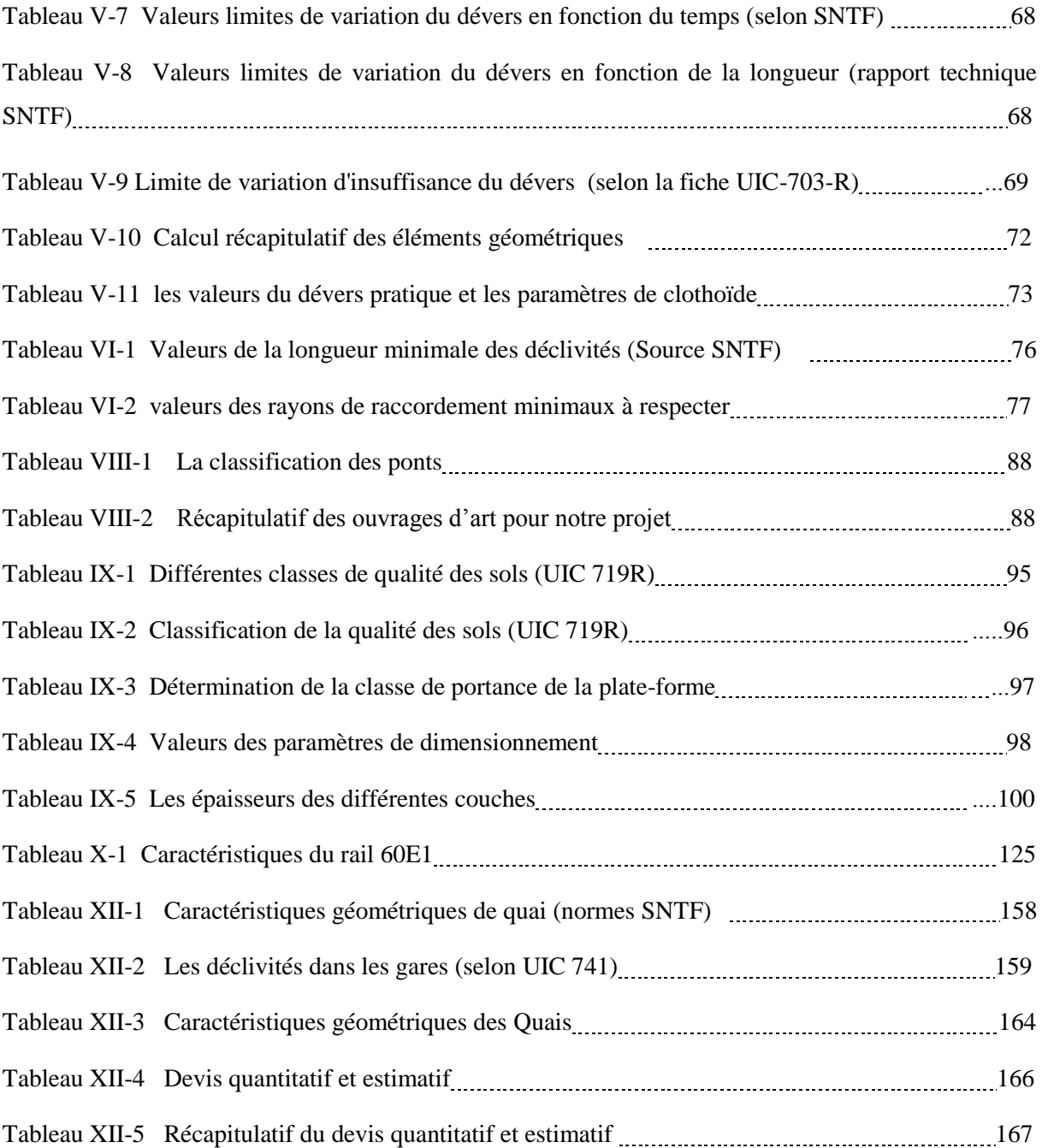

#### **Introduction générale**

 Depuis des années le chemin de fer joue un rôle très important dans le développement socio-économique des nations, car il assure essentiellement un trafic mixte (Voyageurs, Marchandises) d'une part et d'autre part représente un transport de masse d'une grande capacité essentiellement pour les grandes agglomérations à caractère commercial et industriel.

 Les veilles lignes ferroviaire nécessitent une modernisation et augmentation de capacité, car ils ne rependent pas aux exigences des normes actualisées et ils sont incapables de supporter l'augmentation du trafic ferroviaire.

 En Algérie, le secteur du transport connaît un véritable essor. Un grand nombre de projets ont été inscrits et réalisés ou sont en phase de réalisation. Ces projets visent à développer les échanges économiques et à rompre l'isolement de certaines régions du pays.

 C'est dans ce contexte que s'inscrit notre projet de fin d'étude qui porte sur l'étude en APD du tronçon EL AFFROUN – BOURKIKA de la nouvelle ligne ferroviaire EL AFFROUN-TIPAZA avec l'aménagement d'une gare.

 Cette ligne s'étalant sur un linéaire de 10 km sera conçue à double voies et sera une ligne mixte (voyageurs /marchandises).

### **I.1 Introduction :**

 Le chemin de fer est un système de transport guidé servant au transport de personnes et de marchandises. Il se compose d'une infrastructure spéciale, De matériel roulant et de procédures d'exploitation faisant le plus souvent intervenir l'humain.

 L'infrastructure est composée essentiellement de deux files de rails posés sur des traverses appelée voie ferrées, des appareils de voie, des passages inférieurs et supérieurs, de la signalisation et, le cas échéant des installations de traction électrique (sous-stations, caténaires, …etc.).

 Le matériel roulant circule communément en convois appelé trains ou rames. Ainsi que ces derniers sont constitués de wagons ou de voitures tractés par des locomotives. Il peut également s'agir de rames autotractées, c'est-à-dire incluant leur propre système de traction.

 Enfin, le chemin de fer présente un des moyens de transport les plus fréquentés grâce aux grands avantages qu'il offre ainsi qu'il est considéré comme l'une des bases de la politique de l'aménagement des territoires.

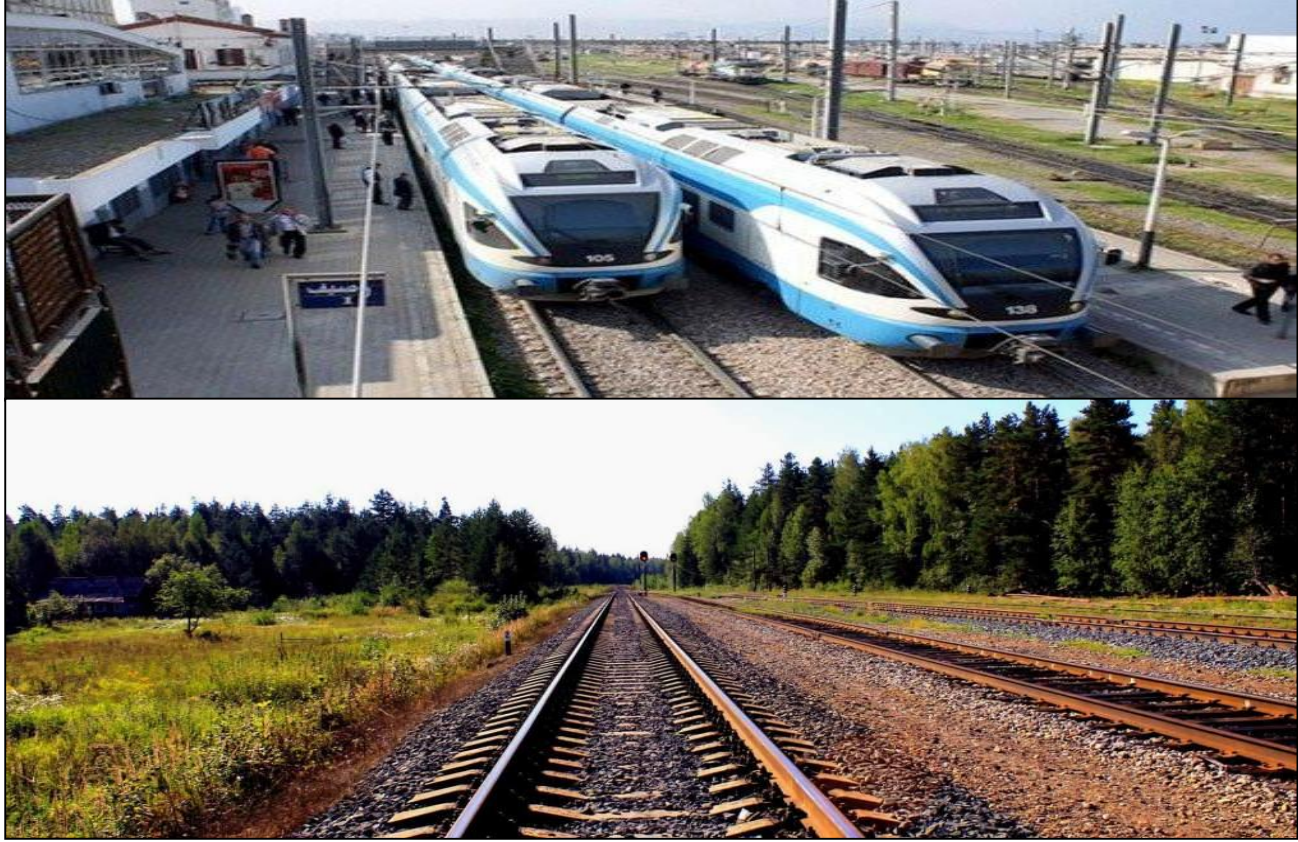

**Figure I-1 : Les infrastructures de transport ferroviaire**

#### **I.2 Historique des chemins de fer :**

 L'un des premiers exemples de chemin guidé était celui du [DIOLKOS,](https://fr.wikipedia.org/wiki/Diolkos) c'est un système qui a permis aux bateaux de franchir l'isthme de [Corinthe](https://fr.wikipedia.org/wiki/Corinthe) en Grèce, au [VIème siècle](https://fr.wikipedia.org/wiki/VIe_si%C3%A8cle_av._J.-C.) avant J-C à l'aide des bêtes qui tirait des chariots circulant sur des blocs de pierre entaillés.

 Cette idée a été développé ensuite par les GRECQUES et les ROMAINS aux alentours de l'an 1 par des wagons tractés par des chevaux en utilisant aussi des voies constituée de pierres entaillées.

 La toute première voie ferrée au monde est mise en service en 1825 au ROYAUME-UNI par l'ingénieur George Stephenson qui relie par rails les villes de STOCKTON et DARLINGTON, qui a était destinée au transport du charbon uniquement, les wagons étaient tirés par des locomotives à vapeur. Le transport de passagers se faisait par traction hippomobile.

 En 1830, une première ligne de chemin de fer mixte a était inaugurée entre MANCHESTER et LIVERPOOL pour transporter les voyageurs sur une distance de 51 Km. Ces wagons étaient tirés par des locomotives à vapeur.

 Le chemin de fer a connu un grand développement à partir de 1840, dans les pays qui disposaient de charbon, ou qui pouvaient en importer, comme l'Europe et les Etats-Unis d'Amérique. Des grands réseaux ferrés étaient construits entre 1830 et 1890, pour se bénéficié de la révolution industrielle. En 1875, un demi-siècle après la naissance des premières voies ferrées, 129 000 Km des lignes étaient comptés aux Etats-Unis et 123 000 Km en Europe occidentale. Quelques années plus tard 363 000 Km des voies ferrées étaient dénombrées dans le monde, dont 172 000 Km en Europe et 165 000 Km aux Etats-Unis. En 1950, ces dernières étaient desservies par 350 000 Km des lignes ferroviaires sur un total de 1,3 millions de Km.

 Enfin, malgré le grand développement des chemins de fer au monde mais leur répartition apparait très inégale. De nombreux pays qui ne possèdent que d'un petit nombre de lignes ferroviaires ainsi que d'autres ne possèdent pas de réseaux ferrés dont 14 pays africains font partie.

#### **I.3 Historique des chemins de fer en Algérie :**

#### **Avant l'indépendance**

 L'existence du réseau ferroviaire en Algérie remonte à la période coloniale. Sa création s'est faite en trois programmes initiés par l'administration française. Le premier programme était établi en 1857, le second en 1879 et le dernier en 1907.

 Le 8 avril 1857, était le début de l'histoire des chemins de fer en Algérie, avec un décret du gouvernement français qui autorisa la construction de 1 357 km de voies ferrées dans sa colonie d'Algérie. Le premier chantier porte sur la construction de la ligne Alger – Blida, Sa gestion est confiée à la société privée dénommée [Compagnie des chemins de fer algériens.](https://fr.wikipedia.org/wiki/Compagnie_des_chemins_de_fer_alg%C3%A9riens)

 Les travaux de construction sont également entrepris pour relier [Oran](https://fr.wikipedia.org/wiki/Oran) à [Saint-Denis-du-](https://fr.wikipedia.org/wiki/Saint-Denis-du-Sig)[Sig](https://fr.wikipedia.org/wiki/Saint-Denis-du-Sig) ainsi qu'une liaison entre le port de [Philippeville \(actuellement-Skikda\)](https://fr.wikipedia.org/wiki/Skikda) et [Constantine,](https://fr.wikipedia.org/wiki/Constantine_(Alg%C3%A9rie)) des problèmes financiers poussèrent la compagnie à suspendre les travaux et à développer la ligne d['Alger](https://fr.wikipedia.org/wiki/Alger) à [Blida,](https://fr.wikipedia.org/wiki/Blida) qui sera ouverte le 8 septembre 1862. Cinq autres compagnies ont étaient créées pour construire les lignes restantes : la [Compagnie des chemins de fer Bône-](https://fr.wikipedia.org/wiki/Compagnie_des_chemins_de_fer_B%C3%B4ne-Guelma)[Guelma](https://fr.wikipedia.org/wiki/Compagnie_des_chemins_de_fer_B%C3%B4ne-Guelma) (BG), la [Compagnie de l'Est Algérien](https://fr.wikipedia.org/wiki/Compagnie_de_l%27Est_alg%C3%A9rien) (EA), la compagnie de Paris-Lyon-Méditerranée (PLM), la [Compagnie de l'Ouest Algérien](https://fr.wikipedia.org/wiki/Compagnie_de_l%27Ouest_alg%C3%A9rien) (OA) et la [Compagnie Franco-](https://fr.wikipedia.org/wiki/Compagnie_Franco-Alg%C3%A9rienne)[Algérienne](https://fr.wikipedia.org/wiki/Compagnie_Franco-Alg%C3%A9rienne) (CFA).

 L'objectif des 1357 km a été atteint et même dépassé, avec des tronçons construits représentant 1365 km de voie et touchant presque toutes les villes importantes d'Algérie.

 Le 18 juillet 1879, une nouvelle campagne d'investissement fut lancée au niveau national pour renforcer les lignes « d'intérêt général », avec l'objectif d'ajouter 1747 km au réseau existant. La construction de ces lignes dites « d'intérêt local » est laissée à la charge des investisseurs privés et des collectivités locales. Dans les trente années qui suivirent, 2035 km de lignes chemin de fer s'ajoutèrent au réseau, constituant ainsi l'armature du présent réseau ferroviaire Algérien.

 En 1900, la Compagnie Franco-Algérienne, endettée, perd sa concession. Le même sort touche la [Compagnie des chemins de fer Bône-Guelma](https://fr.wikipedia.org/wiki/Compagnie_des_chemins_de_fer_B%C3%B4ne-Guelma) en 1905 puis celle de l'Est Algérien en 1908.

 Entre 1907 et 1946, une troisième campagne d'investissement ajoute 1614 km au réseau.

 À partir du 1912 les réseaux des compagnies en faillite passèrent sous le contrôle de la compagnie des Chemins de Fer Algériens de l'État (CFAE), qui s'appuya sur la compagnie survivante, la filiale algérienne de la compagnie Paris-Lyon-Méditerranée la PLMA.

 Le 1 Juillet 1921, les lignes existantes sont réparties entre les compagnies CFAE et PLMA, ce partage dura jusqu'au 30 mai 1938, date à laquelle les lignes "d'intérêt général" des deux compagnies sont nationalisées et rattachées à la SNCF. La gestion des lignes algériennes a été alors confiée à compter du 1 janvier 1939 à l'office des Chemins de fer Algériens (OCFA).

À la fin de la deuxième guerre mondiale, le réseau ferroviaire algérien s'étend sur 5015 km.

L'État français et l'OCFA ont signé, le 30 juin 1959, une convention pour la création de la compagnie des chemins de fer Français en Algérie (CCFA). En 1963, cette dernière devient la SNCFA (Société Nationale des Chemins de Fer Algériens).

#### **Depuis l'indépendance**

 En 1975, le révolutionnaire Trans-Maghreb Casablanca-Oran-Alger-Tunis, entièrement composé d'un nouveau matériel INOX construit en France, est mis en service, mais très rapidement, des problèmes politiques entre les États traversés provoquent sa limitation puis son arrêt définitif dans les années 1980.

 Le 31 mars 1976 à la fin de la concession de l'État français, l'État algérien divise la SNCFA en trois organismes distincts, La Société Nationale Des Transports Ferroviaires (SNTF), la Société Nationale D'études Et De Réalisations De L'infrastructure Ferroviaire (SNERIF) Et La Société D'ingénierie Et De Réalisation Des Infrastructures Ferroviaires (SIF).

 Un nouveau programme d'investissement permet la réalisation de 203 km de nouvelles lignes, le doublement de 200 km de voie sur la rocade nord et le renouvellement de 1400 km de voie et ballast.

 En 1986, la crise financière poussera à la dissolution de la SNERIF et de la SIF dont les prérogatives sont reprises par la SNTF qui changera de statut en 1990 pour devenir une EPIC.

À la fin des années 1990, la SNTF exploite un réseau de 3500 km.

#### **Grandes évolutions du XXIème siècle**

 Pour gérer un nouveau programme d'investissement public, en 2005, (ANESRIF) est créé afin de porter le réseau à 12 500 km en 2025.

 En 2010, les lignes de banlieue d'Alger ont été électrifiées. 315 km de nouvelles voies sont ouvertes, notamment celles de Bordj Bou Arreridj à M'Sila, de Ain Touta à M'Sila et la nouvelle ligne de Béchar.

 Cinq ans après, soit en 2015, sur un programme de 2300 km de nouvelles lignes, 1324 km sont en travaux dont la majeure partie concerne la partie ouest de la boucle des hauts plateaux.

 Le 10 septembre 2018, la mise en service du système de télécommunication ferroviaire [GSM-R](https://fr.wikipedia.org/wiki/GSM-R) pour la première fois en [Afrique,](https://fr.wikipedia.org/wiki/Afrique) ce système de télécommunication vise à sécuriser les communications sur un réseau autonome entre le centre installé à [Alger](https://fr.wikipedia.org/wiki/Alger) et les trains ainsi qu'entre les trains et les opérateurs chargés de l'entretien du réseau.

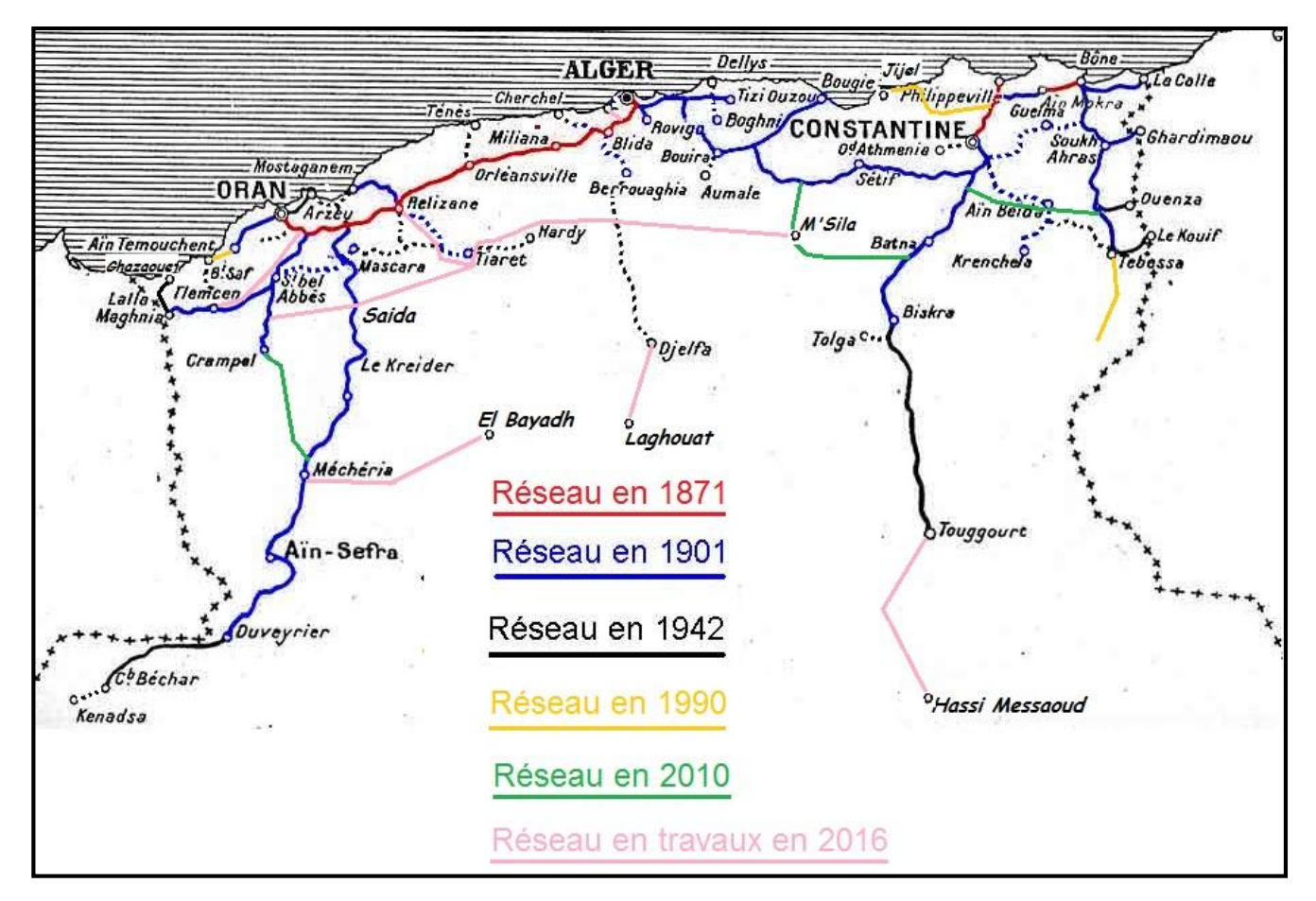

**Figure I-2 : Les réseaux ferroviaires en Algérie**

### **I.4 L'union internationale des chemins de fer (UIC) :**

 La création de l'organisation internationale rassemblant les entreprises ferroviaires, est une idée qui a été apparue juste après la première guerre mondiale, dans le sillage de la conférence de portorož, tenue le 23 novembre 1921 en Italie, Puis de la conférence internationale de Gênes le 3 mai 1922. Les représentants gouvernementaux ont pris parti pour la création d'une organisation ferroviaire permanente a pour objectif d'améliorer les conditions d'établissement et l'exploitation des Chemins de fer en vue du trafic international.

 La conférence internationale innovatrice de l'UIC s'est tenue à Paris le 17 octobre 1922. L'UIC comptait 51 membres originaires de 29 pays, dont le Japon et la Chine, puis très vite elle a accueilli les Chemins de fer de l'URSS, du Moyen-Orient et d'Afrique du nord.

#### **I.4.1 Présentation**

#### **membres de l'UIC :**

L'U.I.C est une Organisation Internationale qui compte:

- **81 membres actifs :** dont les Chemins de fer d'Europe, de Russie, du Proche-Orient, du Maghreb, de l'Afrique du Sud, de l'Inde, du Pakistan, de la Chine, du Japon, de la Corée, du Kazakhstan, et de compagnies a rayonnement mondial telles que Veolia Transport.
- **79 membres associés :** comprenant des Chemins de fer d'Asie, d'Afrique, d'Amérique et d'Australie.
- **34 membres affiliés :** exerçant des activités connexes ou complémentaires au transport ferroviaire.

#### **I.4.2 Mission de l'U.I.C**

Promouvoir le transport ferroviaire à l'échelle mondiale et relever les défis de la mobilité et du développement durable.

#### **Objectifs principaux de l'U.I.C :**

- $\checkmark$  Faciliter les échanges de bonnes pratiques entre les membres (benchmarking).
- $\checkmark$  Soutenir les membres dans leurs efforts de développement de nouvelles activités ou de nouveaux champs d'activités.
- $\checkmark$  Proposer de nouvelles pistes d'amélioration des performances techniques et environnementales.
- $\checkmark$  Promouvoir l'interopérabilité, créer de nouveaux standards mondiaux pour les Chemins de fer (y compris standards communs a plusieurs modes de transport).
- Développer des centres d'excellence (technologie et recherche ferroviaire, management, formation...etc.).

#### **I.4.3 Classification des lignes d'UIC :**

 L'Union Internationale des Chemins de fer (UIC) a établi une classification des lignes en fonction des charges de trafic supportées par l'infrastructure ainsi que du type de trafic.

 Le groupe UIC 1 correspond à des lignes très chargées et, à l'opposé, le groupe UIC 9 correspond à des lignes très faiblement chargées.

Les lignes à grande vitesse ainsi que les grandes lignes du réseau ferré national appartiennent en principe aux :

- Ligne de groupes (UIC 1, UIC 2, UIC 3 et UIC 4) : ce sont des lignes à grande vitesse supportant un trafic important.
- Ligne de groupes (UIC 5 et UIC 6) : Ce sont des lignes à moyenne vitesse supportant un trafic moyen.
- Les lignes de groupes (UIC 7, UIC 8 et UIC 9) : ce sont des lignes faiblement chargées, correspondent en général au réseau capillaire, généralement régional, dont le trafic est faible.

#### **I.5 Avantages des chemins de fer :**

 La répartition du trafic entre les différents modes de transport résulte des décisions prises par les usagers des transports, lesquelles dépendent des avantages que supposent les différentes solutions possibles, ainsi que l'investissement de l'état dans les chemins de fer est bien justifiable vue les bienfaits de la voie ferrée qui peuvent se résumer comme suit :

 Le transport par voie ferrée est plus rapide que par la route (pour son système de guidage et l'absence d'obstacles) et peut même concurrencer l'avion vue les grandes Vitesses atteintes par le TGV.

- Il garantit aux états leur indépendance à long terme grâce aux réductions de consommations en hydrocarbures.
- Le moins couteux parmi tous les autres moyens de transport.
- Sécurité vis-à-vis des accidents par rapport à la route.
- Il est non polluant, et peut être bientôt encore plus si l'énergie est produite par les systèmes géothermique et solaire.
- Le dégagement de capacités dans les infrastructures routières et aéroportuaires.
- gain de temps, confort et sécurité.
- Réduction des dommages corporels et matériel (vu les dégâts des accidents routier).

 Ces raisons expliquent la préférence des usagers de se déplacer par chemins de fer, ce qui a poussé les gouvernements à investir dans ce mode de transport qui représente dans nos jours un facteur important dans la mesure du développement d'un pays. D'autre part, sa consommation économique et sa préservation de la nature lui confère le mérite d'être le meilleur système de transport du siècle.

#### **I.6 Réseau ferroviaire national :**

 En Algérie, Le rail marque une négligence regrettable et complètement oublié jusqu' aux années 80 où il a été un peu redynamisé avec la création de 303 km de lignes nouvelles et le renouvellement de la voie et du ballast sur 800 km.

 Le réseau ferré possède actuellement une longueur des lignes s'élevant à 4300 km dont 3200 km en voie normale (1435 mm) et 1100 km en voie étroite (1055 mm) avec 394 km en double voie.

 A partir de l'an 2000, il a connu une électrification au niveau de certains tronçons, ce qui doit conduire incessamment à l'installation de trains à grande vitesse qui devraient relier les villes les plus importantes du pays. Le réseau ferroviaire est géré par la Société Nationale des Transports Ferroviaires (SNTF). Ce réseau est doté de plus de 200 gares couvrant surtout le nord du pays dont 323 km de voies sont électrifiés.

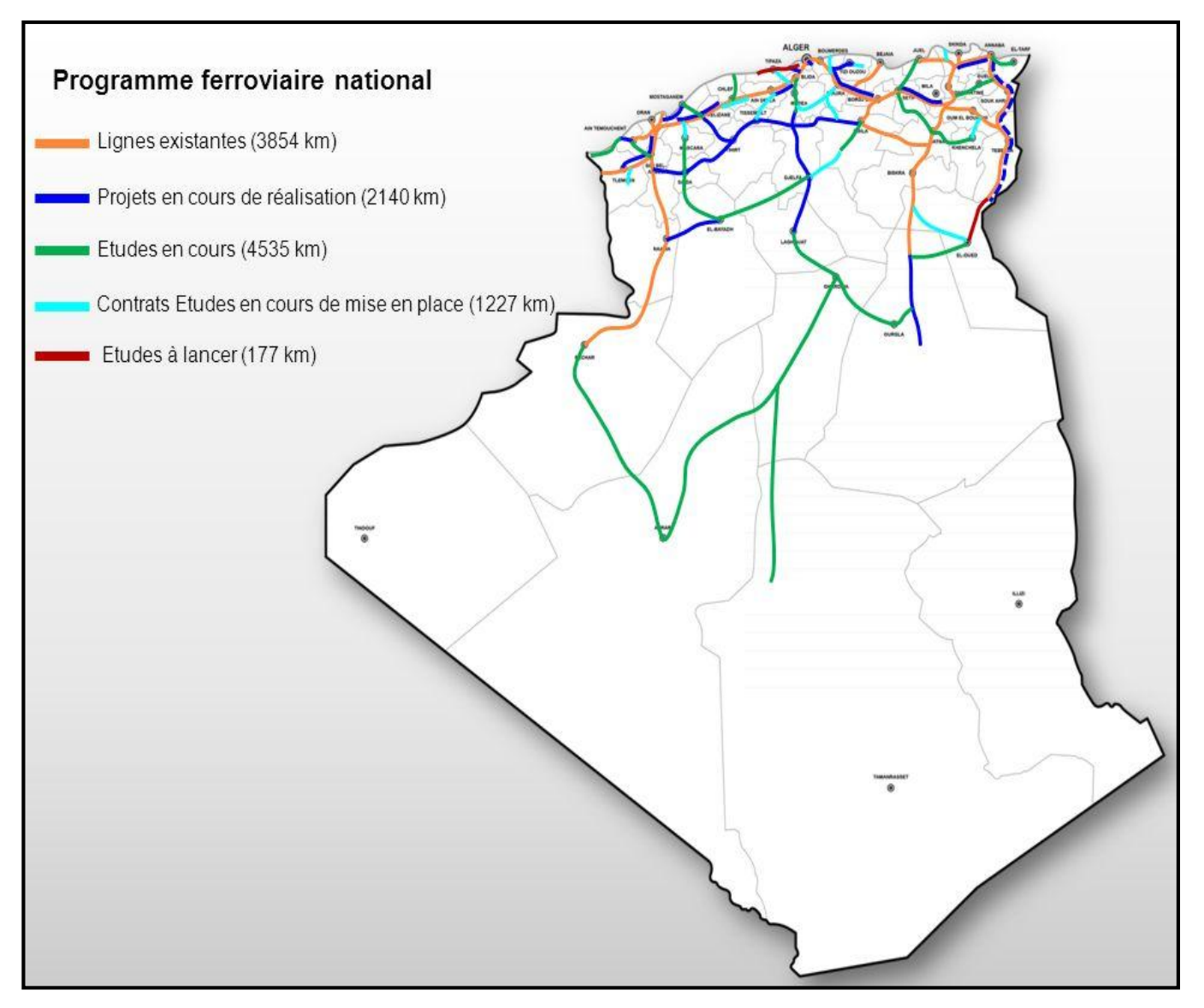

**Figure I-3 : Réseau ferroviaire National**

### **I.7 conclusion :**

 On peut conclure que l'histoire des chemins de fer existe dans les années jadis, avant son appariation et son développement en Algérie.

 Il est important de développer le transport ferroviaire pour améliorer les conditions de l'investissement et du commerce dans le pays. En effet, le réseau ferroviaire algérien est plus ou moins dense au niveau des grandes villes et les grands centres industriels, ce qui favorise l'activité économique et augmente les échanges entre les différentes régions.

### **II.1 Introduction :**

 De nos jours le transport joue un rôle dominant dans le quotidien humain. Il facilite le déplacement des personnes, ainsi les échanges entre les agents économiques. Généralement le choix d'un [mode de transport](https://www.techno-science.net/glossaire-definition/Mode-de-transport.html) peut être effectué en fonction de la [disponibilité](https://www.techno-science.net/glossaire-definition/Disponibilite.html) du moyen de transport, de ses qualités (capacité, rapidité, sécurité, conformité aux réglementations applicables aux marchandises, au commerce ...etc.), et de son coût.

 Dans le cadre de l'amélioration du transport, citons le réseau ferroviaire algérien. La SETIRAIL a amorcé des études d'une nouvelle ligne ferroviaire électrifiée entre EL AFFROUN et le PORT CENTRE (Hamdania) y compris la desserte NADOR – TIPAZA.

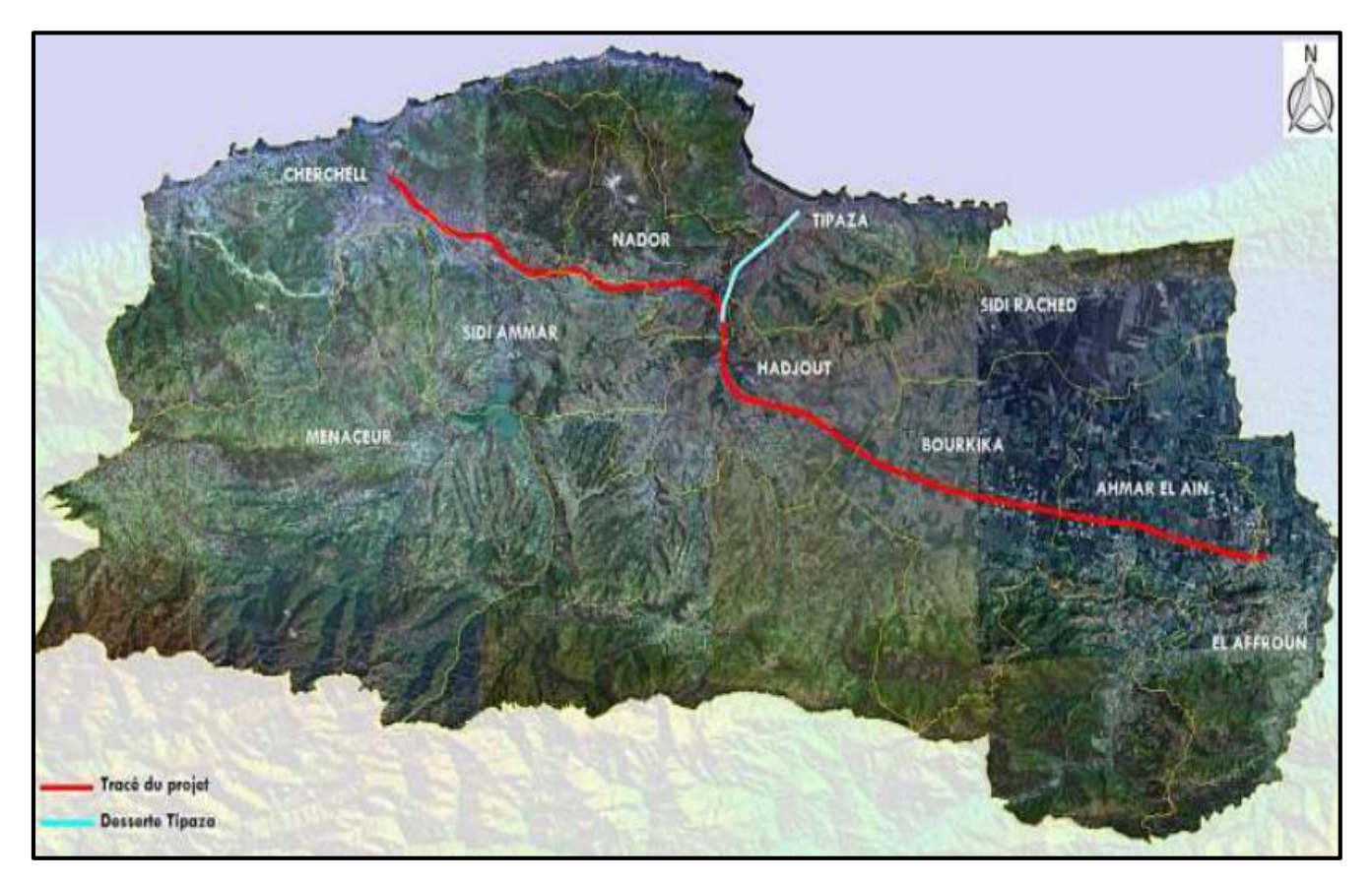

**Figure II-1 : le tracer du projet EL AFFROUN et le PORT CENTRE (Hamdania) y compris la Desserte NADOR – TIPAZA**

 L'objectif du raccordement du Port Centre (Hamdania) au réseau ferré est bien pour assurer le transport de marchandises drainées par le Port.
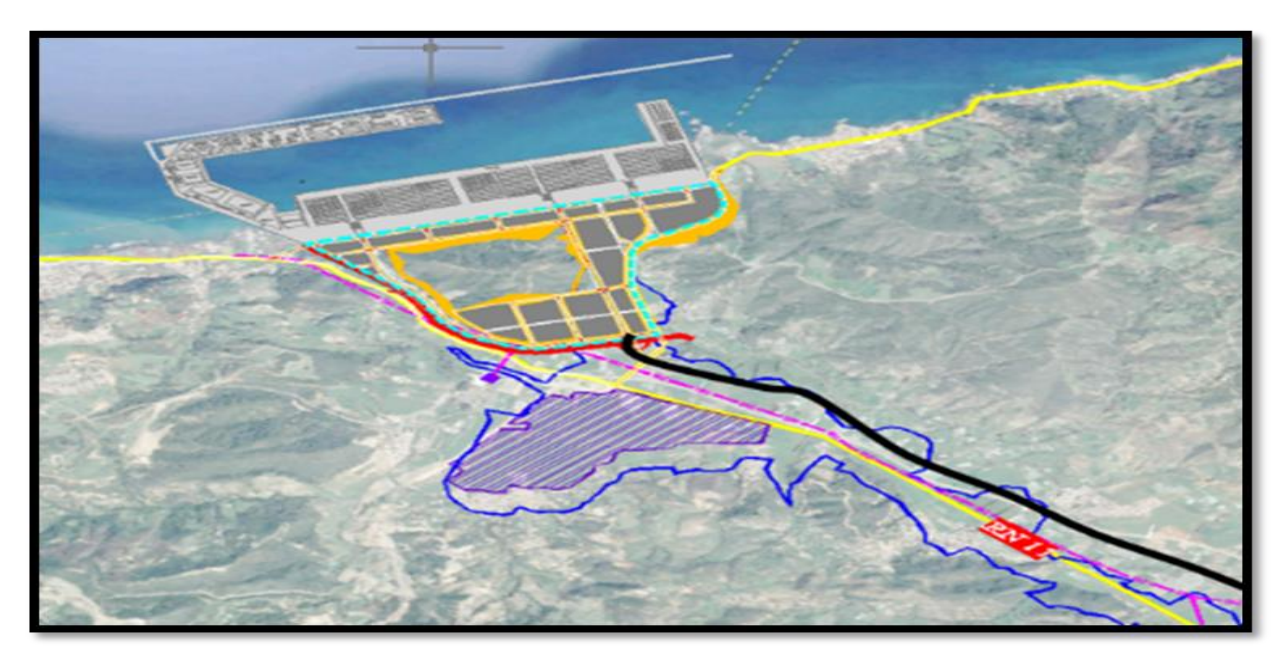

**Figure II-2 : port commercial d'el Hamdania (source : documentation Seti-Rail)** 

# **II.2 Présentation des villes limitrophes au projet :**

# **II.2.1 Présentation de la commune d'el-Affroun**

La commune d'El Affroun est située entre les trois wilayas : Alger, Blida et Médéa. Cette ville est à environ 69 km au sud-ouest d'Alger et à environ 18 Km à l'ouest de la wilaya de Blida, et à environ 39 km de Médéa.

Sa localisation est comprise entre « 36° 28′ 26 » de latitude NORD et de longitude « 2° 37′  $19 \times EST.$ 

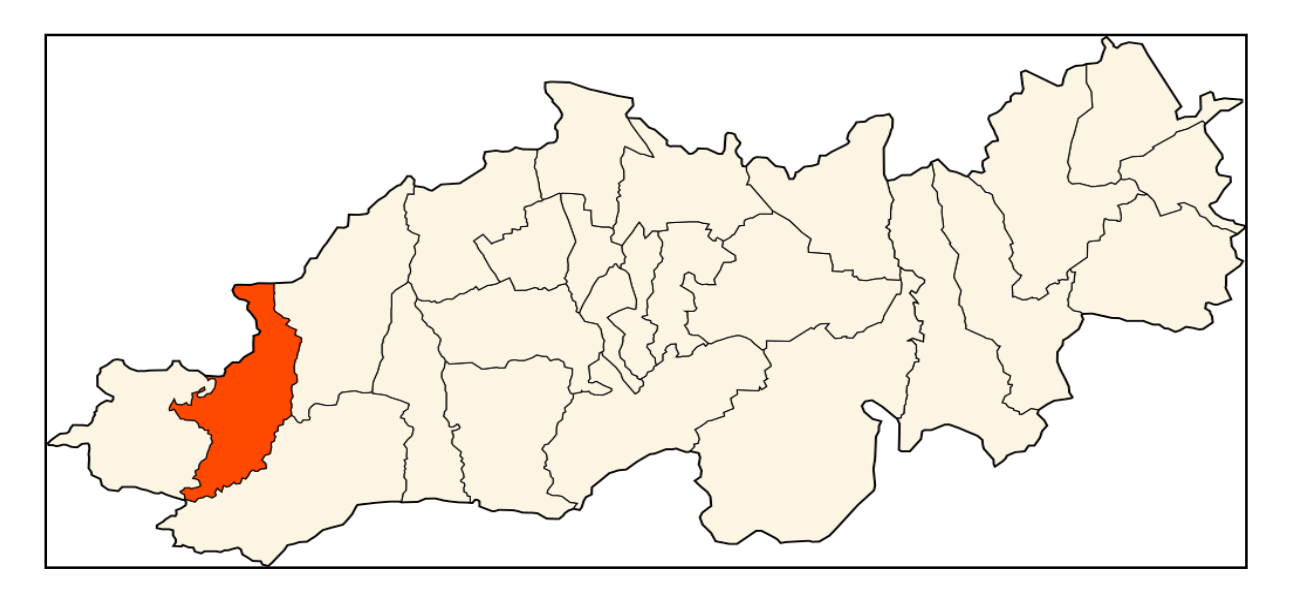

**Figure II-3 : Localisation de la commune d'el Affroun dans la wilaya de Blida**

 Lors du découpage administratif de 1984, la commune d'El Affroun est constituée à partir des localités suivantes :

- El Affroun
- Béni Djemaa
- Bou Roumi Ouled Hamidane
- Kadah (c'est la Montagne)
- Ouled Hamouda
- Bouyaghrane (c'est la Montagne, proche à Béni Djemaa)
- Béni Mouimen

#### **II.2.1.1 Situation démographique :**

 La commune d'el Affroun comptait en 2008 une population estimée à 42 465 hab. Avec une densité de 760 hab. /km<sup>2</sup> répartis Sur une superficie de 55,87 km<sup>2</sup>.

#### **II.2.1.2 Climat :**

 La commune d'el Affroun est caractérisée par des étés courts, très chauds, humides, secs et dégagé dans l'ensemble et les hivers qui sont longs, frisquet et partiellement nuageux. Au cours de l'année, la température varie généralement de 5 °C à 34 °C et est rarement inférieure à 1 °C ou supérieure à 38 °C.

#### **II.2.1.3 Transport :**

 La ville d'El Affroun compte une gare ferroviaire qui est un point de départ-arrivée d'une double voie électrifiée. Mise en service en 2008, cette ligne, vers-depuis la capitale Alger, passe par la ville de Blida.

 Les villes de Chlef, Aïn Témouchent, Oran, etc, sont desservies par la voie classique qui constitue la porte du réseau de l'ouest algérien.

#### **II.2.2 Présentation de la ville de Tipaza**

 La wilaya de Tipaza est une [wilaya](https://fr.wikipedia.org/wiki/Wilayas_d%27Alg%C3%A9rie) [algérienne](https://fr.wikipedia.org/wiki/Alg%C3%A9rie) partiellement [berbérophone](https://fr.wikipedia.org/wiki/Langues_berb%C3%A8res) située à 68 km à l'ouest de la capitale [Alger.](https://fr.wikipedia.org/wiki/Alger) Le chef-lieu de la wilaya est [Tipaza.](https://fr.wikipedia.org/wiki/Tipaza)

 On parlant du tourisme et la culture, la wilaya de Tipaza dispose d'un potentiel touristique et d'un patrimoine historique important. La cote s'étend sur près de 123 km, avec

l'existence de 51 plages dont 39 sont ouvertes à la baignade en plus de nombreuses criques, baies, et autres falaises offrant d'indéniables possibilités touristiques.

 Ces secteurs constituent un atout appréciable pour le développement socio-économique de la wilaya car une affluence considérable est enregistrée chaque année.

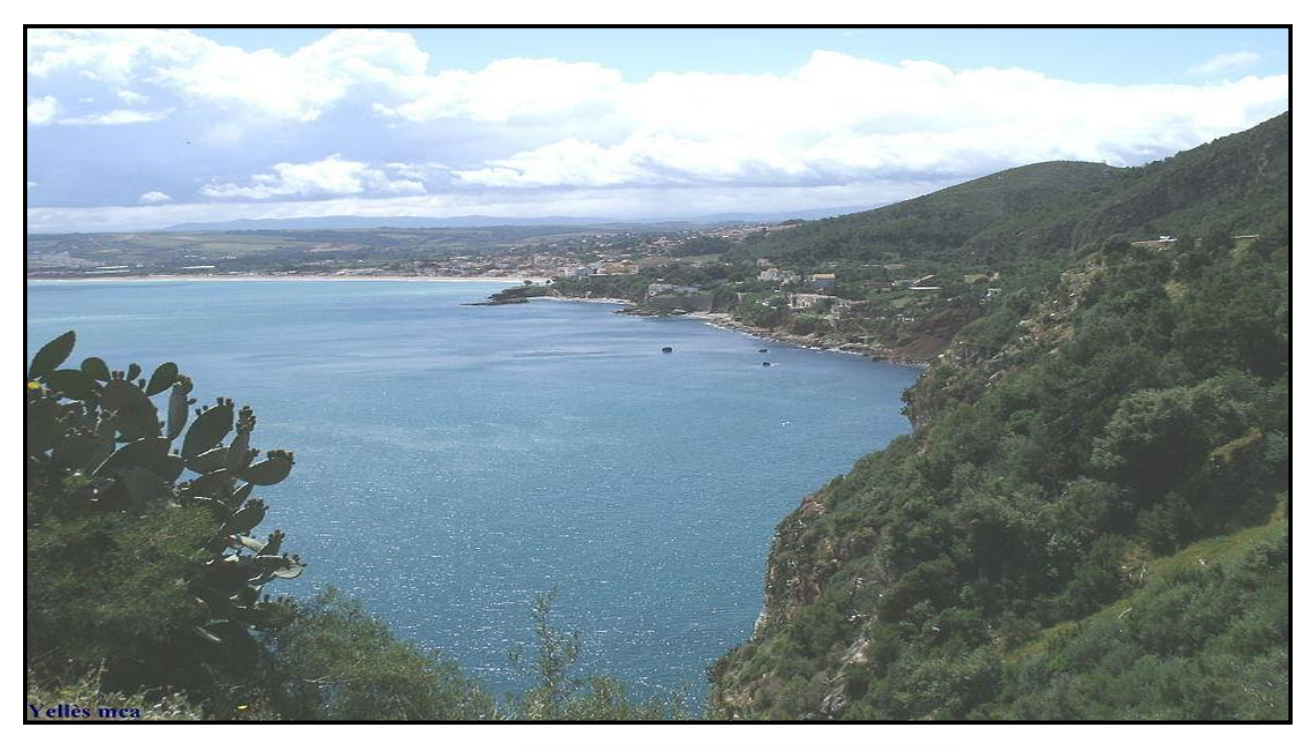

**Figure II-4 : Le littoral ouest de la wilaya de Tipaza** 

## **II.2.2.1 Situation géographique :**

 La wilaya de Tipaza se situe au nord du [Tell central.](https://fr.wikipedia.org/wiki/Tell_(Alg%C3%A9rie)) Elle se situe aux coordonnées géographiques de latitude **« 36° 35′ 00 »** NORD et de longitude **« 2° 26′ 00 »** EST.

Elle est limitée géographiquement par :

- La [mer Méditerranée](https://fr.wikipedia.org/wiki/Mer_M%C3%A9diterran%C3%A9e) au nord.
- La [wilaya d'Alger](https://fr.wikipedia.org/wiki/Wilaya_d%27Alger) à l'est.
- La [wilaya de Blida](https://fr.wikipedia.org/wiki/Wilaya_de_Blida) au sud-est.
- La [wilaya d'Aïn Defla](https://fr.wikipedia.org/wiki/Wilaya_d%27A%C3%AFn_Defla) au sud.
- La [wilaya de Chlef](https://fr.wikipedia.org/wiki/Wilaya_de_Chlef) à l'ouest.

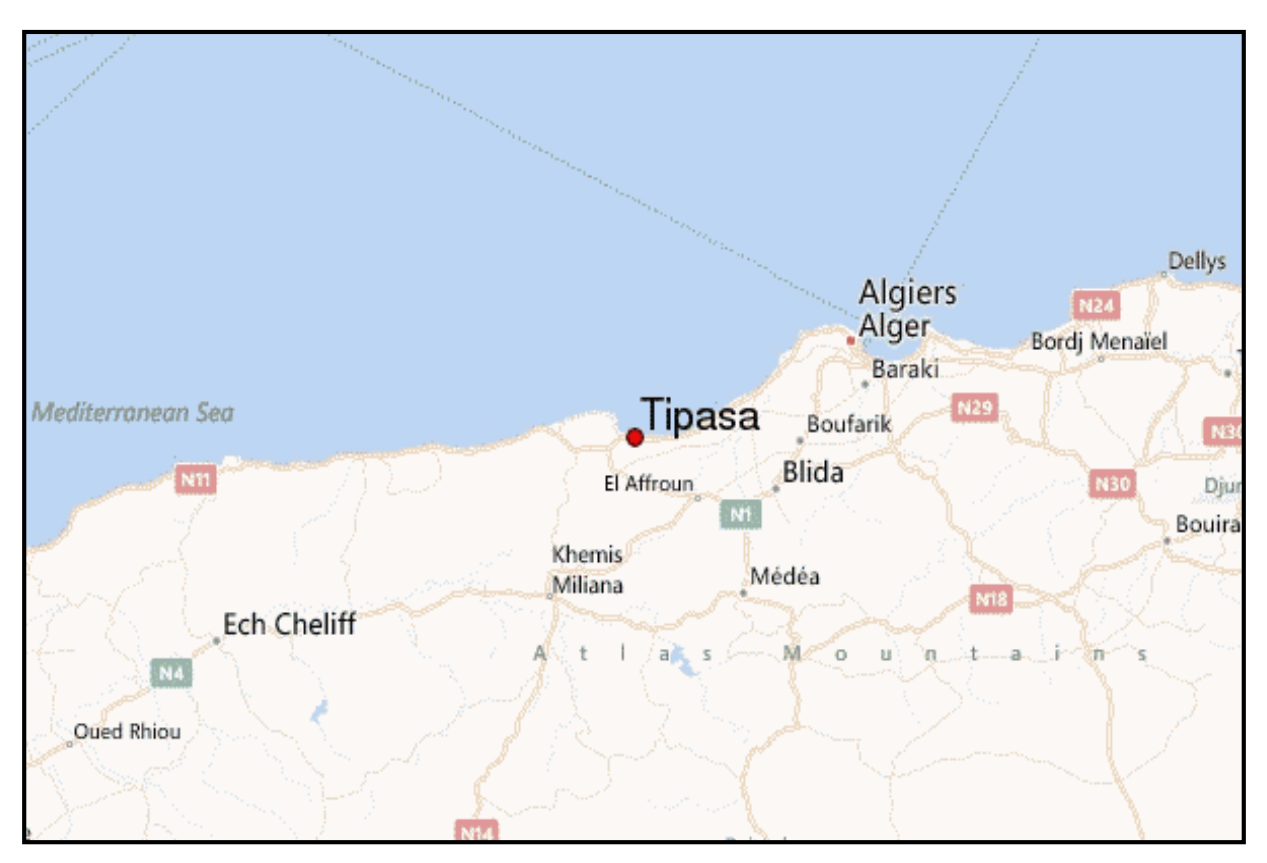

**Figure II-5 : Localisation de la wilaya de Tipaza**

# **II.2.2.2 Situation démographique :**

Selon le dénombrement de 2008, la wilaya de Tipaza comptait une population estimée à

591 010 habitants répartis sur une superficie de 1707 km², avec une densité de 273 hab**/**km<sup>2</sup> .

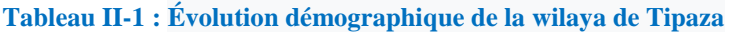

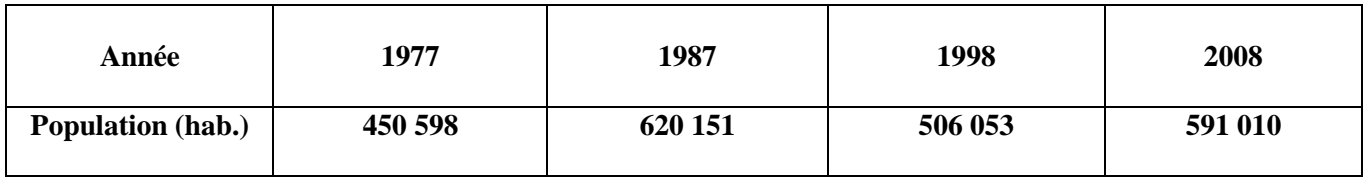

# **II.2.2.3 Aspect administratif et activité économique :**

 La wilaya de Tipaza est divisée en 10 daïras regroupant 28 communes. Les figures audessous représentent les différentes d'airas et communes :

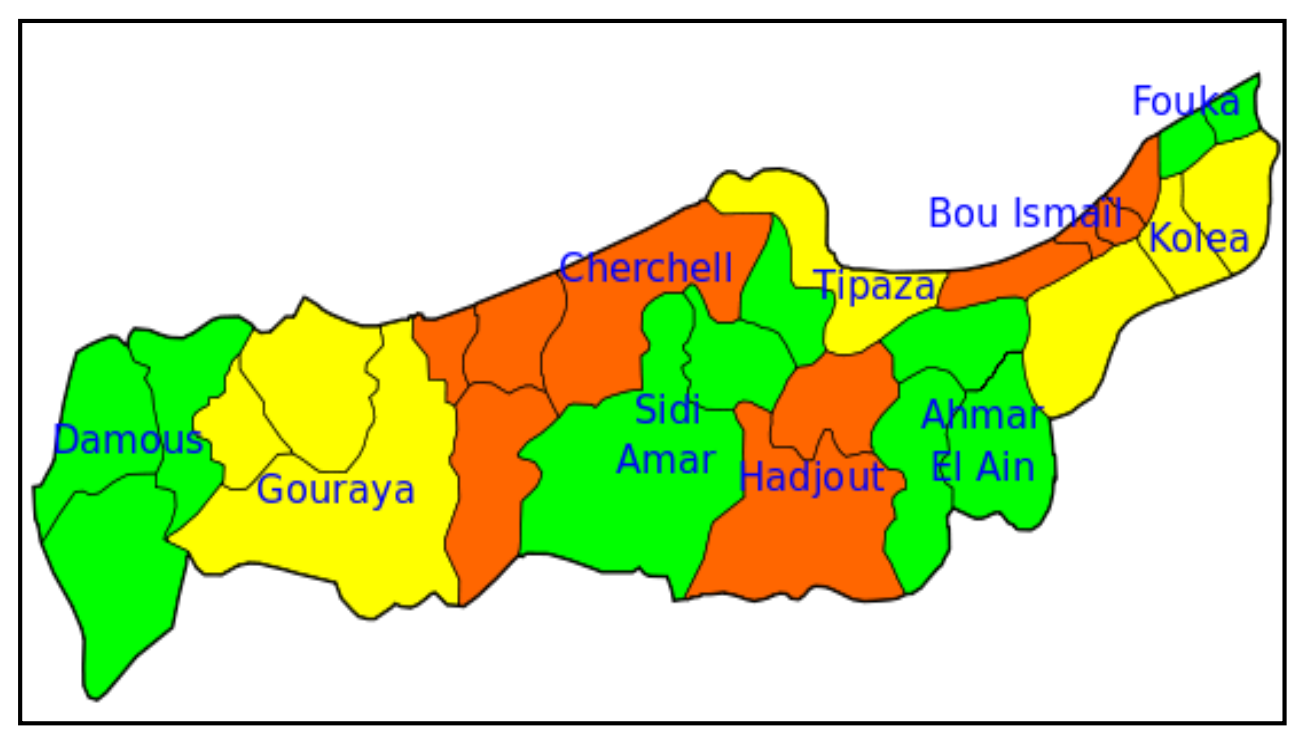

**Figure II-6 : Daïras de la wilaya de Tipaza**

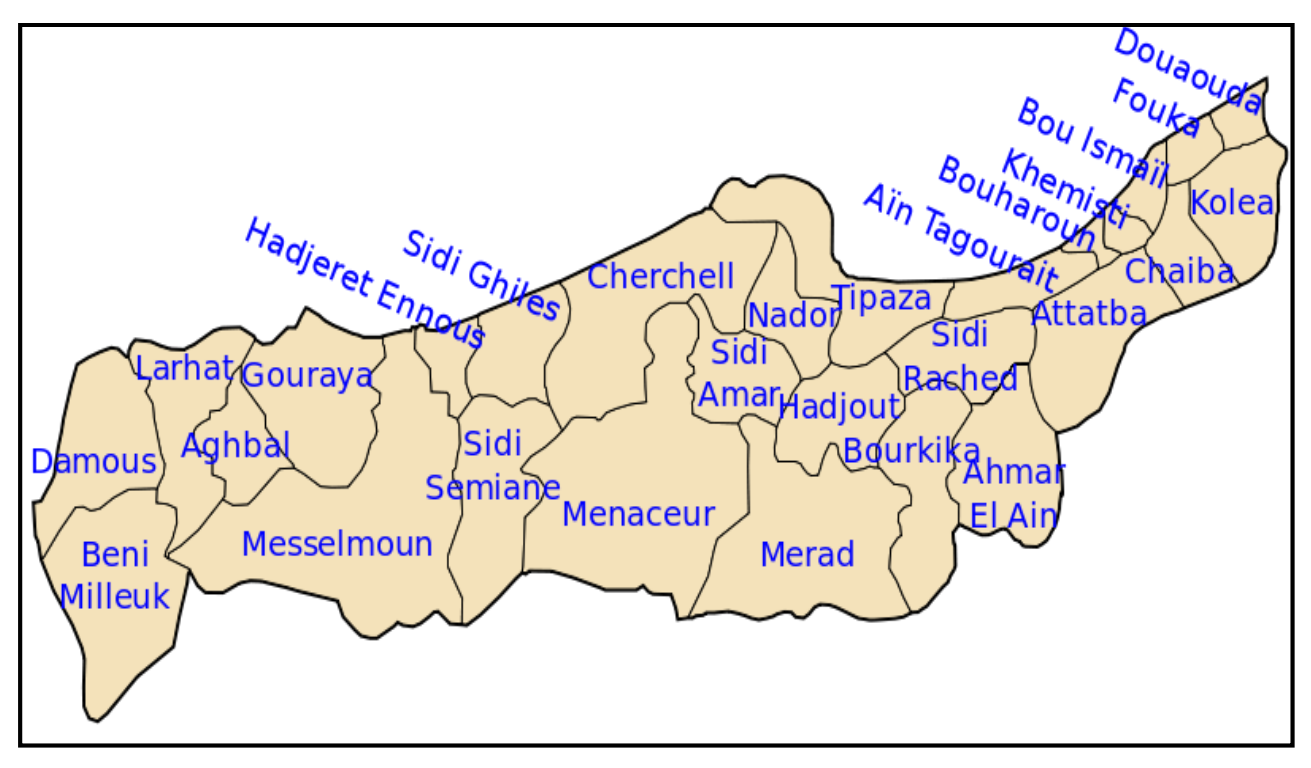

**Figure II-7 : communes de la wilaya de Tipaza** 

L'activité économique est caractérisée par les zones industrielles de Bou Ismail, la biscuiterie de Cherchell et les activités des ports de pêche Bou Haroun et Tipaza.

# **II.2.2.4 Relief :**

Le territoire de la wilaya de Tipaza couvre une superficie de 1 707 km<sup>2</sup> qui se répartit en :

- $\bullet$  336 km<sup>2</sup> de Montagnes.
- $\bullet$  577 km<sup>2</sup> de Collines et piémonts.
- $\bullet$  611 km<sup>2</sup> de Plaines.
- $\bullet$  183 km<sup>2</sup> d'Autres.

# **II.2.2.5 Climat :**

 Tipaza est caractérisée par un climat Méditerranéen avec un été chaud et une précipitation élevée de l'ordre 600mm/an. Le Tableau II.2 reprend les données climatiques annuelles de la wilaya de Tipaza.

| <b>Mois</b>                         | ${\bf J}$ | $\mathbf{F}$ | $\mathbf{M}$ | $\mathbf{A}$ | M    | ${\bf J}$ | ${\bf J}$ | $\mathbf A$ | S    | $\mathbf 0$ | N    | D    | <b>MOY</b> |
|-------------------------------------|-----------|--------------|--------------|--------------|------|-----------|-----------|-------------|------|-------------|------|------|------------|
| Précipitation<br>moyennes<br>(mm)   | 81,3      | 84,6         | 76           | 50,5         | 41,6 | 9,3       | 3,1       | 5,2         | 30   | 57,2        | 85   | 99,2 | 56,06      |
| Température<br>moyenne $\mathrm{C}$ | 13        | 13,3         | 14,6         | 16,1         | 18   | 21        | 24        | 24,9        | 23,0 | 21          | 17,6 | 11,4 | 18,5       |

**Tableau II-2 : Données climatiques annuelles de la wilaya de Tipaza**

# **II.3 Présentation du projet :**

 Notre projet porte à la réalisation de la nouvelle ligne ferroviaire, intitulé : « Étude avant-projet détaillé (APD) EL AFRROUN- TIPAZA du PK 00+00 AU PK 10+00 avec l'aménagement de la gare d'AHMER EL AIN », dont il s'étend sur 38 km, cette ligne est mixte, à double voies à une exploitation de 160 km/h pour voyageur et 80 km/h pour marchandise.

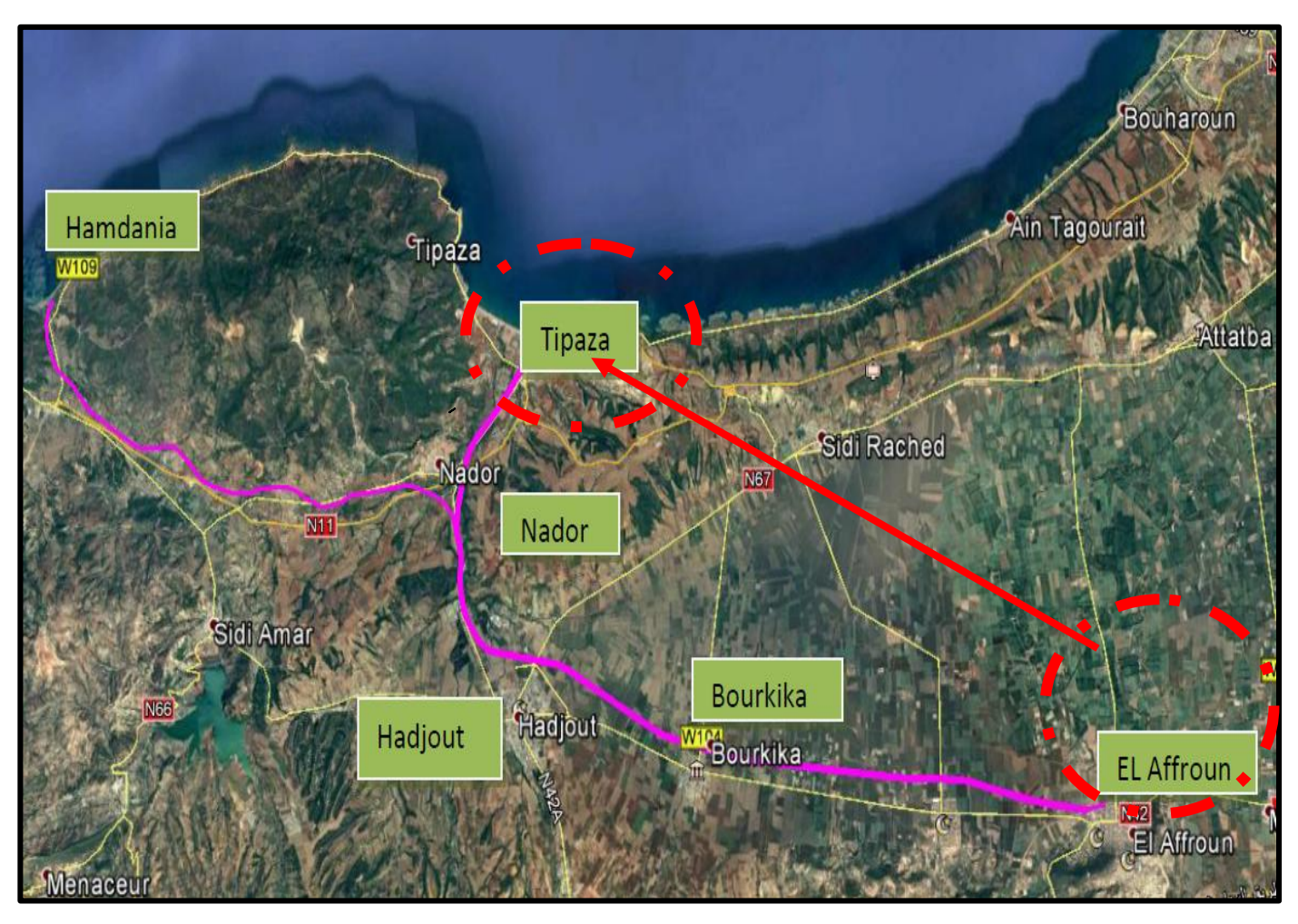

**Figure II-8 : Tracé de la ligne ferroviaire El Affroun-Tipaza**

 Le tracé prend départ du pk 00+000 de la gare d'EL Affroun en double voies en respectant les pentes de la gare existante, jusqu'à rejoindre la gare de Ahmer El Ain du Pk 05+325 au Pk 06+425, la création d'une troisième voie mère est nécessaire, destinée spécialement aux embranchements particulier des nouvelles zones industrielles à partir de cette dernière, et rejoindre aussi la gare marchandise au Pk 08+600, qui comporte elle aussi plusieurs faisceaux à savoir : arrivée/départ, classement, maintenance des wagons, chargement / déchargement…etc.

 Après la gare marchandise, le tracé longe toujours la RN42 afin de rejoindre la gare de Bourkika au pk 13+850 avec une pente qui ne dépasse pas les 11‰.

La figure ci-après représente le tronçon de notre étude, du pk 00+000 au pk 10+00 :

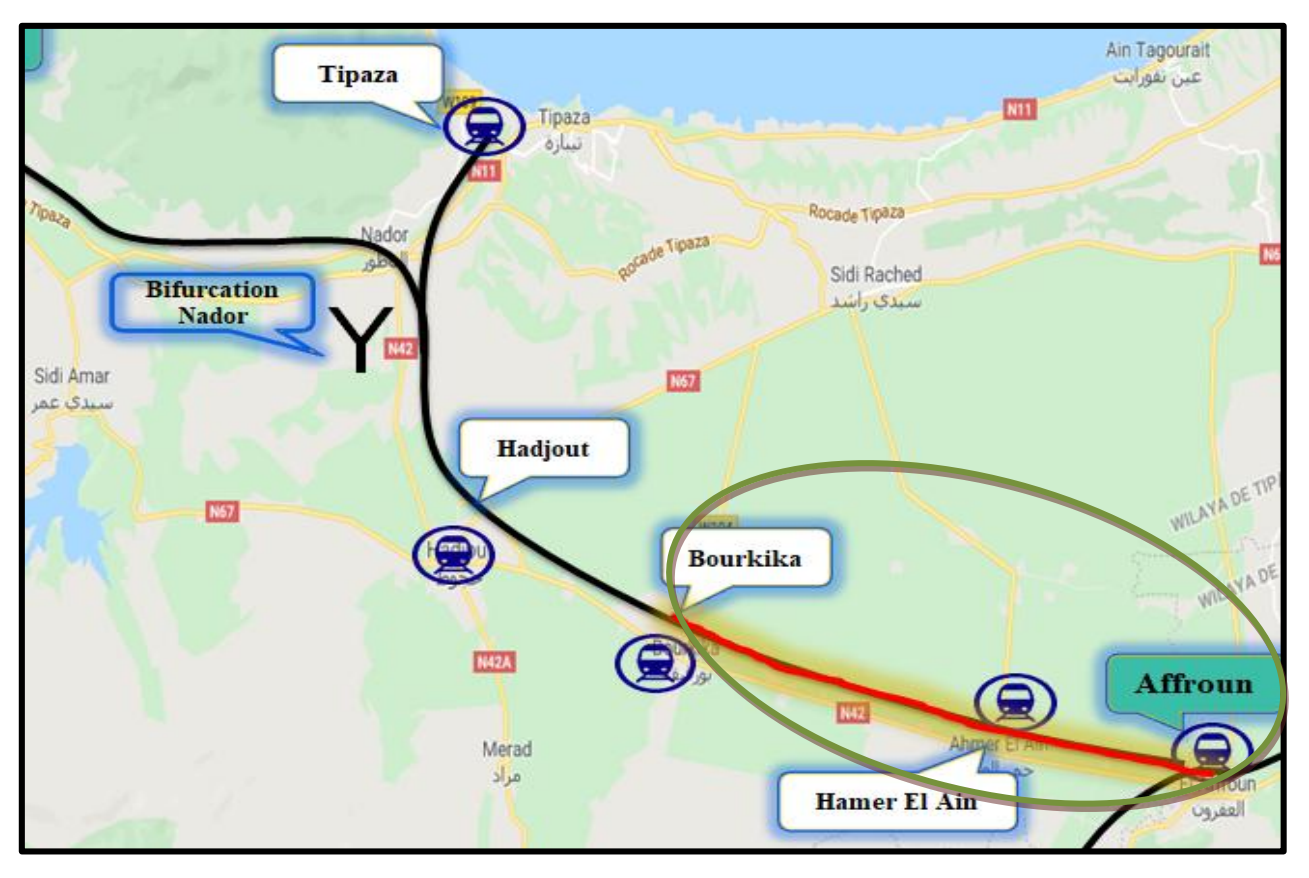

**Figure II-9: le tronçon de notre étude, du pk 00+00 au pk 10+00**

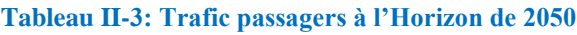

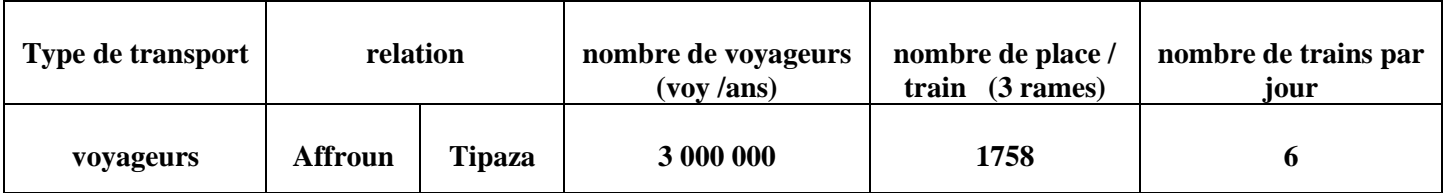

Le but de cette étude est d'établir une conception d'un tracé qui répond aux critères techniques et aux termes de références exigés.

# **II.4 Données du projet :**

## **Caractéristiques générales de conception**

Le tracé est conditionné par les caractéristiques suivantes :

- Ligne a Double voies
- Type de Trafic : mixte (Voyageurs et marchandises)

- Vitesse de base :
	- Vitesse maximale pour train voyageurs : 160 km/h
	- Vitesse minimale des trains marchandises (fret) : 80 km/h
- Charges à l'essieu :
	- Pour la superstructure est de 20 tonnes
	- Pour les ouvrages d'art est de 25 tonnes
- $\div$  Écartement standard : 1435 mm en alignement
- $\div$  Type de rails : UIC 60
- $\bullet$  Type de traverses : bi bloc en béton armé ( L= 2,24 m, type VAX U31)
- Mode de traction: Diesel / Electrique
- Signalisation type ERTMS niveau 1, bloc automatique á contre-sens (BA),
- GSM-R et fibre optique
- Electrification en 25 KV
- déclivité maximale de 16‰
- déclivité (Pente) au niveau de la gare : 0 ‰
- La largeur de la plate-forme en double voie est fixée à 13,6 m avec un entraxe de 4.00 m
- L'axe des poteaux caténaires devra se situer à un minimum de 3060 mm de l'axe de la voie
- Un cheminement de 1000 mm sera aussi implanté pour la circulation piétonnière du personnel de maintenance de la voie dans le cas des voies à l'air libre uniquement

# **II-5 Logiciel COVADIS :**

 COVADIS est un logiciel fonctionnant sous AUTOCAD. Il s'agit d'un applicatif de topographie, de terrassement et d'infrastructure VRD (Voirie Réseaux Divers). Il est spécialement dédié aux cabinets de géomètres, aux bureaux d'études, aux entreprises de travaux publics et aux collectivités locales et territoriales.

 Il permet de traiter un projet d'infrastructure de sa phase initiale (importation des données du terrain) à sa phase finale (intégration du projet en 3D, plans d'exécution…etc.).

# **Les étapes à suivre pour élaborer un projet linéaire (route, piste, chemin de fer, oued… etc.) avec « Logiciel COVADIS »**

- 1) Charger le fichier de points (levé topographique).
- 2) Calculer le MNT (Modèle Numérique de Terrain) des points chargés.
- 3) Dessiner les courbes de niveau et afficher leurs côtes.
- 4) Dessiner les axes des projets linéaires en question en utilisant les deux commandes AUTOCAD (Polyligne et Raccord) ou en se servant des commandes COVADIS notamment quand il s'agit des axes avec clothoïde.
- 5) Créer des projets à partir des axes dessinés.
- 6) Tabuler les axes des projets.
- 7) Dessiner les profils en long TN des axes dessinés.
- 8) Dessiner les lignes de projets.
- 9) Créer des demi-profils types pour les projets.
- 10) Affecter les demi-profils types pour tous les projets.
- 11) Calculer les projets.
- 12) Visualiser les projets.
- 13) Dessiner les coupes en travers de tous les projets.
- 14) Exporter les listings de calcul de tous les projets.

## **II.6 Conclusion :**

 On peut conclure que la réalisation de ces liaisons ferroviaires traversant 11 zones d'activités, a pour but de facilité l'échange de marchandise, et elles permettent l'émancipation de nombreuse région de leur isolement géographique.

 D'une autre part, le secteur touristique très important de la région de Tipaza est l'une des causes qui a étayée la création et le développement de ces lignes ferroviaires.

# **III.1 Introduction :**

 Pour une bonne étude et meilleure réalisation d'un projet ferroviaire, il s'avère nécessaire d'avoir une connaissance précise du sol, de son comportement, de sa composition et de sa nature. Toutes ces informations vont contribuer à définir le terrain traversé par le tracé.

 Dans le cadre du projet « Étude de la nouvelle ligne Ferroviaire entre El Afroun et Tipaza », une étude géologique et géotechnique a été établie afin de connaitre plus profondément la zone d'étude, dont le laboratoire de la SETS a été sollicité par ANESRIF pour la réalisation d'une campagne d'investigation géotechnique in situ et en laboratoire concernant le projet suscité.

# **III.2 Géologie :**

#### **III.2.1 Contexte Géologique**

 Le projet de la nouvelle ligne ferroviaire devant relier El Afroun et Tipaza, est situé presqu'entièrement dans la plaine de Mitidja. Les parties géologiques qui constituent la région d'étude sont :

**a) socle cristallin :** Il se manifeste très intensivement par les plissements métamorphiques à plusieurs reprises, le soulèvement de la montagne s'est déroulé au cours du Miocène.

**b) dorsale d'âge jurassique :** Les chainons de la région de Tipaza d'ossature calcaire d'âge liasique, considérés comme la continuité orientale des unités de la dorsale Kabyle. Elle est marquée par une tectonique récente induisant des soulèvements le long de la côte ainsi que par la séismicité enregistrée dans cette zone.

**c) Série de flysch d'âge crétacé et éocène :** Se présente comme une unité charriée en nappes de recouvrement et reposant en partie sur le cristallin et en partie sur les unités telliennes qui sont développées en profondeur. Au-dessous des flysch, cette unité et les unités telliennes sous-jacentes sont bien plissées.

**d) Oglio-miocène :** Matériaux flysch appartenant à la nappe numidienne. Cette nappe est caractérisée par la superposition de deux sous unités : Unité sous-numidienne renferme des argiles versicolores de teintes vertes ou rouge violacé. Unité numidienne renferme des grès

quartziques avec ciment siliceux sous forme de bancs métriques de grains hétérogènes, ces grès sont en alternance d'argiles verdâtres et rougeâtres.

**e) Mio-pliocène :** Il débute par un niveau à glauconie séparant l'Astien et le Plaisancien, surmonté par une épaisse série de calcaires à Lithothamniées et de calcaire gréseux, des marnes grises ou bleues, parfois jaunes du Plaisancien, est une séquence épaisse et uniforme sur laquelle repose la majeure partie de la plaine.

**f) Pliocène-quaternaire supérieur :** Dépôts continentaux de conglomérats détritiques grossiers ferrugineux, parfois calcaires pélito-morphiques et tufs calcaires. La puissance ne dépasse pas 20 mètres.

**g) Quaternaire :** Au quaternaire récent, le fossé d'effondrement va connaître un remplissage par les marnes, puis par des matériaux détritiques au Paléo-Quaternaire il est représenté par des alluvions, sables et conglomérats visibles surtout le long des oueds. La puissance est de 10 mètres.

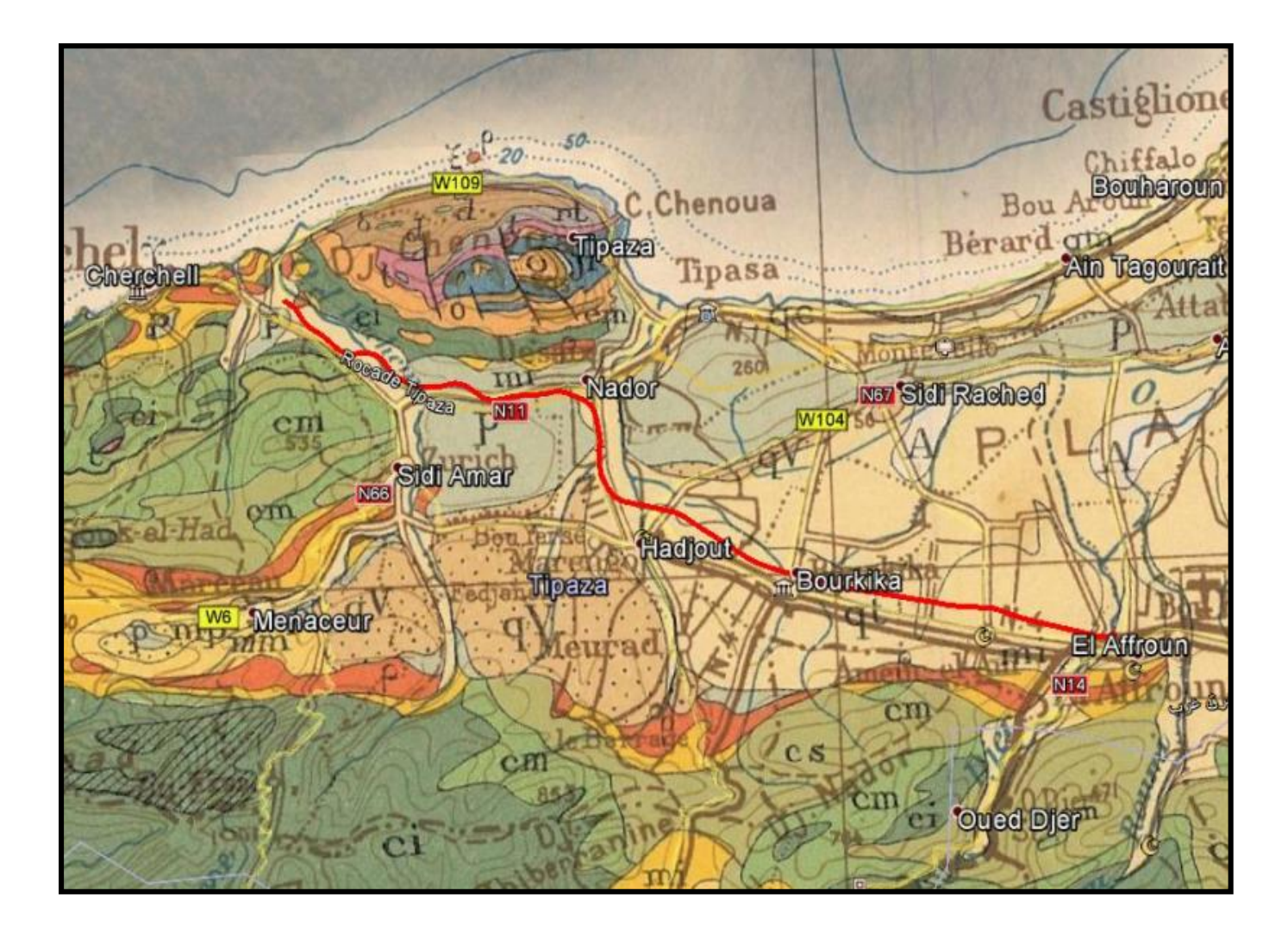

**Figure III-1 : carte géologique de la zone d'étude**

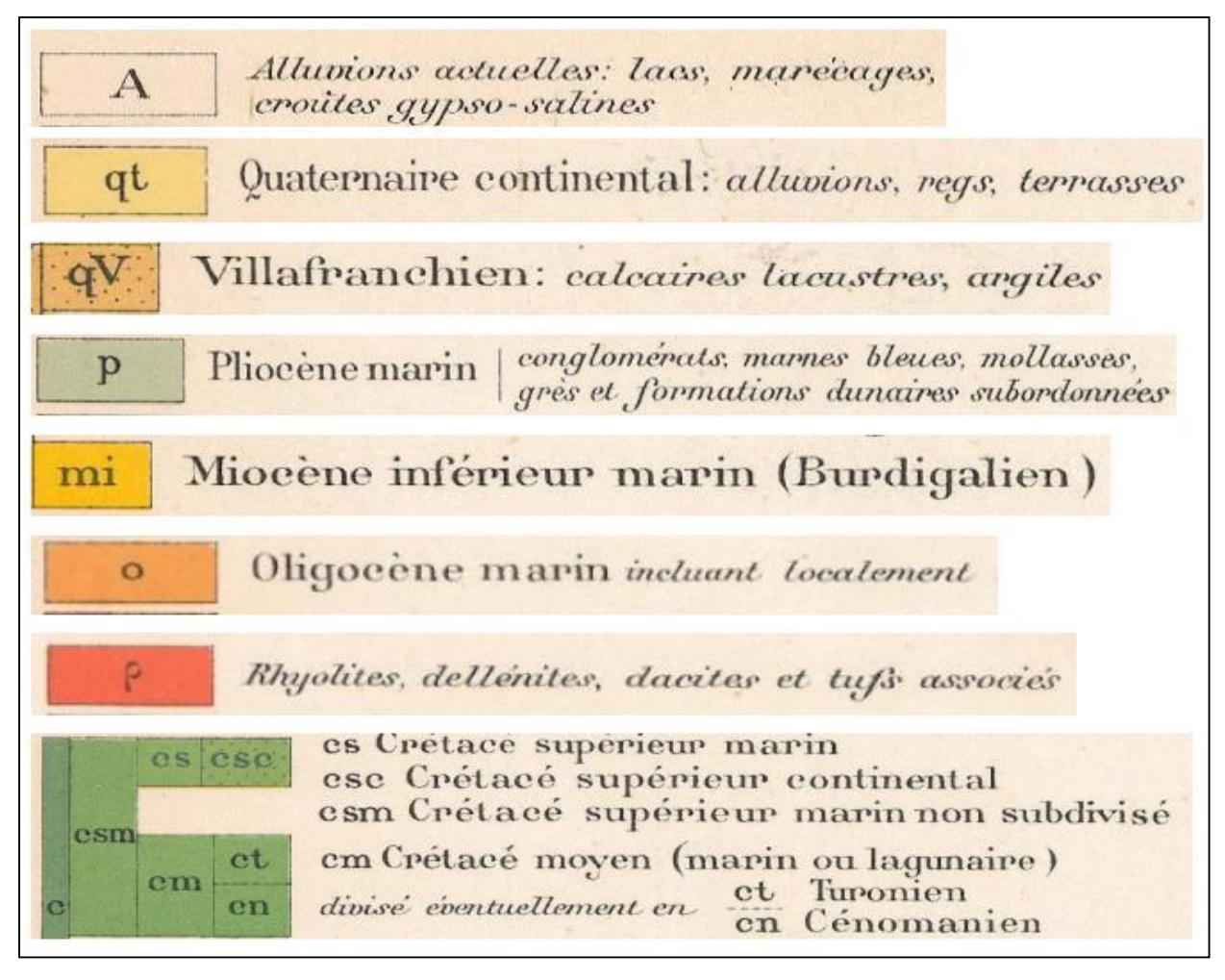

**Figure III-2 : la légende de la carte géologique de la zone d'étude**

**Remarque :** notre région d'étude :

- Du Pk  $00+000$  au Pk  $00+125$  (qt) : Le tracé traverse des formations quaternaires présentées par des alluvions anciennes des vallées.
- Du Pk  $00+125$  au Pk  $10+000$  (A) : le tracé traverse des formations Actuelles, constituées par des alluvions récentes.

# **III.2.2 Aperçu sismique**

 Le Règlement Parasismique Algérien des Ouvrages d'Art (R.P.O.A 2008) a établi des règles, qui sont fonctions de l'intensité de l'action sismique d'une région, pour tenir compte de la probabilité d'occurrence d'un séisme dans une région d'étude. Ces règles divisent le territoire algérien en quatre (04) zones sismiques qui sont représentées sur la figure audessous:

- Zone 3 : sismicité élevée.
- Zone 2 : sismicité moyenne.
- Zone 1 : sismicité faible.
- Zone 0 : sismicité négligeable.

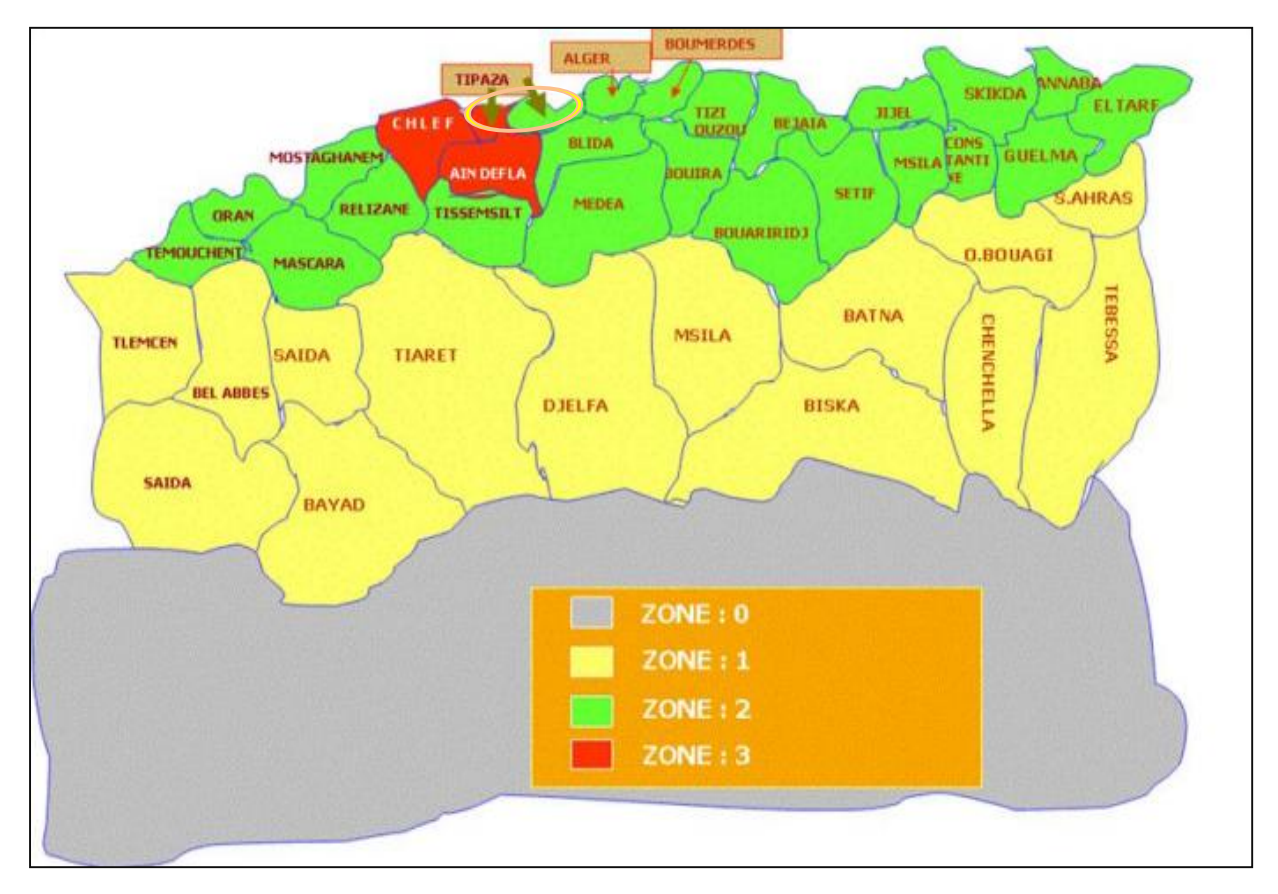

**Figure III-3 : Carte de zonage sismique de l'Algérie (RPOA, 2008)**

 D'après ce Règlement Parasismique Algérien Des Ouvrages d'Art (R.P.O.A 2008) et la carte de zonage sismique du territoire national au-dessus, on a contribué que le site de notre étude 'El Afroun-Tipaza' peut être considéré comme zone à sismicité élevée « Zone 3», ce qui implique une grande vulnérabilité face à cette aléa.

 Par conséquence, ces caractéristiques sismiques pourront être prises en compte dans les calculs éventuels de vérification de la sécurité et la stabilité vis-à-vis des séismes. Ces données peuvent être retenues pour les calculs sismiques de la structure des ouvrages d'art et les grands déblais et remblais.

# **III.3 Campagne de reconnaissance géotechnique :**

### **III.3.1 Généralités**

 Le programme d'investigations géotechniques réalisé dans le cadre de l'étude de la nouvelle ligne ferroviaire entre Tipaza et El Afroun a été élaboré par SETIRAIL et exécuté par le laboratoire de la SETS. Ce programme de reconnaissance a été réalisé afin de permettre une reconnaissance détaillée des conditions géologiques et géotechniques du projet.

#### **III.3.1.1 Moyens humains et matériels**

Pour mener à bien la mission qui lui a été confié, le laboratoire de la SETS a mobilisé les moyens humains matériels suivant :

## **a. Moyens humains :**

Pour la reconnaissance sur le terrain, le laboratoire a mobilisé le personnel qualifié cidessous :

- Un (01) responsable de mission (travaux de terrain).
- $\bullet$  Un (01) ingénieur géologue.
- Un (01) ingénieur géotechnicien.
- Deux (02) équipes pour la réalisation des sondages carottés et les sondages pressiométrique.
- Une (01) équipe pour la réalisation essais au pénétromètre dynamique lourd.
- Une équipe pour la réalisation des puits de reconnaissance.
- Un (01) responsable de laboratoire.
- Des ingénieurs et des techniciens de laboratoire.

## **b. Moyens matériels :**

- Deux (02) machines de forages, de marque APAFOR, équipée pour l'exécution des sondages Carottés et sondages pressiométrique.
- Un (01) pénétromètre dynamique lourd TYPE (B).
- Un (01) retro-chargeur pour l'exécution des puits de reconnaissance.
- Trois (03) véhicules tout terrain.

#### **III.3.1.2 Travaux sur terrain**

 La campagne de reconnaissance géotechnique in-situ a consisté par la réalisation de sondages carottés, de sondages pressiométrique, d'essais au pénétromètre dynamique lourd poussés jusqu'au refus et des puits de reconnaissance.

La composition de ce programme est la suivante :

#### **Tableau III-1 : consistance des travaux de reconnaissance géotechnique**

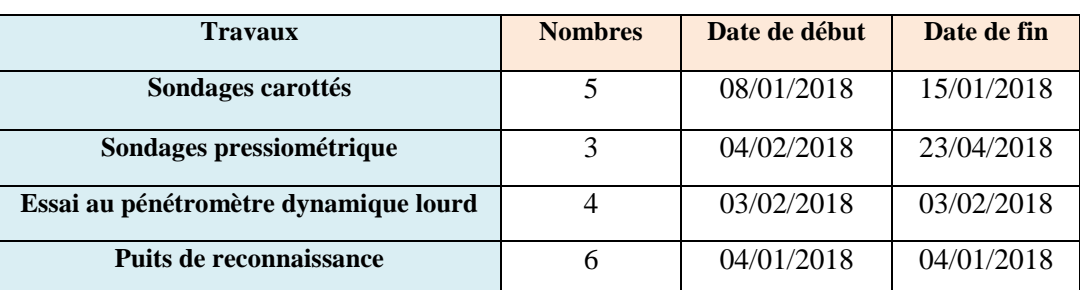

#### **III.3.1.3 Implantation des essais in-situ**

Les tableaux au-dessous représente la localisation, en coordonnées UTM, des différents essais réalisés in-situ :

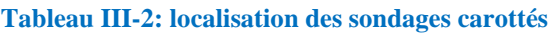

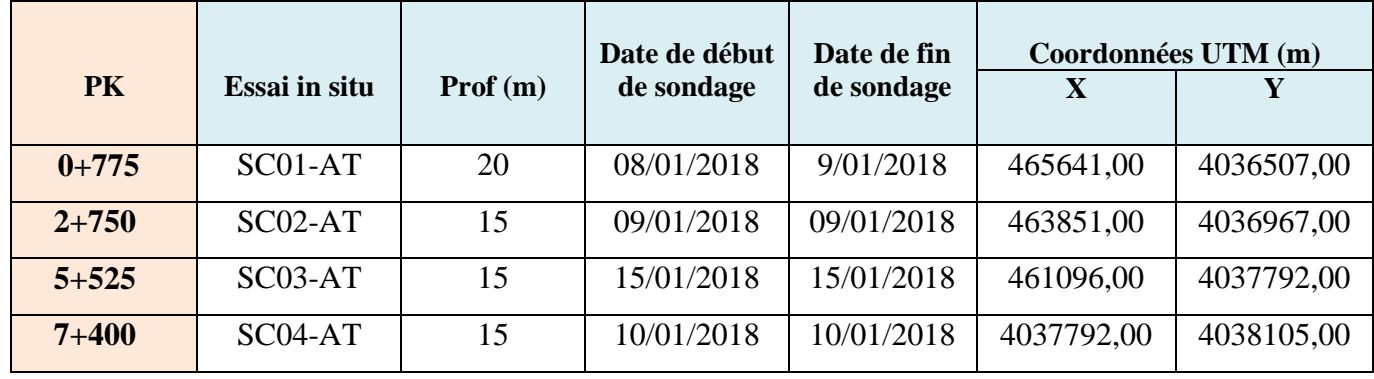

#### **Tableau III-3: localisation des puits de reconnaissance**

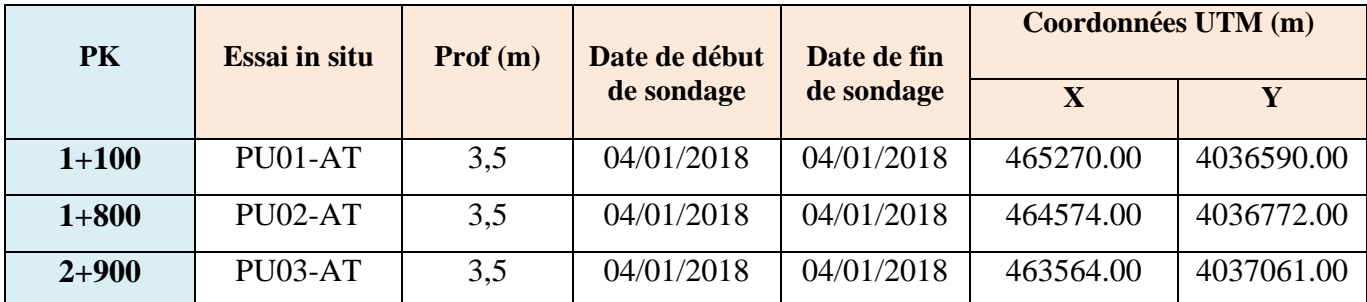

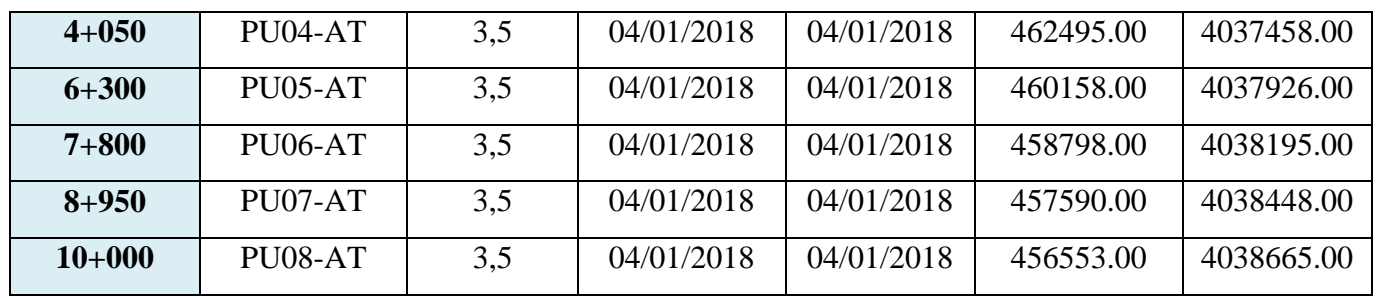

#### **Tableau III-4: localisation des essais au pénétromètre dynamique lourd**

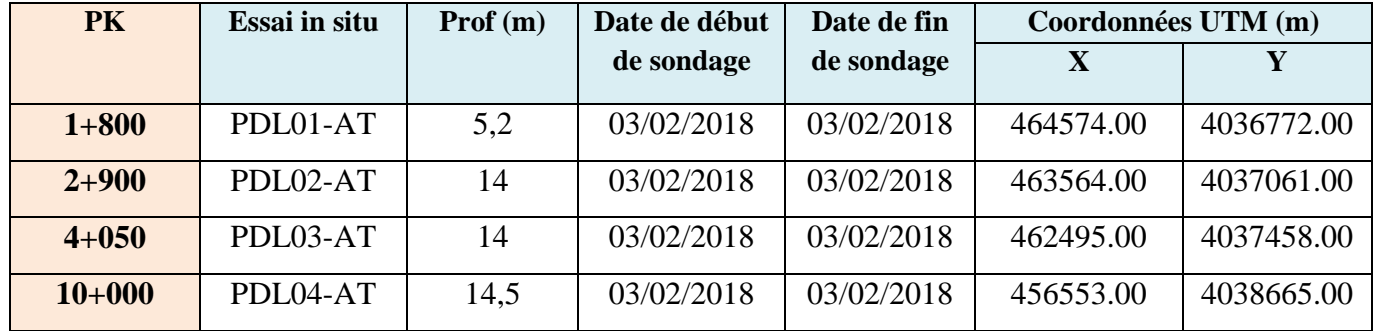

## **III.3.1.4 Essais en laboratoire**

 Tous les échantillons prélevés dans les sondages et les puits de reconnaissance durant la campagne de reconnaissance, ont été transportés au niveau du laboratoire de la SETS. Les essais ont été exécutés sur des échantillons intacts ou remaniés, représentatifs du sol dûment prélevés sur le terrain, les normes suivantes ont été utilisées :

#### **Tableau III-5: liste des essais et les normes respectées**

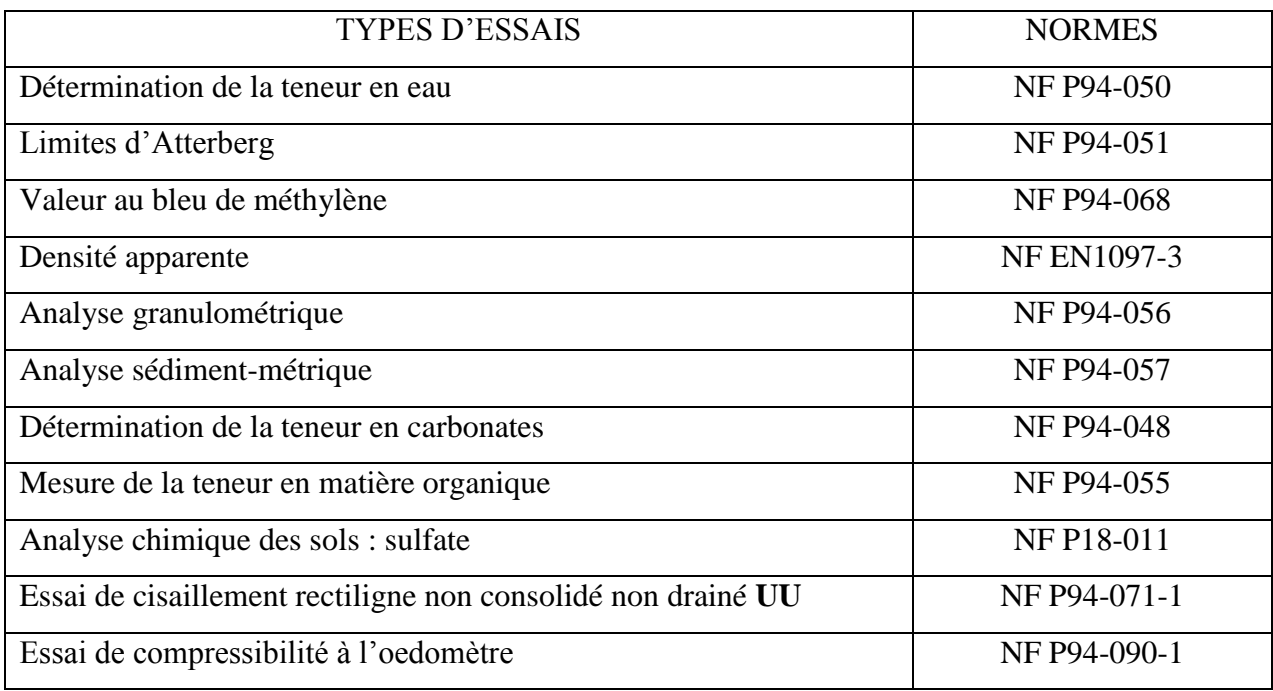

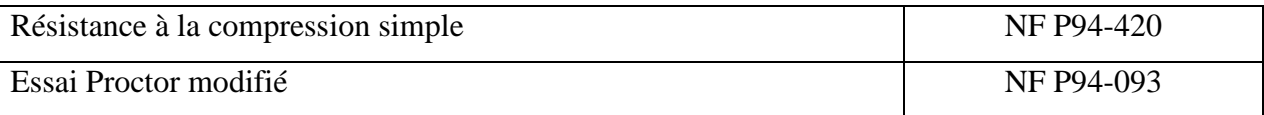

# **III.3.2 Essais in situ**

#### **III.3.2.1 Sondages carottés :**

 Dans cet essai, 5 sondages carottés ont été réalisés au long de 10 Km de notre tracé, d'une profondeur variant entre 15m et 20m. Les forages ont été réalisés à l'aide de deux machines de forages, par le procédé rotatif non destructif.

L'échantillonnage des sols a été fait par des carottiers simple et double, de diamètres 110 mm Des échantillons de sol ont été paraffinés pour les besoins des essais de laboratoire.

Les images au-dessous figurent la machine de forage de marque APAFOR monté sur les chenilles :

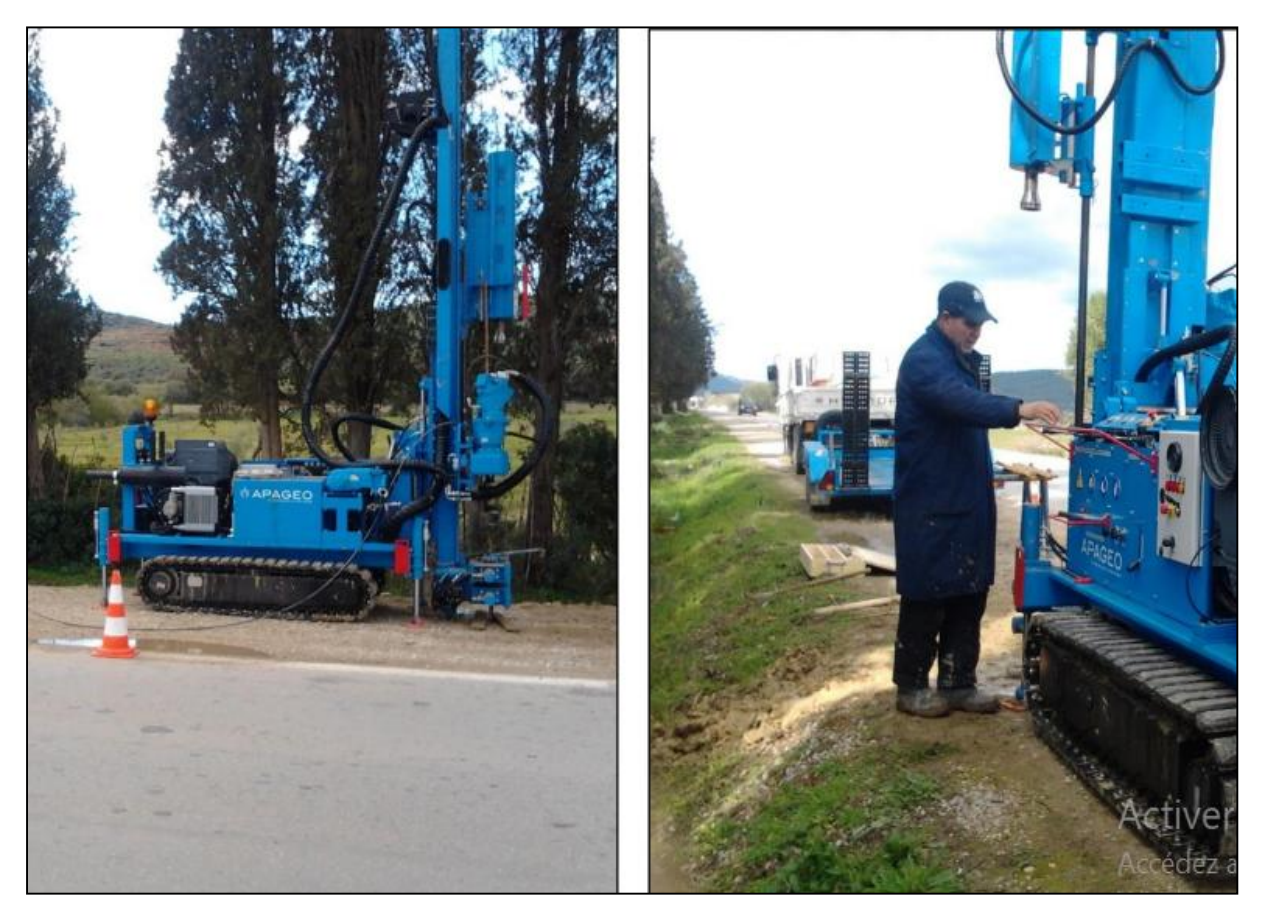

**Figure III-4: exécution d'un sondage à l'aide d'une sondeuse APAFOR**

Les Résultats des sondages carottés :

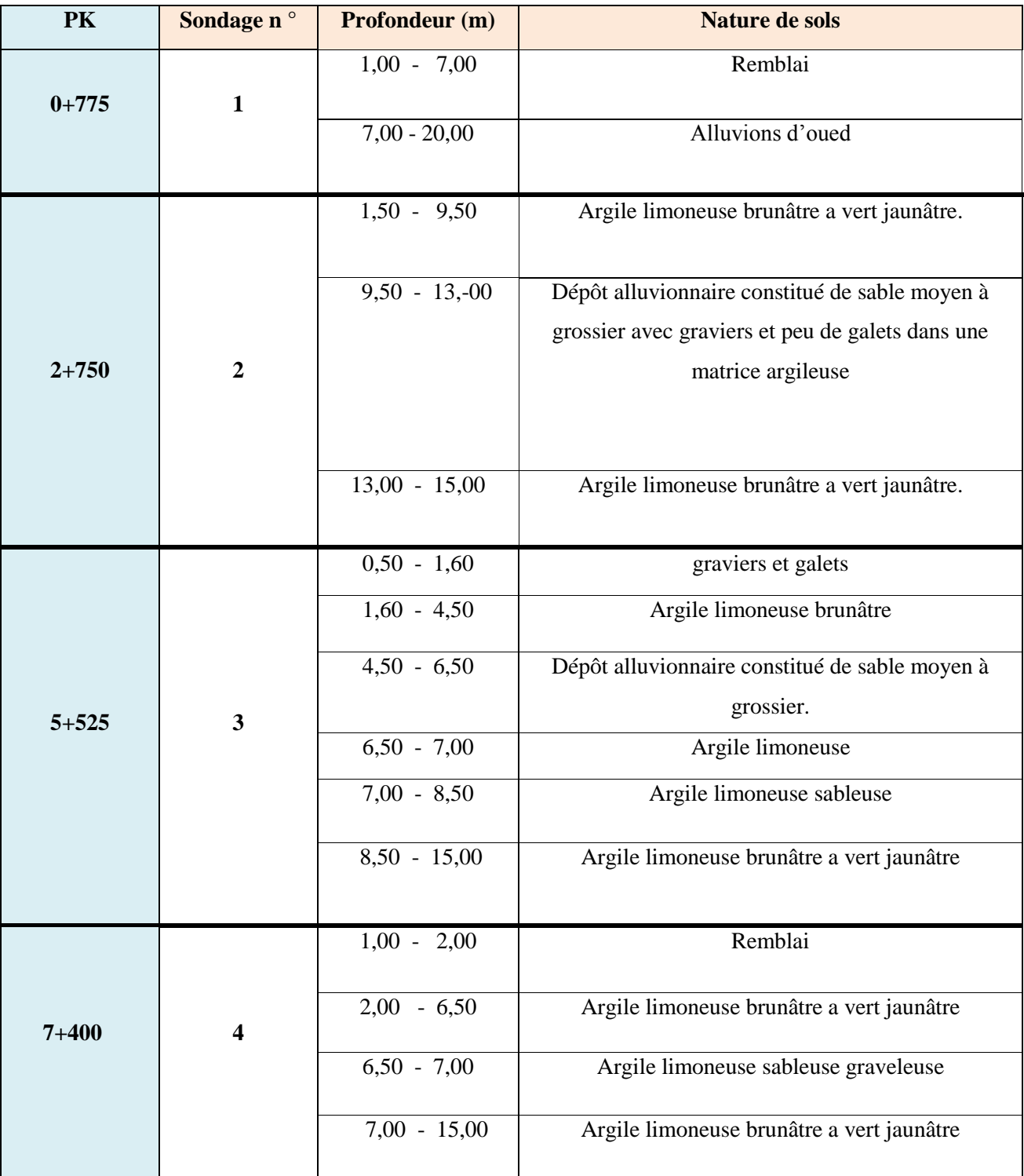

#### **Tableau III-6 : récapitulation des résultats de sondage carotté**

### **Chapitre III Etude géologique et géotechnique**

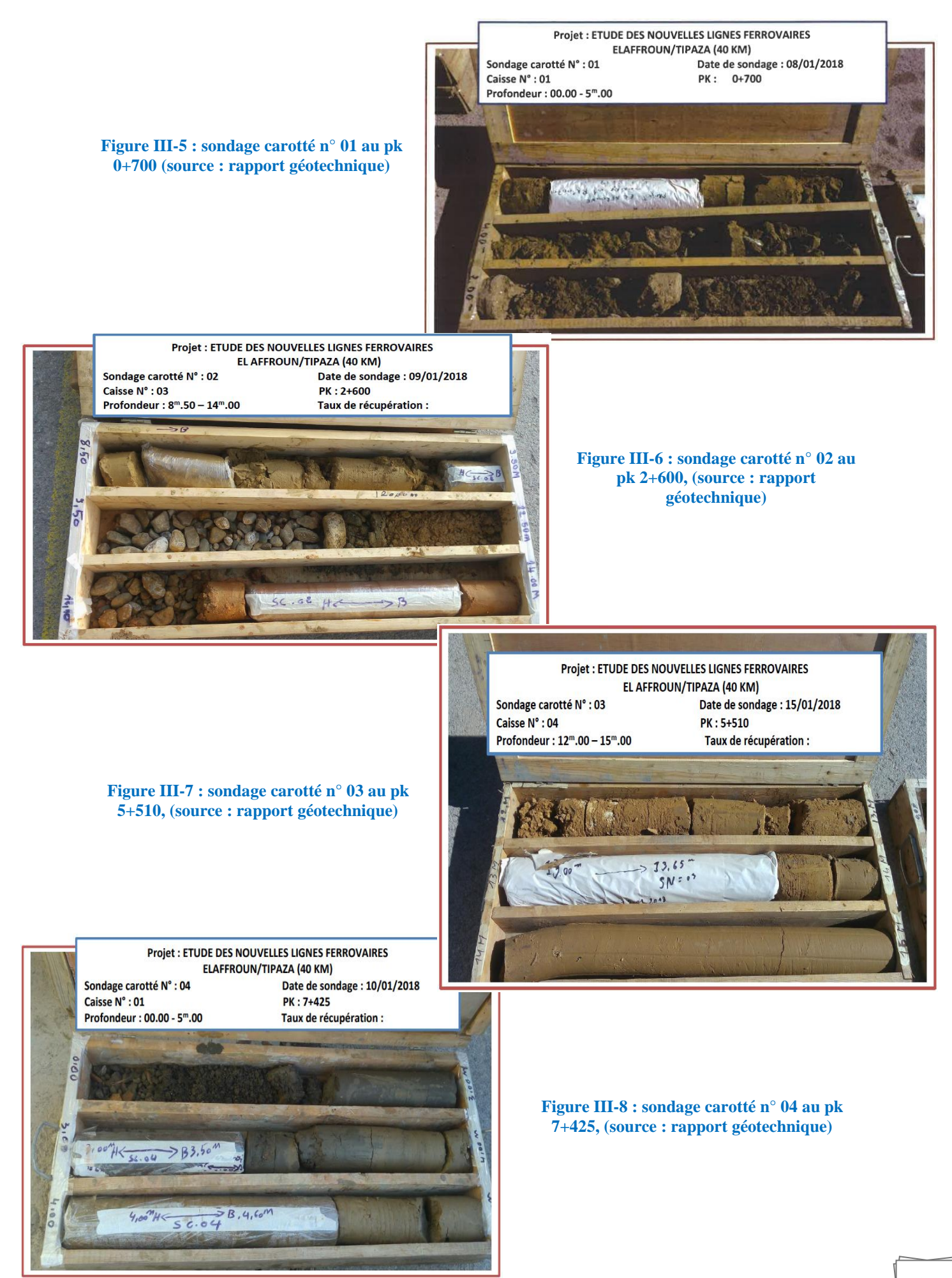

#### **III.3.2.2 Sondages pressiométrique :**

 03 sondages pressiométrique ont été réalisés au cours de cette compagne de reconnaissance géotechnique, d'une profondeur de 20 m.

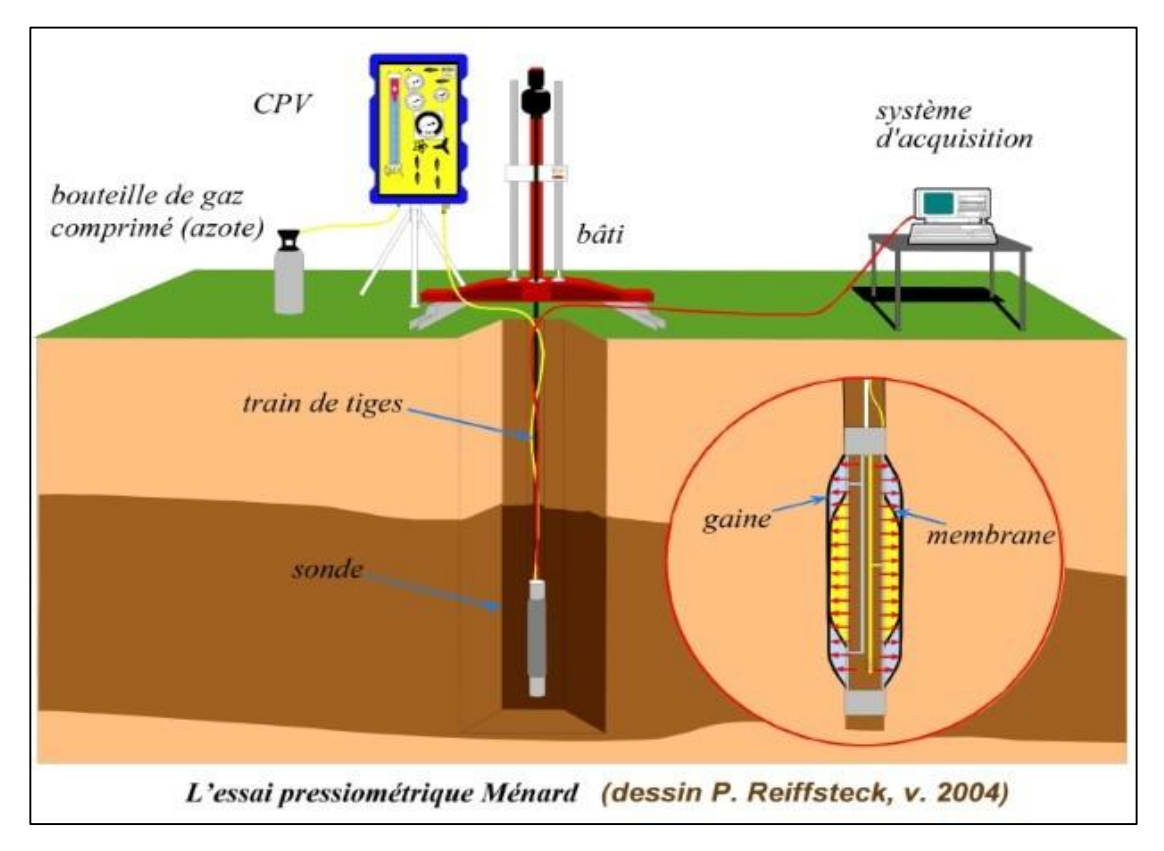

**Figure III-9: essai pressiométrique**

## **Définition :**

 L'essai pressiométrique est un essai de chargement in situ effectué à l'aide d'une sonde cylindrique dilatable, utilisé au sein même du terrain grâce à la réalisation préalable d'un forage. L'analyse des résultats permet d'obtenir, pour une profondeur donnée, les caractéristiques mécaniques du sol.

## **Objectif de cet essai :**

 L'exploitation des résultats permettra de connaitre 03 caractéristiques pressiométrique importante du sol, utilisé pour le dimensionnement des fondations :

- **EM** : module pressiométrique Menard (caractéristique de déformabilité du sol).
- **PL** : pression limite du sol (caractéristique de rupture du sol).
- **PF** : pression de fluage qui définit la limite entre le comportement pseudo-élastique et l'état plastique.

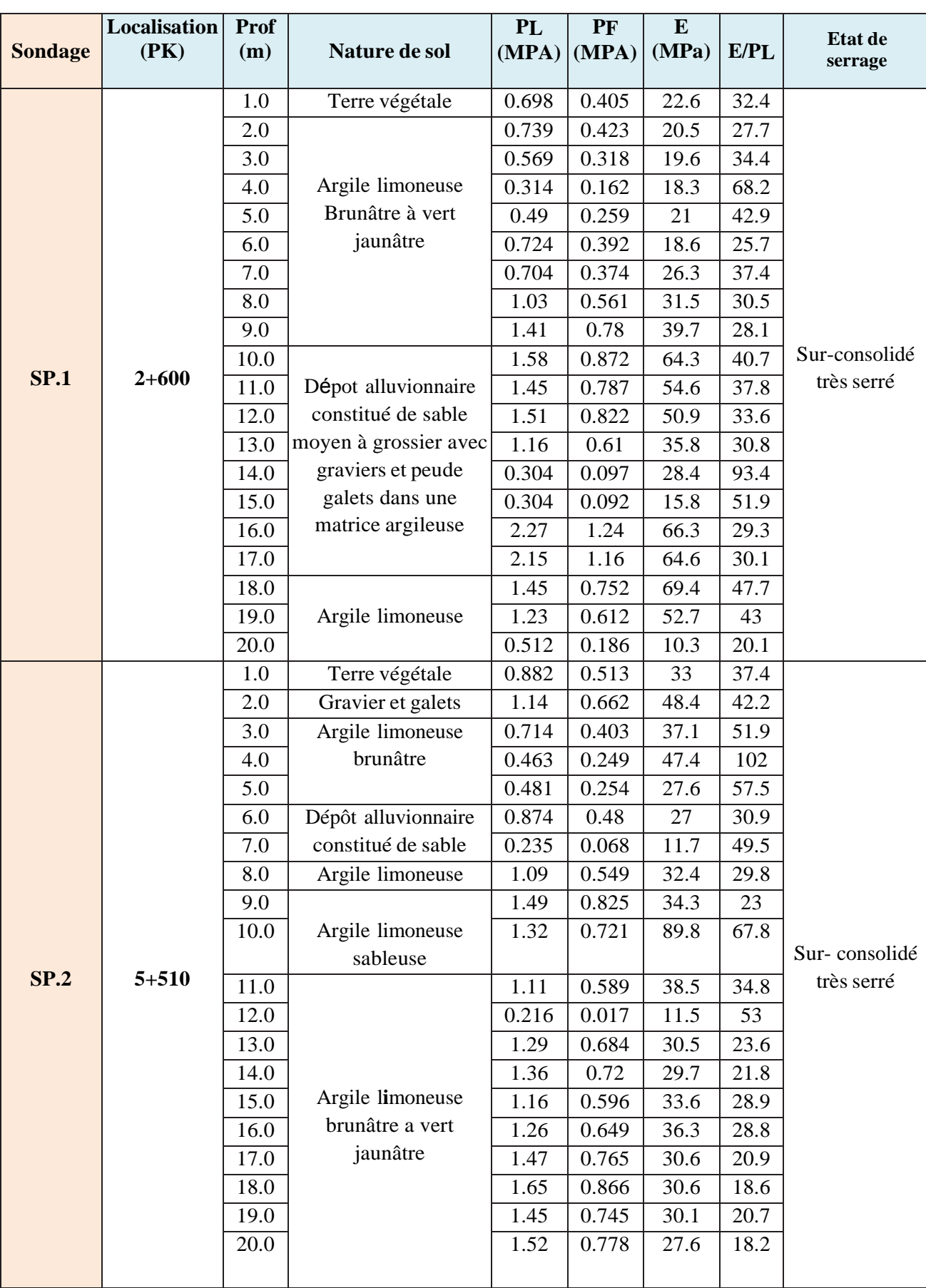

# **Tableau III-7 : Résultats de l'essai pressiométrique**

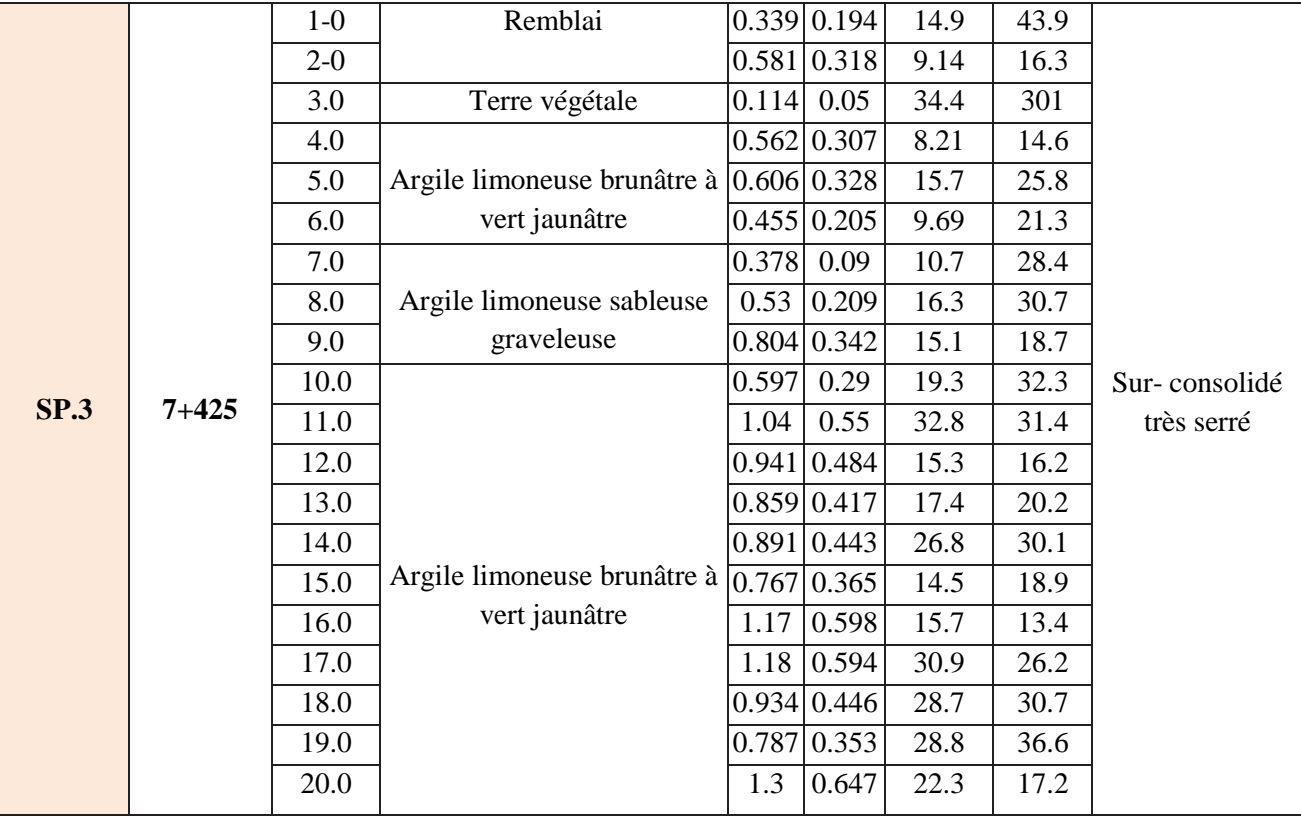

## **III.3.2.3 sondage pénétromètre dynamique lourd :**

#### **Définition :**

 L'essai de pénétromètre dynamique est un essai de reconnaissance préliminaire et qualitative pour un chantier important, permettant de déterminer la résistance en pointe « Rp » après battage et d'en déduire par conséquent la capacité portante « Qd » d'une fondation.

L'essai est très utile pour :

- > L'estimation de la résistance en pointe
- $\triangleright$  La spécification de l'outil d'attaque (de creusement)
- $\triangleright$  Situer le toit d'un substratum rocheux
- Définir l'aptitude du terrain à recevoir l'ouvrage (la construction)

#### **Principe de l'essai :**

 Cet essai consiste à battre dans le sol un pieu miniature que constitue un ensemble de tiges et à compter le nombre de coups nécessaire à un enfoncement donné de 20 cm.

La résistance de pointe donnée par le sol (Rd) est déduite en fonction de ce nombre de coups par la formule :

$$
Rp = \frac{M^2 \times H}{A \times \frac{e}{N} \times (M + \sum M')}
$$

Caractéristiques du pénétromètre dynamique :

- $\triangleright$  M : Masse du mouton.
- $\triangleright$  H : hauteur de chute.
- A : aire de la section droite de la pointe $cm<sup>2</sup>$ .
- $\geq$  e : enfoncement : 20 cm.
- $\triangleright$  N : Nombres de coups.
- $\triangleright$  M' =  $\Sigma M'$  : Masse enclume + guidage Mouton + masse d'une tige.

 Quatre 04 essais au pénétromètre dynamique de type (B), ont été réalisé afin de déterminer l'épaisseur de la couche de recouvrement et de déduire la résistance des différentes couches.

Les résultats sont récapitulés dans le tableau ci-après :

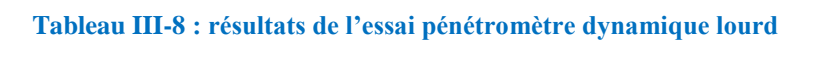

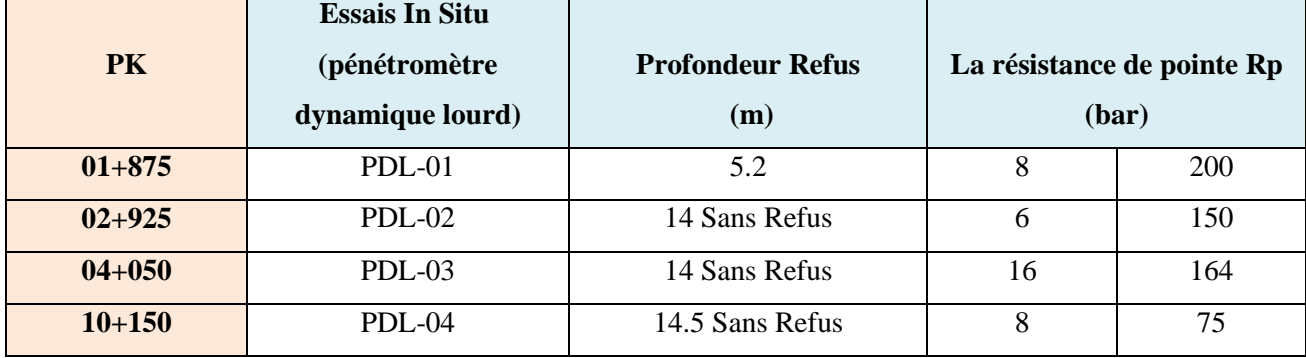

#### **III.3.2.4 Puits de reconnaissance :**

#### **Définition :**

Les puits de reconnaissance sont réalisés pour connaître les coupes lithologiques et les caractéristiques de compactage d'un sol pour les sites prévus en remblai et déblai.

# **Objectif de l'essai :**

Cet essai a pour but :

- D'observer directement en profondeur la nature des formations présentes.
- D'évaluer l'épaisseur des sols de mauvaise qualité à décaper.
- Déterminer l'épaisseur de terre végétale et détecter le niveau d'eau.
- L'identification et la caractérisation géotechnique en laboratoire des échantillons.

 Selon le programme d'investigation géotechnique de la SETS, 06 puits de reconnaissance ont été effectué à l'aide d'un retro-chargeur tout au long du tracé allons du pk 00+000 au pk 10+000 à des profondeurs de 3.50 m.

Les illustrations au-dessous donnent un aperçu de l'engin utilisé :

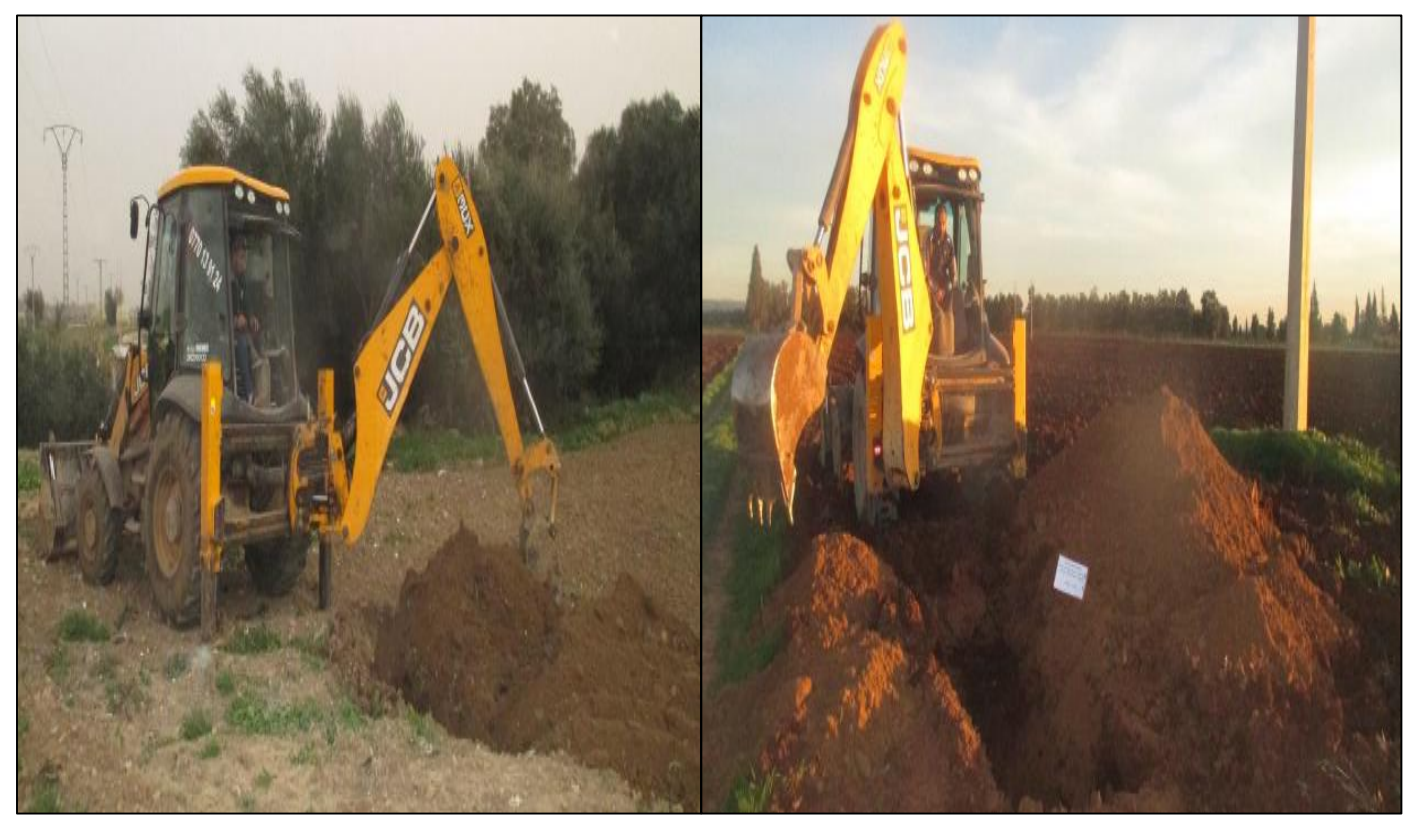

**Figure III-10 : exécution de puits de reconnaissance à l'aide d'un retro-chargeur (source : rapport géotechnique)**

Les résultats sont récapitulés dans le tableau au-dessous :

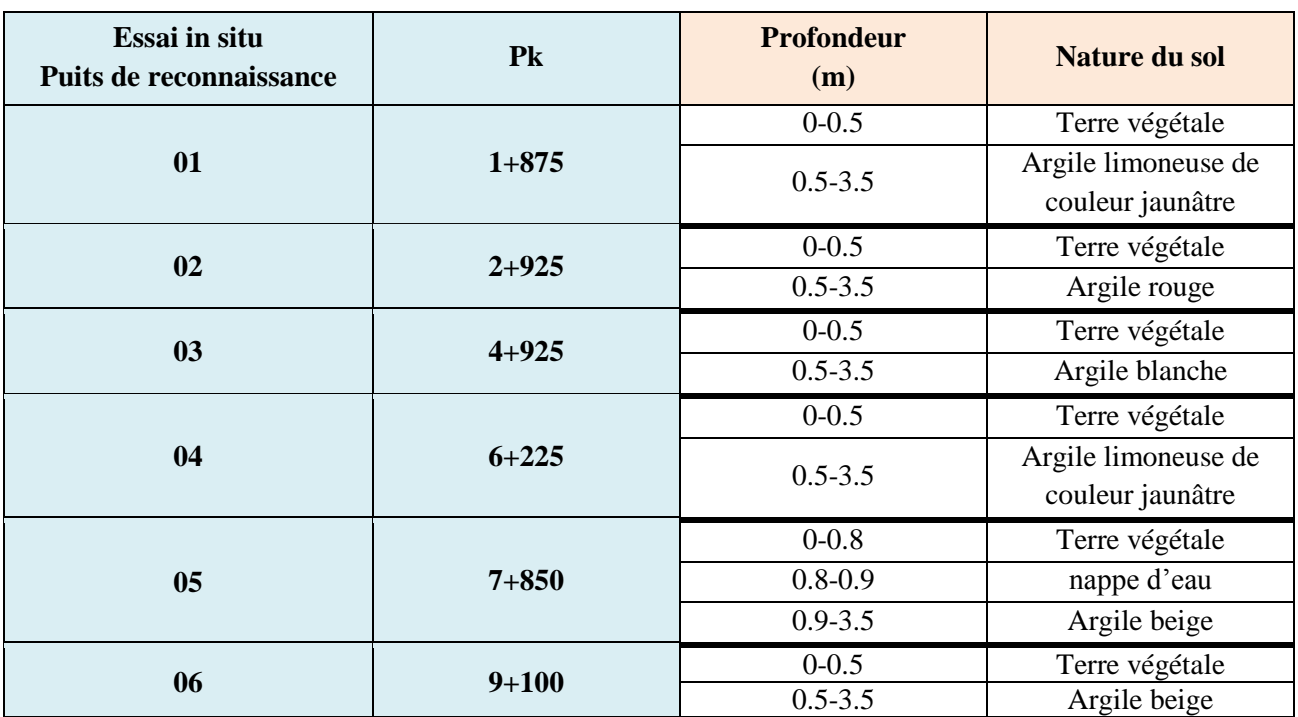

#### **Tableau III-9: résultats des sondages en puits de reconnaissance**

#### **III.3.3 Essais au laboratoire**

 Les sondages carottés et les puits de reconnaissance réalisés tout en long de notre tracé, nous ont permis de récupérer des échantillons intacts, paraffinées qui ont été acheminés au laboratoire ou ont été réalisées les différents essais physiques, d'identifications et les essais mécaniques.

# **III.3.3.1 Essais physiques**

\* Poids volumique du sol sec « γd »

$$
\gamma d = \frac{w_s}{v} \qquad (\frac{kg}{m^3})
$$

## **Avec :**

**Ws** : Poids du sol sec

**V** : volume du sol

#### **Degré de saturation « Sr »**

 Le degré de saturation noté Sr, indique dans qu'elle proportion les vides sont remplis par l'eau. Il est défini comme le rapport du volume de l'eau au volume des vides. Il est exprimé en pourcentage (%).

$$
Sr = \frac{Vw}{Vv} \times 100 \quad (\%)
$$

#### **Avec :**

**Vw** : Volume du l'eau

**Vv** : Volume des vides

**Remarque :** Le degré de saturation peut varier de 0% (sol sec) à 100% (sol saturé).

#### **Teneur en eau W**

Exprime, pour un volume de sol donné, le rapport du poids de l'eau au poids du sol sec, soit :

$$
W = \frac{w_w}{w_s} \times 100 \ \ (\%)
$$

**Avec : Ww :** poids du sol humide / **Ws :** poids du sol sec

#### **Principe de l'essai :**

 On utilise le principe de la poussée d'Archimède. En effet, on mesure le volume d'eau déplacé hors de l'introduction d'un certain poids de sol sec, la connaissance du poids des grains solides et de leur volume permet de calculer le poids volumique des grains solides.

#### **But de l'essai :**

 Le but de cet essai est de déterminé expérimentalement au laboratoire certain caractéristique physique des sols. Cet essai est utilisé pour classer les différents types de sols.

Les résultats sont récapitulés dans le tableau ci-après :

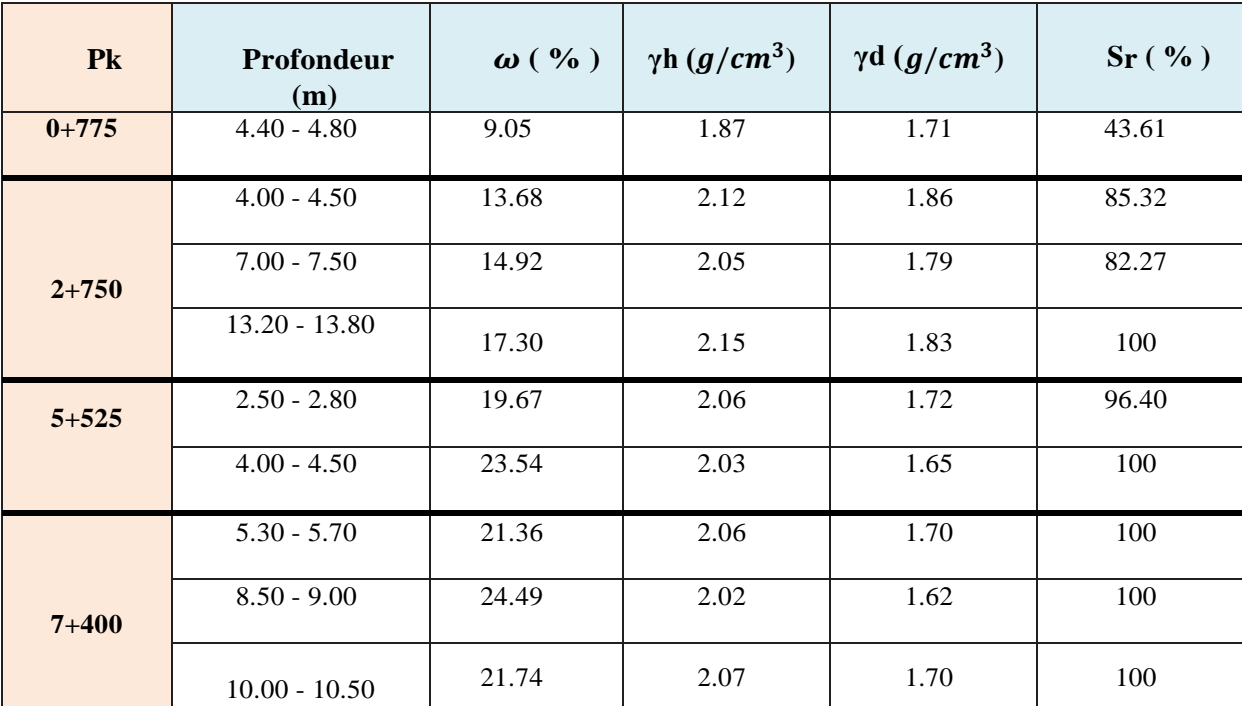

#### **Tableau III-10 : résultats des différents tests d'essai physique**

# **Avec :**

- $\cdot$   $\omega$   $(\frac{\%}{\circ})$  **:** teneur en eau
- **- γh** ( $g/cm<sup>3</sup>$ ) : densité humide
- **-** *y***d**  $(g/cm^3)$  **:** densité sèche
- **- Sr (%) :** degré de saturation

# **III.3.3.2 Essais d'identification :**

**Analyse granulométrique par tamisage** 

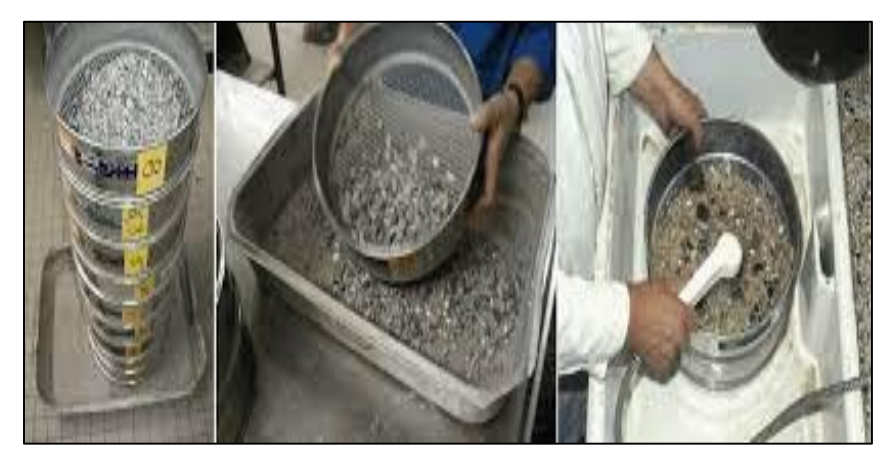

**Figure III-11: exécution de l'analyse granulométrique par tamisage**

# **Principe de l'essai :**

 L'essai consiste à fractionner au moyen d'une série de tamis un matériau en plusieurs classes granulaires de tailles décroissantes. Il s'agit du tamisage (soit au passant de 2 mm, soit au passant de 80μm) qui permet de déterminer les sols fins, sols sableux (riches en fines) et sols graveleux (pauvres en fines).

# **But de l'essai :**

 C'est un essai qui a pour objectif de déterminer la répartition des grains suivant leur grosseur.

# **Analyse sédiment métrique :**

 L'analyse granulométrique par sédimentométrie s'adresse à des échantillons de sols ne contenant que des éléments (grains) de diamètre inférieur à 100μm, c'est-à-dire ce qui est désigné sous l'appellation de sols fins.

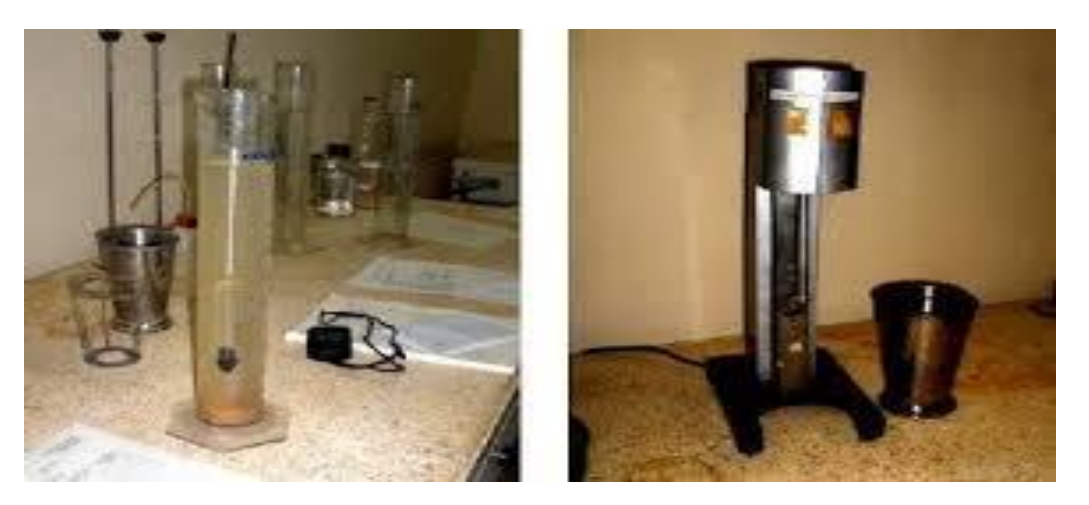

**Figure III-12 : analyse granulométrique par sédimentométrie**

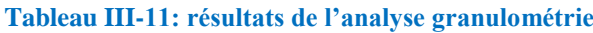

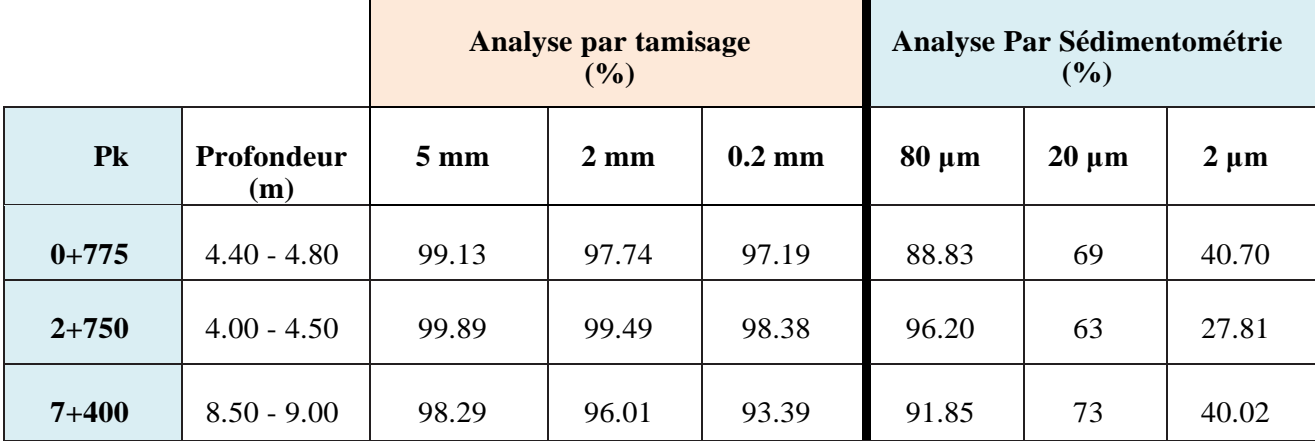

#### **Essai valeur de bleu de méthylène (VBS)**

 Il est appelé également « essai au bleu » et symbolisé par « VBS », c'est un essai en géotechnique, il permet de déterminer la propreté d'un sable, d'un granulat et plus généralement d'un sol, et les différents types d'argiles qu'il contient.

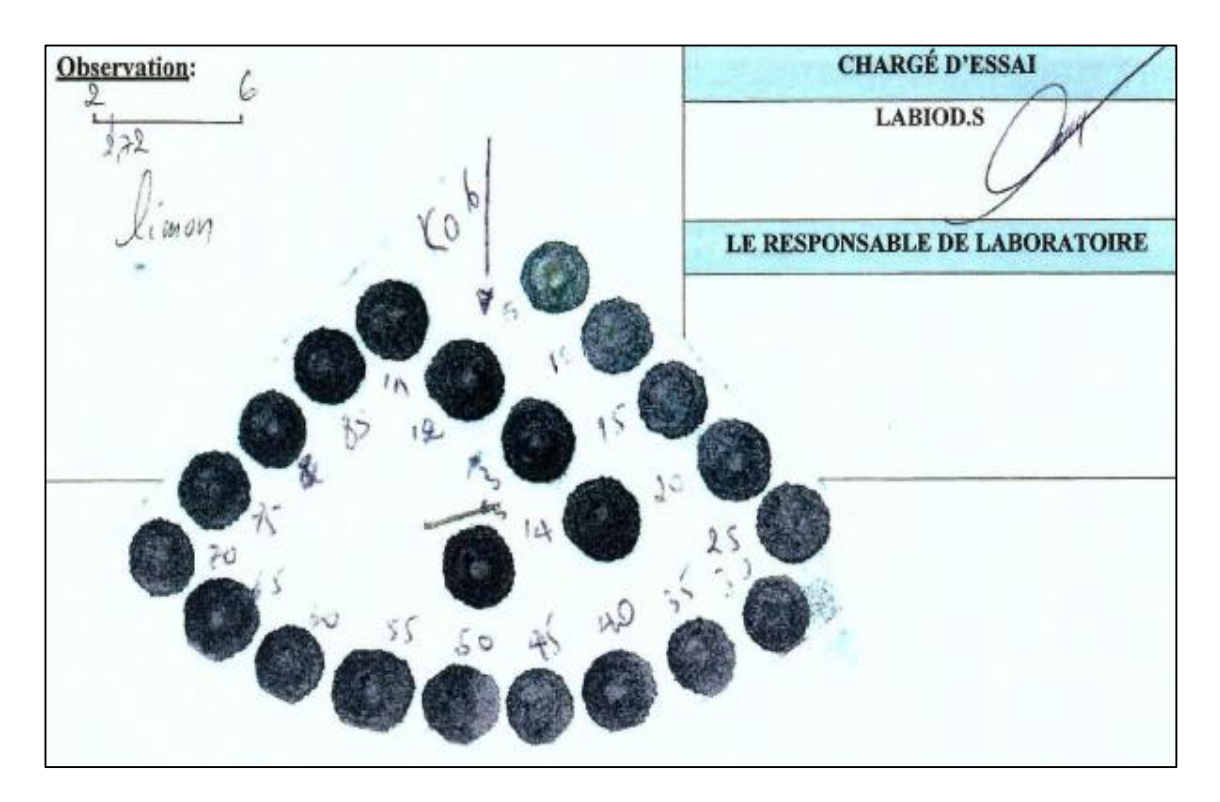

**Figure III-13 : essai VBS (source : rapport géotechnique)** 

## **Formule de calcul :**

$$
VBS = (\frac{B}{M}) \times C \times 100
$$

#### **Avec :**

**B** : Masse de bleu introduite (solution à 10 g/l)  $B = V \times 0.01$ 

**M :** Masse sèche de la prise d'essai de fraction granulaire 0/5 mm (g)

**V :** Volume du bleu introduit (ml)

**C :** La proportion de la fraction 0/5 mm dans la fraction 0/50 mm du matériau sec

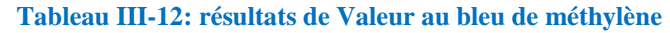

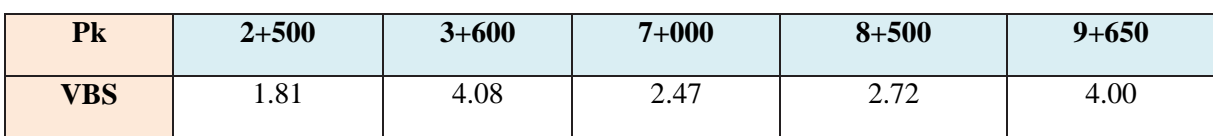

#### **III.3.3.3 Essais mécaniques :**

#### **Essai Proctor normal**

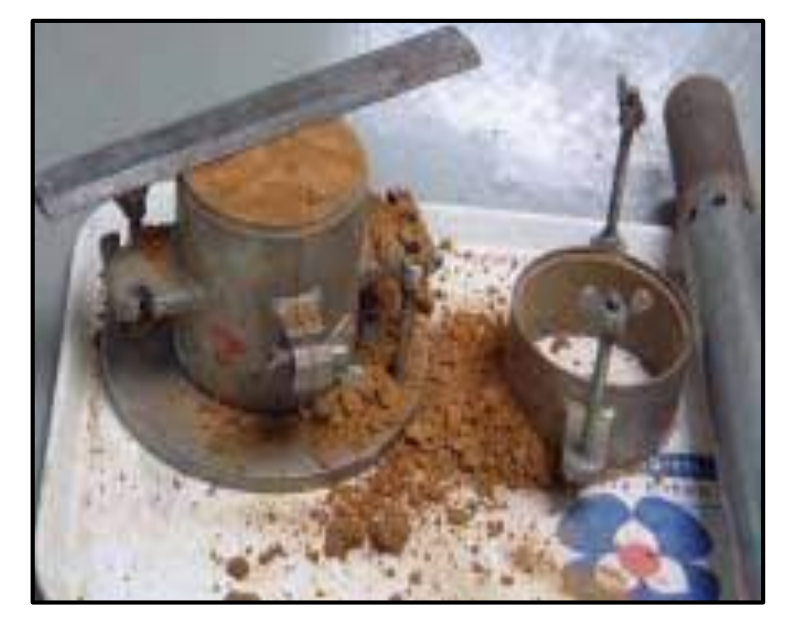

**Figure III-14: exécution de l'essai Proctor normal** 

 Est un essai routier géotechnique, le principe de l'essai consiste à humidifier un sol à plusieurs teneurs en eau, et étudier le comportement de ce dernier sous L'influence de compactage. Il sert à déterminer la teneur en eau optimale nécessaire pour obtenir la densité sèche maximale d'un sol granulaire par compactage à une énergie fixée. Cette teneur en eau obtenu Appelée aussi « Optimum PROCTOR ».

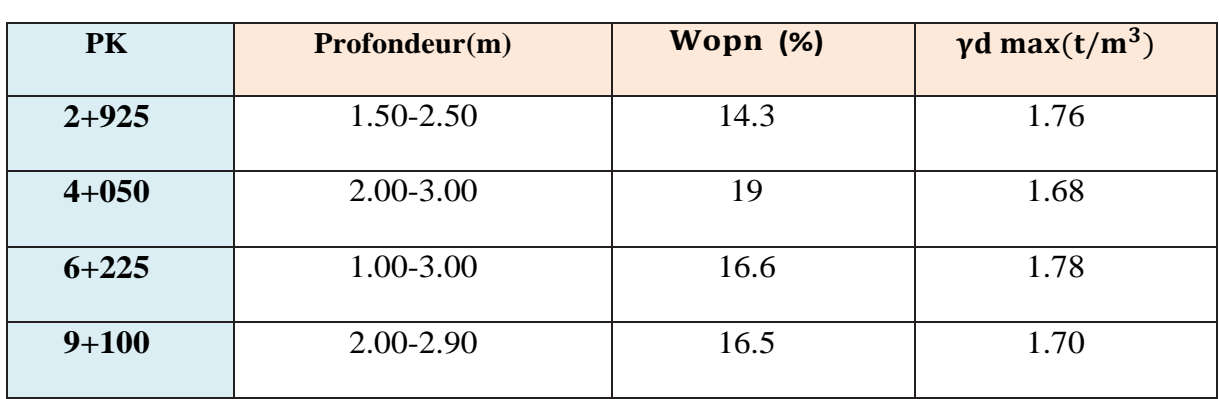

#### **Tableau III-13: résultats de l'essai Proctor normal**

**Essai de compressibilité a l'oedomètre**

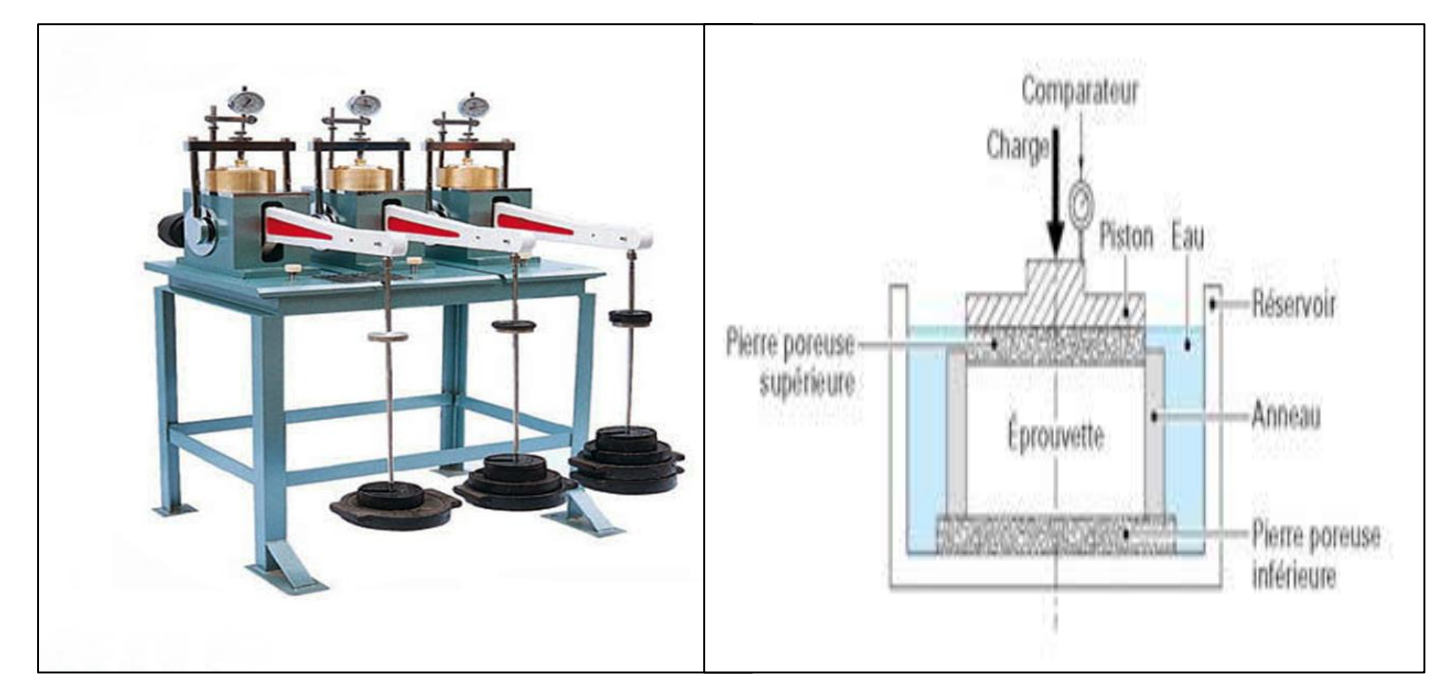

**Figure III-15 : appareil et schéma de fonctionnement de l'essai oedomètre** 

# **Principe de l'essai**

 L'essai œdomètrique consiste à soumettre l'échantillon à une série de pressions verticales et de suivre l'évolution des déformations verticales du matériau dans le temps, sous une surcharge donnée, à l'aide des comparateurs.

# **But de l'essai :**

Cet essai permet de déduire les principaux paramètres de compressibilité d'un sol tels que :

- Pc : Paramètres de compressibilité
- Cc : Coefficient de consolidation
- Cs : Coefficient de consolidation secondaire
- Cg : Coefficient de gonflement

**Essai de cisaillement** 

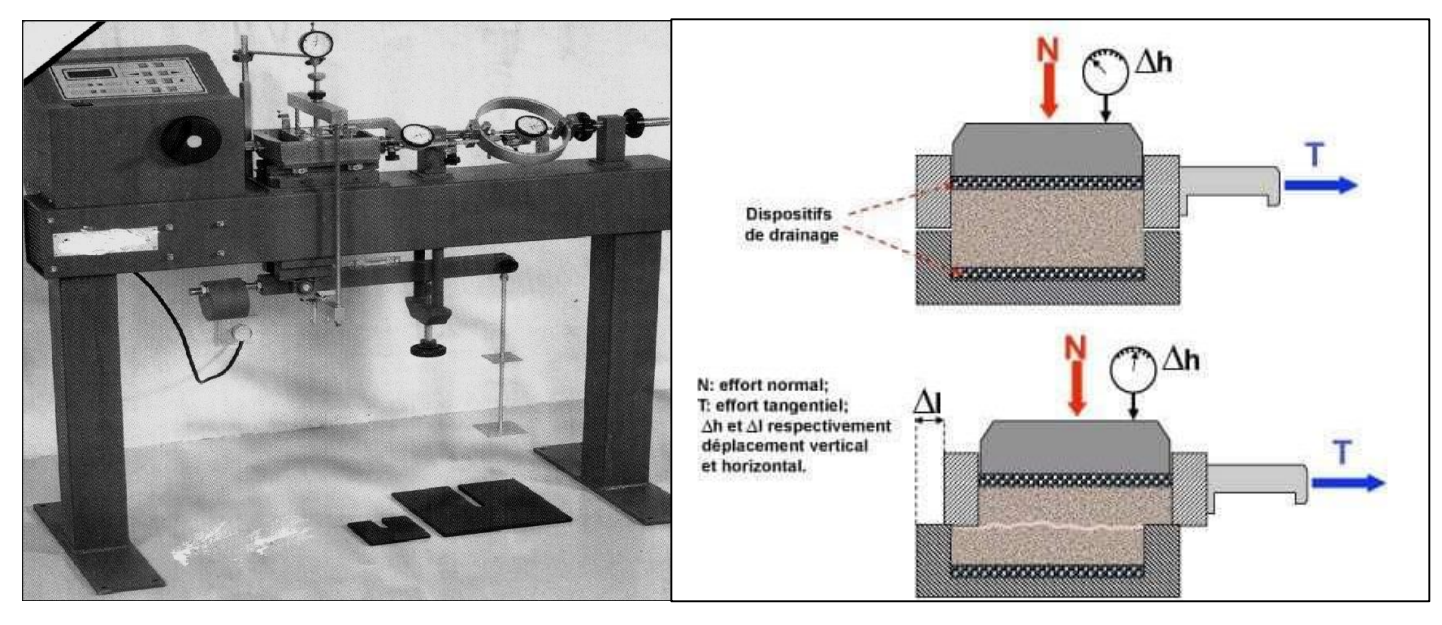

**Figure III-16 : appareil et fonctionnement de l'essai au cisaillement**

 L'essai a pour objet de mesurer des caractéristiques de plasticité (rupture) d'un échantillon de sol fin soumis à un cisaillement direct selon un plan imposé, à une vitesse suffisamment lente pour que la pression interstitielle  $\mu$  reste nulle tout au long de l'essai.

 Cet essai permet de déduire les valeurs de l'angle de frottement effectif **« »** et la cohésion effective  $\ll c' f$ <sup>\*</sup>.

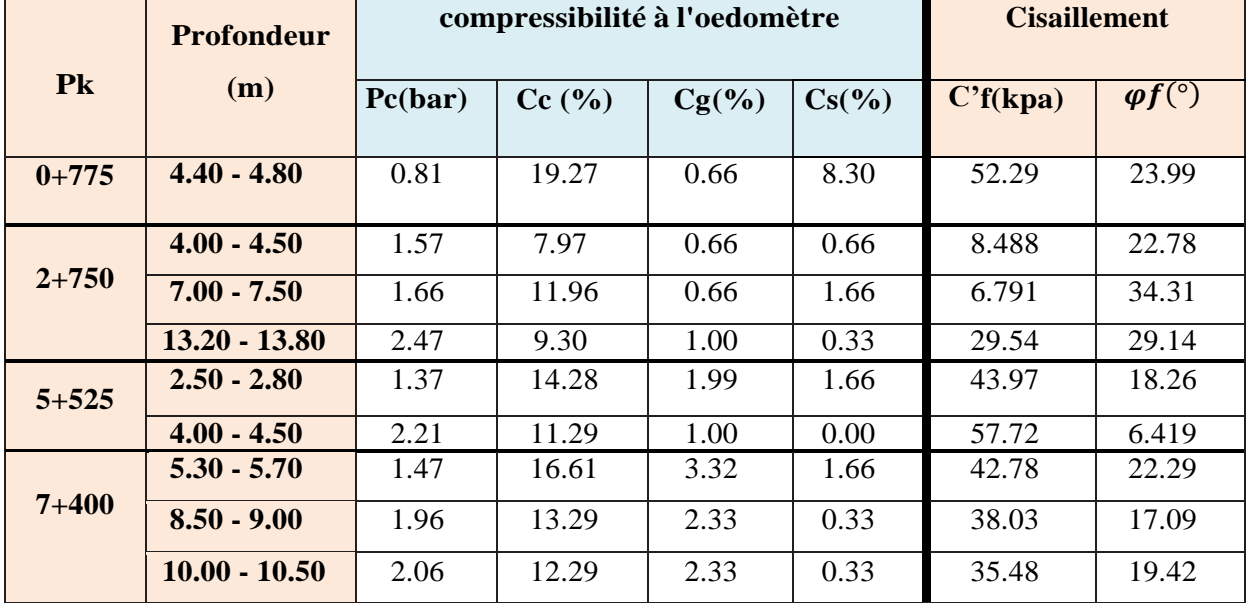

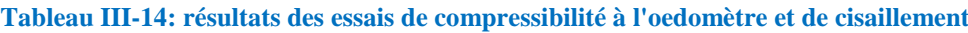

## **III.3.4 Interprétation des résultats :**

 Les résultats des essais au laboratoire et in situ permettent en premier terme de déduire les caractéristiques mécanique et intrinsèque du sol, en outre d'indiquer la qualité du sol support.

|           | Teneur en eau |                          | <b>Analyse</b><br>granulométrique | <b>VBS</b>     | <b>Essai Proctor</b>    |                    |  |
|-----------|---------------|--------------------------|-----------------------------------|----------------|-------------------------|--------------------|--|
| pk        | $W(\%)$       | $D_{\text{max}}$<br>(mm) | $< 80 \mu$<br>(%)                 |                | $\gamma$ d<br>$(t/m^3)$ | <b>WOPN</b><br>(%) |  |
| $1 + 800$ | 14.57         | 6.3                      | 72.41                             | 1.81           | 1.76                    | 14.34              |  |
| $2 + 900$ | 16.27         | 6.3                      | $>35$                             | 4.08           | 1.68                    | 19                 |  |
| $4 + 050$ | 11.91         | 6.3                      | 81.16                             | 2.53           | 1.78                    | 16.6               |  |
| $6 + 300$ | 22.9          | 6.3                      | 95.43                             | 2.47           | 1.58                    | 21.8               |  |
| $7 + 800$ | 29.92         | 6.3                      | 72.95                             | 2.72           | 1.70                    | 16.5               |  |
| $8 + 950$ | 11.7          | 6.3                      | 70.49                             | $\overline{4}$ | 1.55                    | 21.5               |  |
| $10+000$  | 13.19         | 6.3                      | 82.79                             | 3              | 1.69                    | 16                 |  |

**Tableau III-15: récapitulation des résultats de quelques essais de laboratoire**

 Avec les résultats du tableau au-dessus et selon le fascicule II SETRA et le code UIC 719R nous allons classifier les sols franchit par notre tracé (du pk 00+000 au pk 10+000), afin de définir leur qualités tout en Suivant la norme NF P 11300.

**III.3.4.1 Classification des sols selon le fascicule II de la SETRA**

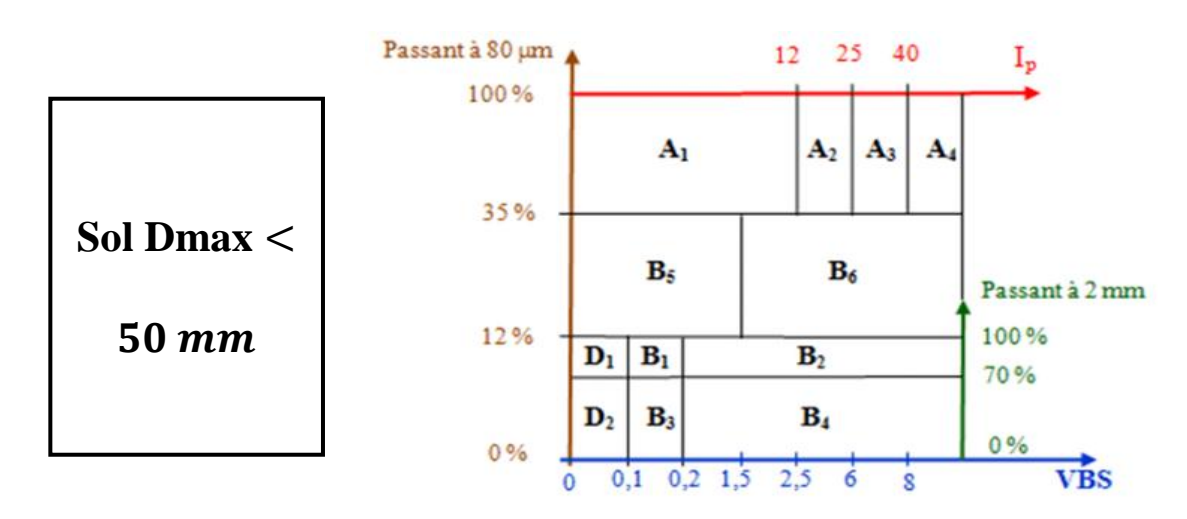

**Figure III-17 : classification des sols selon GTR (selon la nature, NF P11-300)**

Classe A

# Tableau 1 - Classification des sols fins

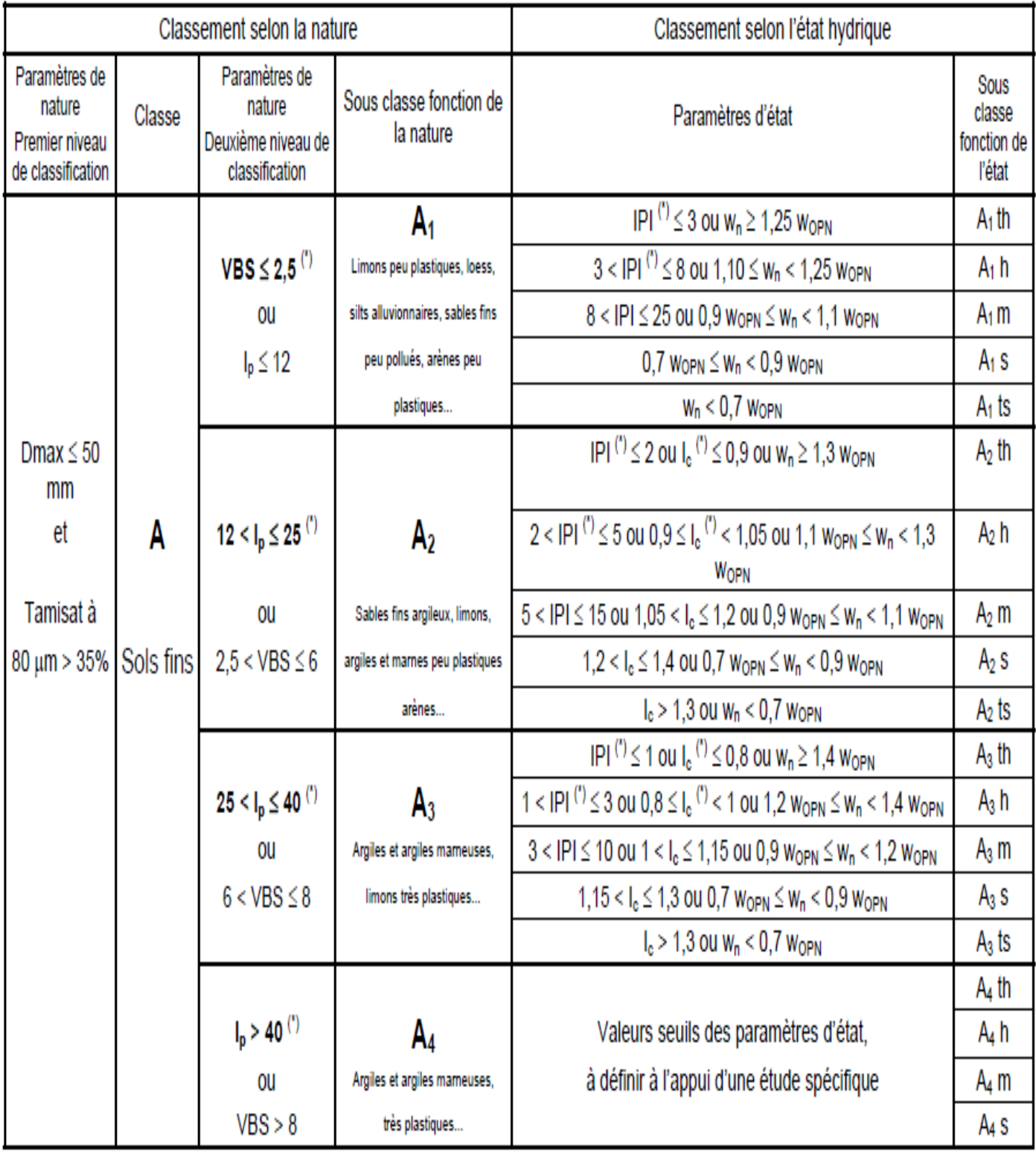

**Figure III-18: classification des sols selon l'état hydrique**

Le tableau au-dessous représente trois applications numériques sur trois différents PK :

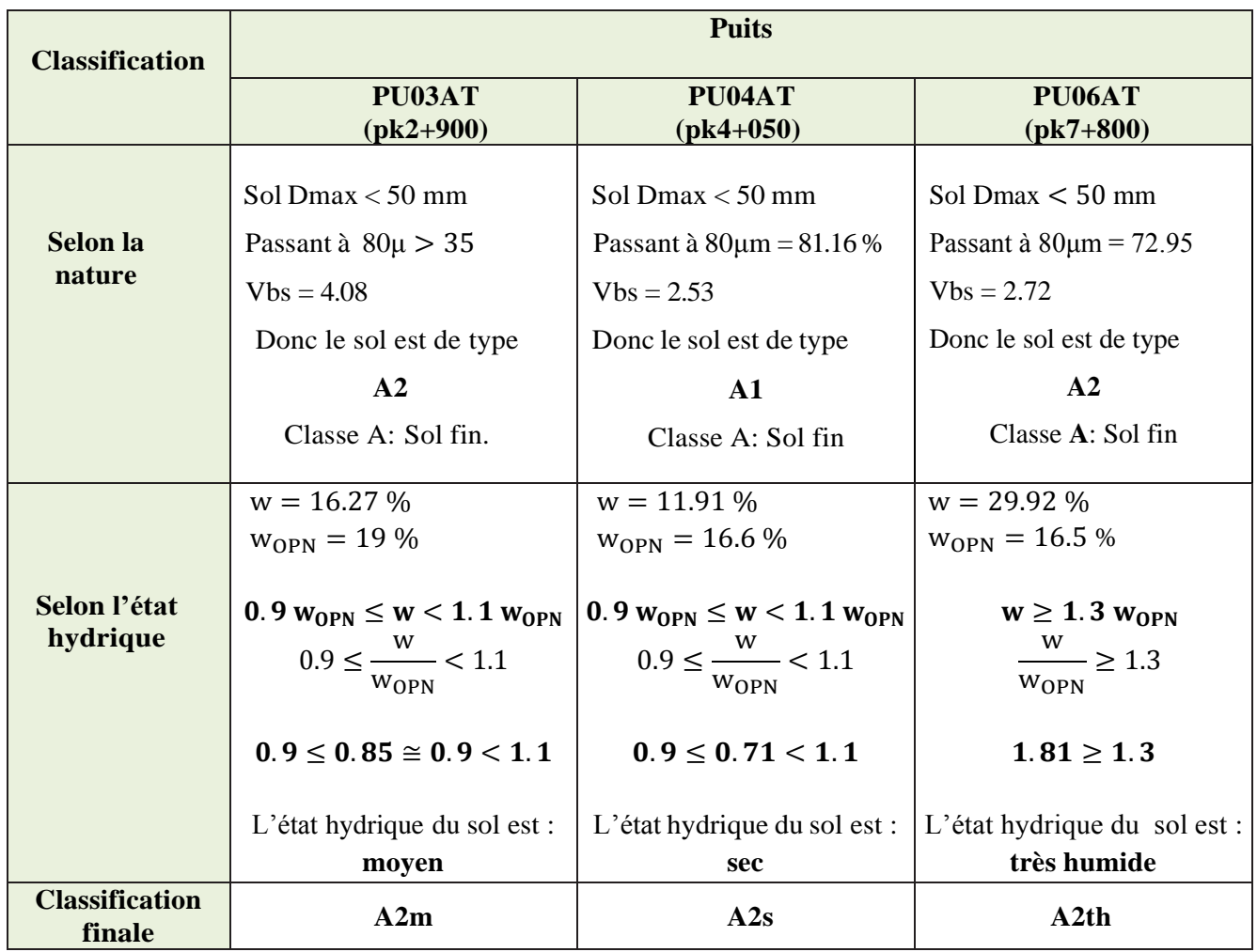

#### **Tableau III-16 : Résultats de classification des sols**

# **III.3.4.2 Classe de qualité des sols**

On distingue, les quatre classes de qualité QSi de sol :

- **QS0** : Sols impropres
- **QS1** : Sols médiocres
- **QS2** : Sols moyens
- **QS3** : Bons sols
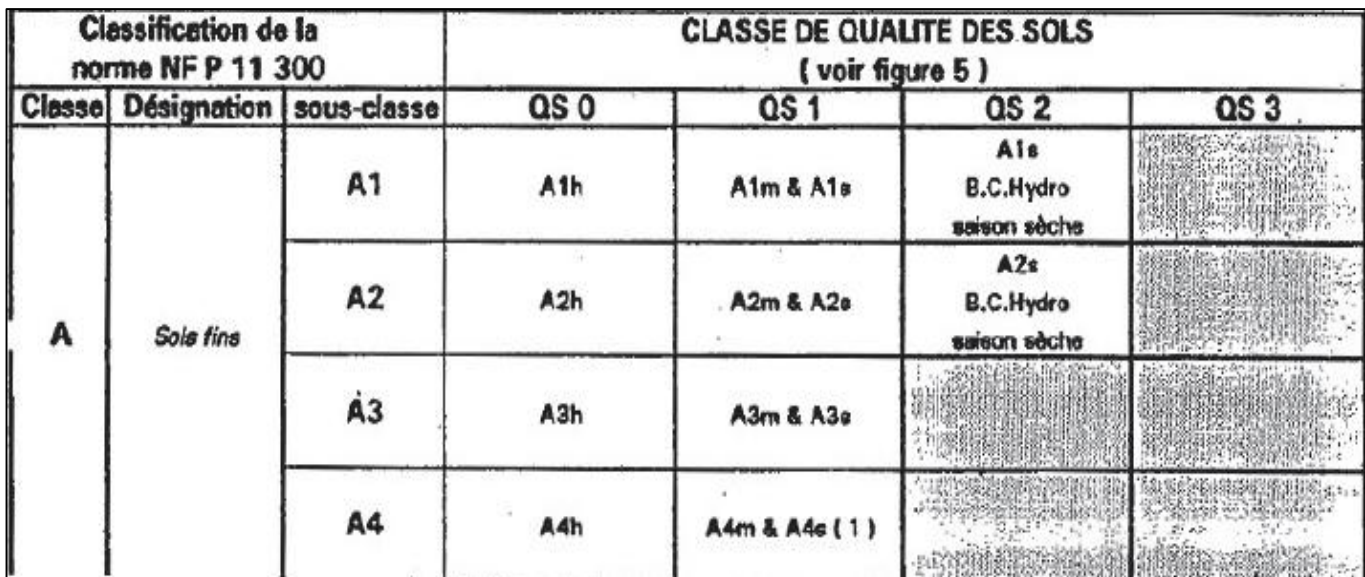

**Figure III-19: définition de la classe de qualité des sols (selon la NF P 11300)**

Le tableau ci-après récapitule la classification des sols :

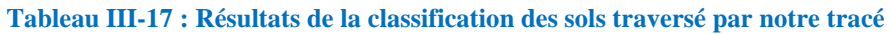

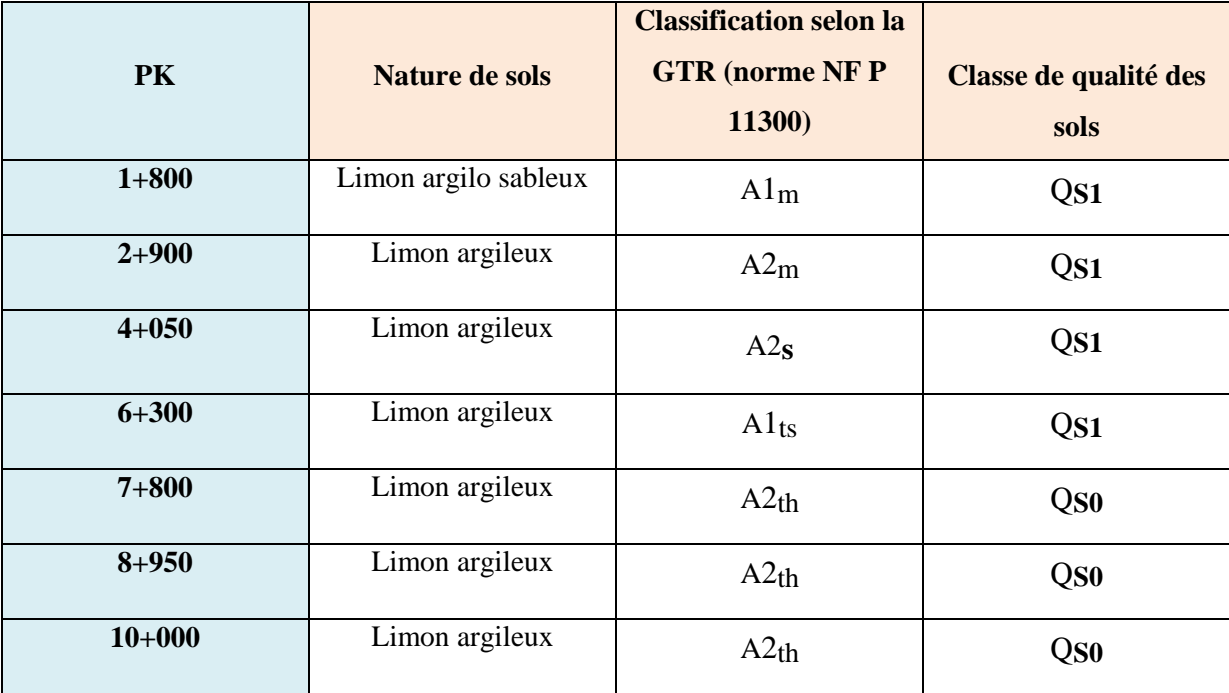

 Le classement du fascicule II de la SETRA a permis d'orienté notre sol vers la classe des sols fins **A**, avec deux états hydriques moyen **« m** » et sec **« s** ». Par la suite à partir du code UIC 719R nous avons classé le long de notre tracé « du pk 00+000 au pk 10+000 » par une qualité de sol « **QS1** » qui est un sol « **médiocre** ».

La qualité du sol **« QS1 »** caractérise **:**

- les sols les sols comportant plus de 40% de fines.
- Les roches évolutives telles que les craies, les marnes, et les schistes altérés.

# **III.3.5 Conclusion :**

 Les études géologiques et géotechniques de la région, ont permis de classé le sol support en **QS1,** classe médiocre et cela selon la classification SETRA II et la fiche UIC 719R, dans ce cas nous devons toujours se préoccuper du bon drainage. Ces sols peuvent être potentiellement améliorés en sols de meilleure qualité par un traitement approprié (substitution sur une certaine épaisseur, traitement aux liants, utilisation de géotextile…etc.).

# **IV.1 Introduction :**

 Les terrassements constituent les travaux de préparation de l'infrastructure des ouvrages d'arts. Ils permettent d'établir la plateforme des niveaux inférieurs d'une construction ainsi que les accès à ces niveaux. D'une manière générale dans une opération de construction, ils constituent un lot très important et peuvent dans quelques cas engager des moyens financiers et matériel exceptionnel, même si la construction projetée reste modeste.

 Nous pouvons dire que d'une manière générale, la construction d'une ligne nécessite dans l'ensemble des aménagements spécifiques tels que les remblais, déblais, talus, avec l'excavation ou l'extraction des matériaux.

# **IV.2 Définition de terrassement :**

 Le terrassement est le travail qui consiste à déplacer des quantités importantes de matériaux. Le remaniement des terrains naturels entraîne une modification généralement définitive de la topographie et du paysage, en créant des ouvrages en terre soit en remblai soit en déblai.

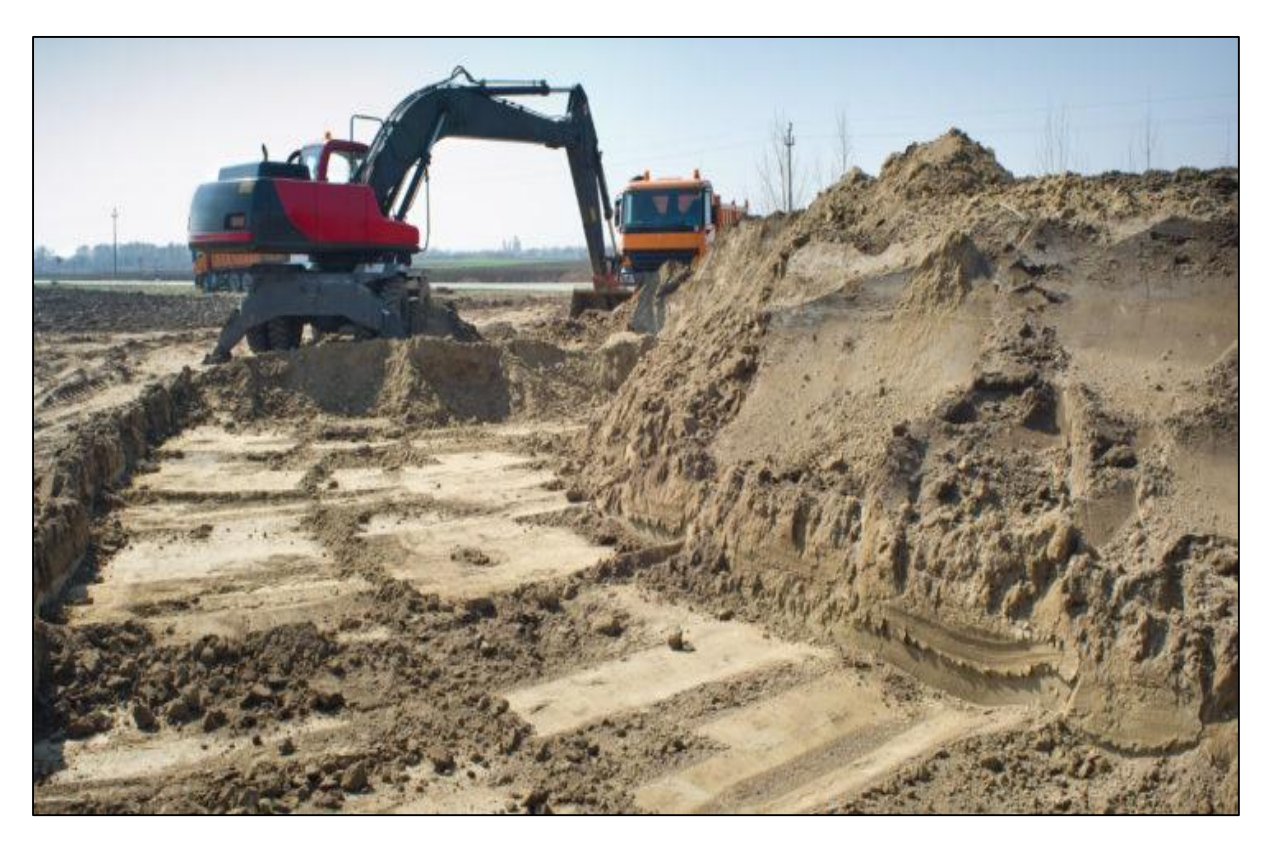

**Figure IV-1 : exécution des travaux de terrassement** 

#### **Chapitre IV** Terrassement

# **IV.3 Différents engins de terrassement :**

Les travaux de terrassement représentent l'étape préalable à l'édification ou au renforcement d'un ouvrage. À cet effet, des différents engins spécifique sont employés, citons :

# **Niveleuse :**

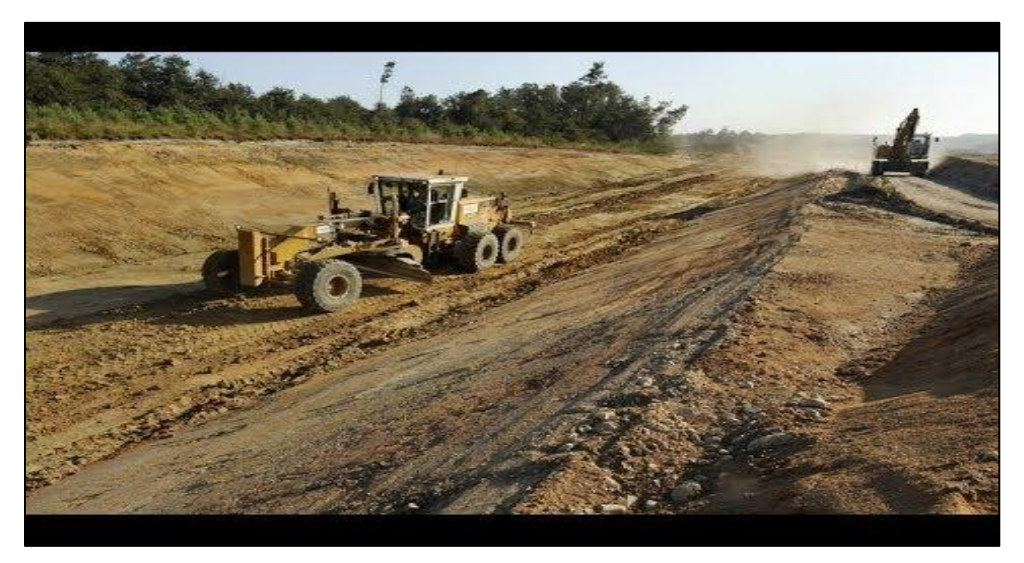

**Figure IV-2 : Niveleuse de terrassement** 

Est un engin automoteur utilisé pour niveler, déplacer et même creuser la terre. L'élément principal est une lame légèrement incurvée dans son profil vertical qui peut prendre de nombreuses positions.

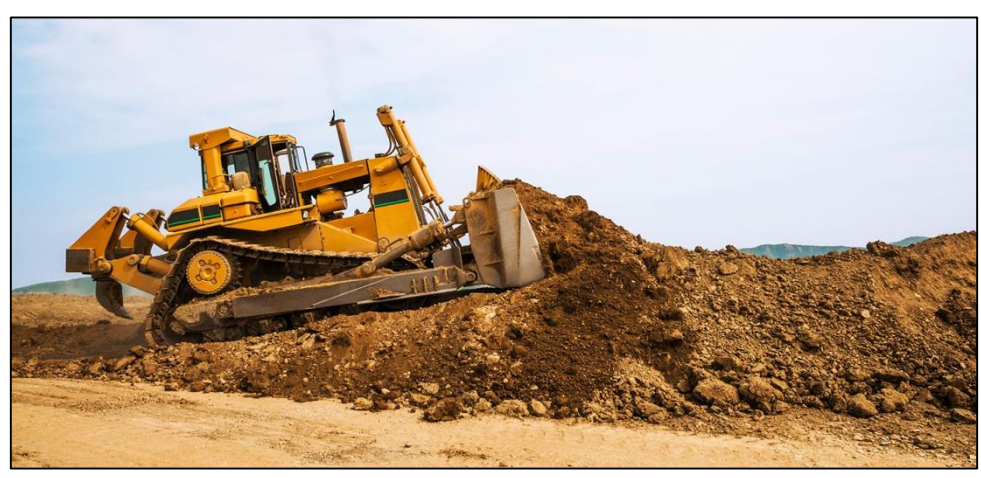

# **Bulldozer :**

#### **Figure IV-3 : Bulldozer**

La principale fonction de cet engin de terrassement est de pousser des matériaux par raclage du sol, par exemple pour niveler un terrain. Il est également utilisé pour pousser une décapeuse (scraper) qui permet d'extraire les matériaux du sol.

## **Chargeur (ou chargeuse) :**

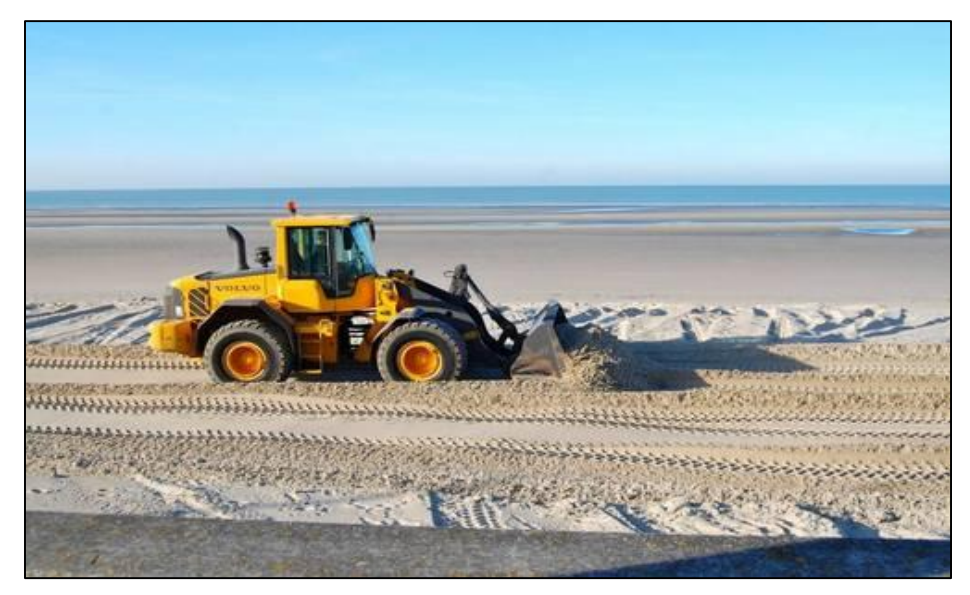

**Figure IV-4 : chargeur**

Le chargeur permet de transporter/déplacer rapidement une quantité non négligeable de matériaux d'un point à un autre. Il existe des modèles sur pneus muni de roues imposantes lui permettant la pratique de tous types de terrains et sur chenilles qui apporte une meilleure stabilité dans les zones difficiles d'accès.

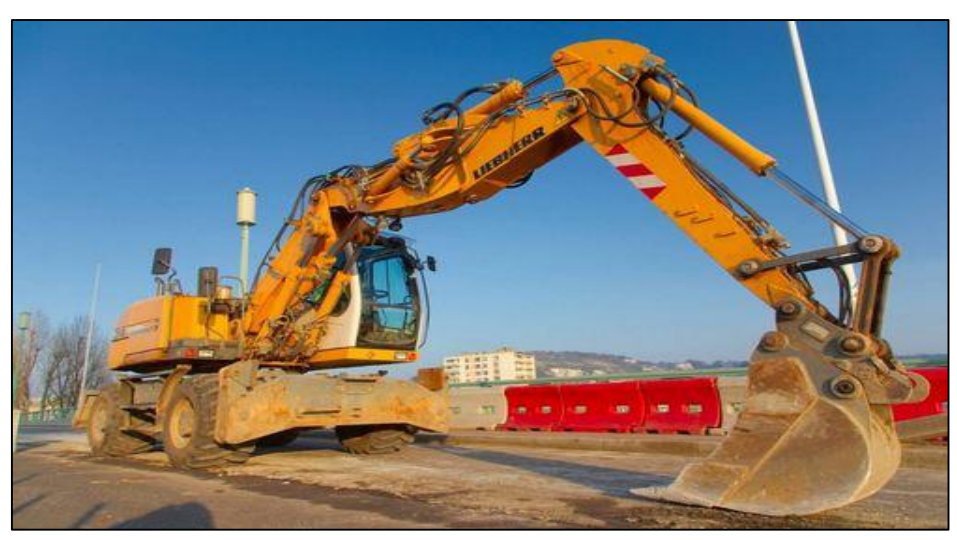

# **Pelleteuse (ou pelle hydraulique) :**

**Figure IV-5 : pelleteuse** 

Essentiellement utilisée pour creuser des trous ou des fondations, mais peut également servir pour des travaux de manutention ou comme outil de démolition.

# **IV.4 Etapes des travaux de terrassement :**

#### **L'extraction**

Est l'enlèvement de la terre réalisé à l'aide d'engins de chantiers spécifiques tels que la pelle mécanique et la décapeuse ou encore le chargeur…etc, utile pour déplacer d'un point à un autre de petits volumes de terre. Cette étape est primordiale pour la suite du projet.

#### **Système d'évacuation des eaux**

Est l'étape incontournable du chantier de terrassement, est La conception du système d'évacuation des eaux de façon à limiter les risques d'infiltration et à éviter les dégâts dus à la stagnation de l'eau. Il est effectué pour conserver une bonne stabilité du terrain même par temps humide.

#### **Décaissement**

Le décaissement précède le déblaiement. Aussi nommée décapage, cette opération revient à décaper la terre végétale pour conserver les couches du sol les plus aptes à la construction. L'épaisseur de la couche à décaper varie de 20 à 30 cm. On quantifie souvent ce décapage en  $m<sup>2</sup>$ 

#### **Pose d'un film géotextile**

Sert à protéger la construction de la remontée des racines des végétaux et à éviter que la terre présente naturellement sur le terrain ne se mélange au remblai qui sera mis en place à l'étape suivante.

#### **Stabilisation du sol**

Est une pratique importante pour valoriser le sol et en augmenter la portance. Ce processus de stabilisation est important pour la mise en place de fondations durables et adaptées aux spécificités du terrain. Elle permet d'en augmenter la portance à l'aide de chaux ou de ciment.

La stabilisation peut se faire à l'aide de différents matériaux selon le type de sol :

- **Pour les sols très humides (de type argileux ou limoneux) :** on préconise souvent une stabilisation à la chaux aérienne. Le mélange est préparé en fonction de [l'étude de](https://www.m-habitat.fr/preparer-son-projet/preparation-du-terrain/l-etude-du-sol-192_A)  [sol,](https://www.m-habitat.fr/preparer-son-projet/preparation-du-terrain/l-etude-du-sol-192_A) et doit souvent être adapté selon les endroits où il est appliqué.
- **Pour les sols dont la terre de remblai est de bonne qualité** : on utilise souvent un liant hydraulique comme du ciment Portland ou de la chaux hydraulique.

#### **Chapitre IV** Terrassement

#### **Talutage d'un terrain**

Le talutage concerne les terrains en pente. Il fait partie des travaux de terrassement et détermine comment une pente doit être exploitée ou aménagée. Il empêche l'éboulement en éliminant la poussée des terres.

En terrassement, la pente d'un talus est souvent exprimée sous forme de rapport (1H/1V, 3H/2V, 3H/1V…) dans lequel le numérateur donne la cote verticale et le dénominateur la cote horizontale.

En général, la section type pour la voie ferrée est conçue avec un talus de pente 3H/2V et des bermes de 3m de large tous les 8 m de hauteur pour les sols et roches meubles, et de 1H/2V avec la même disposition de bermes pour les terrains rocheux. La transition de déblai à remblai doit être réalisée d'une forme graduelle, spécialement dans les tronçons rocheux.

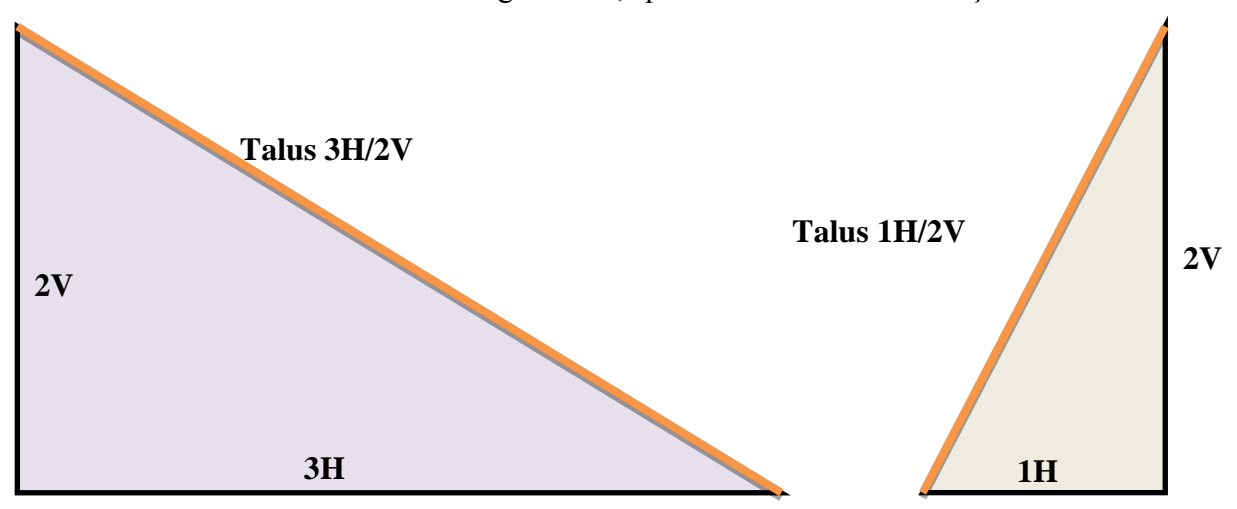

**Figure IV-6 : Les talus en terrain meuble et terrain en roche**

#### **Renforcement des talus**

Le renforcement consiste à fixer le talus sous la surface de rupture en utilisant des éléments structuraux.

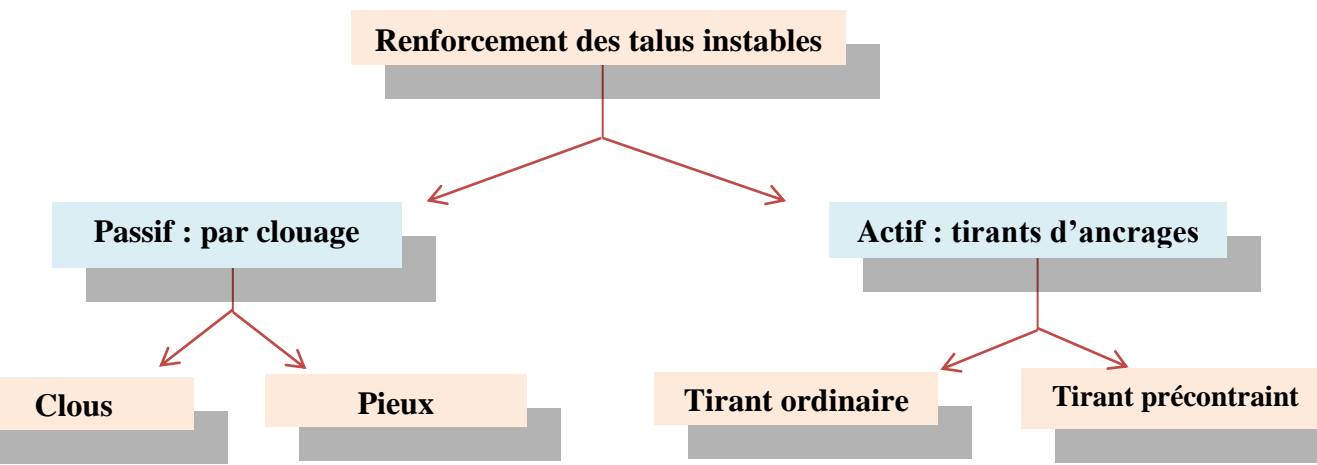

#### **Renforcement par clouage :**

Consiste à fixer les masses instables sur le substratum à l'aide de groupes d'inclusions.

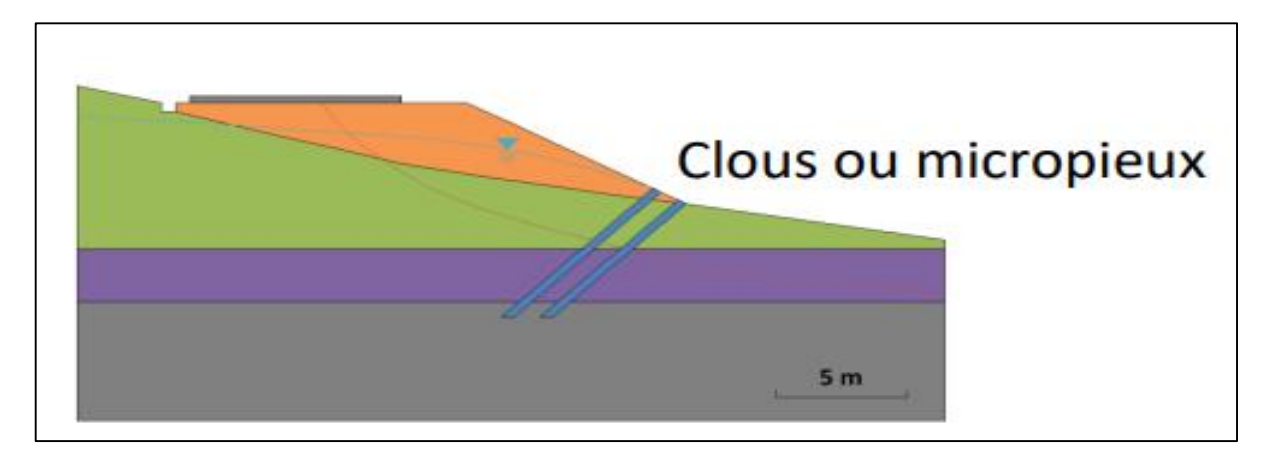

**Figure IV-7 : clouage d'un talus instable (par clous)**

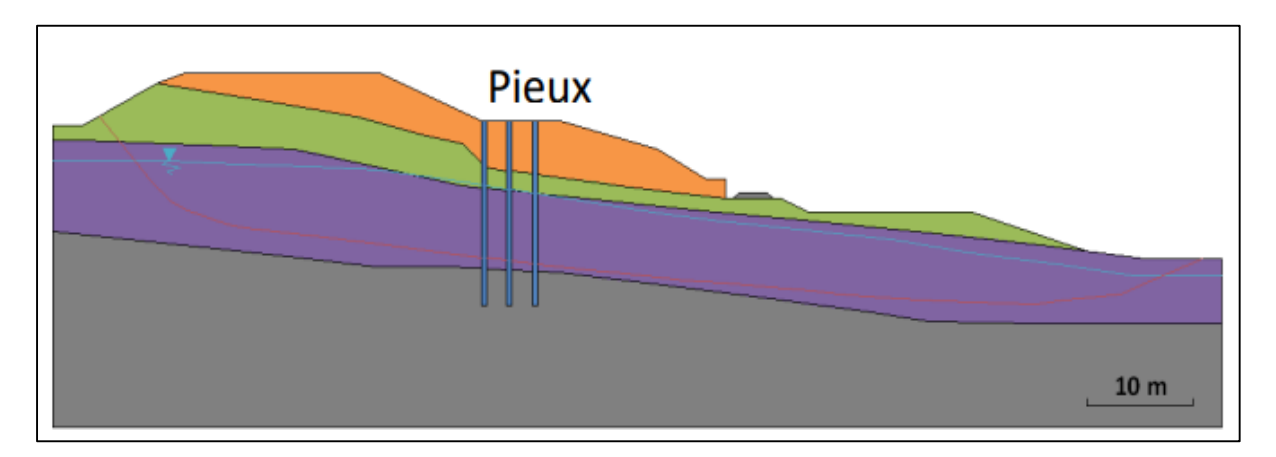

**Figure IV-8 : Stabilisation d'un talus par pieux (SNCF)**

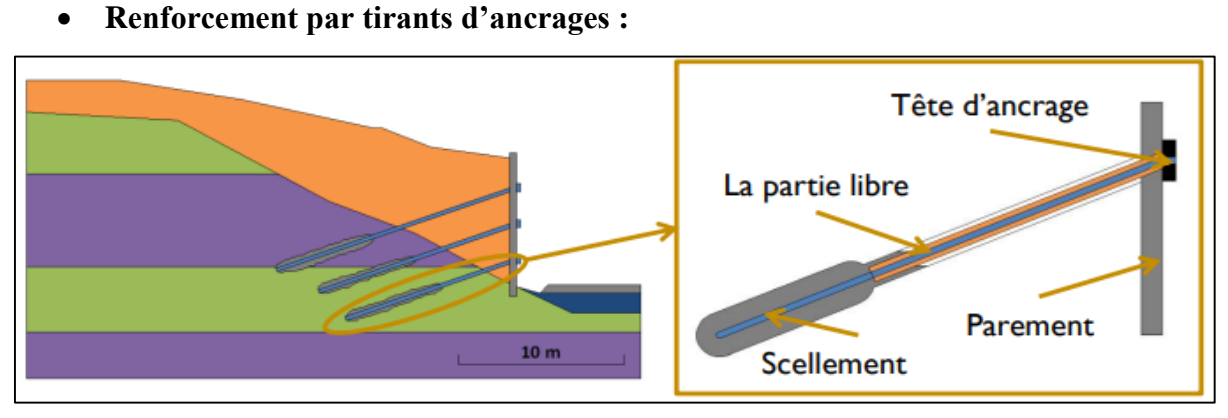

**Figure IV-9 : Stabilisation d'un talus par tirants d'ancrage**

Consiste à augmenter les contraintes sur la surface de rupture avec des tirants mis sous tension.

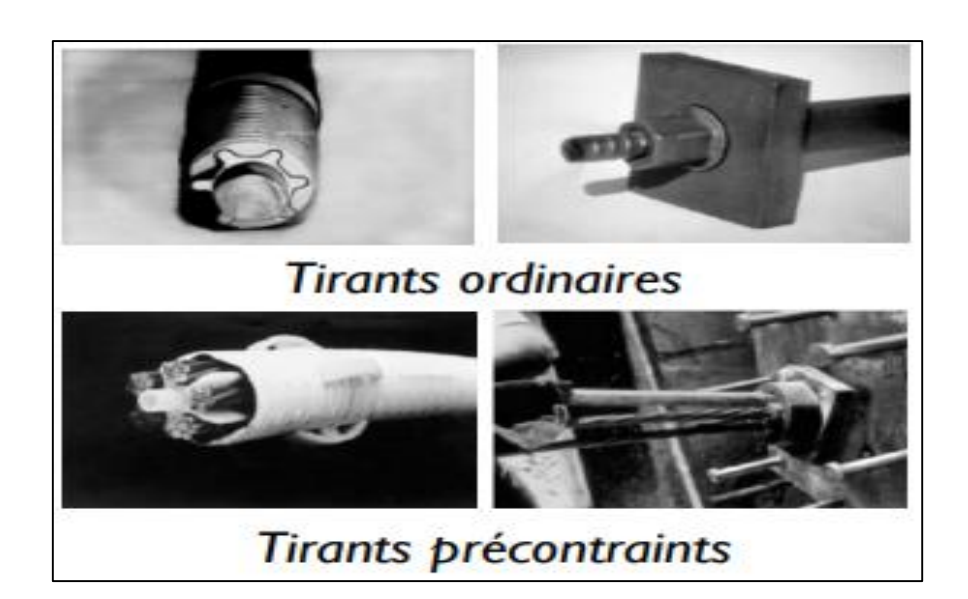

**Figure IV-10 : Composants de base du tirant d'ancrage**

# **Sécurité**

Pour prévenir l'instabilité locale, qui est détectée pendant l'excavation des déblais, il convient de prévoir des mesures de stabilisation et de soutènement des talus tels que :

- **Revêtement végétal :** Il suffit souvent de protéger la surface d'une pente très voisine de celle du talus naturel par la culture de plantes dont les racines retiennent les terres.
- **Revêtement artificiel :** Si la pente du talus est légèrement supérieure à celle du talus naturel, on fait recours à une protection artificielle constituée **:**
	- **De pierre sèche:** Posée à même le sol et damée, l'épaisseur peut varier de 0,25 m à 0,50 m, suivant la raideur du talus.
	- **De pierre maçonnée :** Dans ce cas, le revêtement peut être considéré comme étanche. Il faut favoriser l'écoulement des eaux d'infiltration par la réalisation des ouvertures à la base appelées Barbacanes.
	- **d'un revêtement en béton (armé ou non) :** Le poids de l'ouvrage étant peu important, il est recommandé d'implanter des piquets assez profonds pour assurer une meilleure stabilité de l'ouvrage.

#### **Remblaiement**

Est la dernière étape du terrassement. Est un ouvrage en terre qui provient de la mise en place de matériaux pour rehausser ou niveler le terrain naturel. Il doit pouvoir supporter les sollicitations ultérieures (trafics routier ou ferroviaire, bâtiments, superstructures…) sans déformation préjudiciable (tassements, glissements…).

La qualité d'un remblai dépend de la nature des matériaux qui le compose et de leur mise en œuvre. Les matériaux, issus des déblais du site ou d'un emprunt, doivent être mis en place à une teneur en eau correcte (pour assurer une portance suffisante) et compactés (pour garantir leur stabilité).

# **Compactage**

C'est l'action de tasser un matériau à l'aide de moyens mécaniques (pour réduire les vides et augmenter sa cohésion.

Il est réalisé soit au moyen de compacteurs statiques (à pneus ou à pieds dameurs) qui agissent uniquement par leur poids, soit de compacteurs vibrants (à bille lisse ou à pieds dameurs) qui agissent par leur poids et leur vibration.

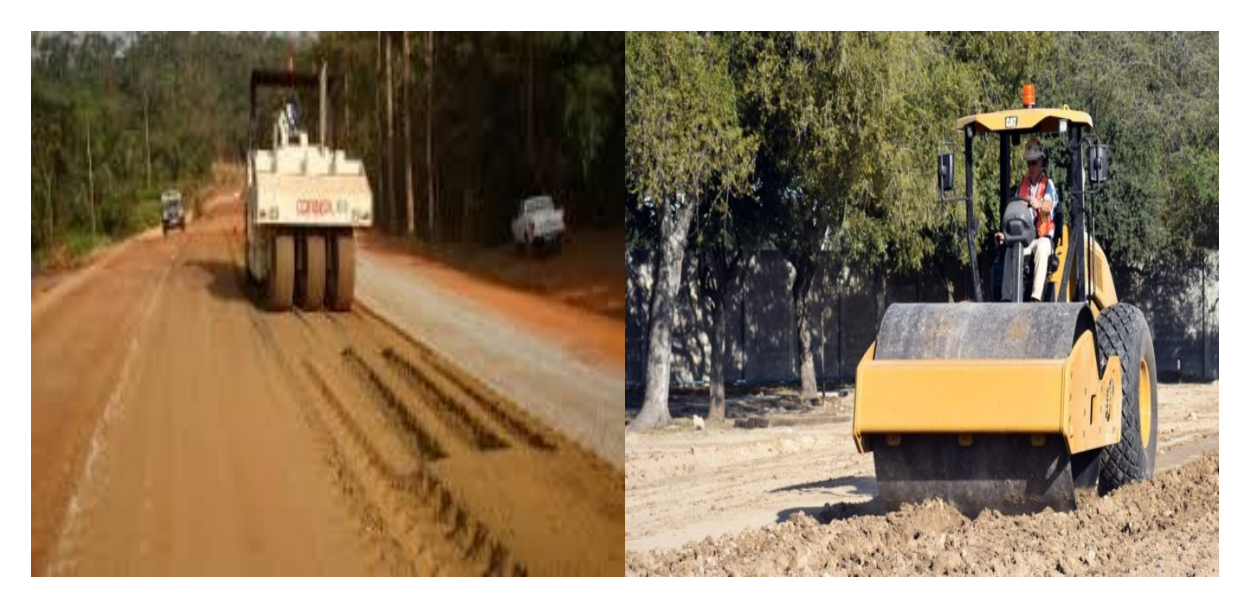

**Figure IV-11 : compacteur statique à pneus et compacteur vibrant à bille lisse (cylindre)**

# **Réutilisation des sols de déblais en remblais**

Afin de concevoir un projet optimal, nous allons équilibrer entre technicité et économie, et cela par la réutilisation des terres provenant des déblais, mais ceci doit répondre à certaines conditions.

Les matériaux de remblais seront dénué de **:**

- $\checkmark$  Pierre de dimension  $> 80$  mm
- $\checkmark$  Matériaux plastique IP > 20% ou organique.
- $\checkmark$  Matériaux gélifs.
- $\checkmark$  On évite les sols à forte teneur en argile.
- $\checkmark$  Les remblais seront réglés et soigneusement compactés sur la surface pour laquelle seront exécutés.
- $\checkmark$  Les matériaux des remblais seront établis par couche de 30 cm d'épaisseur en moyenne avant le compactage. Une couche ne devra pas être mise en place et compactée avant que la couche précédente soit vérifier de son compactage.

### **Remarque :**

Notre zone d'étude se situe dans un relief plat, les déblais ne sont pas importants vue qu'ils ne dépassent pas les 4m de hauteur, donc on n'a pas prévu des études de stabilité des talus en déblais.

# **IV.5 conclusion :**

Ce chapitre nous a permis de constater l'importance de l'étape de terrassement et son indispensabilité dans tous les types de construction.

# **V.1 Introduction :**

 Le tracé en plan de la voie ferrée est une projection orthogonale de tous les points sur un plan horizontal, il est constitué d'une succession d'alignements droits et d'arcs de cercles relié entre eux par des courbes de raccordement progressif.

En chemin de fer le tracé en plan est caractérisé par deux vitesses :

 $V_R$  : vitesse des trains rapides pour voyageurs :

V<sup>L</sup> : vitesse des trains lents pour marchandises :

 $V_{R} = 160$  km/h et  $V_{L} = 80$  km/h pour le cas de notre projet.

# **V.2 Conditions et règles de tracé :**

- L'adaptation du tracé en plan au terrain naturel en utilisant des courbes de niveau afin d'éviter les terrassements importants.
- Eviter de passer sur des terrains agricoles et des zones forestières.
- Eviter le franchissement des oueds et des routes afin d'éviter le maximum d'ouvrages d'art et cela pour des raisons économiques.
- Essayer d'utiliser le maximum d'alignement droit et respecter la longueur minimale.
- Eviter au maximum les propriétés privées.
- Eviter les problèmes de talus.
- Eviter les terrains très plastiques.

# **V.3 Catégorie de trafic :**

On distingue les catégories de trafic suivantes **:**

#### **Tableau V-1 : les différentes catégories de trafic (selon UIC-703-R)**

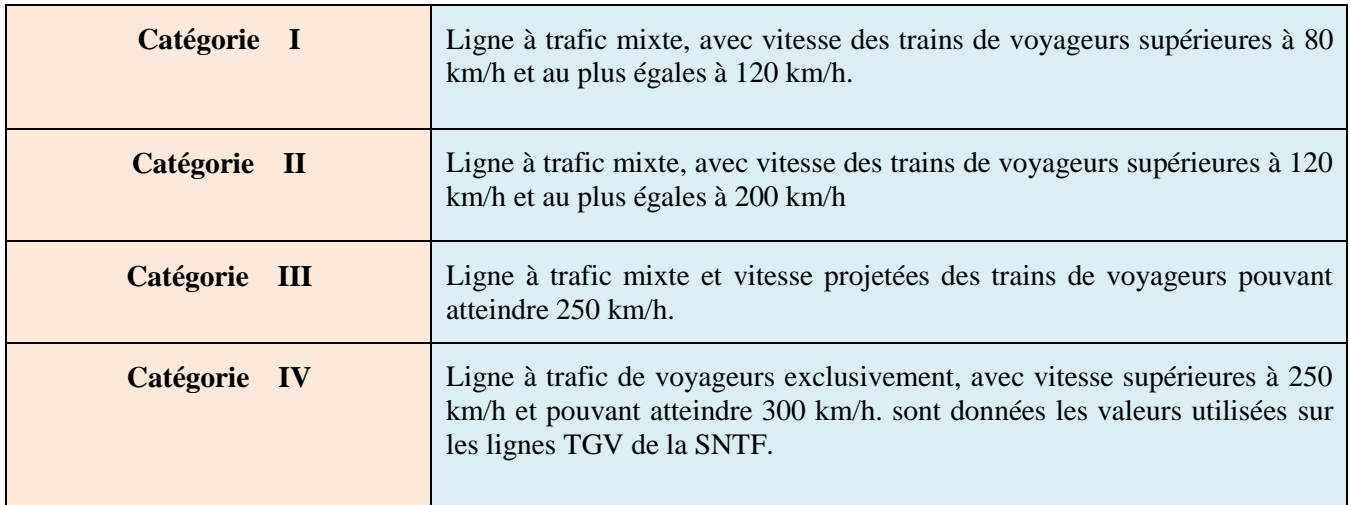

# **Remarque :**

Dans le cadre de notre projet, la vitesse de référence est celle des trains de voyageurs (V=160) km/h), donc la catégorie du trafic est une : **catégorie II.**

# **V.4 Eléments du tracé en plan :**

Le tracé en plan est constitué de trois éléments :

- Des droites (alignements).
- Des arcs de cercle.
- Des courbes de raccordement progressives (CRP)

**Droites (alignements R=∞) :** La conception d'une voie ferrée avec un maximum d'alignements droits offre une sécurité et un meilleur confort aux usagers, donc il est préconisé d'utiliser plus d'alignement dans le tracé en plan.

**Des arcs de cercle (R=constante) :** Le raccordement entre les alignements se fait avec des raccordements circulaires. Dont la valeur du rayon de raccordement minimale dépend de la vitesse des trains dans la courbe.

Le rayon des arcs de cercle et leurs dévers doivent permettre au minimum à un véhicule roulant à la vitesse de référence **Vr** de ne pas déraper.

## **Chapitre V** Tracé en plan

**Courbe de raccordement progressif (CRP) :** C'est un élément géométrique qui raccorde l'alignement à un arc de cercle, dont la courbure varie progressivement d'un rayon **R= ∞** à la fin de l'alignement jusqu'à une valeur **R** constante au début de l'arc de cercle.

La clothoïde est la plus utilisé dans ce type de raccordement grâce à ces particularités, c'est-àdire pour son accroissement linéaire des courbures, dont elle assure à la voie la stabilité et le confort des passagers du véhicule plus son aspect esthétique satisfaisant.

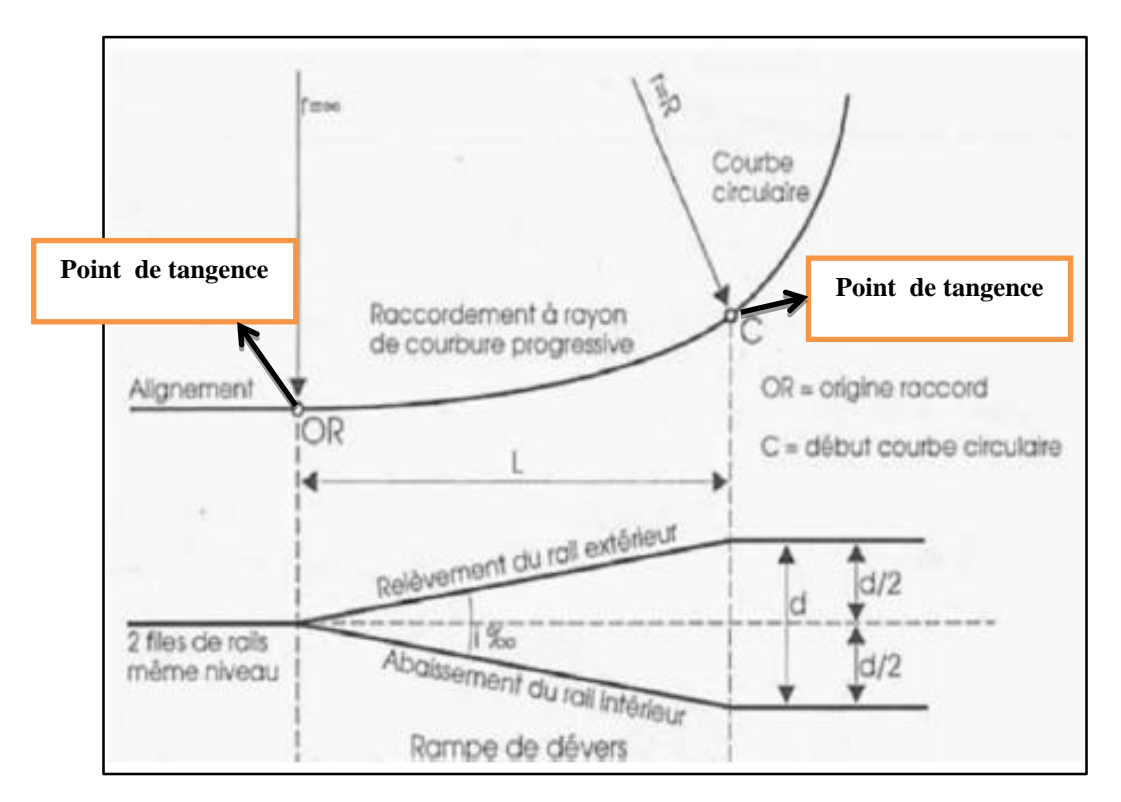

**Figure V-1 : Eléments du tracé en plan** 

# **V.5 Courbe et conditions de raccordement :**

# **V.5.1 Clothoïde**

 La Clothoïde est une courbure linéaire par rapport à la longueur de l'arc, nommée « spirale de cornu », dont le rayon de courbure décroît d'une façon continue dès l'origine ou il infini jusqu'au point asymptotique ou il s'annule.

La clothoïde est la CRP qui sera appliquée dans le tracé de notre projet pour plusieurs raisons :

- C'est la CRP idéale en point de vue dynamique.
- Elle maintient constante la variation de l'accélération transversale, ce qui est très avantageux pour le confort des usagers.

– Elle satisfait aux exigences d'esthétique et de confort optique.

# **Expression mathématique de la clothoïde :**

$$
A^2 = L_{RP} \times R
$$

# **Avec :**

**A :** Paramètre de la clothoïde

**LRP:** Longueur de clothoïde (m)

**R :** Rayon de courbe (m)

# **V.5.2 Conditions de raccordement :**

# **Condition de gauchissement :**

On doit limiter dans les zones de variation de dévers la pente relative au profil en long du rail déversé par rapport à l'axe de la voie.

# **Condition de confort optique :**

C'est une condition qui permet d'assurer à l'usager et au conducteur de la voie une vue satisfaisante en limitant le changement de direction et d'éviter toutes obstacles éventuels.

# **Condition de confort dynamique :**

Elle assure la stabilité et le confort dynamique et cela par la progression du dévers et de la courbure.

# **V.5.3 Paramètres de sécurité et de confort :**

Ces paramètres, pour lesquels le respect des valeurs exceptionnelles garantit la sécurité et le confort, On distingue deux types de paramètres **:** 

#### **Tableau V-2 : Paramètres de sécurité et de confort**

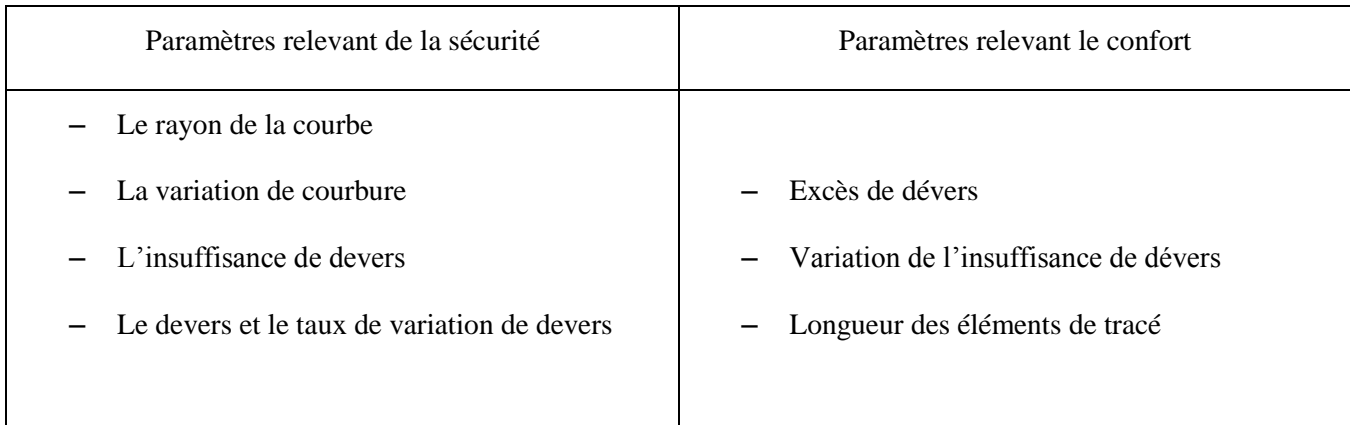

# **V.6 Dévers :**

Le dévers sera obtenu en surélevant le rail extérieur par rapport au rail intérieur. La variation du dévers à l'entrée et à la sortie d'une courbe sera continue tout au long de la courbe de transition.

Le dévers a pour but d'empêcher le déraillement des trains dus à la force centrifuge exercée sur les trains qui se déplacent sur une courbe.

Les valeurs limites maximales du dévers d'après UIC 703 sont :

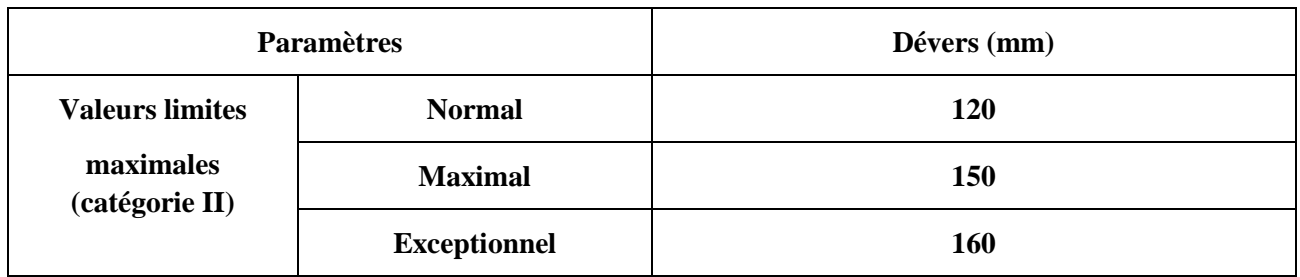

### **Tableau V-3 : Valeurs limites du dévers (UIC 703, 1990)**

# **V.6.1 Dévers théorique :**

Pour une vitesse V du train on établit le dévers nécessaire qui peut assurer la stabilité sur la voie et le confort des voyageurs. Mécaniquement la résultante du poids du véhicule et de la force centrifuge doit être perpendiculaire au plan de roulement.

Tel que : le poids du véhicule (GB) et la force de centrifuge (GA).

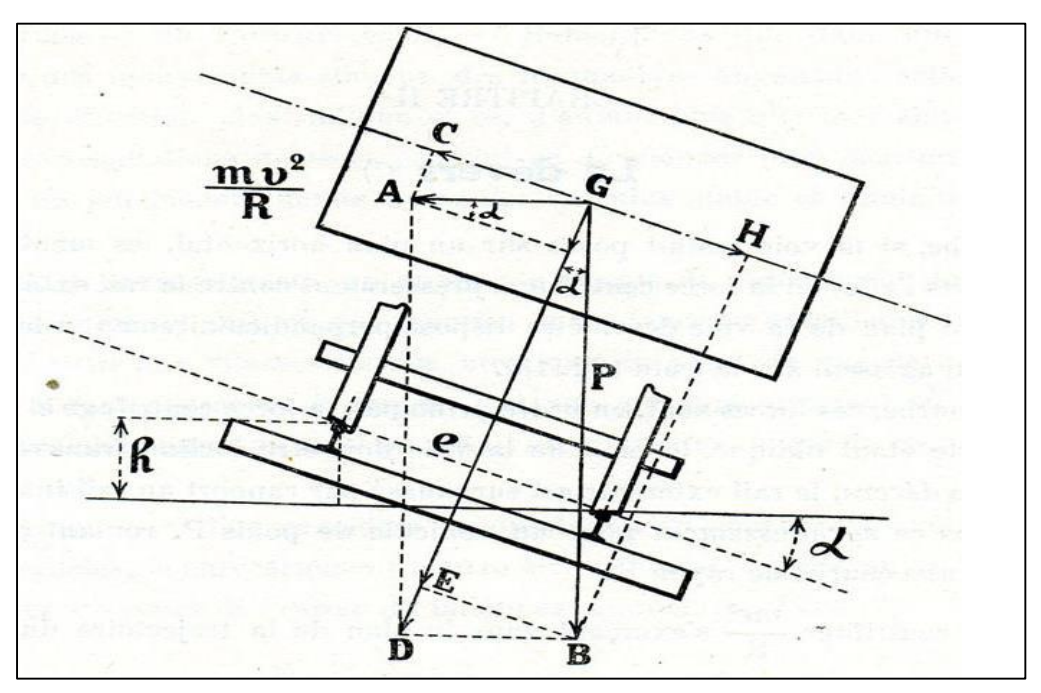

**Figure V-2 : Dévers théorique** 

#### **Chapitre V** Tracé en plan

Pour faire équilibrer La composante  $GC = \frac{mv^2 \cos \alpha}{R}$  $\frac{\cos \alpha}{R}$  de la force centrifuge qui tend à rejeter le véhicule vers l'extérieur, nous avons la composante  $GH = P \times \sin \alpha$ 

$$
\frac{mv^2 \cos \alpha}{R} = P \times \sin \alpha
$$

Comme :  $P = m \times g$  et L'angle  $\alpha$  étant très petit, on peut prendre :

$$
\sin \alpha = \tan \alpha = \frac{d_{\text{th}}}{e} \quad \text{Et} \quad \cos \alpha = 1
$$
\n
$$
\frac{mv^2}{R} = \frac{m \times g \times d_{\text{th}}}{e} \quad \longrightarrow \quad d_{\text{th}} = \frac{e \times v^2}{g \times R}
$$
\n
$$
\longrightarrow \quad d_{\text{th}} = 11.8 \frac{v^2}{R} \text{ [mm]}
$$

#### **Avec :**

Donc :

**:** Dévers théorique

$$
V^2
$$
: vitesse (km/h)

**R :** Rayon de courbe (m)

#### **V.6.2 Dévers pratique (normal) :**

Le dévers réel est normalement limité à une valeur inférieure à la valeur théorique ce qui donne une insuffisance de dévers pour les trains les plus rapide, et un excès de dévers pour les trains lents.

C'est pour cela qu'on prévoit un dévers moyen (dévers normal) qui tient compte des grandes vitesses ainsi que des vitesses réduites. Sa valeur est comprise entre celle des trains rapides et celle des trains lents.

Le dévers pratique (prescrit) est calculé suivant la formule au-dessous **:**

$$
d_p = \frac{1000 \times C}{R} [mm]
$$

#### **Avec :**

**C :** coefficient du dévers

**R :** rayon de courbure [m]

**Chapitre V** Tracé en plan

# **V.6.3 Coefficient de dévers :**

Le coefficient de dévers exprime la proportionnalité entre le dévers prescrit (pratique) et la courbure :

$$
C = \frac{R_{\min} \times D_{\text{Rmin}}}{1000}
$$

#### **Avec :**

**C :** coefficient de dévers

**Rmin :**Rayon minimum

**DRmin :** Dévers pratique correspondant au rayon minimum

 A la création d'une ligne, le respect d'un coefficient de dévers commun à toutes les courbes conduit à avoir un rapport constant entre courbure et insuffisance de dévers. La prise en compte de cette disposition constitue un facteur de confort.

Le coefficient de dévers est donné par la formule suivante :

$$
C=0.006\times v^2
$$

#### **V.6.4 L'insuffisance de dévers :**

On limite l'accélération non compensée, afin d'assurer la sécurité des circulations, le confort des voyageurs et un coût raisonnable de l'entretien de la voie.

On appelle insuffisance de dévers, la différence entre le dévers théorique des trains rapide **(dthmax)** et le dévers normal (pratique). Elle est donnée par **:**

$$
I = d_{th\,max} - d_p = \frac{11.8 \, v_{max}^2}{R} - d_p < I_{Rec}
$$

#### **Avec :**

**Vmax :** Vitesse des trains de voyageurs (maximale) (km/h)

**R :** rayon courbe de (m)

Les valeurs limites de l'insuffisance de dévers d'après UIC 703 sont indiquées ci-dessous :

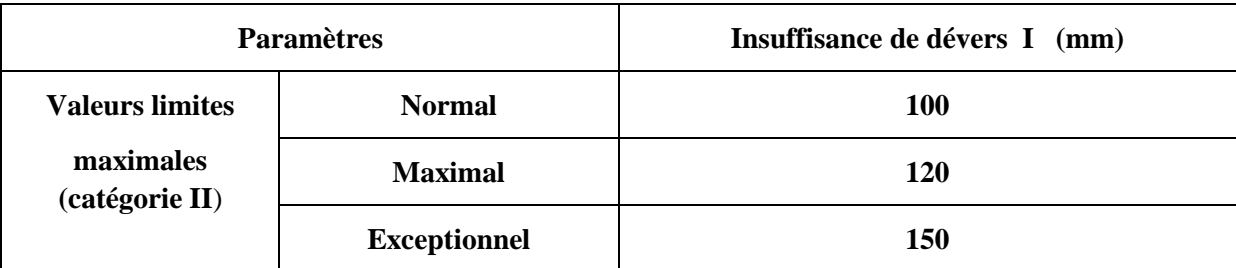

#### **Tableau V-4 : Les valeurs limites de l'insuffisance de dévers (UIC 703, 1990)**

## **V.6.5 L'excès de dévers :**

Lorsque la vitesse d'un train en courbe est plus faible que la vitesse d'équilibre correspondant au dévers pratique, ce véhicule est soumis à une force centripète non compensée. Le dévers de la voie est donc excessif et la résultante des forces se déplace vers l'intérieur de la courbe. On appelle excès de dévers la différence entre le dévers théorique des trains lents **(dthmin)** (marchandises) et le dévers pratique.

$$
E = d_p - d_{th\,min} = d_p - \frac{11.8\,v_{min}^2}{R} \ \ [mm]
$$

L'excès de dévers est limité pour éviter l'usure prématurée du rail intérieur dans les courbes.

#### **Avec :**

Vmin : Vitesse des trains de marchandises (km/h)

**R :** Rayon courbe de (m)

Les valeurs limites de l'excès de devers d'après UIC 703 sont indiquées ci-dessous :

| <b>Paramètres</b>                                     |                     | Excès de devers (mm) |  |
|-------------------------------------------------------|---------------------|----------------------|--|
| <b>Valeurs limites</b><br>maximales<br>(catégorie II) | <b>Normal</b>       | 70                   |  |
|                                                       | <b>Maximal</b>      | 90                   |  |
|                                                       | <b>Exceptionnel</b> | 110                  |  |

**Tableau V-5 : Les valeurs limites de l'excès de dévers (UIC 703, 1990)**

#### **V.6.6 Longueur minimum des éléments de tracé :**

Afin de faciliter le roulement et adoucir le roulis des wagons de train, des longueurs minimales ont été fixées pour les éléments du tracé.

Longueur **:** exprimée en (m)

vitesse **:** exprimée en (Km/h)

**Tableau V-6 : longueur minimal à respecter (source rapport technique SNTF Géométrie)**

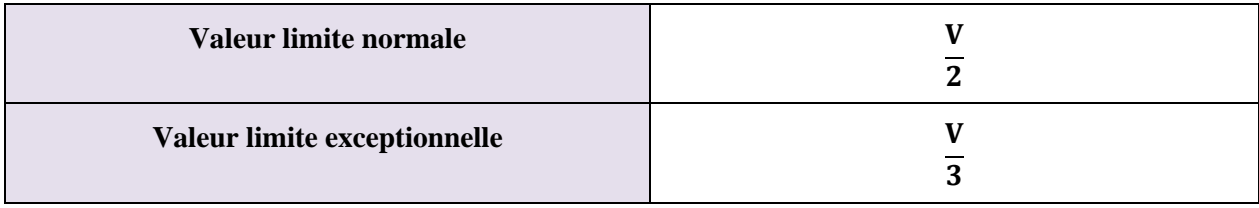

#### **V.6.7 Rayon minimum de l'alignement circulaire :**

La valeur du rayon minimum admissible est limitée pour assurer, en fonction des vitesses de circulation, le confort des voyageurs et éviter que les efforts transversaux sur la voie ne soient trop importants.

Le rayon minimum (normal et exceptionnel), sera défini à partir de l'insuffisance de dévers admissible pour les vitesses maximales sans que la valeur d'insuffisance maximale admissible ne soit dépassée.

Donc le rayon minimum se calcule par l'équation suivante :

$$
R_{\min}(m) = \frac{11.8 V_{\max}^2}{D_{\max} + I}
$$

#### **Avec :**

**Dmax :** Dévers maximum (mm).

 $V_{\text{max}}$ : vitesse maximum des trains voyageurs ( $km/h$ )

**I:** Valeur admissible d'insuffisance de dévers

#### **V.6.8 Raccordement de dévers :**

Le passage d'un dévers nul en alignement à un dévers prévu en pleine courbe doit se faire d'une façon progressive.

Cette progression se fait sur une longueur appelée **«** rampe de dévers**»**. La variation de dévers par unité de longueur est constante pour faciliter la pose, le contrôle et l'entretien de la voie, cette variation est accompagnée aussi de la variation de l'insuffisance et de l'excès de dévers. Son exécution se fait par la surélévation progressive du rail extérieur par rapport au rail intérieur.

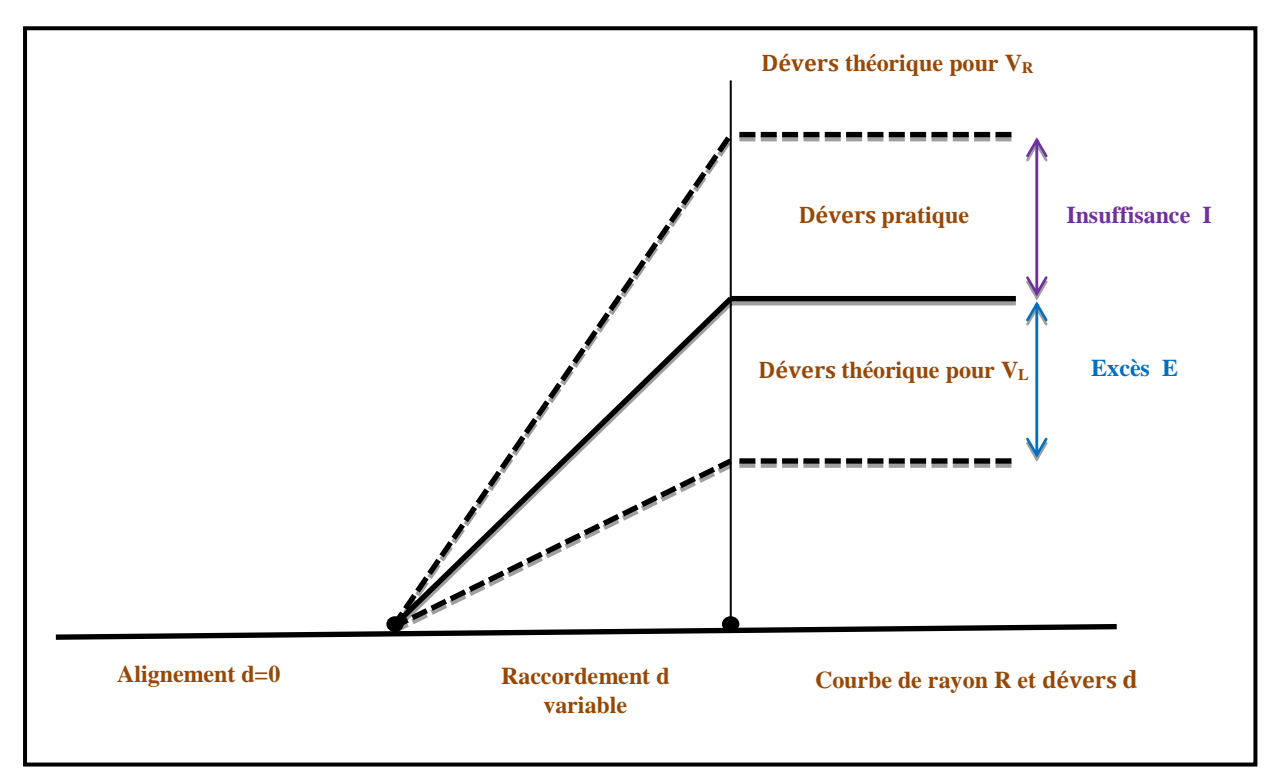

**Figure V-3 : Raccordement de dévers selon la SNTF**

#### **V.6.9 Gauchissement et variation du dévers :**

#### **V.6.9.1 Gauchissement**

 Lors du passage des trains dans les courbes et en présence des dévers, les points de contact des roues des wagons avec le rail ne se trouvent pas sur le même niveau et sous des charges dynamiques à grandes vitesses qui sont répartit inégalement sur les roues, ce qui provoque un gauchissement de la voie, le problème deviendra très dangereux. Pour régler ce problème, on doit limiter cette rampe par unité de longueur. Le rapport **(ΔD/ΔL)** appelé « gauche » exprime cette variation en (mm/m).

### **V.6.9.2 variation du dévers :**

# **V.6.9.2.1 Variation du dévers en fonction du temps** <sup>⁄</sup>

Une limite de la variation de dévers **( )** dans les courbes de translation est nécessaire pour que la vitesse de rotation des véhicules ne nuise pas à leur stabilité.

$$
\frac{dD}{dt} = \frac{\Delta D \times V_{max}}{3.6 \times L} \le \left(\frac{dD}{dt}\right)_{rec} \text{ [mm/s]}
$$

Les valeurs limites d'après le rapport technique de la SNTF sont indiquées ci-dessous :

```
Tableau V-7: Valeurs limites de variation du dévers en fonction du temps (selon SNTF)
```
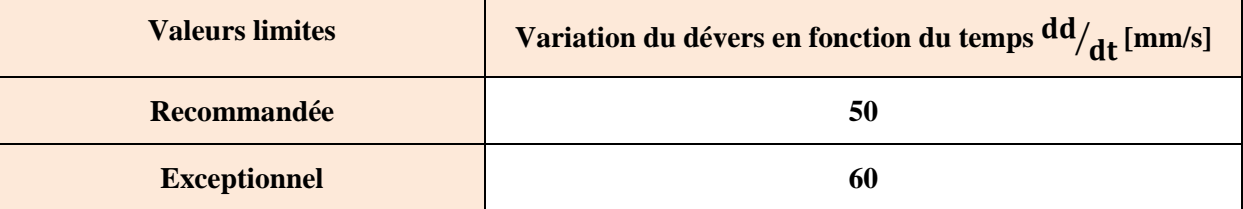

# **<u>V.6.9.2.2 Variation du dévers en fonction de la longueur**  $\frac{dD}{dI}$ </u>

Taux exprimé en mm/m suivant lequel le dévers augmente ou diminue par unité de longueur. La formule qui nous donne cette variation est **:**

$$
\frac{\text{d}D}{\text{d}l} = \frac{3.6}{V_{\text{max}}} \times \frac{\text{d}d}{\text{d}t} = \frac{d_p}{L} \quad [mm/m]
$$

Sa limite est donnée en fonction de la vitesse comme suit **:**

**Tableau V-8 : Valeurs limites de variation du dévers en fonction de la longueur (rapport technique SNTF)**

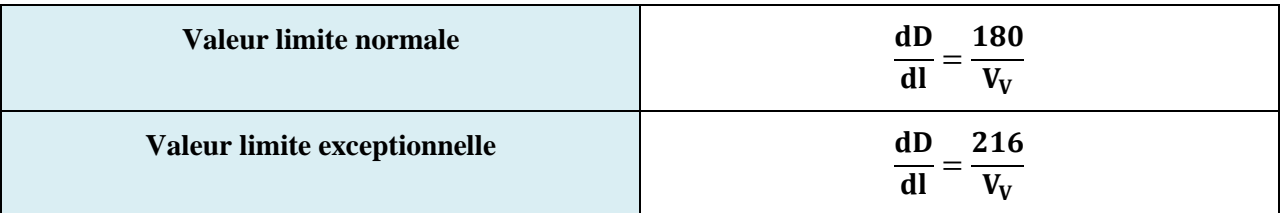

# **V.6.9.2.3 Variation d'insuffisance du dévers en fonction du temps**  <sup>⁄</sup>

Pour les éléments de transition avec variations uniformes de la courbure et rampe de dévers à pente constante, on peut établir la relation suivante, où **ΔI** est la variation totale d'insuffisance de dévers :

$$
\frac{dI}{dt} = \frac{I \times V_{max}}{3.6 \times L} \le \left(\frac{dI}{dt}\right)_{Rec} \quad [mm/s]
$$

La variation de l'insuffisance du dévers en fonction du temps est limitée à des valeurs indiquées dans le tableau ci-après **:**

**Tableau V-9 : Limite de variation d'insuffisance du dévers (selon la fiche UIC-703-R)**

|                              | Variation de l'insuffisance de dévers en fonction du<br>temps [mm/s] |
|------------------------------|----------------------------------------------------------------------|
| Valeur limite recommandée    | 70                                                                   |
| <b>Valeur limite minimum</b> | 90                                                                   |

#### **V.6.10 Longueur de la clothoïde :**

La longueur de la clothoïde doit être déterminée à partir des valeurs limites imposées par les paramètres suivants **:**

- Variation du dévers en fonction du temps  $dD/dt$
- Variation du dévers en fonction de la longueur  $\left. \text{d}D \right/ \text{d}l$
- Variation d'insuffisance du dévers en fonction du temps  $\frac{dI}{dt}$

A l'aide des formules suivantes **:**

$$
- L \ge \frac{dD \times V_{max}}{3.6 \times \frac{dD}{dt}} \quad [m]
$$

$$
- \quad L \ge \frac{d_p}{\left(\frac{dD}{dI}\right)} \qquad [m]
$$

$$
- L \ge \frac{I \times V_{\text{max}}}{3.6 \times \frac{dl}{dt}} \quad [m]
$$

Le paramètre de clothoïde (A) est calculé selon l'équation suivante **:**  $A = \sqrt{R \times L}$ 

# **V.7 Application au projet :**

On se réfère aux normes UIC (union internationale des chemins de fer) pour notre projet.

On a les données SNTF **:**

- Vitesse des trains rapides  $V_R = 160$  km/h.
- Vitesse des trains lents  $V_L = 80$  km/h.

D'après la fiche UIC-703-R, les paramètres de tracé pour notre projet sont :

- L'insuffisance maximal **Imax = 120 mm**
- Excès de dévers Emax **= 90 mm**

#### **V.7.1 Calcul de la longueur de l'alignement droit (Lmin) :**

Valeur limite normale :

$$
Lmin = \frac{V}{2} = \frac{160}{2} = 80m \rightarrow Lmin = 80 m
$$

Valeur limite exceptionnelle :

$$
Lmin = \frac{V}{3} = \frac{160}{3} = 53.33 \text{ m} \rightarrow Lmin = 53.33 \text{ m}
$$

#### **V.7.2 Détermination du rayon minimale normale (Rmin) :**

$$
\mathbf{R}_{\min} = \frac{11.8 \times V_{\max}^2}{D_{\text{Rmin}} + I_{\text{max}}}
$$

 $On a:$ 

$$
\mathbf{D}_{\text{Rmin}} = \frac{V_R^2 \times E_{\text{max}} + V_L^2 \times I_{\text{max}}}{V_R^2 - V_L^2} = \frac{160^2 \times 90 + 80^2 \times 120}{160^2 - 80^2} = 160 \text{ mm}
$$

Donc:

$$
\mathbf{R}_{\min} = \frac{11.8 \times (160)^2}{160 + 120} = 1078.85 \text{ m}
$$

On prend :  $R_{min} \approx 1080$  m

# **Chapitre V** Tracé en plan

# **V.7.3 Calcul du coefficient de dévers (C) :**

$$
C = \frac{R_{\min} \times D_{\text{Rmin}}}{1000} = \frac{1080 \times 160}{1000} \rightarrow C = 172.8
$$

D'après la norme UIC pour la vitesse 160 km/h on prend R = 4000.

# **V.7.4 Calcul du dévers pratique (dp) :**

$$
d_{\text{th min}} < d_p < d_{\text{th max}} \quad \text{(condition à vérifié)}
$$

$$
d_p = \frac{1000 \times C}{R} = \frac{1000 \times 172.8}{4000} = 43.2 \text{ mm}
$$

# **V.7.5 Dévers théorique** (**dth) :**

**Pour voyageur V<sup>V</sup> <sup>=</sup> 160 km/h**

$$
d_{\text{th max}} = 11.8 \frac{v^2}{R} = 11.8 \times \frac{160^2}{4000} = 75.52 \text{ mm}
$$

**• Pour marchandise**  $V_m = 80$  km/h

$$
\mathbf{d_{th\ min}} = 11.8 \frac{\mathrm{v}^2}{\mathrm{R}} = 11.8 \times \frac{80^2}{4000} = 18.88 \ \mathrm{mm}
$$

 $\mathbf{d}_{\text{th min}} < \mathbf{d}_{\text{p}} < \mathbf{d}_{\text{th max}}$  (condition vérifié)

# **V.7.6 Calcul d'insuffisance de dévers (I) :**

$$
I = \frac{11.8 v_{max}^2}{R} - d_p = d_{th\,max} - d_p = 75.52 - 43.2 = 32.32 \text{ mm} \le I_{max} = 120 \text{ mm}
$$

# **V.7.7 Calcul de L'excès de dévers (E) :**

$$
E = d_p - \frac{11.8 v_{min}^2}{R} = d_p - d_{th\ min} = 43.2 - 18.88 = \textbf{24.32 mm} \le E_{max} = \textbf{90 mm}
$$

(Condition vérifié).

# **V.7.8 Calcul de la longueur de la clothoïde (L) :**

D'après les conditions exigées par la norme (**IN0272**) on a **:**

$$
\frac{dD}{dt} \le \left(\frac{dD}{dt}\right) \text{Rec} = 50 \text{ mm/s} \qquad ; \quad \frac{dD}{dl} \le \frac{180}{Vv} = 1.125 \qquad ; \quad \frac{dI}{dt} \le \left(\frac{dI}{dt}\right) \text{Rec} = 75 \text{ mm/s}
$$
\n
$$
\frac{dD}{dt} \le \frac{V_{\text{max}}}{V} = \frac{43.2 \times 160}{3.6 \times \frac{dD}{dt}} = \frac{43.2 \times 160}{3.6 \times 50} = 38.4 \text{ m}
$$
\n
$$
L \ge \q \qquad \frac{d}{dt} = \frac{43.2}{1.125} = 38.4 \text{ m}
$$
\n
$$
\frac{I \times V_{\text{max}}}{3.6 \times \frac{dI}{dt}} = \frac{32.32 \times 160}{3.6 \times 70} = 20.52 \text{ m}
$$

Donc on prend **:**  $L = 38.4$  m

#### **V.7.9 Calcul du paramètre de clothoïde (A) :**

$$
A = \sqrt{R \times L} = \sqrt{4000 \times 38.4} = 391.91 \text{ m}
$$

# **V.7.10 Calcul récapitulatif des éléments géométriques :**

#### **Tableau V-10 : Calcul récapitulatif des éléments géométriques**

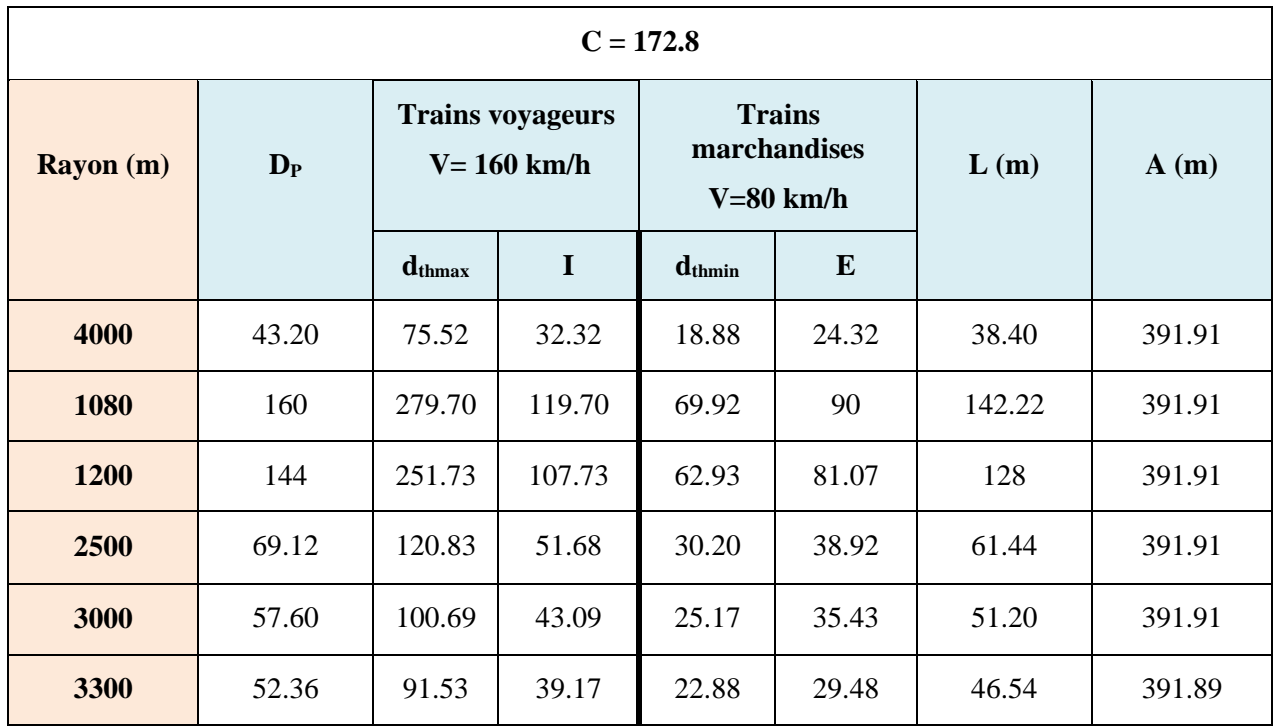

| Rayon (m)                      | 4000   | 1080   | 1200   | 2500   | 3000   | 3300   |
|--------------------------------|--------|--------|--------|--------|--------|--------|
| $\mathbf{d}_{\mathbf{p}}$ (mm) | 43.20  | 160    | 144    | 69.12  | 59.60  | 52.36  |
| L(m)                           | 38.40  | 142.22 | 128    | 61.44  | 51.20  | 46.54  |
| A(m)                           | 391.91 | 391.91 | 391.91 | 391.91 | 391.91 | 391.89 |

**Tableau V-11 : les valeurs du dévers pratique et les paramètres de clothoïde** 

#### **NB : Plan joint en annexe**

# **V.8 conclusion :**

 Dans ce chapitre, on s'est intéressé au tracé en plan de la voie en recherchant la meilleure forme géométrique à donner à la surface de roulement. On peut conclure que l'étude géométrique consiste à obtenir un tracé optimal garantissant le bon roulement des trains qui minimise les terrassements.

 Dans notre calcul, on s'est basé sur les paramètres géométriques et techniques recommandés par l'UIC.

# **VI.1 Introduction :**

 Le profil longitudinal est défini par la projection horizontale de la cote de la file basse des rails des voies sur un plan vertical passant par l'axe du tracé. Il est constitué de pentes uniformes reliées entre elles par des courbes circulaires.

 Le niveau de roulement « la ligne rouge » doit être conçue et tracé en respectant les recommandations et les règles qui assurent la stabilité, la sécurité, le confort et l'évacuation des eaux. Parmi ces conditions **:**

- $\checkmark$  Se raccorder au réseau existant et aux points à passage obligé.
- Respecter la déclivité maximale qui est de **16 ‰,** et de **0‰** au sein des gares.
- $\checkmark$  Le rayon minimum en profil en long est de  $R_{Vmin} = 0.35 V^2$
- $\checkmark$  Minimiser les quantités de déblai et remblai et les équilibrés.
- $\checkmark$  Eviter les angles rentrants en déblais pour assurer l'évacuation des eaux.
- Respecter la longueur minimale des éléments de profil en long  $L_{min} = \frac{v}{2}$  $\frac{v}{2}$ .
- $\checkmark$  Assurer la coordination entre le tracé en plan et le profil en long.

# **VI.2 Eléments géométriques du profil en long :**

 Le profil en long est l'ensemble d'alignements (paliers) et de courbes (pentes ou rampes) qui représentent la ligne rouge. Ces éléments constitutifs se définie comme suit :

- **Palier** : c'est la partie de la ligne rouge qui se trouve en horizontale.
- **Courbe de raccordement verticale** : c'est des arcs de cercle qui assurent la liaison

entre deux éléments de la ligne rouge.

- **Rampe** : c'est la partie du tracé qui définit la montée.
- **Pente** : c'est la partie du tracé qui définit la descente

Ces deux derniers éléments géométriques doivent assurer une variation d'altitude qui ne dépasse pas 16**‰.** 

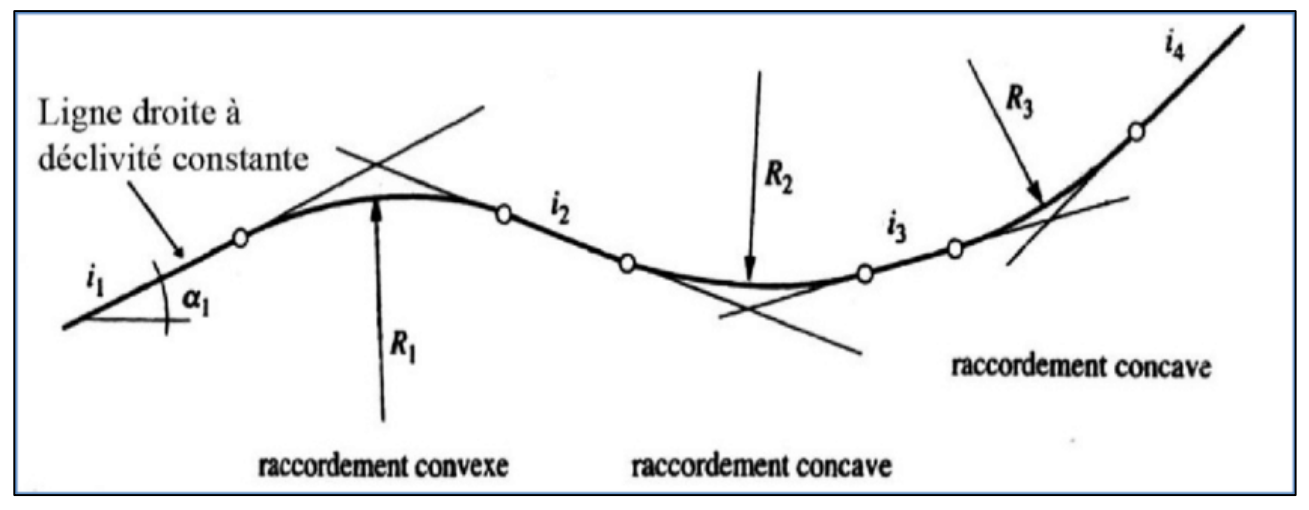

**Figure VI-1 : Eléments géométriques du profil en long**

# **VI.3 Déclivité maximale :**

La déclivité est la tangente de l'angle que fait le profil en long avec l'horizontal, elle est dénommé « une pente » pour les descentes et « une rampe » pour les montées. Ces dernières doivent respectés les recommandations exigées par le référentiel du SNTF/RFF IN 0272 en raison de sécurité et de confort dont **:** 

- $\checkmark$  En déclivité de longueur inférieure à 3000 m, elle ne doit pas dépasser 16‰ et exceptionnellement 18‰.
- $\checkmark$  En déclivité de longueur comprise entre 3 000 m et 15 000 m, elle diminue graduellement pour passer de 16‰ à 13‰, exceptionnellement de 18‰ à 15‰.
- En déclivité de longueur supérieure à 15 000 m, la déclivité ne doit pas dépasser 13‰ et exceptionnellement 15‰.

La déclivité admise varie en fonction de sa longueur, comme le montre la figure audessous :

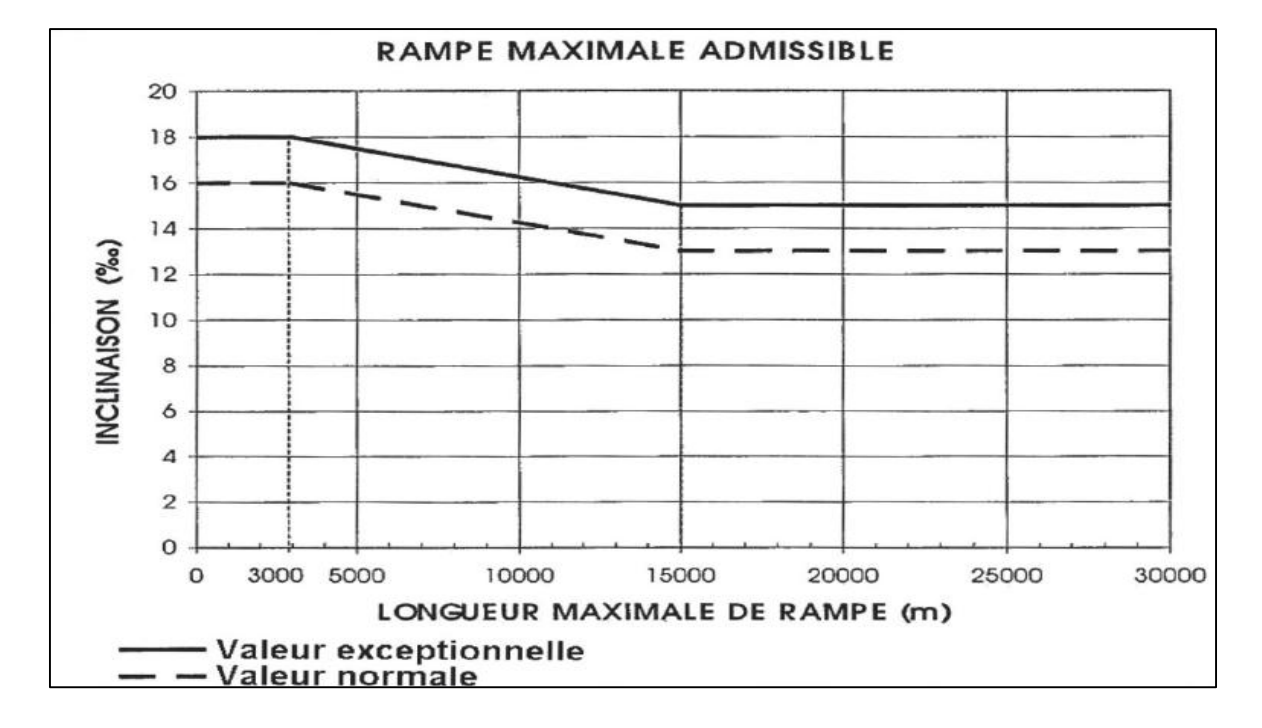

**Figure VI-2 : Déclivités maximales admissibles (Source référentiel SNTF)** 

# **VI.4 Longueur minimale des éléments du profil en long :**

 Lors du passage du train par deux déclivités successives de sens différents, ce dernier subit deux accélérations verticales brutales qui peuvent provoquer des oscillations très importante aux véhicule, ce qui représente un malaise aux passagers ainsi que des dégâts possibles aux rails.

**Tableau VI-1 : Valeurs de la longueur minimale des déclivités (Source SNTF)**

| Valeur minimale normale        |  |
|--------------------------------|--|
| Valeur minimale exceptionnelle |  |

**V :** Vitesse des trains de voyageurs (maximale)

Pour notre projet, la longueur minimale des déclivités est :  $L_{min} = \frac{v}{2}$  $\frac{v}{2}=\frac{160}{2}$  $\frac{60}{2}$  = 80 m

# **VI.5 Raccordement en profil en long :**

 C'est un arc de cercle qui assure la liaison entre deux déclivités de la ligne rouge, il permet d'assurer le confort et la sécurité des voyageurs en réduisant les accélérations centrifuge due à la vitesse verticale des véhicules.

Alors on est obligé d'intervenir pour que l'accélération verticale ne dépasse pas sa valeur maximale permise.  $V_{\text{max}}^2$  $\frac{v_{\text{max}}}{12.96 \times a_V} \le R_{VRec}$ 

Selon l'UIC le rayon minimale des courbes de raccordement ne doit pas être inférieur à 2000m.

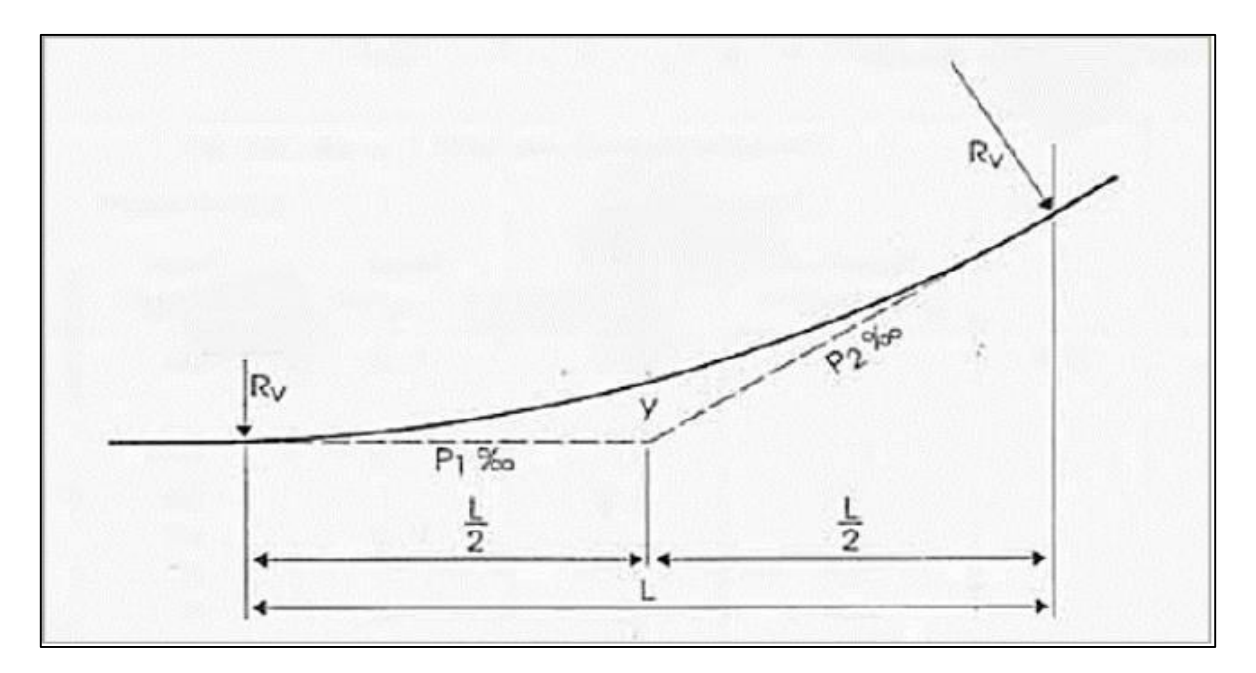

**Figure VI-3 : Schéma du raccordement circulaire**

Selon la SNTF, Les valeurs limites du rayon minimal se calculent suivant le tableau cidessous :

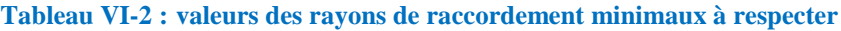

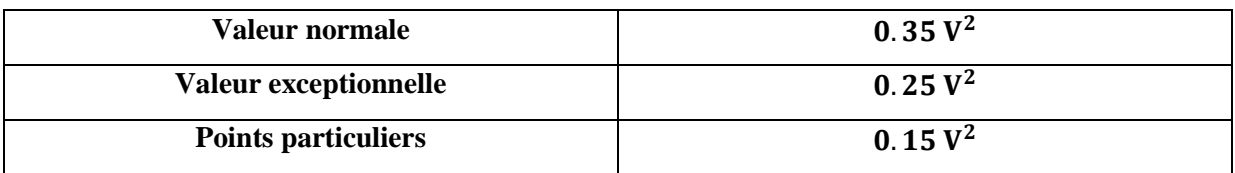

**V :** Vitesse des trains de voyageurs (maximale).

# Pour notre projet,  $R_{Vmin} = 0.35 \times 160^2 = 8960$  m

Le raccordement se fait par une courbe circulaire, l'équation d'un cercle est :

 $X^2 + (Y - R)^2 = R^2$  Ou encore de la forme :  $X^2 + Y^2 - 2YR = 0$ 

Mais pour un grand rayon ( $R \geq 8960$  m) la variation de l'ordonnée Y sur cet arc est négligeable devant l'abscisse X. surtout lorsqu'il s'agit d'un carré  $(Y^2 \rightarrow 0)$  d'où on obtiendra une équation de parabole  $Y = \frac{X^2}{2R}$  $\frac{\lambda}{2R}$  d'où l'arc de cercle s'assimile à celui d'une parabole.

# **VI.6 Coordination profil en long-tracé en plan :**

 Il est nécessaire de veiller à la bonne coordination du profil en long et du tracé en plan, pour cela on doit **:**

- Eviter les coïncidences entre les rayons du profil en long et les rayons du tracé en plan.
- Eviter le placement d'une courbe en profil en long immédiatement après une courbe en tracé en plan.
- Les points singuliers du tracé en plan ne doivent pas être précédés d'un point élevé.
- Les points de placement des appareils de voie ne doivent pas être en courbe ou bien en déclivité.

Le respect de ces conditions a pour but de **:**

- $\checkmark$  Distinguer clairement les dispositions des points singuliers.
- $\checkmark$  Prévoir de loin l'évolution du tracé et assurer une bonne visibilité.
- Garantir la sécurité des voyageurs et du matériel roulant.
- $\checkmark$  Offrir du confort aux voyageurs.

#### **VI.7 Conclusion :**

 Le profil en long est la tâche la plus considérable, par laquelle on peut évaluer un projet ferroviaire, soit sur le plan économique où paraitra l'importance des terrassements, soit sur le plan technique en voyant les déclivités, la coordination entre tracé en plan et profil en long et l'emplacement des gares.

#### **NB : Plan joint en annexe**

# **VII.1 Introduction :**

 Le profil en travers est la coupe transversale d'une voie ferrée, menée selon un plan vertical perpendiculaire à l'axe de la voie projetée. L'échelle la plus fréquemment utilisée est celle de 1/100.

On aperçoit deux types de profil en travers :

# **Profil en travers type :**

 Est une représentation graphique, contenant et détaillant d'une manière précise tous les éléments constituant la voie notamment les dimensions de la voie, ses dépendances, la structure de la couche d'assise, sa composante ainsi que les épaisseurs.

# **Profil en travers courant :**

 Contenant toutes les dimensions et tous les détails constructifs (largeurs des voies, les éléments de la superstructure, pentes des surfaces et talus, dimensions des couches, système d'évacuation des eaux.....etc.).

# **VII.2 Eléments constitutifs du profil en travers type:**

Le profil en travers type doit contenir tous les éléments suivants **:**

# **VII.2.1 Éléments d'infrastructure**

- Ees épaisseurs et la nomination de chaque couche.
- $\triangleright$  Les pentes de chaque couche.
- > La pente latérale de la plate-forme.

# **VII.2.2 Eléments de superstructure**

- $\triangleright$  Le type de rail utilisé.
- La valeur de l'écartement de la voie.
- $\triangleright$  La distance entre les axes (cas de plusieurs voies).
- $\triangleright$  Le type de traverse utilisé.
- Poteaux caténaires et caniveaux à câbles (pour les voies électrifiées).
- $\triangleright$  La valeur de devers en courbe (maximum).
- > L'épaisseur de la couche de ballast.
- La longueur de de repoussées de ballast.

# **VII.2.3 Éléments du talus (remblai ou déblai)**

- $\triangleright$  La pente de chaque talus.
- Les ouvrages de consolidations éventuelles telles que les murs de soutènement.

# **VII.2.4 Eléments de protection de la voie**

- Butée en terre en cas d'ensablement.
- Ecrans de protections contre les chutes de pierres.

### **VII.2.5 Eléments d'assainissement**

Type et dimensions des fossés (assainissement longitudinale).

# **VII.3 Eléments du profil en travers courant :**

### **VII.3.1 plate-forme**

C'est l'élément sur laquelle se repose la voie elle joue un rôle primordial dans la tenue de la voie. Elle se situe entre les fossés ou crêtes de talus de remblais comprenant la voie et les accotements. En outre, elle draine les eaux de surface pour les écouler à l'extérieur.

# **VII.3.2 Assiette**

C'est la surface de la voie délimitée par les terrassements.

# **VII.3.3 L'emprise**

La surface du terrain naturel appartenant à la collectivité, c'est à dire dans les limites du domaine public, comprend la plate-forme, les talus et les fossés ou ouvrages.

# **VII.3.4 voie**

C'est la partie de la voie ferrée affectée à la circulation des trains.

# **VII.3.5 berme**

Elle supporte des équipements (barrières de sécurité, signalisations..). Sa largeur qui dépend de l'espace nécessaire au fonctionnement du type de barrière de sécurité à mettre en place.

# **VII.3.6 fossé**

C'est un ouvrage hydraulique destiné à recevoir les eaux de ruissellement provenant de la voie et talus et les eaux de pluie.

# **VII.4 Calcul des cubatures :**

#### **VII.4.1 Définition**

 On définit les cubatures de terrassement par le nombre des cubes de déblais et remblais que comporte le projet à fin d'obtenir une surface uniforme sensiblement rapprocher et sous adjacentes à la ligne rouge de notre projet.

Les éléments qui permettent le calcul des cubatures sont **:**

- Eles surfaces de remblais ou déblais obtenus par le profil en travers.
- Les distances entre les profils en travers, indiquées sur le profil en long.

#### **VII.4.2 Méthode de calcul**

Il existe plusieurs méthodes de calcul des cubatures, parmi eux, on peut citer :

- Méthode de la moyenne des aires (méthode par excès).
- Méthode de l'aire moyenne (méthode par défaut).
- $\triangleright$  Méthode de la longueur applicable.
- Méthode approchée.

Aucune de ces méthodes donnent des résultats exactes, pour notre cas nous allons utiliser la méthode de la moyenne des aires, dont on doit majorer les résultats obtenus par un coefficient de 10 % pour rapprocher de l'exactitude.

#### **VII.4.3 Etapes de calculs**

Il s'agit de calculer le volume compris entre deux profils successifs à l'aide de cette formule **:**

$$
V = \frac{L}{6} \times (S_1 + S_2 + 4S_{moy})
$$

#### **Avec :**

**L :** distance entre deux plans de travers.

- **S<sup>1</sup> :** Surface du profil en travers **P1.**
- **S<sup>2</sup> :** Surface du profil en travers **P2.**

 $\mathbf{S}_{\text{mov}}$  **:** Surface de la section menée à mi-distance des bases  $S_1$  et  $S_2$ 

#### **Chapitre VII Profil en travers et calcul des cubatures**

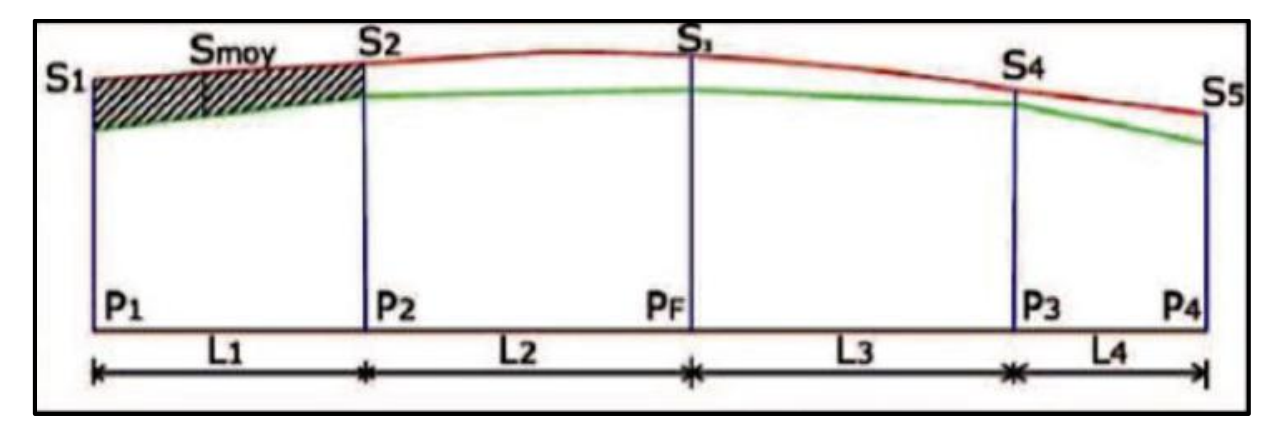

On arrive ainsi à calculer les volumes en déblai et remblai comme suit **:**

**Figure VII-1 : Schéma de la surface moyenne**

Pour simplifier on considère que :  $S_{\text{moy}} = \frac{S_1 + S_2}{2}$  $\mathbf{z}$ 

**On généralise la formule comme suit :**

$$
V_i=(\frac{L_1}{2})\times (S_i+S_{(i+1)})
$$

Donc les volumes seront comme suit **:**

Entre **P**<sub>1</sub> **et P**<sub>2</sub> →  $V_1 = (\frac{L_1}{2})$  $\frac{1}{2}$   $\times$  (S<sub>1</sub> + S<sub>2</sub>) Entre **P<sub>2</sub> et P<sub>3</sub>**  $\rightarrow$   $V_2 = \left(\frac{L_2}{2}\right)$  $(\frac{12}{2}) \times (S_2 + S_3)$ Entre **P**<sub>3</sub> **et P**<sub>4</sub>  $\rightarrow$  **V**<sub>3</sub> =  $(\frac{L_3}{2})$  $(\frac{13}{2}) \times (S_3 + S_4)$ Entre **P**<sub>3</sub> **et P**<sub>4</sub>  $\rightarrow$  **V**<sub>4</sub>  $=(\frac{L_4}{2})$  $\frac{14}{2}$ ) × (S<sub>4</sub> + S<sub>5</sub>)

En additionnant ses expressions on obtient le volume total des terrassements **:**

$$
V_T = \left(\frac{L_1}{2}\right) \times S_1 + \left(\frac{L_1 + L_2}{2}\right) \times S_2 + \left(\frac{L_2 + L_3}{2}\right) \times S_3 + \left(\frac{L_3 + L_4}{2}\right) \times (S_4 + S_5)
$$

**NB :** Les calculs de cubatures des terrassements seront mentionnés dans l'annexe.
# **VII.5 profil type de notre projet :**

Notre projet comporte une ligne double voie mixte électrifiée, on a opté pour les sections types exigées par la SNTF **:**

**VII.5.1 Infrastructure :** elle est caractérisé par :

- Pente latérale de la couche de ballast **:** 2/3
- Epaisseur du ballast **:** 30 cm
- Epaisseur du sous-ballast **:** 20 cm
- Epaisseur de la couche de fondation **:** 18 cm
- Epaisseur de la couche de forme **:** 35 cm

**VII.5.2 Superstructure :** elle est caractérisé par :

- Type de rail **:** Rail UIC 60 E1
- Ecartement de la voie **:** 1.435 m (standard)
- Largeurs de la plate-forme **:** 13.60 m
- Pente latérale de la plate-forme **:** 4%
- Distance axe voie axe caténaire **:** 3.25 m
- Entraxe des voies **:** 4.2 m

# **VII.5.3 Eléments d'assainissements et du talus :**

- Pente **:** cas de déblai **(2/3)** et pour le cas de remblai **(1/2)**
- Fossé trapézoïdale **: (b= 0.5 m ; h= 0.5 m)**

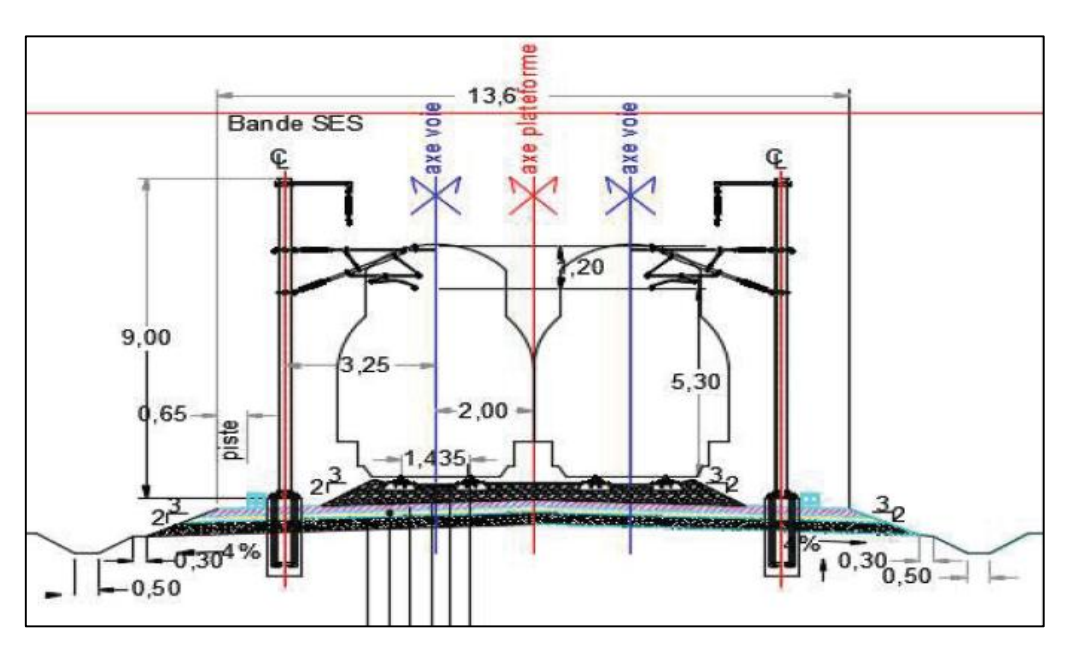

**Figure VII-2 : Eléments du profil en travers d'une ligne à double voies** 

**NB : Plan joint en annexe**

# **VII.6 Conclusion :**

 Ce chapitre nous a permis de déterminé les différents éléments du profil en travers type tels que éléments d'infrastructure, éléments de superstructure, éléments du talus (remblai ou déblai)…etc, ainsi les éléments du profil en travers courant d'une infrastructure ferroviaire tels que la plate-forme, assiette, l'emprise, berme…etc, de même de déduire le volume de remblai et de déblai.

# **VIII.1 Introduction :**

 Un ouvrage d'art est composé d'Ouvrage indiquant les constructions, et d'Art indiquant l'importance de l'aspect esthétique et architectural dans ces constructions.

 L'ouvrage d'art est un organe qui traverse un obstacle et doit réunir les conditions de circulation sûre et confortable.

 Autrement pour élaborer un meilleur tracé qui répond aux exigences techniques et économiques tout en assurant la perméabilité transversale de la ligne ferroviaire a projeté et le franchissement des différentes infrastructures existantes et aussi les cours d'eau, on doit favoriser cette nouvelle ligne des ouvrages d'art suivants :

- Ponts Rail.
- ❖ Tunnels ferroviaires.
- ❖ Ponts routiers.
- Passages inferieures (Ponts cadre) et passages supérieurs.
- Les ouvrages hydrauliques (buses, Dalots).

# **VIII.2 Classification des ouvrages d'art :**

On peut classer les ouvrages d'art selon :

- $\checkmark$  Ouvrages permettant le passage et le franchissement d'un obstacle, que ça soit naturel ou une autre voie de circulation, ou une montagne (tunnels, ponts,...)
- $\checkmark$  Ouvrages permettant la retenue d'eau (barrages,...)
- $\checkmark$  Ouvrage permettant la protection (digues, mur de quai,...)

# **VIII.3 Critères de choix d'un ouvrage d'art :**

Dans tous les cas le choix de type d'ouvrage dépend des contraintes imposées, ces critères sont :

- Les données naturelles : écoulement des eaux nature du sol,… etc.
- Les données économiques.
- Trafic.
- Adaptation architecturale à la région : La conception d'un ouvrage doit s'inspiré des cadres naturels qui l'entoure et doit répondre à une certaine harmonie avec le paysage**.**
- Les données imposées par l'obstacle franchi.
- Programme de charges.

# **VIII.4 Croisement avec une route :**

En général, les problèmes de croisement doivent prendre en considération la nature et le débit de chaque voie traversée afin d'analyser cas par cas tous les types de croisements en fonction de la vitesse de base maximale.

On prévoit en effet, trois solutions possibles :

# **Passage supérieur**

Si la vitesse des trains est importante  $\geq 100$  km/h et si la topographie ne le permet pas.

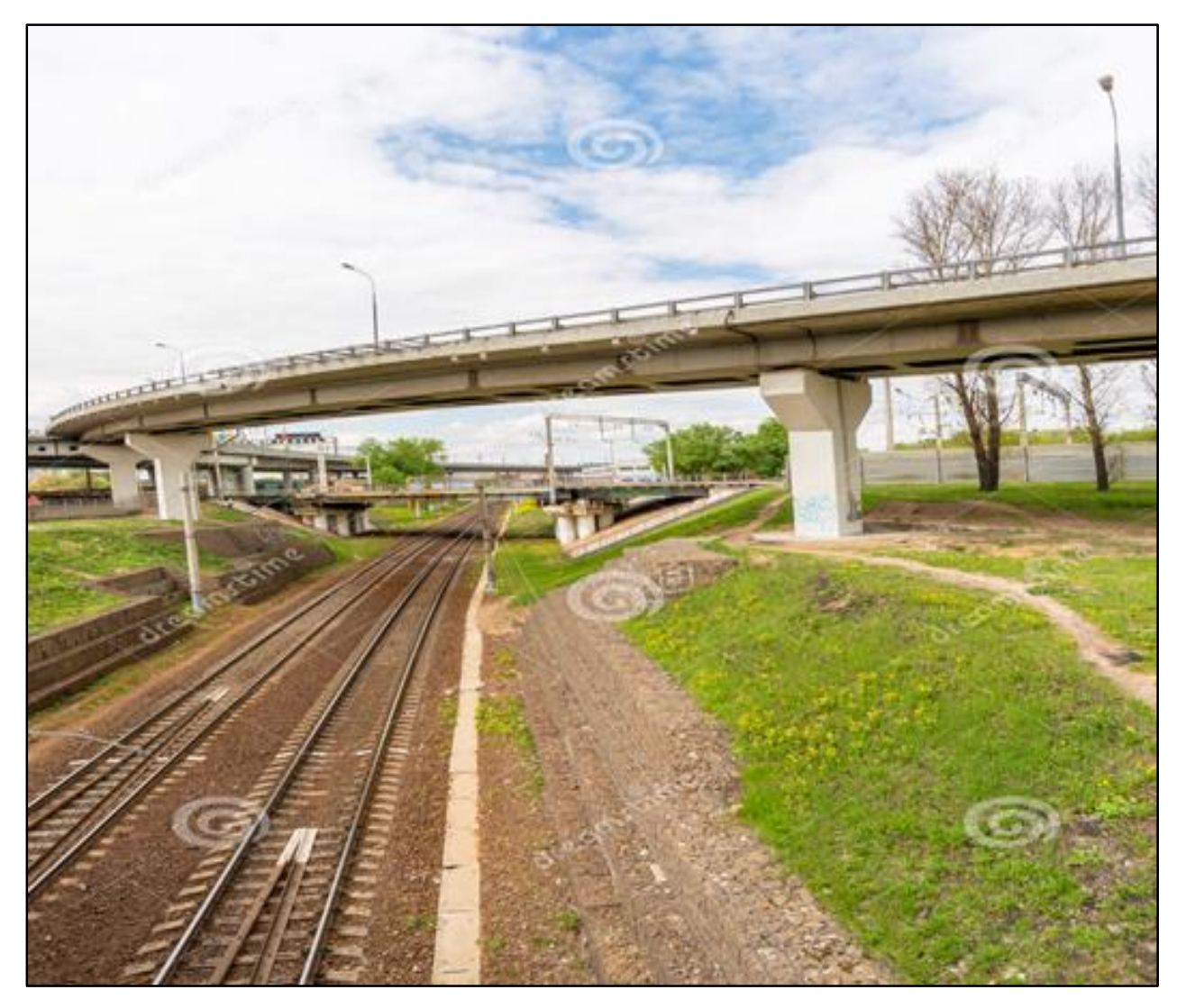

**Figure VIII-1 : passage supérieur** 

# **Passage à niveau**

Pour les routes de faibles débits.

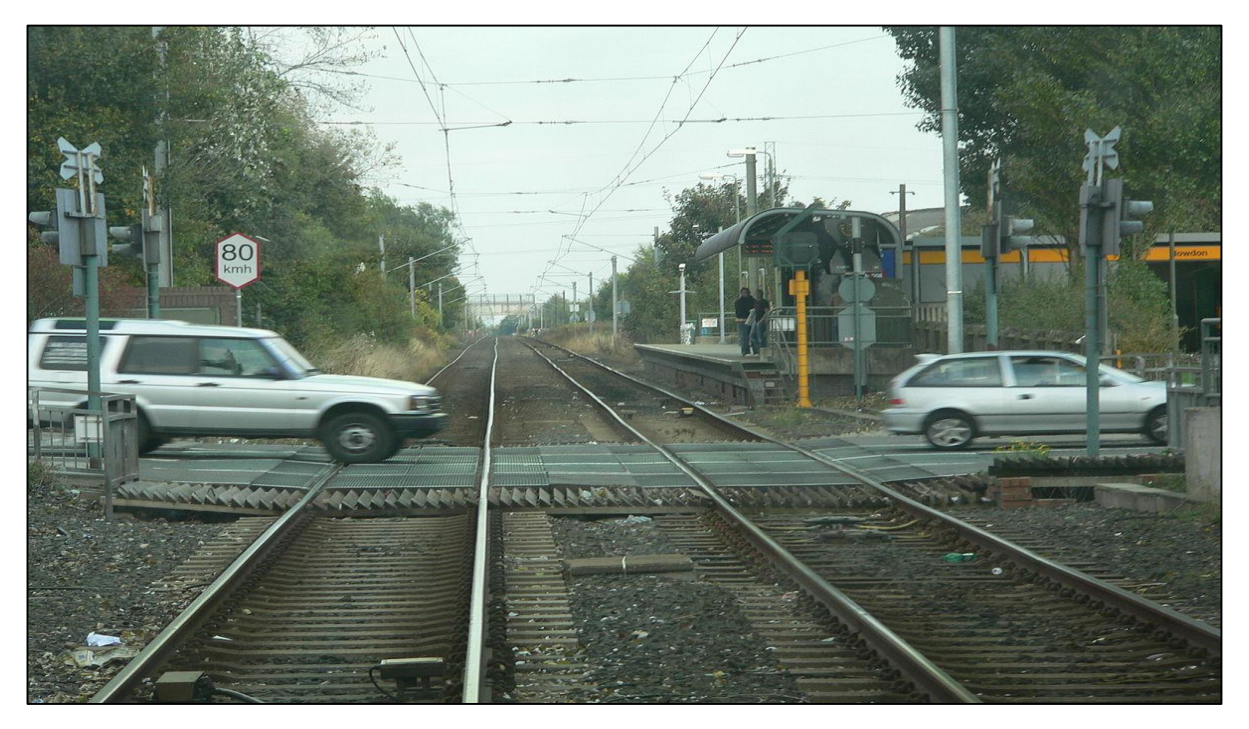

**Figure VIII-2 : passage à niveau**

# **Passage inférieur de la route**

Rarement envisagée, c'est lorsque la topographie l'exige (niveau de roulement de train élevé).

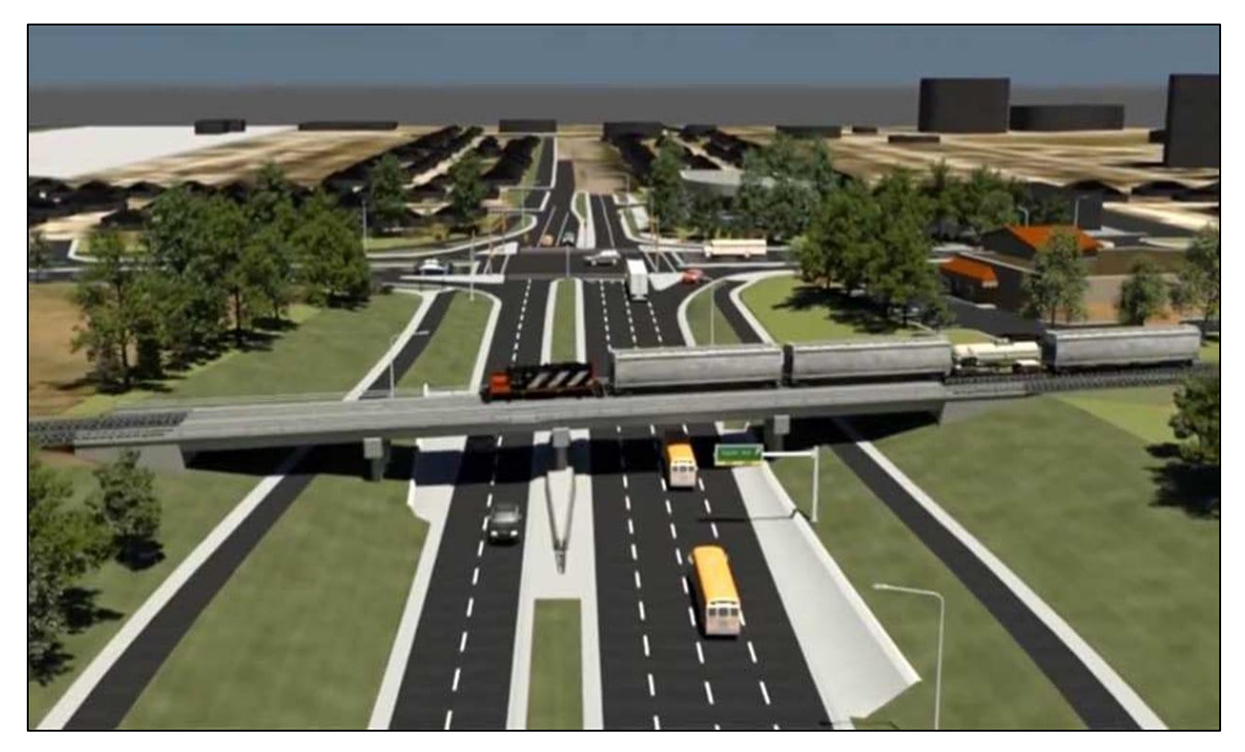

**Figure VIII-3 : passage inférieur de la route** 

# **VIII.5 Définition et catégories des ponts :**

Un pont est un ouvrage d'art qui permet à une voie de circulation (dite voie portée) de franchir un obstacle : rivière, vallée, route, voie ferrée, canal, etc.

La voie portée peut être classé comme suit :

#### **Tableau VIII-1 : La classification des ponts**

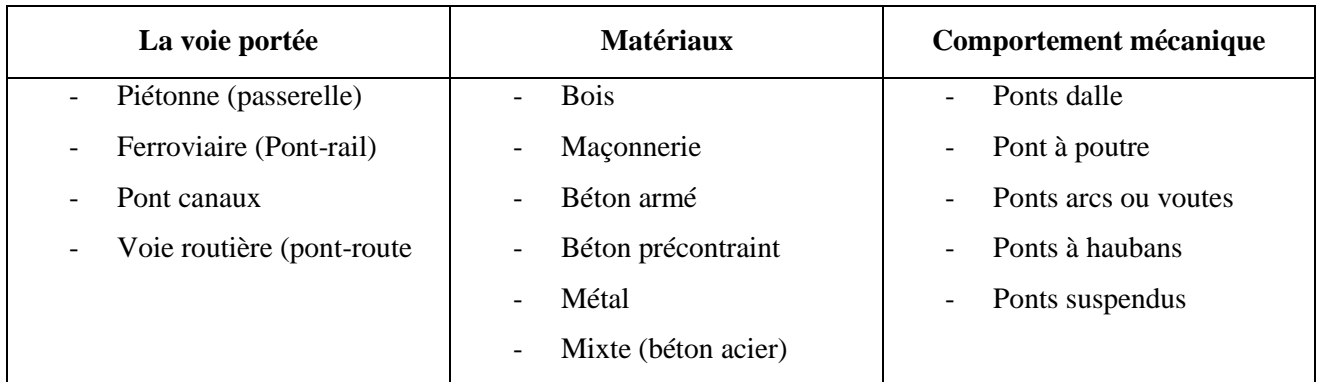

# **VIII.6 Ouvrages d'art de notre projet :**

## **Tableau VIII-2 : Récapitulatif des ouvrages d'art pour notre projet (source rapport technique de**

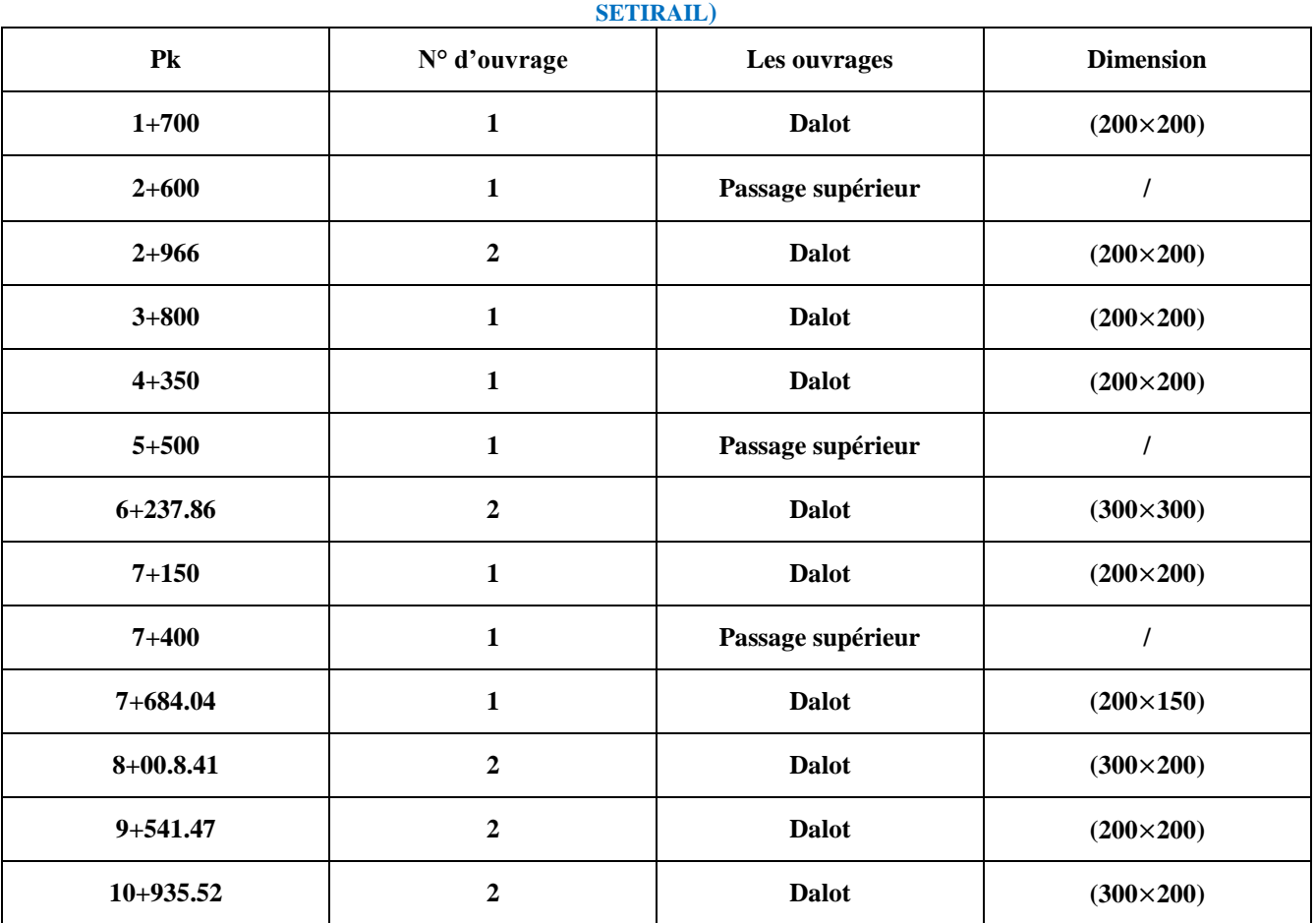

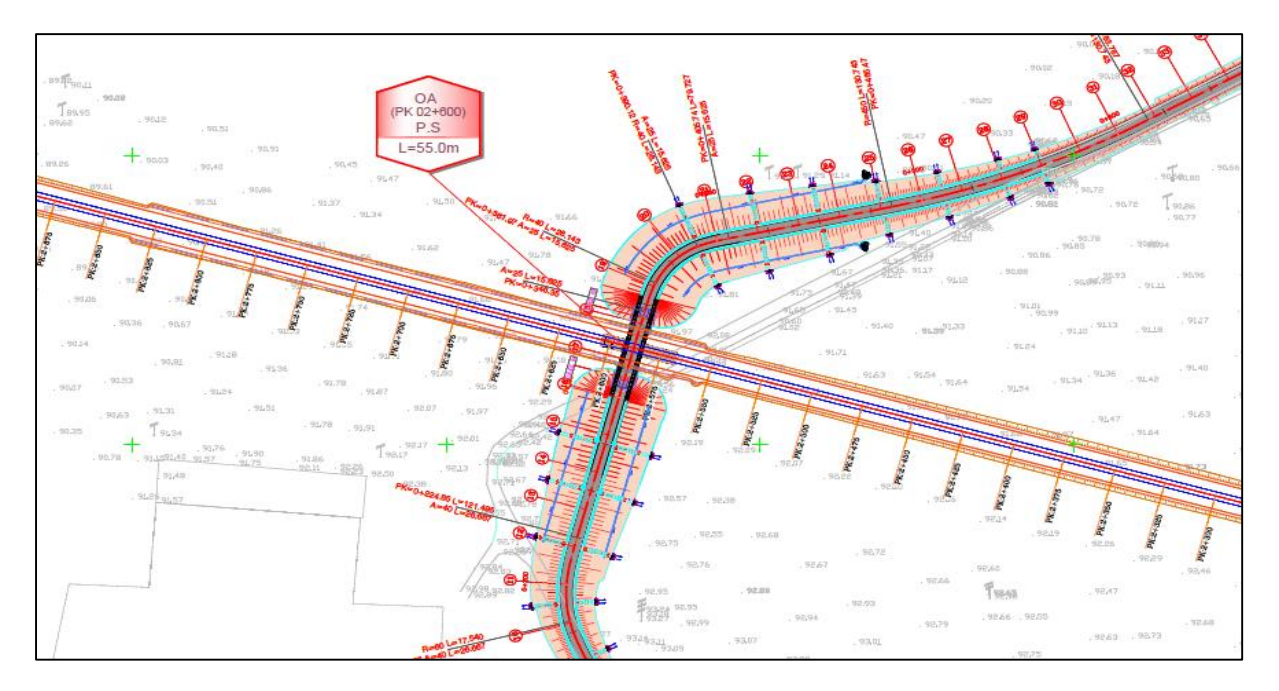

Les deux illustrations au-dessous figurent deux types d'ouvrages d'art comme suit :

**Figure VIII-4 : Tracé en plan du passage supérieur au PK 02+600 (source rapport technique de SETIRAIL)**

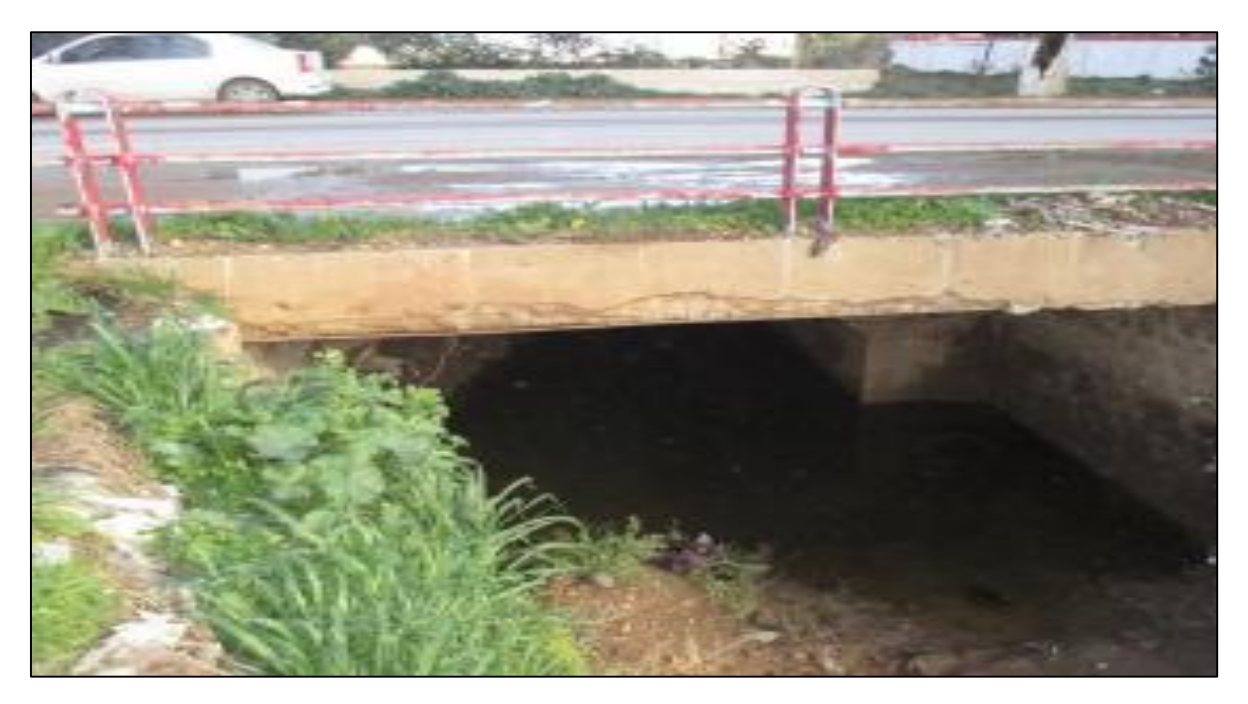

**Figure VIII-5 : ouvrage d'art type Dalot de dimension (300**×**200)**

# **VIII.7 Conclusion :**

 On conclut que les dalots et les ponts ainsi les passages supérieurs sont les ouvrages d'art les plus utilisés pour le cas de notre projet tout au long du tracé du pk 00+000 au pk 10+000.

# **IX.1 Introduction :**

 La structure d'assisse ou l'infrastructure de la voie est le soubassement d'une voie, en d'autre terme, c'est la partie inférieure sur laquelle cette voie repose. Elle sert à répartir sur la plate-forme, les charges exercées par les traverses et amortir les vibrations de la superstructure, de plus elle contribue aux stabilisations longitudinales et latérales de la voie.

Les couches d'assises contribuent à assurer, par leur nature et leur épaisseurs, le bon comportement de la voie ferrée des points de vue rigidité, tenue du nivellement et drainage. Elles comprennent la couche de ballast et la sous couche.

# **IX.2 Différentes couches d'assises :**

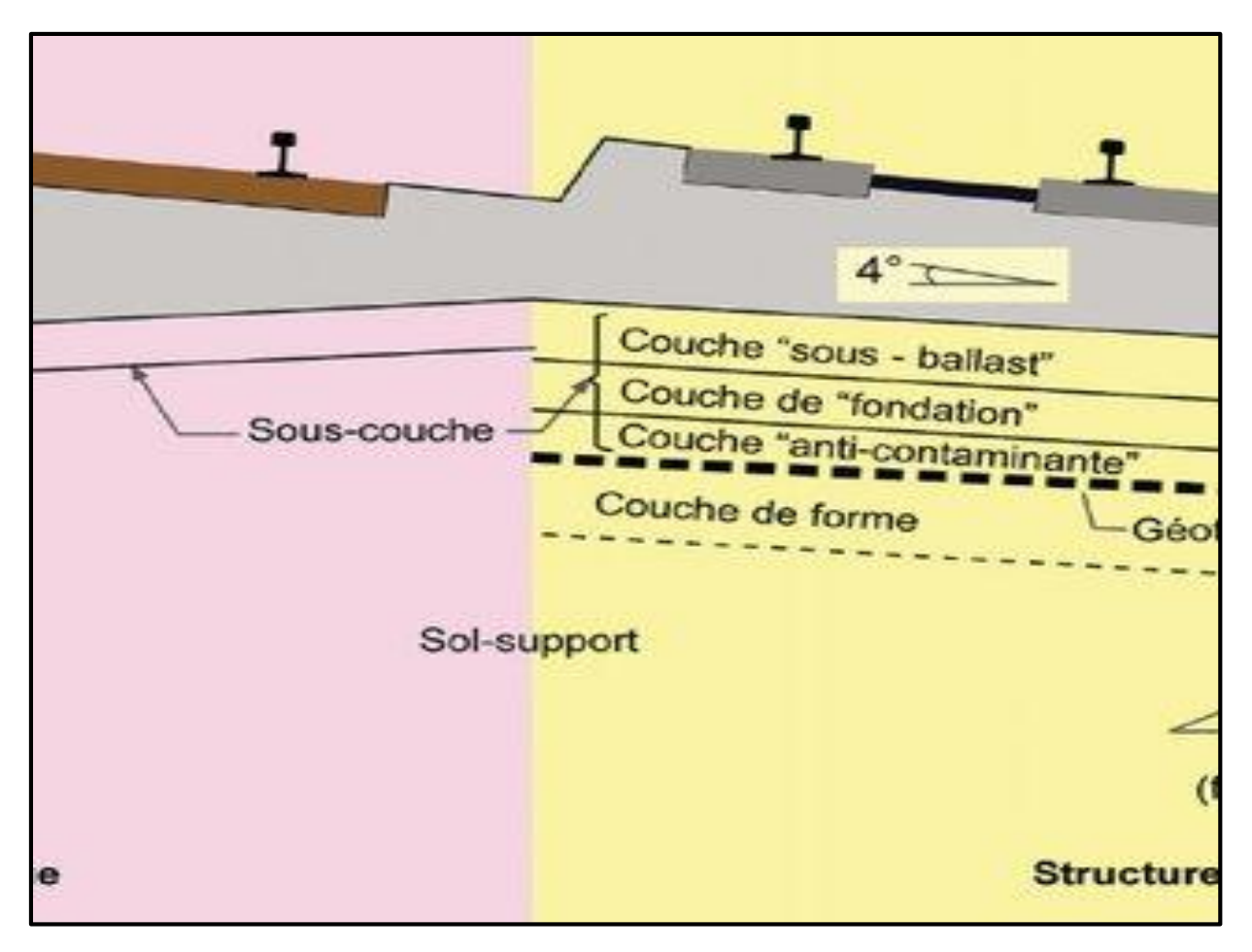

**Figure IX-1 : les différentes couches d'assises**

Elles comportent la couche de ballast, la sous couche et la couche de forme.

#### **IX.2.1 Couche de ballast :**

 Le ballast est l'élément support de la voie, il est considéré comme étant partie de la superstructure. L'épaisseur de la couche est d'environ 300 mm sous la traverse. Le ballast utilisé provient du concassage de roches extraites dans des carrières de pierres dures (granit, diorite, rhyolite, quartzite, grès) et sa granulométrie varie entre 25 et 63 mm**.**

Ses fonctions principales sont **:**

- Supporter, répartir et transmettre uniformément les charges dues à la circulation de véhicules ferroviaires jusqu'à la plate-forme.
- Assurer le drainage de la voie en raison de sa granulométrie.
- Ancrer la voie aussi bien dans le sens longitudinal que transversal.
- Faciliter l'entretien du nivellement de la voie.
- Contribuer aux caractéristiques de souplesse et d'amortissement de la voie sous l'action dynamique des essieux de véhicules, ce qui permet de limiter la fatigue des constituants de la voie, et d'absorber les vibrations mécaniques et sonores grâce à sa structure plutôt poreuse.

#### **IX.2.1.1 Caractéristique du ballast :**

Le ballast doit répondre essentiellement aux critères suivants **:**

#### **IX.2.1.1.1 Caractéristiques mécaniques**

- **Dureté et résistance à l'attrition :** Sous l'effet des charges concentrées et des vibrations, les granulats du ballast subissent une usure par frottement aux points de contact entre eux. Elles sont définies à l'aide des essais Los Angeles, résistance à la compression et l'essai d'attrition Micro-Deval (Effectué d'une part à l'état sec « DS » et d'autre part à l'état humide « DH »).
	- $\checkmark$  DS > 14 (pierres durs) et DH > 6 selon document (SNTF).
	- $\checkmark$  DS > 12 (pierres carbonatées).
- **Résistance aux chocs :** Sous l'influence de contraintes transmises au ballast, il se crée un frottement des granulats entre eux, et des chocs engendrés par les traverses et les bourroirs. La résistance aux chocs et à l'usure sont mesurée en réalisant l'essai los Angeles. Pour un ballast convenable le coefficient de Los Angeles doit être «  $LA \leq 24$  ».

 **Résistance à la compression :** Les contraintes verticales transmises au ballast peuvent lui provoquer des ruptures, en effet, les granulats doivent présenter une résistance à la compression suffisante, elle est mesuré à partir d'un essai en laboratoire, en Algérie,  $(RC \ge 1200g/cm^2)$ . Document SNTF).

## **IX.2.1.1.2 Caractéristiques physiques**

- Propreté **:** les matériaux doivent être expurgés de toute matière impropre. La masse relative des éléments passant au tamis à maille carrées de 1.6 mm ne doit pas excéder  $0.5 \%$ .
- Une homogénéité de la forme des grains, absence de formes de grains trop allongées ou aplaties.
- Granulométrie **:** on utilise en Algérie actuellement la classe 25/50 mm (selon SNTF).
- Densité **:** Afin de mieux lester la voie et résister aux différents efforts auxquels elle est soumise.
- Forme de granulats polyédrique (Angularité et rugosité) **:** Avoir des arêtes vives et des surfaces rugueuses pour permettre la cohésion de la masse et assurer par le frottement Ballast/traverse le bon maintien en place de ces derniers.
- Perméabilité **:** Assurer le bon écoulement de l'eau de pluie.

#### **IX.2.2 Sous couche :**

 Est une couche d'adaptation interposée entre le ballast et la plate-forme. Elle est constituée d'une couche de matériaux grenus bien gradués, insensibles à l'eau. Elle peut comporter à sa base un géotextile de séparation, pour éviter sa contamination par des fines. Elle a des rôles multiples **:** 

#### **IX.2.2.1 Rôles de la sous couche**

- Assurer l'anticontamination entre la plate-forme et le ballast (éviter la remontée de particules terreuses qui polluent).
- Protéger contre l'érosion et le gel.
- Evacuer les eaux de pluies.
- Améliorer la portance par action sur la raideur et la répartition des charges transmises.

 La sous couche peut être mono ou multicouche, elle comprend du haut vers le bas une couche sous-ballast, une couche de fondation, et s'il y a lieu une couche anti-contaminante.

### **IX.2.2.2 Eléments de la sous-couche**

### **a) Couche sous-ballast :**

Elle est constituée de grave propre entièrement concassée 0/31,5 mm, compactée à 100% de l'optimum Proctor modifié (OPM). Elle comporte au moins 30 % de concassé. Cette couche est présente même sur les plates-formes rocheuses, où elle agit comme une couche stabilisatrice et aide à réduire la rigidité de l'assisse.

### **b) Couche de fondation :**

Est une couche en grave propre bien graduée, et d'une épaisseur de 15 cm minimum. Elle est compactée à 95 % de l'optimum Proctor. Elle permet le déplacement des engins de chantier sans risque d'endommagement de la plate-forme.

Cette couche de fondation n'est généralement pas nécessaire pour des substrats rocheux ou des sols de bonne qualité.

### **c) Couche anti-contaminante :**

Cette couche est constituée de sable propre d'une épaisseur minimale de 15 cm. Elle sert à empêcher les remontées d'éléments fins depuis la plate-forme vers les couches d'assises supérieures.

Cette couche est optionnelle mais peut être doublée d'un tapis géotextile ou géomembrane.

# **Remarque**

La sous couche doit être posé en pente transversale afin de mener l'eau de pluie vers l'assainissement.

- $\geq 4\%$  pente normale.
- 3% pente posée dans les zones de désert.
- $\geq$  5% pente posée dans les zones littorales.

#### **IX.2.3 Couche de forme :**

 La partie supérieur de la plate-forme est aménagé en couche de forme généralement en pente transversale**,** son épaisseur varie de 30 à 60 cm suivant le matériau utilisé**,** elle supporte la sous-couche.

 La couche de forme est constituée du sol rapporté dans le cas d'un remblai**,** ou du sol en place dans le cas d'un déblai, dont elle est obtenue généralement par le compactage du fond de feuille à 100 %**,** elle peut également être traitée aux liants hydrauliques.

# **IX.3 Dimensionnement des couches d'assises :**

On basant sur l'analyse des résultats de l'investigation géotechnique et dans le cadre des recommandations de la fiche UIC-719 R, le dimensionnement de la couche d'assise devra prendre en compte les aspects suivants :

- Capacité de sol support (portance).
- $\triangleright$  Effet de glace.

Du point de vue de capacité de sol support, l'épaisseur du ballast avec sous ballast est en fonction des facteurs suivants :

- De la classe de portance de la plate-forme.
- Du type de l'espacement des traverses.
- $\triangleright$  Des caractéristiques de trafic (tonnage supporté, charge d'essieu, vitesse).

#### **IX.3.1 Classification de la plate-forme :**

 La classification de la couche d'assise et de l'épaisseur de la couche de forme a été effectué en suivant les indications de la fiche UIC 719 R. Dont il est nécessaire de connaitre la classe de qualité de chaque sol support formant la plateforme, puis estimer la classe de portance de la plate-forme.

#### **IX.3.1.1 Classe de qualité du sol support selon la fiche UIC 719R**

La classe de qualité d'un sol dépend des deux paramètres suivants :

- **1) Nature géotechnique du sol :** à cet égard on utilise l'identification géotechnique évoquée au point.
- **2) Conditions hydrogéologiques et hydrologiques locales :** ces conditions, pour ce qui concerne l'influence sur la portance des sols, sont réputées bonnes si :
	- La plate-forme n'est pas le siège de percolations naturelles nocives transversales, longitudinales ou verticales.
	- Les eaux de pluie son évacuées correctement de la plate-forme et les dispositifs longitudinaux de drainage sont en bon état de fonctionnement.

 La couche supérieure du sol considéré est hors de toute nappe naturelle (niveau de cette dernière mesuré avant toute opération de rabattement complémentaire et en période climatique défavorable).

Si l'une au moins de ces trois conditions n'est pas remplie, les conditions hydrogéologiques et hydrologiques sont réputées mauvaises.

On distingue selon les conditions au-dessus soit bonnes ou mauvaises, quatre classes de qualité **Qsi** de sol support :

- $\bullet$  **Q**<sub>S0</sub> = Sols impropre.
- **Q**<sub>S1</sub> = Sols médiocres.
- $\mathbf{Q}_{S2} = \text{Sols moyens.}$
- $\bullet$   $\mathbf{Q}_{S3}$  = Bons sols.

#### **Tableau IX-1 : Différentes classes de qualité des sols (UIC 719R)**

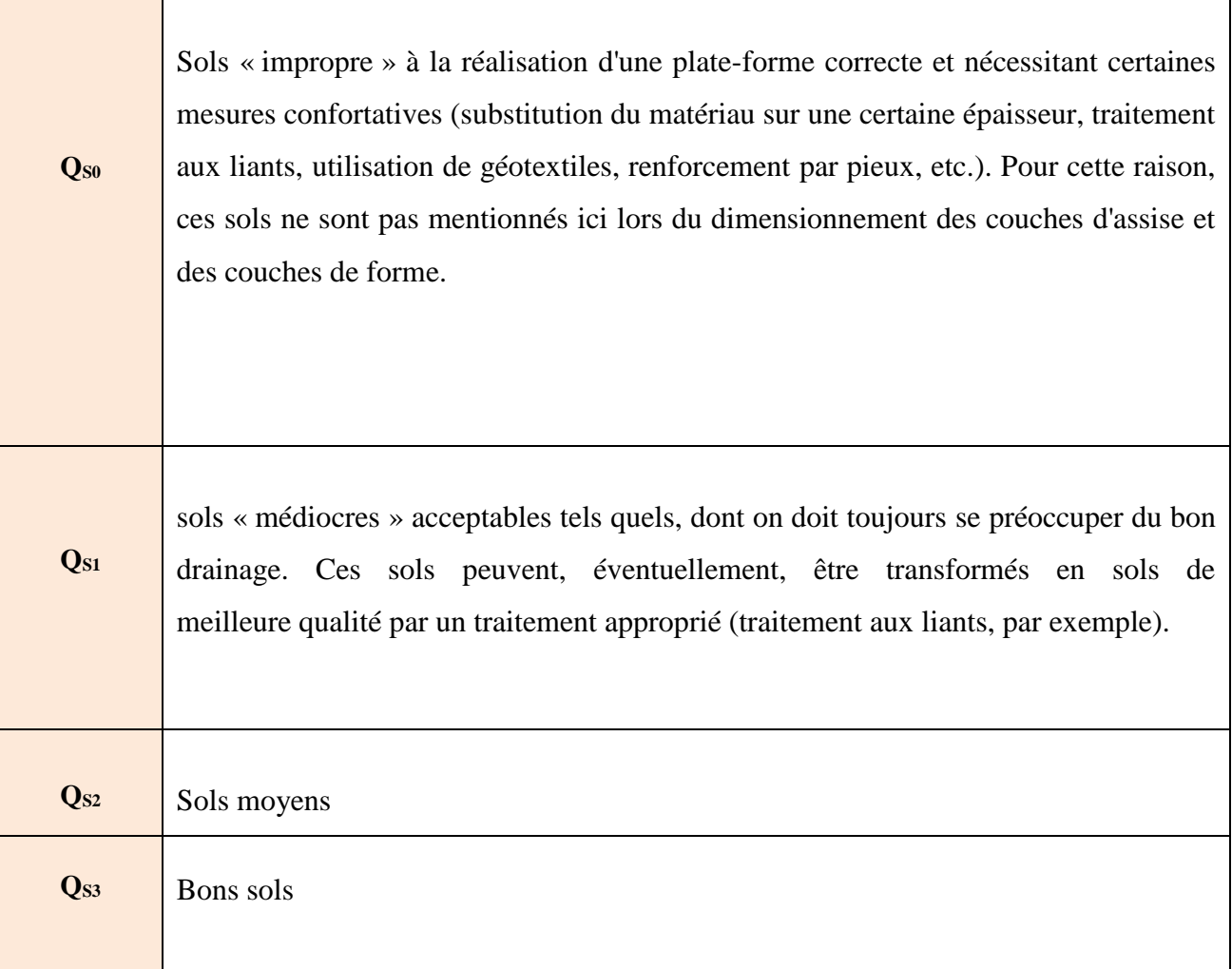

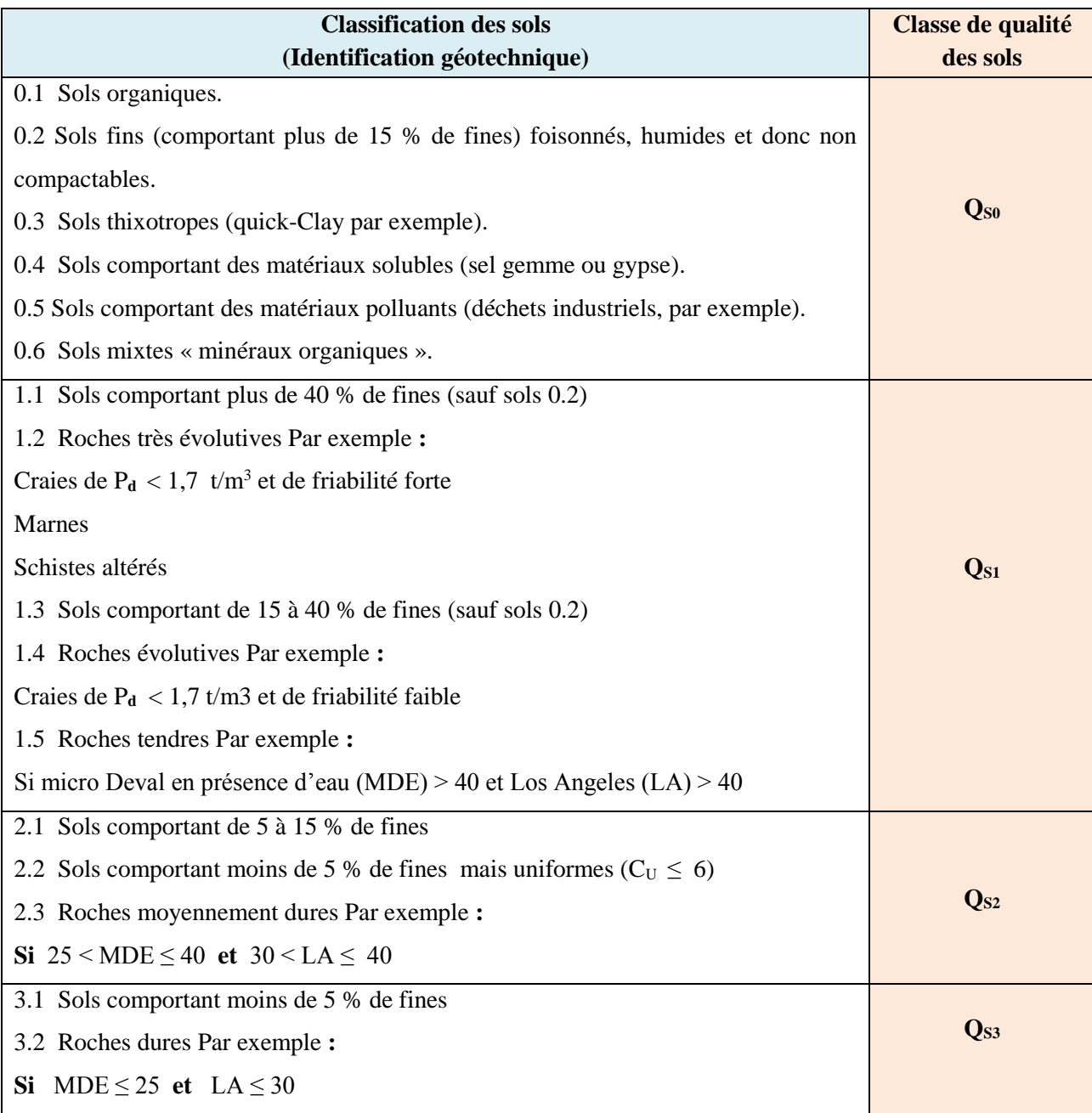

#### **Tableau IX-2 : Classification de la qualité des sols (UIC 719R)**

# **IX.3.1.2 Classes de portance de plate-forme**

La portance d'une plate-forme dépend :

1) de la qualité du sol constituant le corps de remblai ou du sol en place du fond de déblai.

2) de la qualité et de l'épaisseur de la couche de forme (lorsque cette dernière existe).

On peut distinguer selon ses paramètres au-dessus les trois classes de portance de platesformes suivantes :

- **P1 : plate-forme médiocre.**
- $\triangleright$  **P<sub>2</sub> :** plate-forme moyenne.
- **P3 : plate-forme bonne.**

Le Tableau au-dessous représente la classe de plate-forme en fonction de la classe de qualité du sol support :

| Classe de qualité<br>du sol | <b>Classe de portance</b><br>envisagée<br>pour la plate-forme | Couche de forme à mettre en œuvre<br>pour obtenir cette classe de porteuse |                                |
|-----------------------------|---------------------------------------------------------------|----------------------------------------------------------------------------|--------------------------------|
|                             |                                                               | Qualité                                                                    | Epaisseur minimale « $e$ » (m) |
| $Q_{S1}$                    | $P_1$                                                         | $Q_{S1}$                                                                   |                                |
|                             | P <sub>2</sub>                                                | $Q_{S2}$                                                                   | 0,50                           |
|                             | P <sub>2</sub>                                                | Q <sub>S3</sub>                                                            | 0,35                           |
|                             | $P_3$                                                         | Q <sub>S3</sub>                                                            | 0,50                           |
| Q <sub>S2</sub>             | P <sub>2</sub>                                                | $Q_{S2}$                                                                   |                                |
|                             | $P_3$                                                         | Q <sub>S3</sub>                                                            | 0,35                           |
| Q <sub>S3</sub>             | $P_3$                                                         | Q <sub>s3</sub>                                                            |                                |

**Tableau IX-3 : Détermination de la classe de portance de la plate-forme**

# **IX.3.2 Calcul des épaisseurs minimales des couches d'assises :**

L'épaisseur (couche de ballast + sous couche) sont donné en appliquant la formule suivante :

 $e = E + a + b + c + d + f + g$  (m)

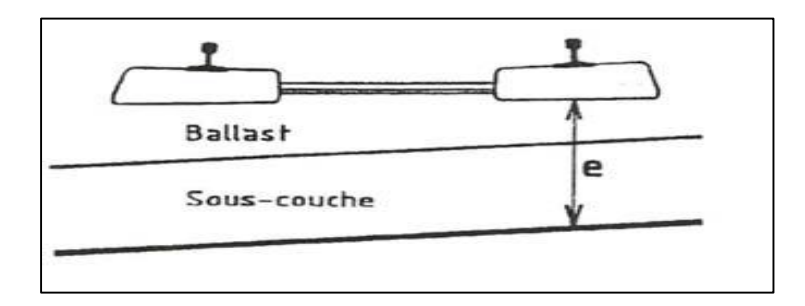

**Figure IX-2 : épaisseur minimale « e » de la couche d'assise**

Tels que **« E », « a », « b », « c », « d », « f » et « g »** sont des paramètres de dimensionnement dépendant d'autres paramètres, leurs valeurs sont résumées dans le tableau ci-après :

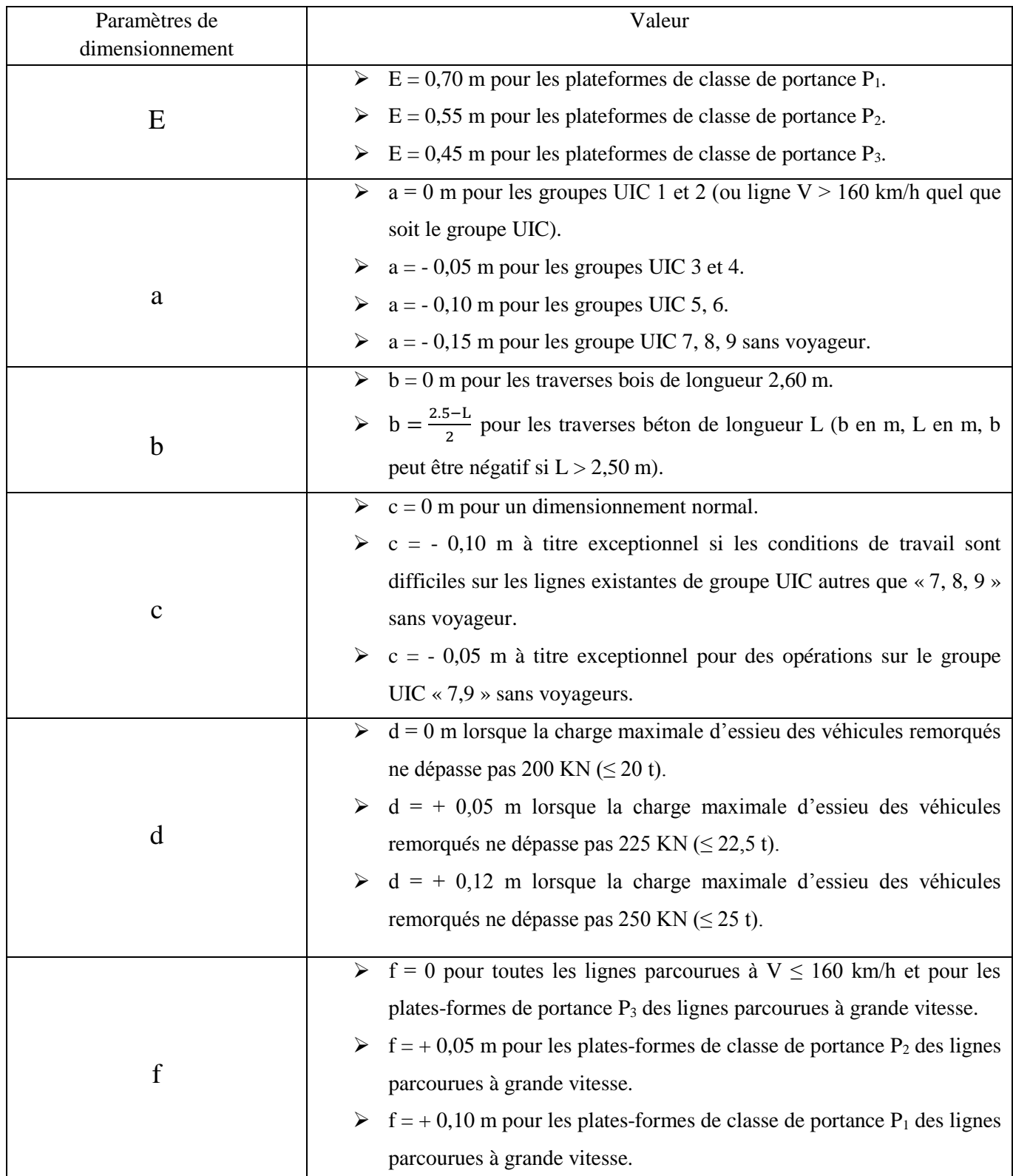

#### **Tableau IX-4 : Valeurs des paramètres de dimensionnement**

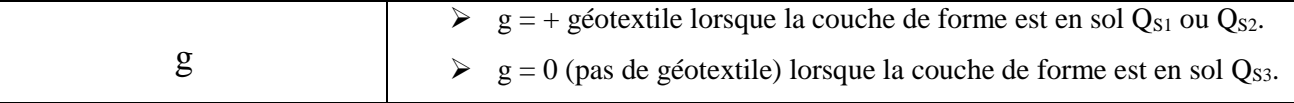

# **IX.4 Application au projet :**

# **Épaisseur de la couche de forme :**

 Compte tenu de ce qui précède, notamment la classe de qualité du sol support le plus souvent rencontré le long de notre tracé est en majorité **QS1** « sol médiocre », ainsi d'après la fiche UIC 719R La classe de portance de la plateforme est de type **P2** « Plate-forme moyenne » dimensionnée préalablement pour un tel type de sol (**QS1**).

Le matériau exigé pour assurer une plate-forme  $P_2$  à partir d'une classe de sol support  $Q_{S1}$  est un matériau pour couche de forme avec une qualité  $Q_{S2}$  ou  $Q_{S3}$ , on choisit une couche de forme dont la qualité de sol est  $Q_{S3}$  et une épaisseur minimale de 0,35 m.

# **Paramètres de dimensionnement de notre projet :**

$$
e = E + a + b + c + d + f + g
$$

**D'où :**

**e =** l'épaisseur de ballast + sous couche.

 $E = 0.55$  m : pour les plateformes de classe de portance  $P_2$ .

**a** = **- 0.05 m** : notre ligne appartient au groupe UIC 3 selon UIC714.

 $$  $\frac{0-L}{2} = \frac{2.50-2.24}{2}$  $\frac{-2.24}{2}$  = 0.13 m, (L est la longueur des traverses = 2.24 m pour ce projet, type VAX U31).

**c = 0 m :** pour un dimensionnement normal.

**d = 0.05 m :** pour la charge maximale d'essieu des véhicules remorqués ne dépasse pas 225 KN (≤ 22.5 t).

 $f = 0$  **m** : pour toutes les lignes parcourues à  $V \le 160$  km/h.

**g = 0 m :** pas de géotextile (la couche de forme est en sol QS3).

 $e = 0.55 - 0.05 + 0.13 + 0 + 0.05 + 0 + 0 = 0.68$  m

Donc:

# **e = 0.68 m**

L'épaisseur de déférents types de la structure d'assise proposée sont :

#### **Tableau IX-5 : Les épaisseurs des différentes couches**

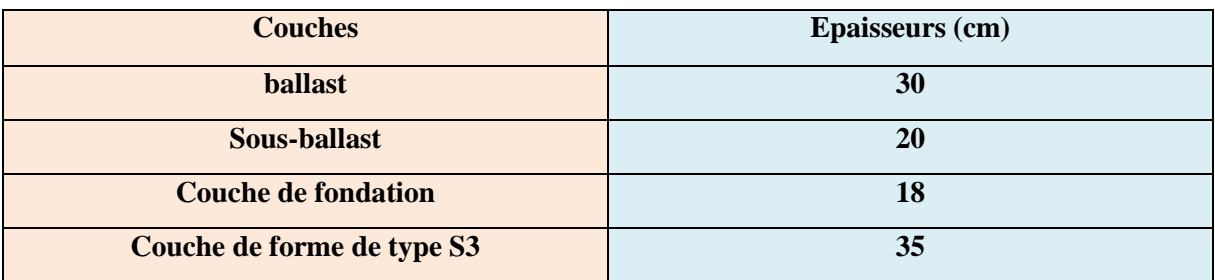

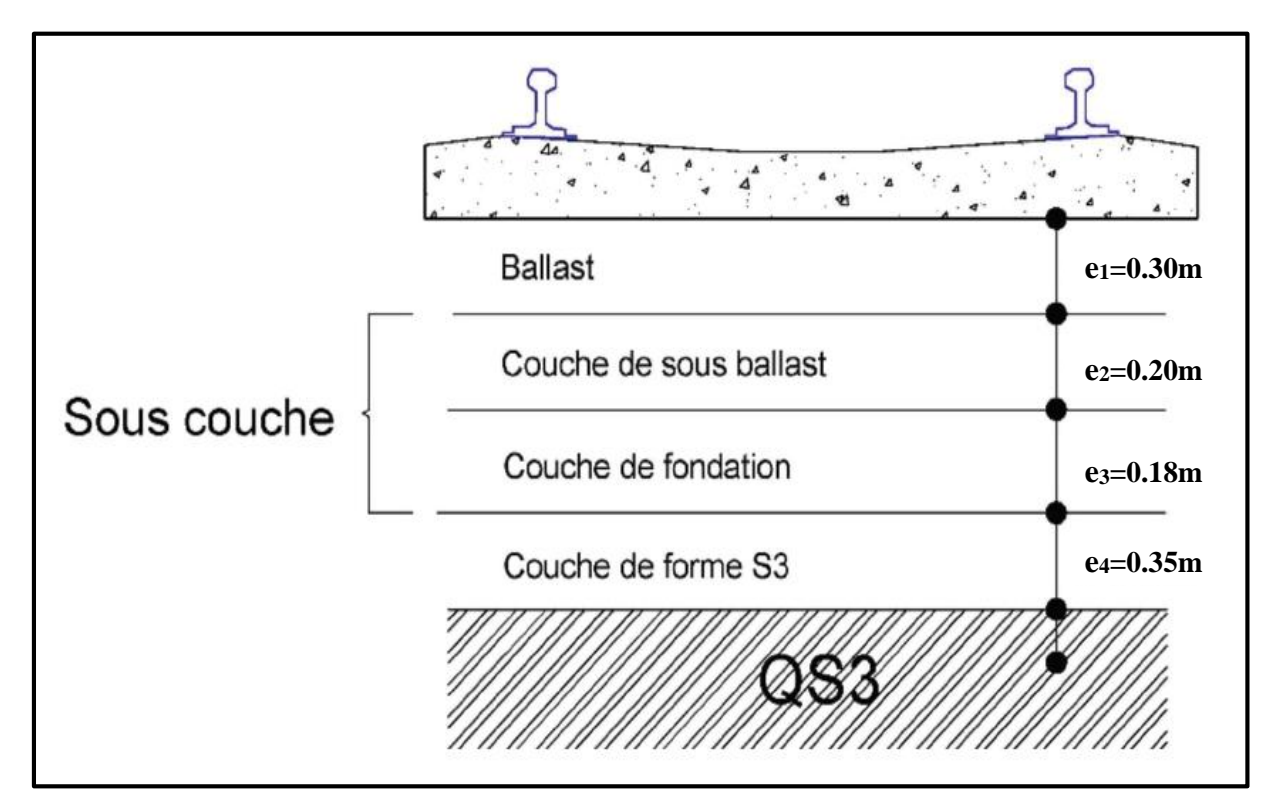

**Figure IX-3 : Les couches de corps d'assise**

# **IX.5 Conclusion :**

 Dans ce chapitre, le dimensionnement de la couche d'assise nous a permis de démontrer les épaisseurs de différentes couches devant être présentes pour supporter et répartir la charge portée par le matériau roulant tout en respectant les normes de l'UIC.

# **X.1 Introduction :**

 La voie de chemin de fer est un ensemble d'éléments de nature différente dont les caractéristiques physiques et mécaniques ne sont pas les même, ces éléments sont essentiellement constitué de **:** ballast, les traverses, les rails et leurs accessoires.

 L'exploitation des voies ferrée réclame que certaines voies se coupent et que d'autres puissent communiquer entre elles. Pour cela on met en place des dispositifs connus sous le nom d'appareils de voie, qui sont les branchements et les traversées.

 Chaque voie de chemin de fer à ces propres paramètres qui servent à définir les caractères de cette dernière qui sont **:**

- Le type de rail utilisé (poids, longueur, section)
- Le mode de fixation des rails aux traverses
- La longueur des rails en voie (barres normales éclissées ou LRS)
- L'écartement des rails, et les tolérances admises
- Le type et la densité des traverses (travelage)
- Le tracé en long (rayons de courbure et dévers)
- Le tracé en profil (pente ou rampe)
- Le support (ballast ou béton)
- La charge admise par mètre courant ou à l'essieu
- La vitesse des trains (voies à grande vitesse)

# **X.2 Catégories de la voie :**

Les voies sont classées en plusieurs grandes catégories, chacune réservé pour un objectif bien précis, on distingue ainsi **:**

# **X.2.1 Voies de service**

Les voies de service sont essentiellement affectées a **:**

- Des opérations de manœuvre
- La formation des trains (composition, remaniement, tri)
- La réception et au départ des trains
- Au stationnement (EM, rame ou wagon)
- La maintenance du matériel (engins moteurs, véhicules, wagons)

# **X.2.2 Voies d'évitement**

Elles permettent à deux trains circulant à contre sens sur une voie unique de se croiser.

# **X.2.3 Voies de garage**

Dédié au stationnement du matériel roulant.

# **X.2.4 Voies principales**

Les voies principales comprennent **:**

- entre les gares, les voies affectées à la circulation des trains.
- dans les gares, les voies affectées à la circulation des trains notamment **:**
	- celles affectées à la réception ou au départ des trains transportant des voyageurs.
	- $\triangleright$  certaines voies de circulation intérieures.

# **X.3 Caractéristiques de notre voie :**

- **Type de rail utilisé :** LRS type UIC 60 E1
- **Type de traverses :** bi bloc en béton armé
- **L'écartement des traverses :** standard 1435 mm
- **Support :** ballast
- **Tonnage des essieux à supporter :**
	- Pleine voie **:** 20 t
	- Ouvrages d'art **:** 25t
- **Vitesse des trains :**
	- Trains voyageurs **:** 160 km /h
	- Trains marchandises **:** 80 km/h
- **Attaches :** élastiques de type NABLA.

La figure au-dessous représente successivement des attaches NABLA **:**

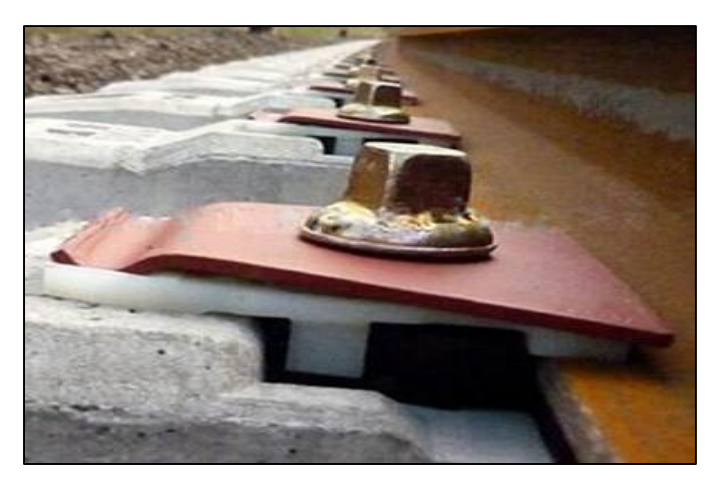

 **Figure X-1 : Attaches de type NABLA** 

# **X.4 Rails :**

#### **X.4.1 Description**

 Les rails sont des barres d'acier profilées, qui mises bout à bout servent à former un chemin de fer. Ils constituent à la fois une surface de roulement et un support de guidage pour les trains, ils jouent également le rôle de conducteur électrique, soit pour le courant de traction des véhicules, soit pour les courants de signalisation.

Les rails reçoivent et supporte des différents efforts, et les transmettre aux autres éléments qui composent l'infrastructure de la voie. Ses efforts peuvent être **:** 

- Des efforts verticaux dus au poids de véhicule avec une répartition hétérogène (charges statiques), le surpoids provoqué par la force centrifuge non-compensée (charges quasi statique), et les surcharges dues à l'action de la masse (charge dynamique).
- Des efforts transversaux dus aux mouvements de lacet, et à l'action de la force centrifuge qui agissent sur le rail, soit vers l'intérieur, soit vers l'extérieur de la voie.
- Des efforts longitudinaux sont prioritairement d'ordre thermique, mais ils résultent aussi de l'adhérence des roues, soit au moment du démarrage d'un train, soit au moment de freinage brusque.

#### **X.4.2 Type de rail**

 Un rail est une barre en acier à laquelle on a donné une forme particulière. Deux files de rails parallèles forment une voie ferrée, il repose généralement sur des traverses pour conserver un écartement constant.

Il existe plusieurs types de rails **:**

# **Rail Vignole**

Est le plus couramment utilisé. Il est composé du patin qui repose sur la traverse et le champignon où prennent appui les roues des trains, et l'âme filet vertical qui relie le champignon au patin.

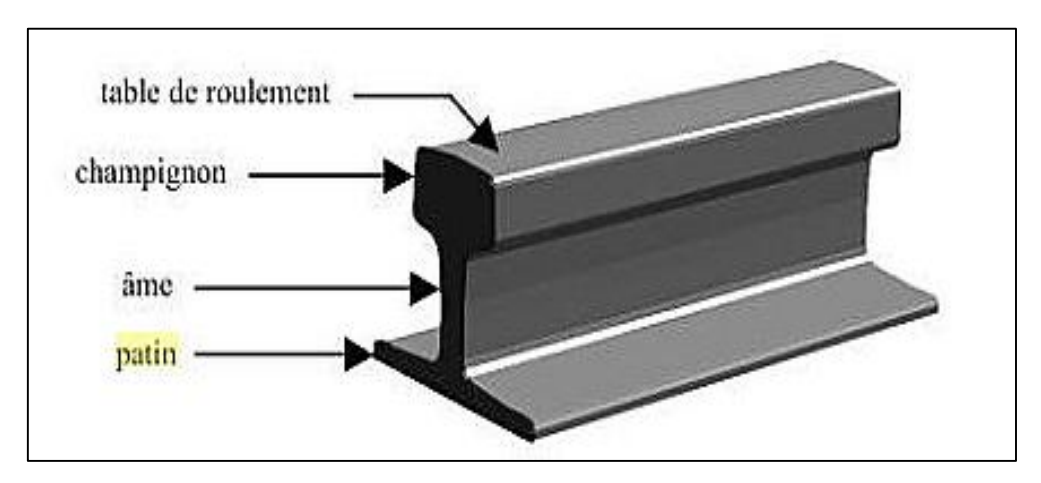

**Figure X-2 : Rail Vignole (à patin)**

# **Rail de type Broca (à gorge)**

Il est constitué d'une gorge qui reçoit le boudin de la roue, et utilisé pour les voies encastrées dans des chaussées routières, notamment pour les installations industrielles et les lignes de tramway.

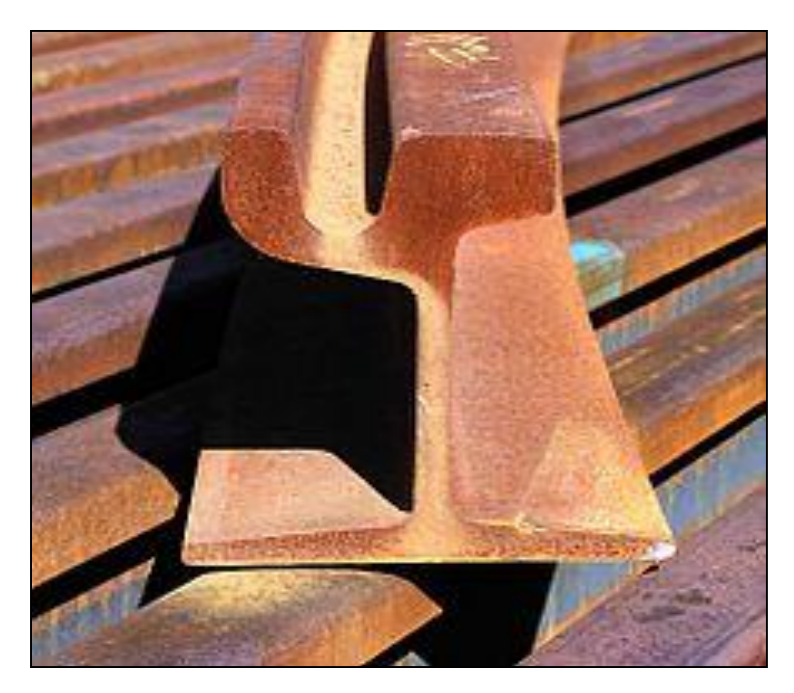

**Figure X-3 : Rail à gorge (type Broca)**

# **Rail à double champignon**

Le rail à **«** double champignon symétrique **»** avait été conçu pour permettre de retourner le rail usé et donc doubler sa durée de vie. Le défaut de ce système était que lorsque le rail était retourné, il était déjà abimé (poinçonnements du a l'écrasement au niveau des bordereaux).

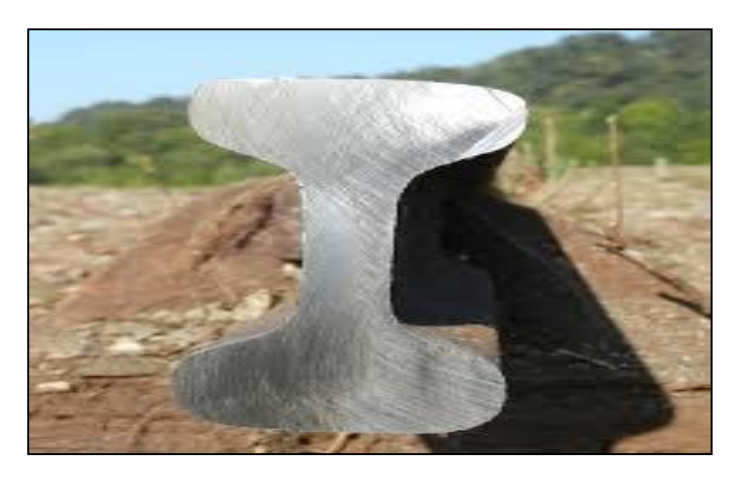

**Figure X-4 : Rail à double champignon** 

# **X.4.3 Fabrication du rail**

Tous les rails utilisés sont en acier et de profils différents suivant leur utilisation. Il y a trois phases principales dans la fabrication des rails avant leur mise en service **:**

- $\checkmark$  La production de fonte par réduction du minerai de fer dans les hauts fourneaux.
- $\checkmark$  La conversion de cette fonte en acier par combustion du carbone excédentaire.
- $\checkmark$  La coulée en lingots, le laminage par passes successives jusqu'à l'obtention au profil désiré.

# **X.4.4 Inclinaison du rail**

Afin de favoriser le centrage des roues du train, les rails sont inclinés vers l'intérieur selon une pente de **1/20** en voie normale et métrique. Cette pente est obtenue par entaillage incliné des traverses bois.

La figure ci-après représente l'inclinaison du rail par rapport à la roue **:**

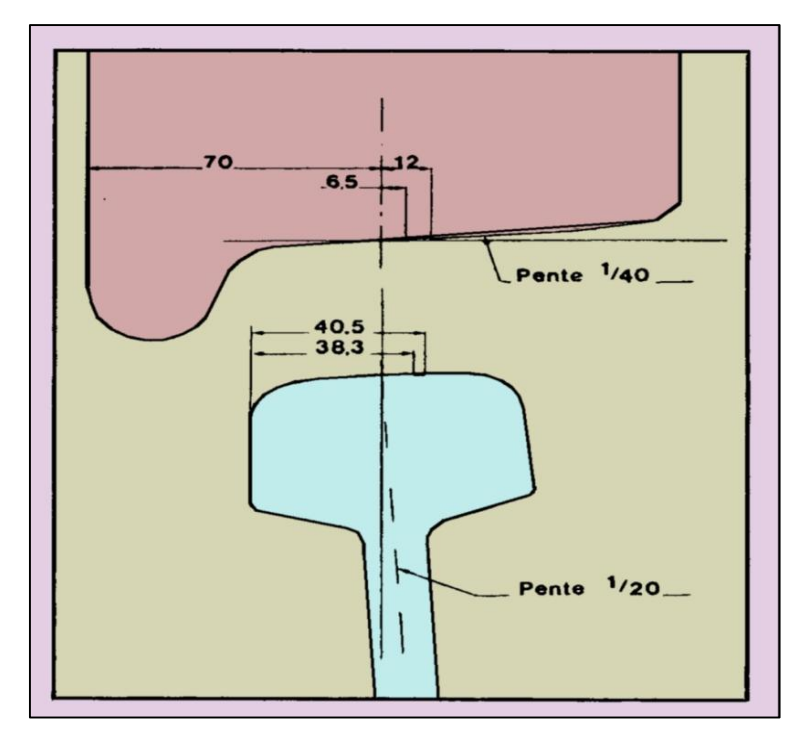

**Figure X-5 : Inclinaison du rail**

# **X.4.5 Ecartement des rails**

L'écartement des rails c'est la distance qui sépare les flancs internes des deux files de rails d'une voie ferrée.

L'écartement standard est de 1435 mm, définissant la voie « normale », à 60% c'est le plus utilisé à travers le monde.

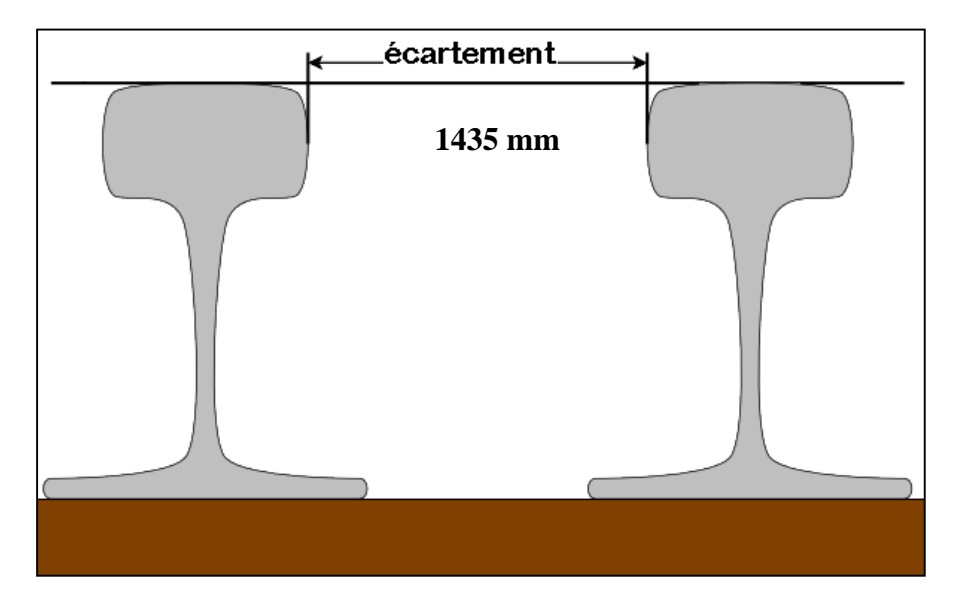

**Figure X-6 : L'écartement entre les rails**

# **X.4.6 Défauts des rails**

On distingue trois catégories de défaut de rails **:**

# **Rail avarié**

Rail ni fissuré ni rompu qui présente d'autre défauts généralement situé en surface**.**

### **Rail fissuré**

Rail présentant, en un point quelconque de sa longueur et quelles que soient les Parties intéressées du profil. Une ou plusieurs solutions de continuité, d'orientation quelconque, visibles ou non, dont le développement risque d'entrainer une rupture à échéance plus ou moins rapprochée.

### **Rail rompu**

Tout rail qui s'est séparée en deux morceaux ou plus et tout rail dont un fragment de métal s'est détaché en provoquant sur la table de roulement une lacune de plus de 50 mm de Longueur et 10 mm de profondeur.

# **X.5 Longs rails soudés (LRS) :**

 Les longs rails soudés ou LRS, appelés aussi «barres longues», constituent une méthode moderne de pose des voies ferrées qui présente l'intérêt de supprimer la plupart des joints de rails sur des longueurs importantes, souvent de plusieurs dizaines de kilomètres.

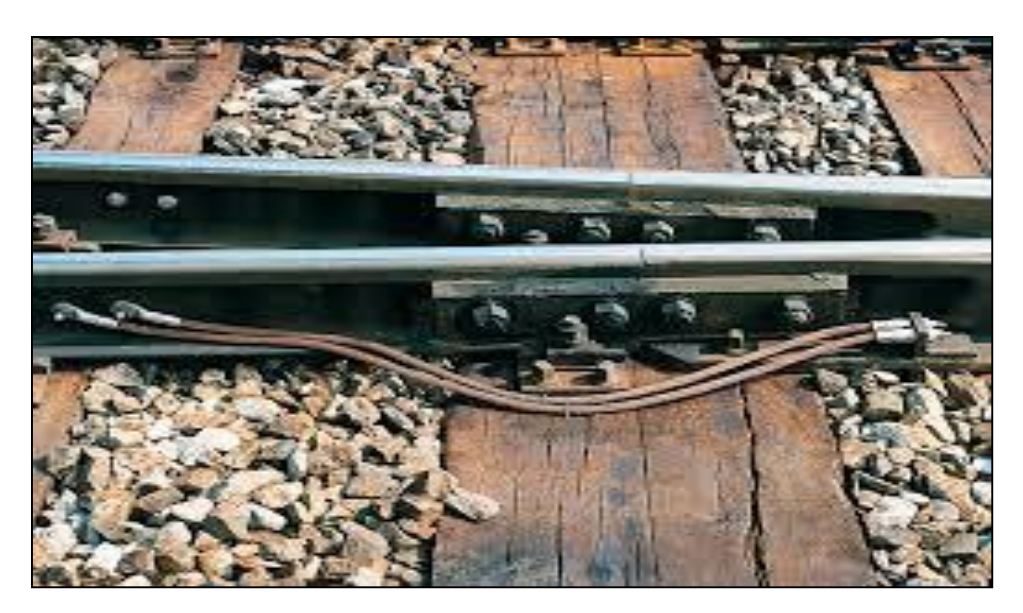

**Figure X-7 : Illustration d'une barre soudée**

La pose moderne est en LRS, tel que l'assemblage des barres se fait par soudage par Forgeage électrique et Soudage aluminothermique**.**

# **X.5.1 Soudage par forgeage électrique**

 Il est réalisé à poste fixe ou à l'aide de machines mobiles. Cette machine constituée d'une tête fixe tenant un about de rail et d'une tête mobile tenant l'autre about et assurant, par son mouvement de va-et-vient, le processus de soudage.

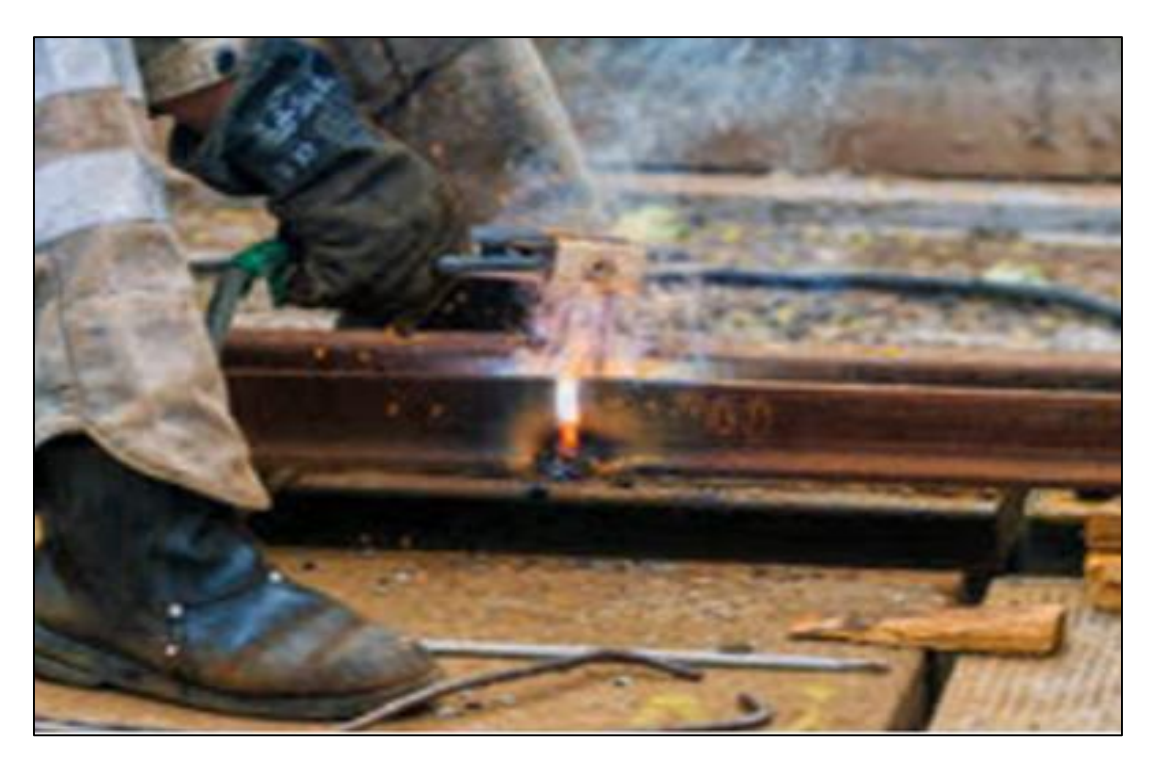

**Figure X-8 : soudure électrique**

 Cette machine apporte aux abouts de rails l'énergie électrique nécessaire pour les porter à la température de fusion en surface, à l'aide d'électrodes placées au champignon et au patin. Ce type de soudage est pratiqué en atelier pour construire des barres longues.

# **Temps requis : 3 min /soudure**

# **X.5.1.1 Procédure :**

- Dressage et encastrement des extrémités des rails.
- Brulage des extrémités des rails et réchauffement par le passage du courant.
- Réalisation du joint par refoulement (forgeage).
- Réchauffement supplémentaire avec impulsion de courant, ou refroidissement selon des gradients de température prédéfinis (pour obtenir une structure cristalline optimale).
- Ebavurage mécanique.
- Meulage du joint de soudure.

# **X.5.1.2 Avantages :**

- Forte productivité.
- Expulsion des impuretés (oxydes) lors du forgeage
- Grande vitesse de soudage.
- Absence de matériau étranger.
- Soudage dans toutes les positions, ainsi répartition uniforme de la dureté grâce à une zone de réchauffement courte (30-40 mm).
- Procédé des soudages entièrement mécanisé, ce qui résulte un soudage constant et régulier, de bonne qualité et absence de défauts dus à la fatigue ou le manque de concentration du soudeur.

## **X.5.2 Soudage aluminothermique**

 Est un procédé qui consiste à couler du métal en fusion obtenu par réaction chimique entre de l'aluminium et des grains d'oxydes de fer, entre des abouts de rails distants de 25 mm et des moules latéraux étanches, en matière réfractaire. Le lingot, après solidification, a refondu les deux extrémités des rails et les a rendus solidaires.

Le matériel employé est caractérisé de trois éléments principaux **:**

- $\triangleright$  le moule, qui donne la forme à la soudure.
- $\triangleright$  la charge, qui forme le métal d'apport, et le creuset, où s'effectue la réaction aluminothermique qui produit le métal fondu.
- l'acier liquide qui fait fondre les abouts de rails et, après le refroidissement, le tout formant une soudure homogène.

 Cette soudure, pratique et souple, est d'une bonne qualité quoique encore sensiblement inférieure à celle de la soudure électrique, et nécessite un minimum de surveillance en voie.

#### **Temps requis : 20 min /soudure**

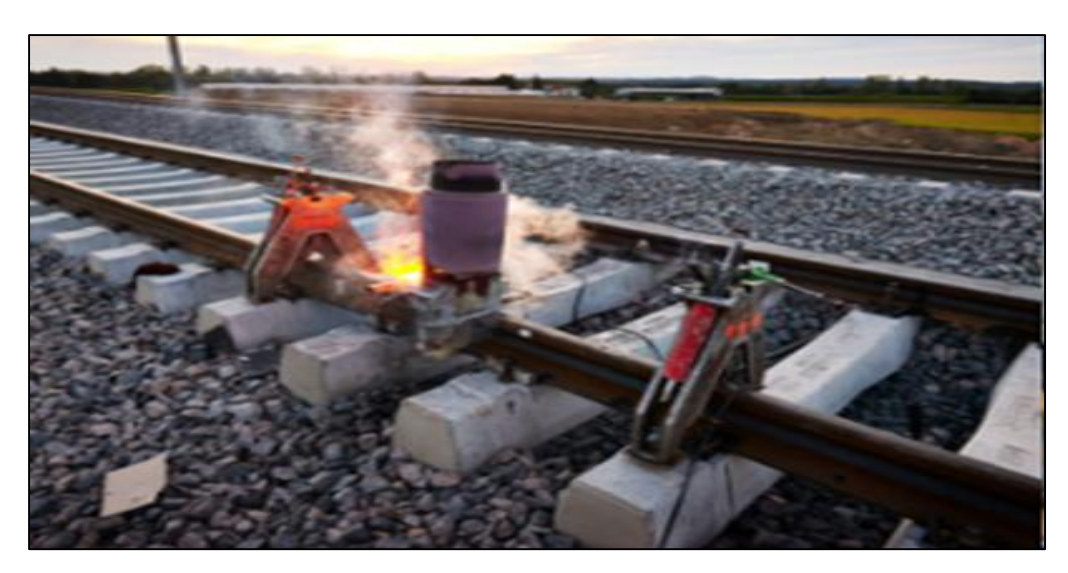

**Figure X-9 : Soudure aluminothermique**

# **X.5.2.1 Procédure :**

- Alignement des abouts de rais.
- Création d'un écartement de 25 à 35 mm avec maintien des rails.
- Mise en place des moules de coulée.
- Mise en place de la pâte de scellement des moules.
- Préchauffage des rails et du moule à 200 0°C environ avec une flamme oxypropane pour atteindre la température correcte.
- pour le soudage.
- Mise en place du creuset avec la charge.
- Allumage du métal en fusion dans les moules.
- Extraction des moules.
- Meulage du soudeur.
- Profilage du rail.

 Les travaux de pose et de soudage sont suspendus lorsque des conditions atmosphériques anormales surviennent, notamment lorsque la température mesurée au rail dépasse + 45°C**.**

# **X.5.2.2 Types de moule de coulée :**

- $\triangleright$  Moule en sable (silice + argile)
- $\triangleright$  Moule préfabriquée (oxyde de fer +sable +silicate)

### **X.5.2.3 Avantages de soudage aluminothermique :**

- Aucune source d'alimentation externe n'est nécessaire.
- Très grandes sections de pièces peuvent être jointes.

#### **X.5.2.4 Inconvénients de soudage aluminothermique :**

- Processus à haute température qui peut provoquer les distorsions.
- La vitesse de soudage est lente.
- Seules les pièces en acier peuvent être soudées.

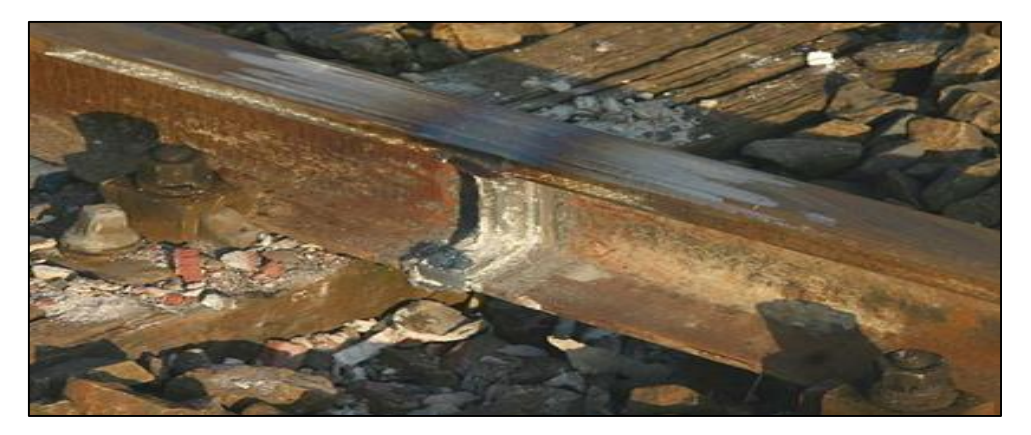

**Figure X-10 : deux rails soudés par soudure aluminothermique**

# **X.5.3 Avantages des LRS**

- $\triangleright$  Réduction des couts de maintenance.
- Réduction des défauts et d'usure de rail.
- Diminution du bruit et des émissions sonores.
- Mécanisation plus facile de la pose et de la maintenance de la voie.

# **X.5.4 Inconvénients des LRS :**

- Un risque de déformation par flambement de la voie sous les contraintes de compression excessives lors de périodes de très fortes chaleurs.
- $\triangleright$  Un risque plus grand par rapport aux barres normales de rupture de rail lors des périodes de grand froid.
- $\triangleright$  Une utilisation de quantités de ballast plus importantes afin de mieux ancrer les traverses.

# **X.6 Traverses :**

## **X.6.1 Définition**

 Une traverse est un élément fondamental de la voie ferrée. C'est une pièce posée en travers de la voie, sous le rail, pour en maintenir l'écartement et l'inclinaison, et transmettre au ballast les charges des véhicules circulant sur les rails.

On utilise principalement des traverses en bois, en béton ou métalliques.

### **X.6.2 Types de traverses**

### **X.6.2.1 Traverses en bois :**

 Elles sont construites en bois de [Chêne](https://fr.wikipedia.org/wiki/Ch%C3%AAne) ou plus rarement en [Hêtre](https://fr.wikipedia.org/wiki/H%C3%AAtre_commun) ou en [Azobé.](https://fr.wikipedia.org/wiki/Azob%C3%A9) Le bois est apprécié pour sa flexibilité, pour sa facilité de mise en œuvre et sa résistance. Leurs dimensions sont généralement de 2,6 m de long, avec 25 cm de large et 15 cm d'épaisseur, mais leur durée de vie est très courte (20 à 30 ans).

Les traverses en bois sont moins utilisés à temps actuel vue la sensibilité du bois aux agents atmosphériques (surtout pour le chêne) et par rapport au cout d'entretien élevés.

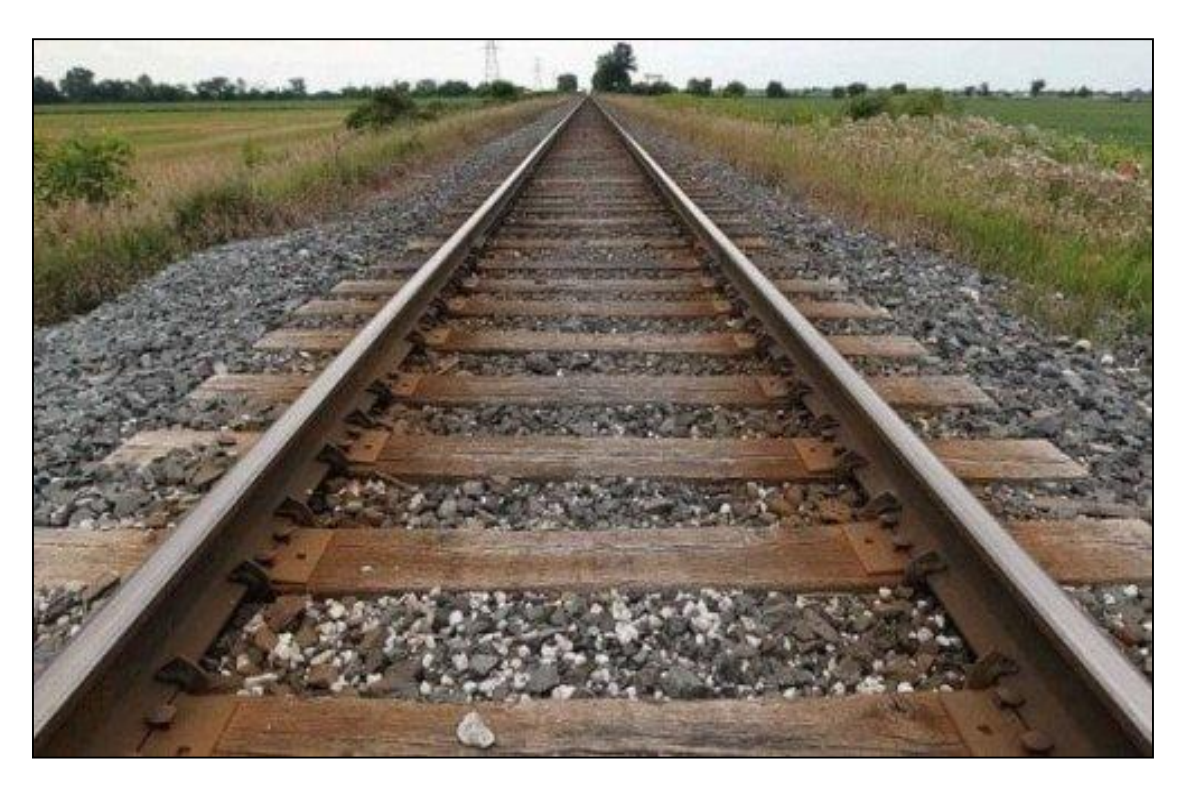

**Figure X-11 : Traverses en bois**

## **X.6.2.2 Traverses en béton armé :**

 Les traverses en béton ont une durée de vie considérable (50 ans), leur poids important assure un bon ancrage de la voie dans le ballast. Ce type permet une résistance latérale importante.

Il en existe deux types **:**

### **X.6.2.2.1 Traverse bi-bloc**

Formées de deux blocs de béton, les [blochets,](https://fr.wikipedia.org/wiki/Blochet) reliés par une entretoise métallique, qui absorbe les efforts en milieu de traverse.

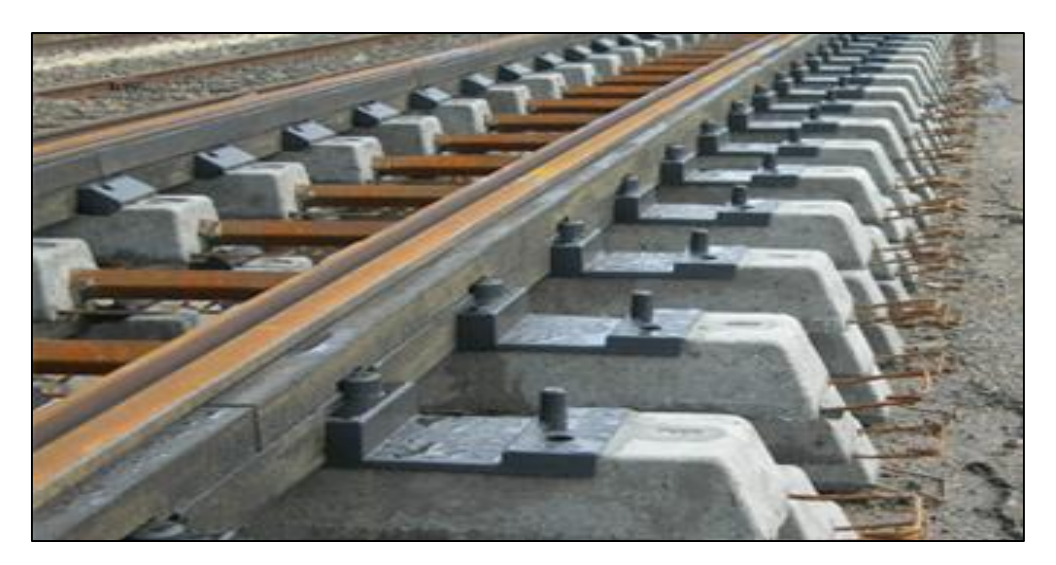

**Figure X-12 : traverse bi-bloc**

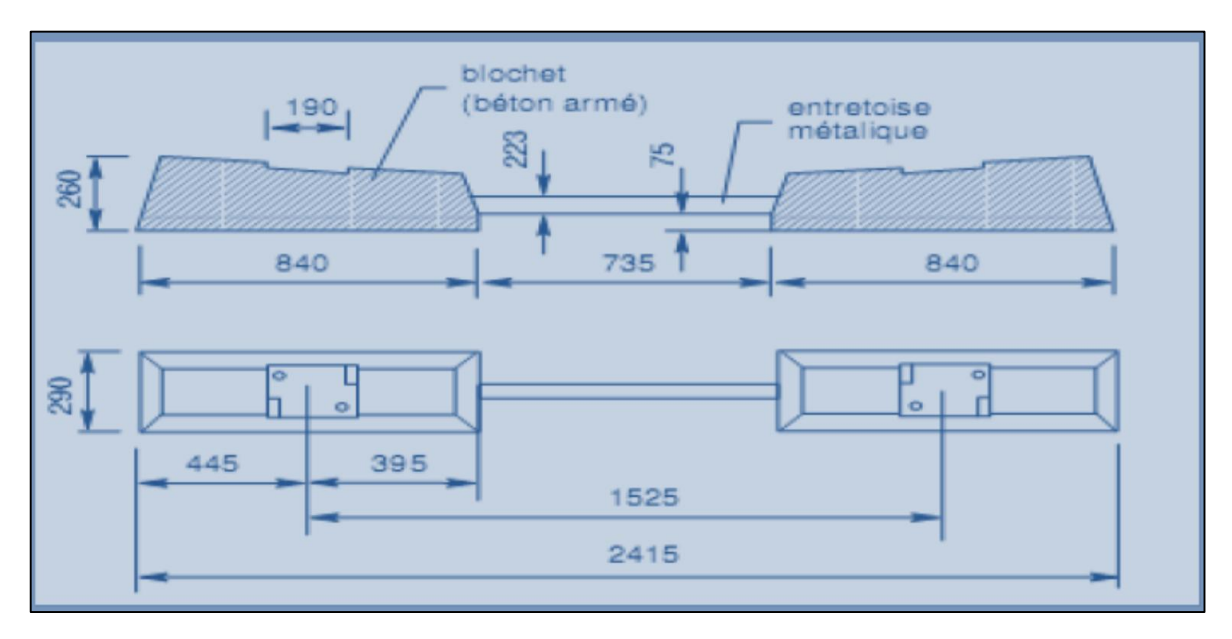

**Figure X-13 : caractéristiques de la traverse en béton bi-bloc**

# **X.6.2.2.2 Traverse monobloc**

Formée en un seul bloc En béton précontraint, amincie dans sa partie centrale, armée de fils à haute résistance.

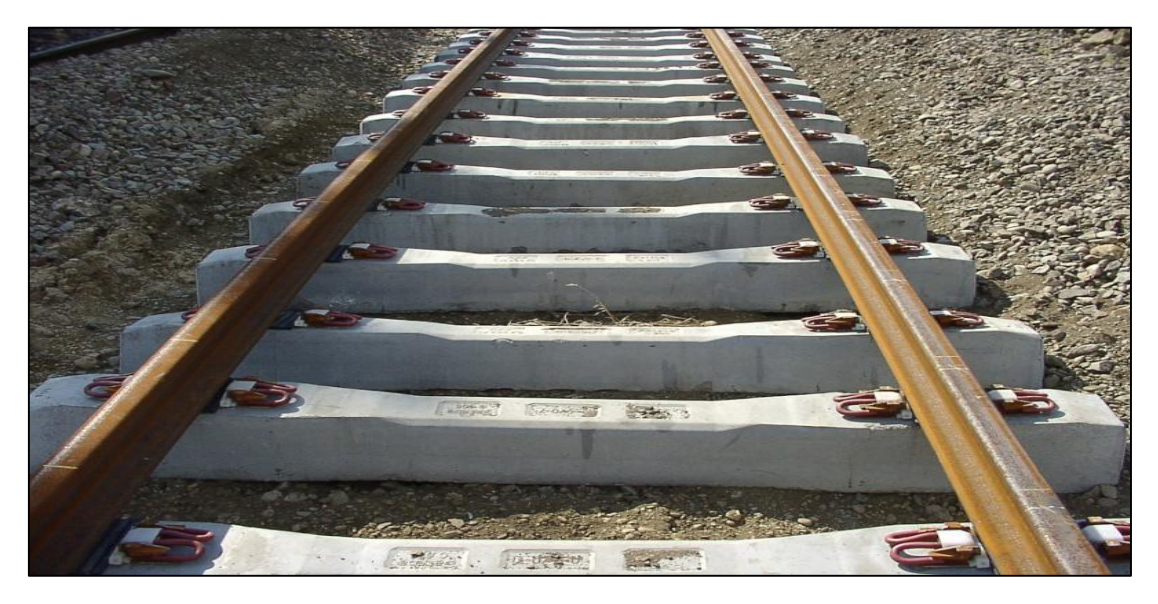

**Figure X-14 : Traverse monobloc**

# **X.6.2.3 Traverses métalliques :**

 Elle a un profil laminé en forme de U renversé, embouti aux extrémités pour assurer la résistance latérale de la voie. Ce type n'est plus utilisé.

 Elles rendent également très difficile l'entretien de la géométrie de la voie par bourrage. En effet, leur forme ne permet pas aux bourreuses d'insérer du ballast sous la traverse.

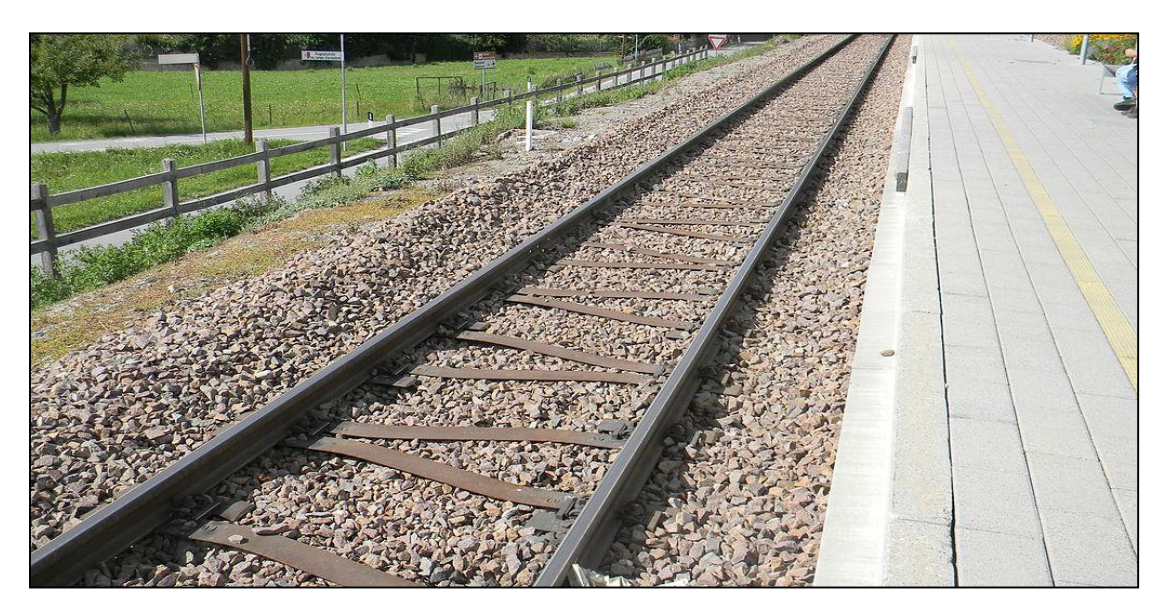

**Figure X-15 : Traverses métalliques**

# **X.6.3 Rôle des traverses**

Les traverses se situent perpendiculairement à l'axe des voies, sur lesquels sont posés les rails, elles doivent assurer les fonctions suivantes **:**

- Réalisation et maintien de l'écartement normal (1435 mm) des rails.
- Renforcement et renouvellement aisé du ballast.
- Répartition et transmission des efforts sur la couche de ballast, à savoir **:**
	- Charges verticales des essieux.
	- Forces centrifuges horizontales.
	- Efforts longitudinaux.
	- Permettent l'inclinaison de 1/20 aux rails.
	- Amortissement des vibrations des rails.

# **X.7 Attaches :**

# **X.7.1 Définition**

 Une attache est un appareil qui se repose donc de manière indirecte sur des coussinets fixés aux traverses par des tire-fond, elle assure la fixation du rail sur la traverse pour l'empêcher de tout déplacement.

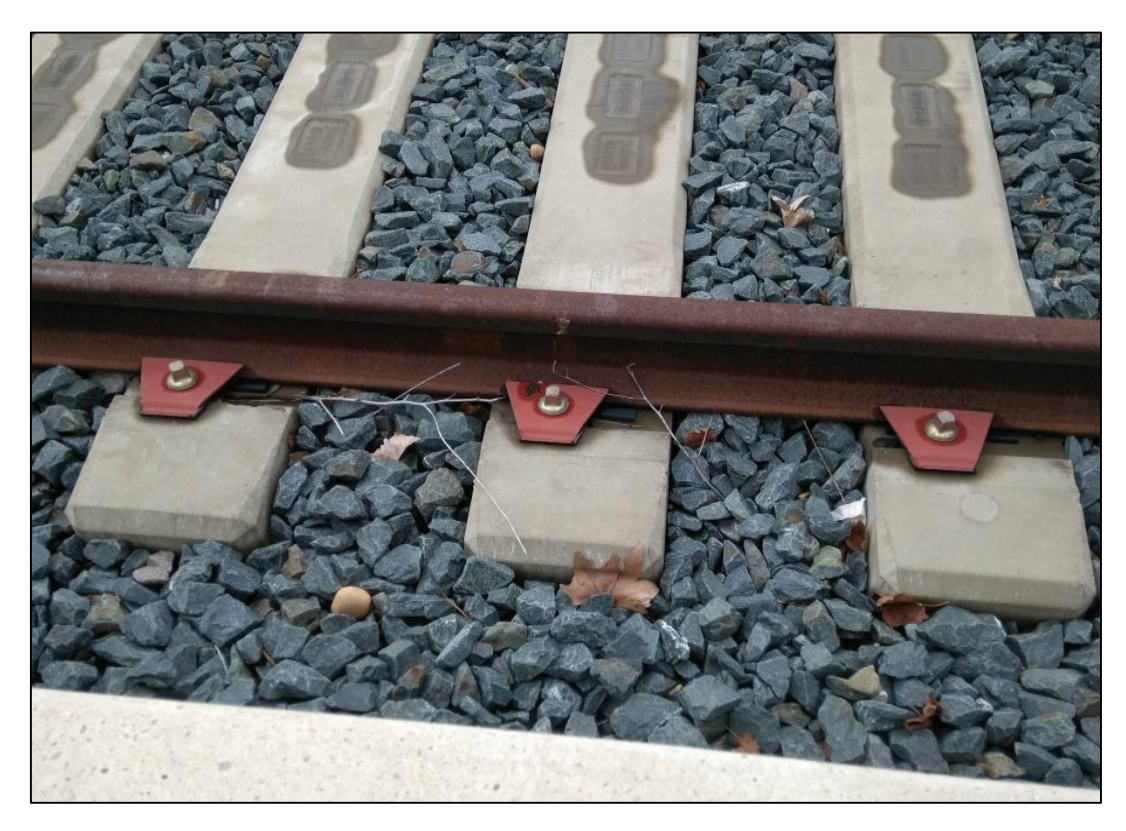

**Figure X-16 : fixation du rail sur traverses en béton par des tirefonds** 

# **X.7.2 Types d'attaches:**

Il existe plusieurs types d'attaches mais les plus utilisés et connues sont les suivantes **:**

# **X.7.2.1 Attaches rigides**

 Une attache est dite « rigide » par rapport au fait du manque de souplesse dans ses matériaux constitutifs, elle n'accompagne pas le mouvement vertical du rail lors du passage des roues. Il existe deux types d'attaches rigides **:**

# **X.7.2.1.1 Tirefonds :**

Un tire-fond est une grosse vis que l'on serre dans un trou percé dans le bois de la traverse et dont la tête vient en contact avec le patin du rail.

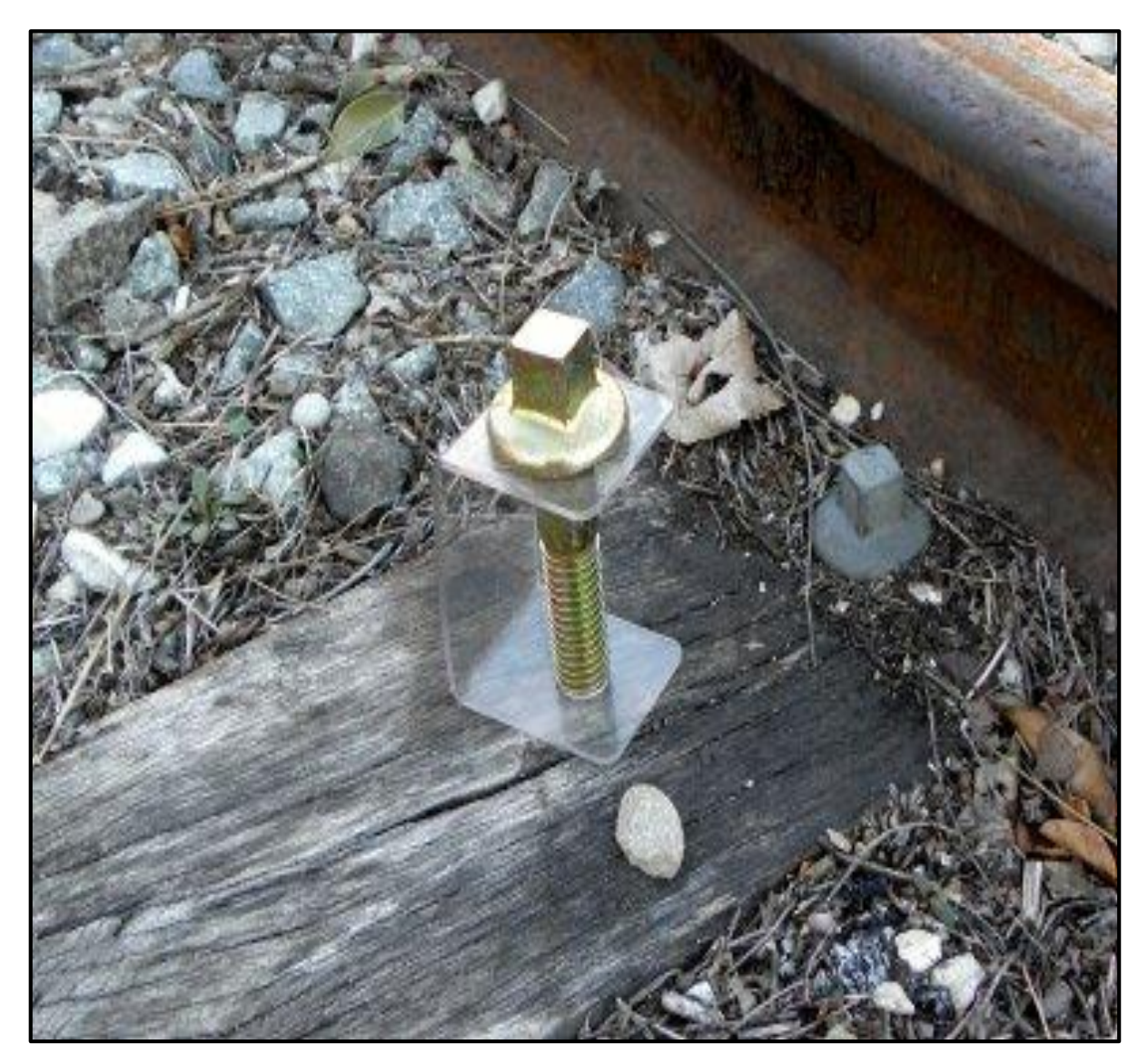

**Figure X-17 : Un tirefond sur une traverse en bois** 

# **X.7.2.1.2 Crampons :**

C'est le tout premier mode de fixation qui fut utilisé à l'origine. Il s'agit d'un gros clou dont le profil est étudié de manière à éviter l'arrachement et maintenir le rail.

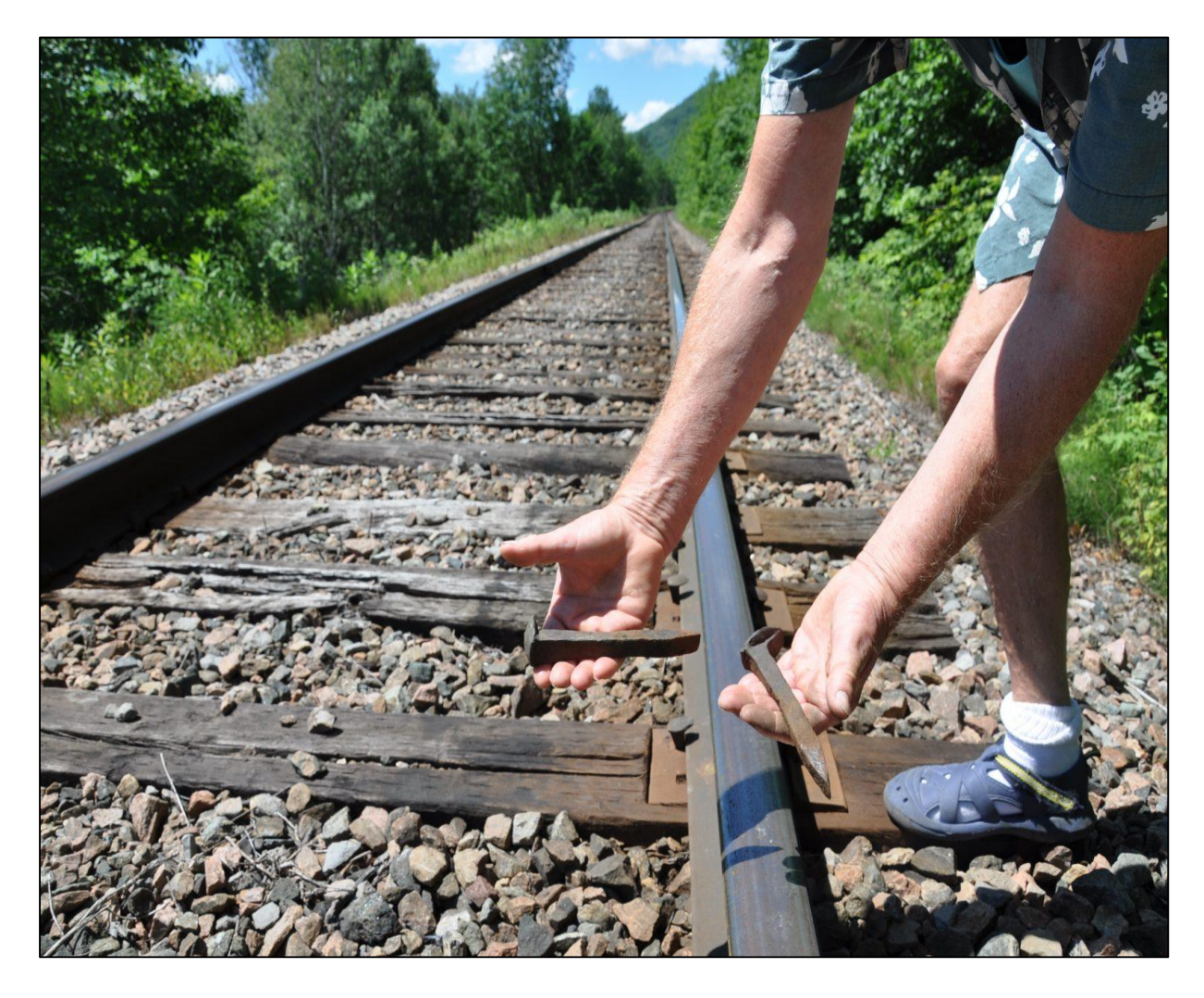

**Figure X-18 : des crampons très anciens** 

# **X.7.2.2 Attaches élastiques**

L'attache dite « élastique » continue à assurer le maintien du rail lorsque celui-ci s'affaiblit sous la charge des circulations. Elle s'oppose donc à son cheminement longitudinal et peut être utilisée pour la pose de LRS.

Les différentes attaches élastiques portent essentiellement sur le type de ressort utilisé, ainsi que sur son mode de fixation aux traverses. On peut distinguer **:**

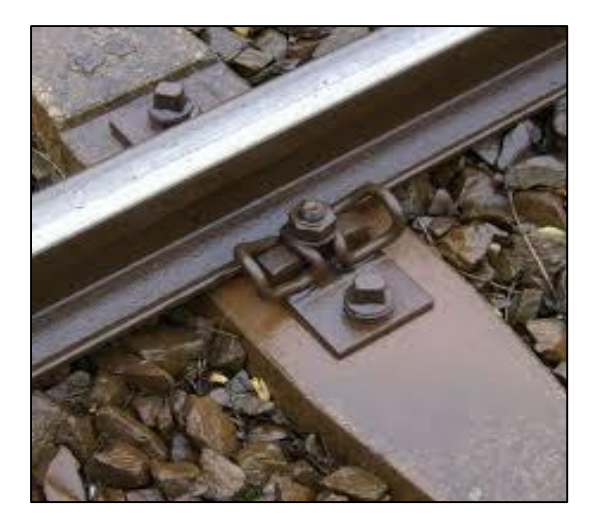

**Figure X-19 : Attache vissée type** « **Vossloh »**

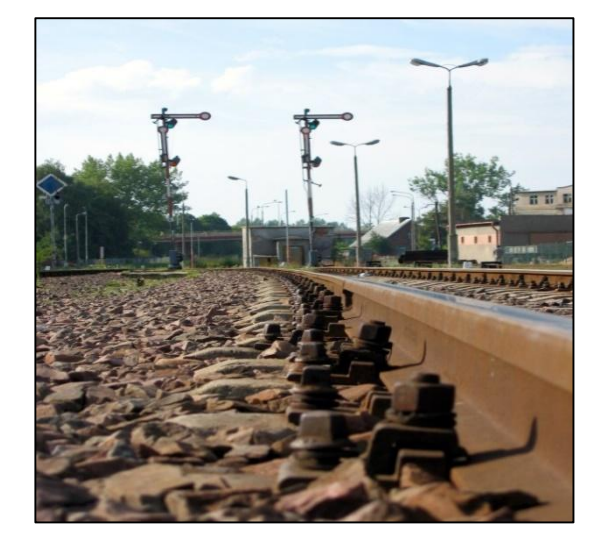

**Figure X-20 : Attaches indirecte à ressort à spires**

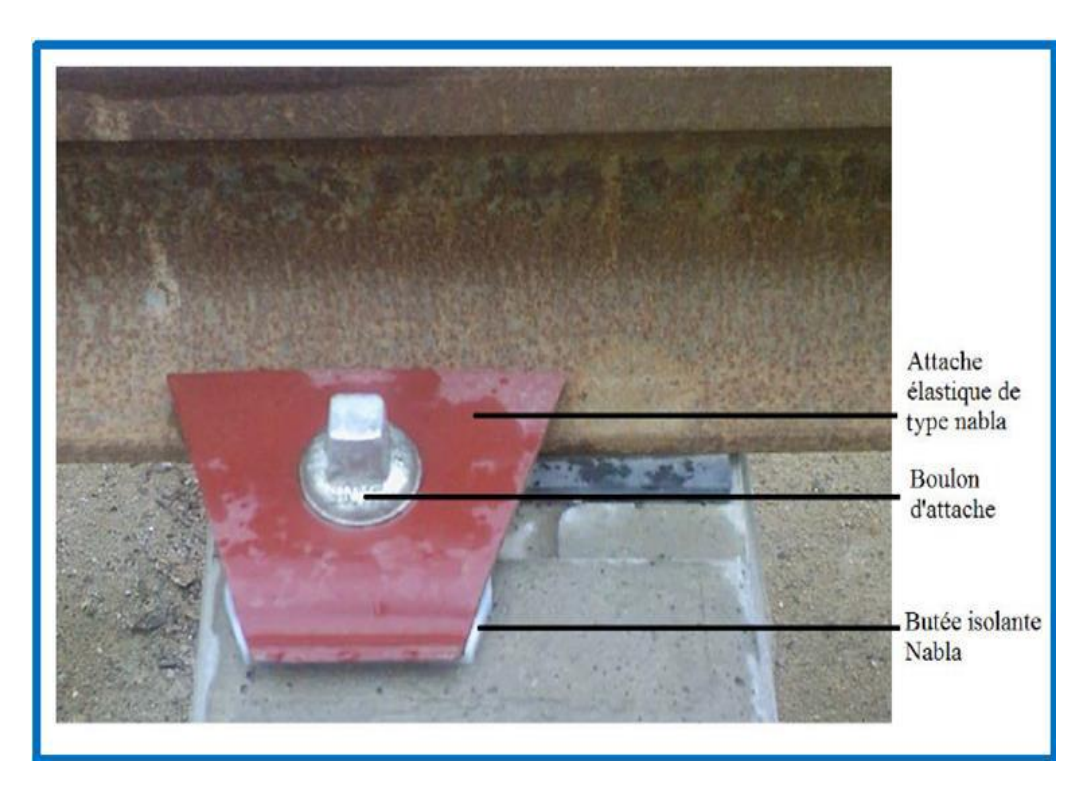

**Figure X-21 : Les éléments d'une attache de type Nabla**
#### **X.7.3 Rôle d'attache**

L'attache doit remplir les rôles suivants **:** 

- La course de traction doit avoir une amplitude suffisamment grande pour compenser tout desserrage possible du dispositif de fixation.
- Elle absorbe les efforts longitudinaux et dynamiques lors du passage des trains.
- Les propriétés élastiques de l'attache doivent rester stables même après plusieurs montages et démontages.
- Assurer le serrage du rail sur la traverse avec un effort tel que la résistance au glissement du rail sur la traverse soit largement supérieure à la résistance au déplacement longitudinal de la traverse dans le ballast.
- Cette force de serrage ne doit pas être sensiblement affaiblie en présence d'effets vibratoires dus à l'approche de charges roulantes.
- L'efficacité de l'attache (rapport entre l'effort exercé par l'attache sur le rail et l'effort exercé par le dispositif de serrage de l'attache ancré dans la traverse) doit être aussi élevée que possible.

## **X.8 Appareils de voie :**

## **X.8.1 Définition**

 Un appareil de voie est un élément de la [voie ferrée](https://fr.wikipedia.org/wiki/Voie_ferr%C3%A9e) qui permet d'assurer le support et le guidage du [matériel roulant ferroviaire](https://fr.wikipedia.org/wiki/Mat%C3%A9riel_roulant_ferroviaire) sur un itinéraire donné, lorsque d'autres itinéraires en divergent ou le traversent, il permet entre autres d'assurer les bifurcations et les croisements des pistes.

 En effet, le conducteur d'un [train](https://fr.wikipedia.org/wiki/Train) n'ayant aucune maîtrise de la direction prise par le convoi, ce sont les appareils de voie qui sont chargés de le guider et de l'orienter de façon mécanique et passive. La durée de vie des appareils de voie est d'environ 30 ans (avec traverses en béton).

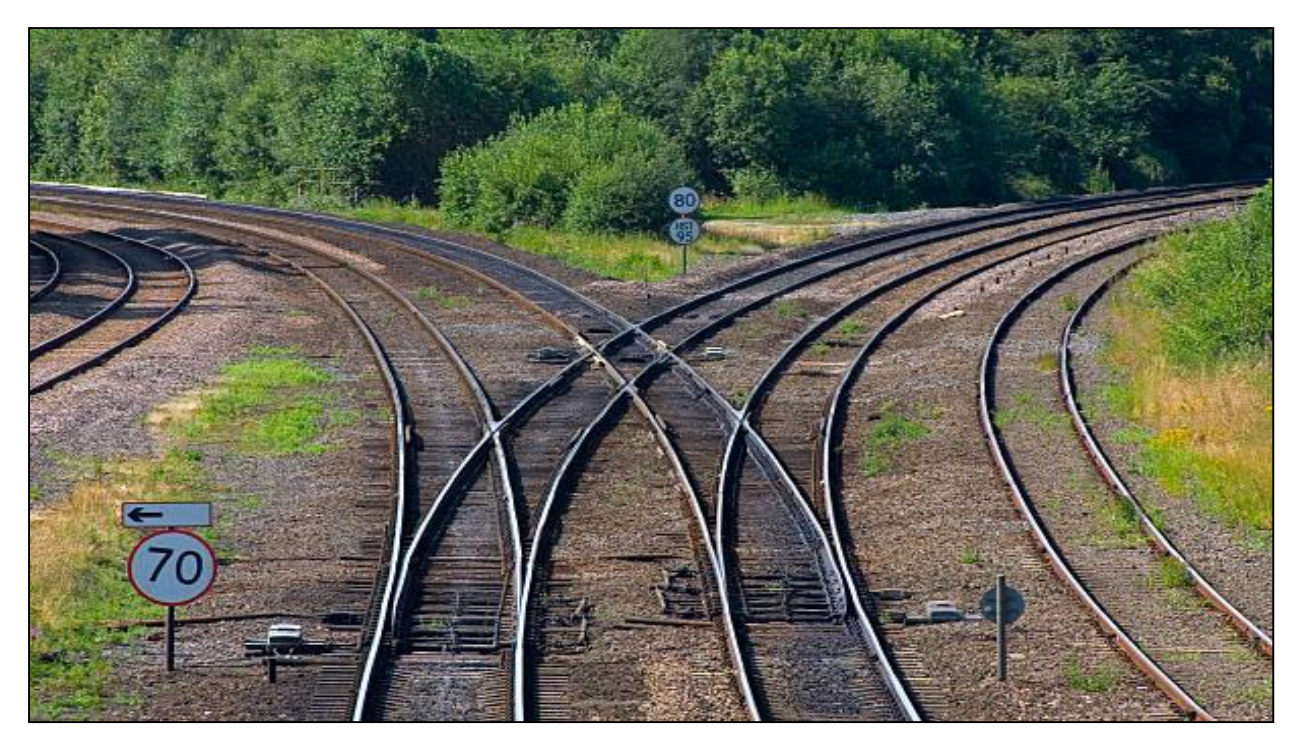

**Figure X-22 : Appareil de voie** 

## **X.8.2 Types d'appareil de voies :**

On distingue deux catégories d'appareils de voies **:**

- Les branchements
- Les traversées (traversées simples, traversées jonction)

## **X.8.2.1 Branchements**

 Le branchement permet de créer une voie déviée à partir d'une voie directe ou d'assurer la communication entre deux voies**.**

Les éléments constitutifs d'un branchement sont **:**

## **Zone d'aiguilles :**

 Constituée de deux pièces mobiles appelées lames d'aiguille qui peuvent au moyen d'un dispositif de manœuvre, soit venir en contact des rails adjacents appelés « contre- aiguilles »**,** soit s'en écarter pour laisser le passage aux boudins des roues.

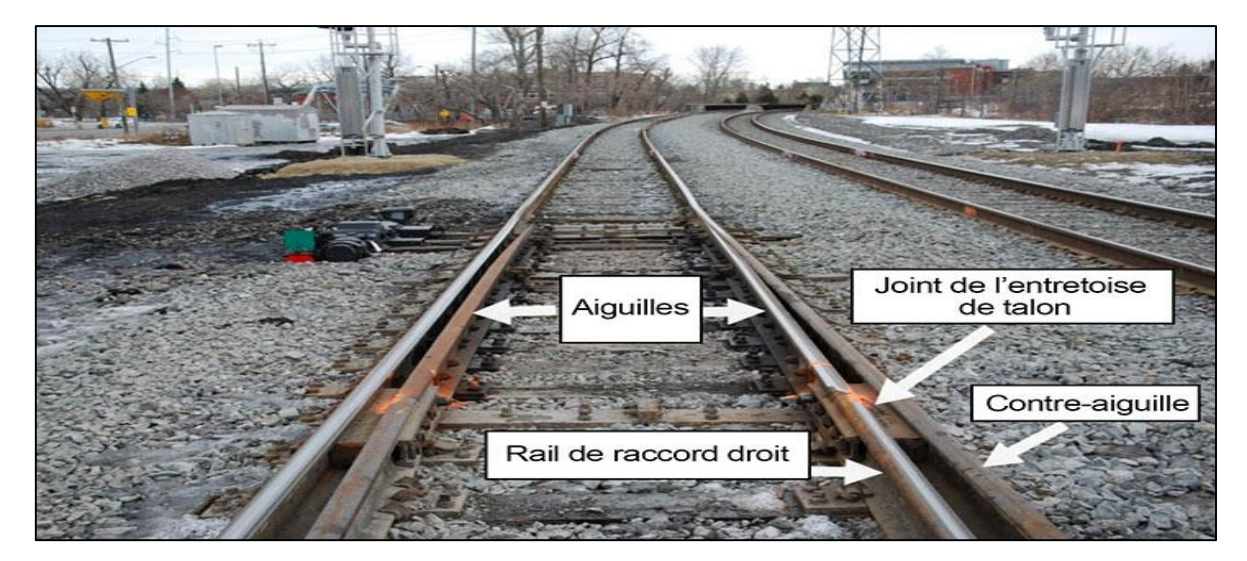

**Figure X-23 : Les aiguillages** 

## **Zone intermédiaire :**

Assimilable à la voie courante.

#### **Zone de croisement :**

 On appelle croisement la partie du branchement dans laquelle une file de rail croise la file opposée au niveau de ce qu'on appelle le « [cœur](https://fr.wikipedia.org/wiki/C%C5%93ur) ». Par exemple pour un branchement en déviation à droite le [rail](https://fr.wikipedia.org/wiki/Rail) courbe de gauche vient croiser le rail rectiligne de droite.

 [L'acier](https://fr.wikipedia.org/wiki/Acier) du cœur est extrêmement robuste car le passage des roues provoque des chocs répétés. Le cœur est en général une pièce monobloc moulée, sauf pour les vieux aiguillages, ils sont en rails assemblés. Il permet d'assurer la transition des roues lors de ce croisement.

Les contre-rails permettent de guider les [essieux](https://fr.wikipedia.org/wiki/Essieu) durant cette transition, en particulier au passage de la lacune du cœur.

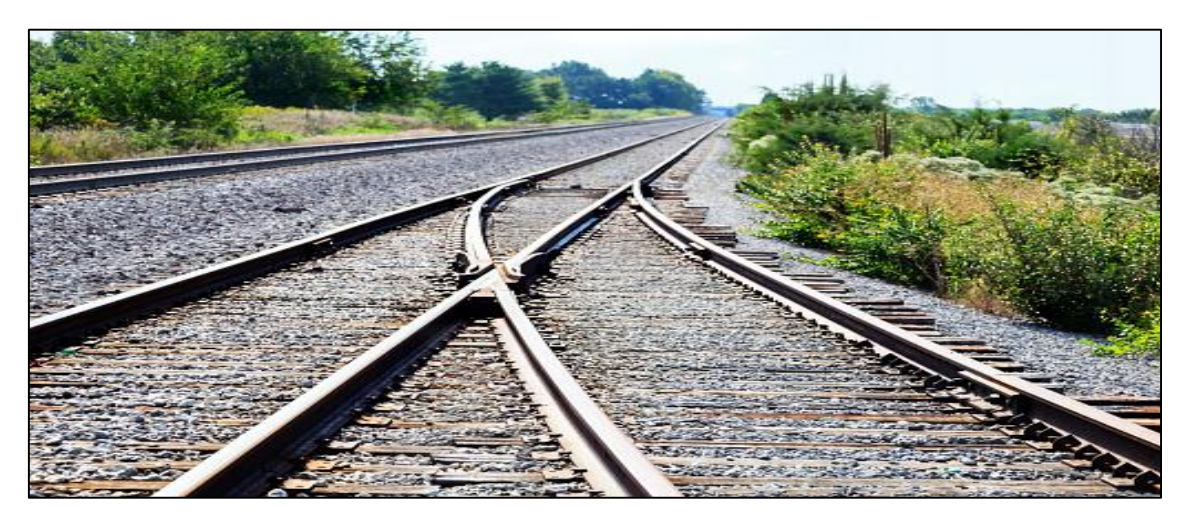

**Figure X-24 : Le croisement** 

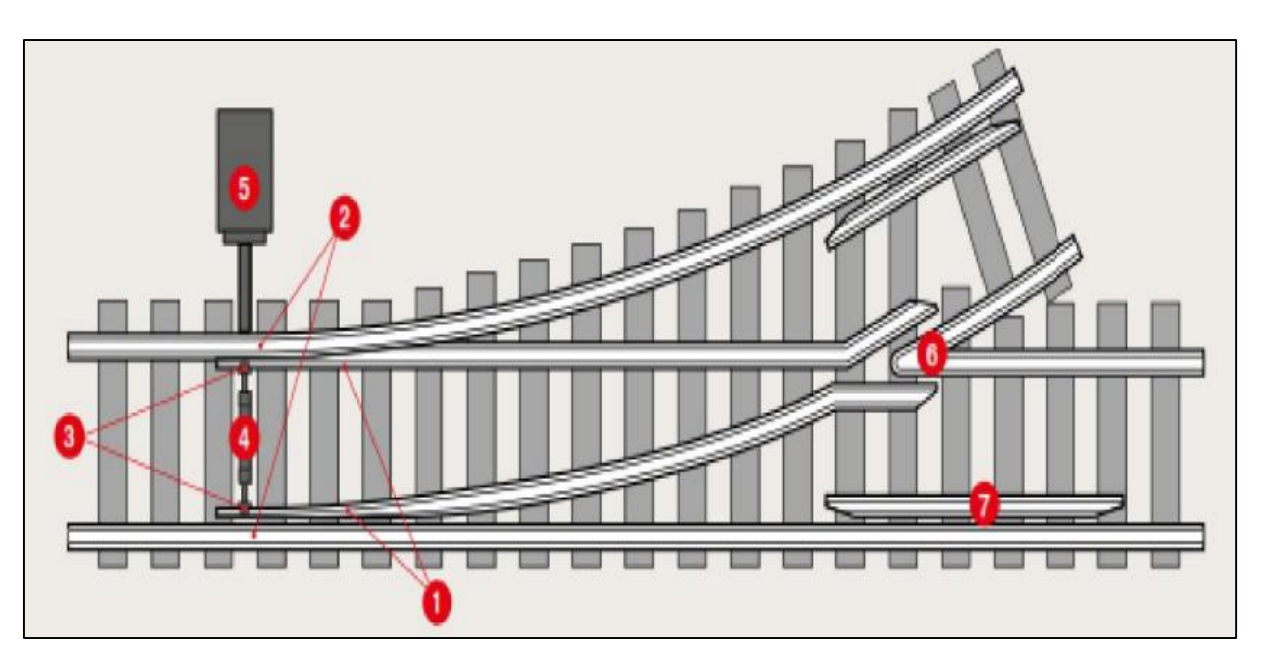

L'illustration au-dessous représente les éléments d'un appareil de voie **:**

**Figure X-25 : Les éléments constitutifs d'un branchement simple** 

#### **Dont on a :**

#### **(1) Partie mobile, lames d'aiguilles :**

C'est la partie flexible qui vient se plaquer contre le rail de la voie directe pour dévier le train sur une autre voie.

#### **(2) Partie fixe, contre-aiguille :**

C'est la partie fixe du rail, sur laquelle l'aiguille vient buter**.**

#### **(3) Verrou ou griffe d'aiguille :**

Il maintient l'aiguille en place dans la position ouverte ou fermée**.**

#### **(4) Tringle :**

Est la tige qui actionne l'aiguillage et qui maintient le bon écartement entre les aiguilles**.**

#### **(5) Moteur d'actionnement :**

Il fait bouger la tringle et les aiguilles**.**

#### **(6) Cœur d'aiguille (ou cœur de croisement) :**

C'est le point où se croisent les rails**.**

#### **(7) Contre-rail :**

Sert à guider et à assurer l'essieu durant le franchissement du croisement**.**

## **X.8.2.2 Traversées**

#### **X.8.2.2.1 Traversées simples**

 Les traversées simples permettent le croisement à niveau d'une voie par une autre sans qu'il ne soit possible d'agir sur l'orientation des trains. Dans certains cas (relativement rares)**,** ces deux voies peuvent être d'écartements différents (traversée d'une ligne à voie normale « 1435 mm » par une ligne à voie métrique « 1000 mm » par exemple).

#### **X.8.2.2.2 Traversées jonction**

 Les traversées jonction permettent le croisement à niveau d'une voie par une autre et également la jonction des deux voies.

On distingue **:**

 $\checkmark$  **Traversées jonction simples (TJS) :** est la jonction des voies uniquement dans un seul sens de circulation.

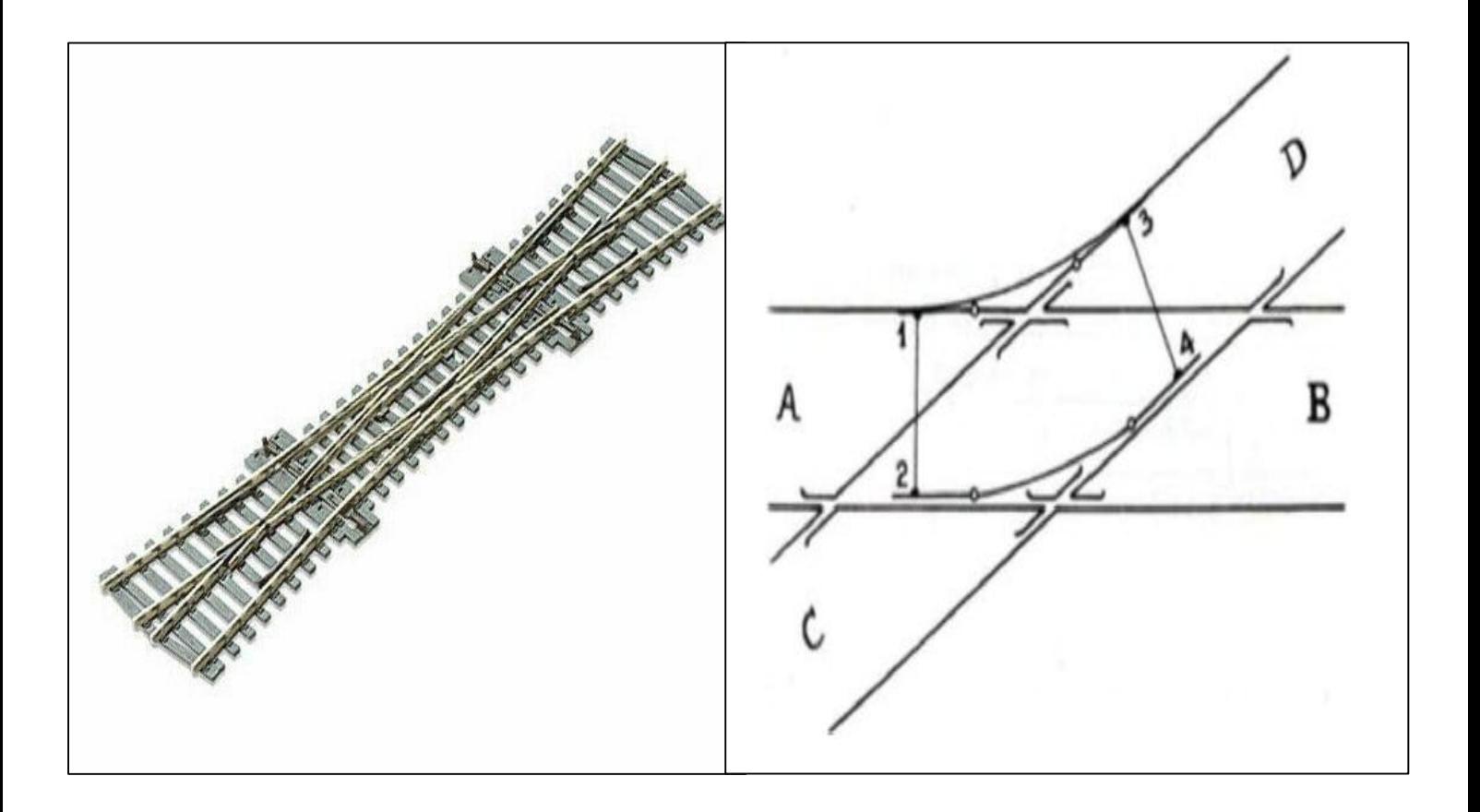

**Figure X-26 : Traversée jonction simple**

 $\checkmark$  **Traversées jonction doubles (TJD)** : est la jonction des voies dans les deux sens de circulation.

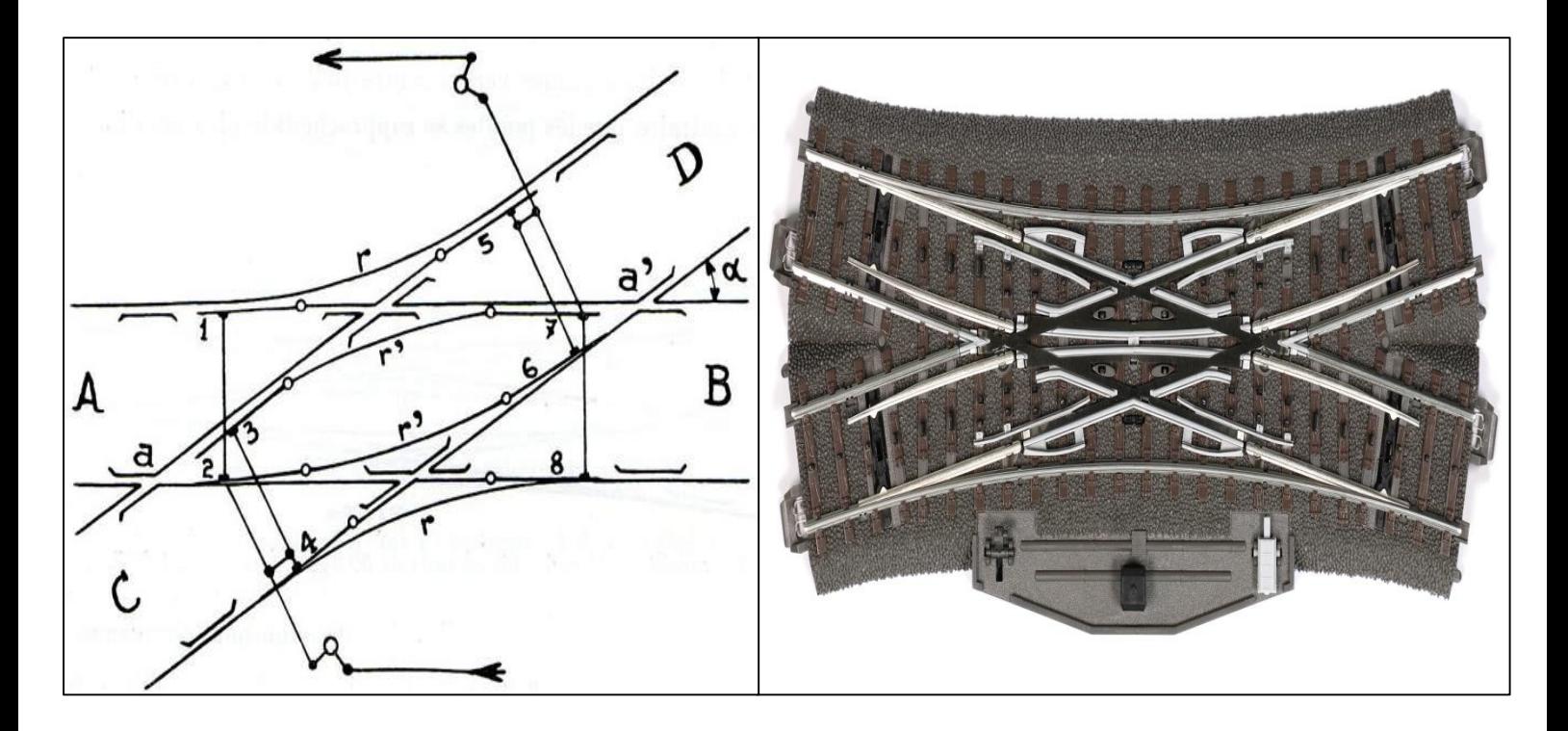

**Figure X-27 : Traversée jonction double**

# **X.9 Application sur le projet :**

Les caractéristiques de la superstructure employées sont **:**

- La largeur de la plate-forme en double voie est fixée à 13,6 m avec un entraxe de 4.20 m.
- Une bande 700 mm sera prévue pour l'implantation des équipements de signalisations, télécommunications et électrifications.
- L'axe des poteaux caténaires devra se situer à un minimum de 3060 mm de l'axe de la voie.
- Un cheminement de 1000 mm sera aussi implanté pour la circulation piétonnière du personnel de maintenance de la voie dans le cas des voies à l'air libre uniquement.

#### **Rail utilisé :**

Rail modèle 60E1 (UIC60) fabriqué selon la norme européenne EN 13674-1, largement utilisé pour la construction de voies ferrées. Il traite d'un rail de section type T (rails plats) avec une masse de 60,21 kg par mètre. Pour une jauge standard, il est courant d'utiliser la voie 60E1 **/** UIC60 pour le trafic de charges moyennes et lourdes.

Un schéma de profil de rail type 60 E1, et ses caractéristiques citées dans la figure et le tableau ci-après **:**

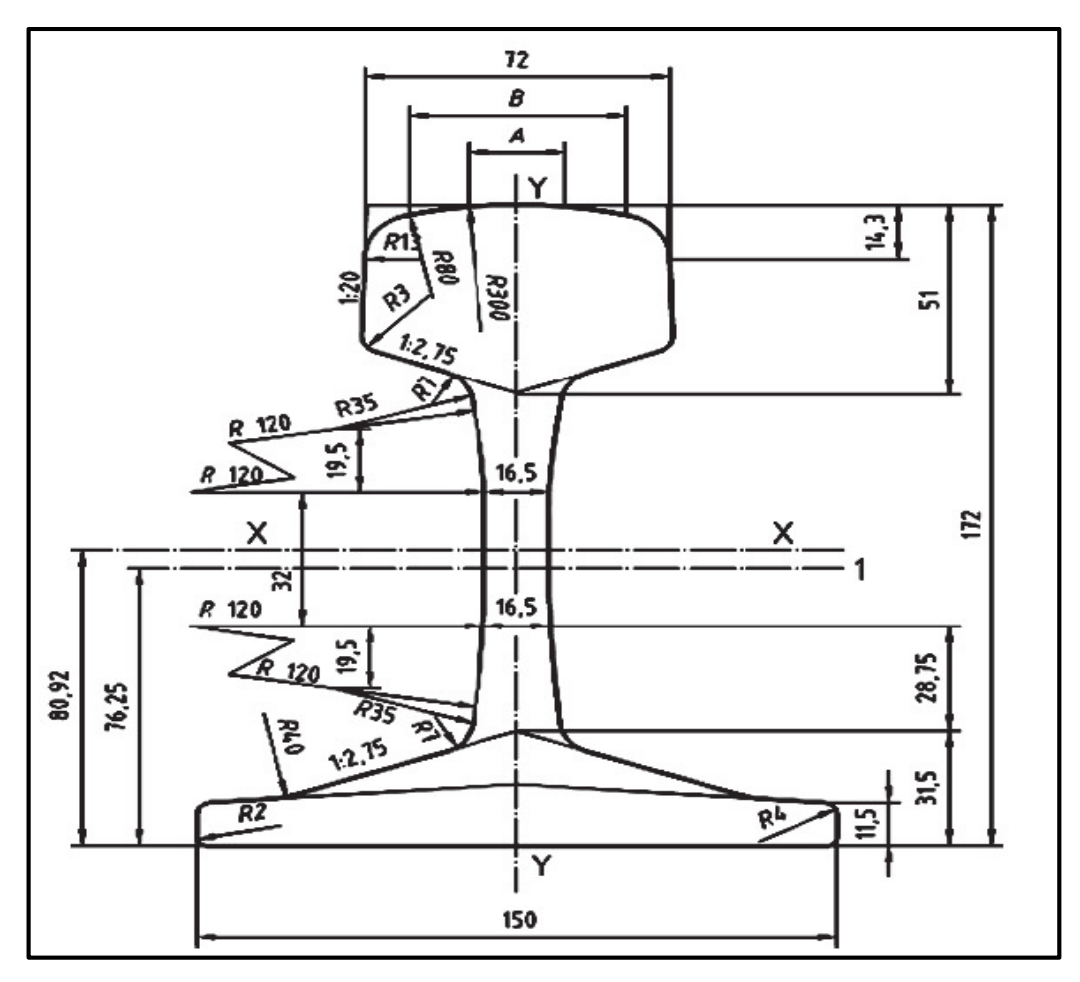

**Figure X-28 : Schéma de profil de rail type 60 E1 (EN 13674-1)**

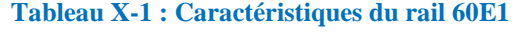

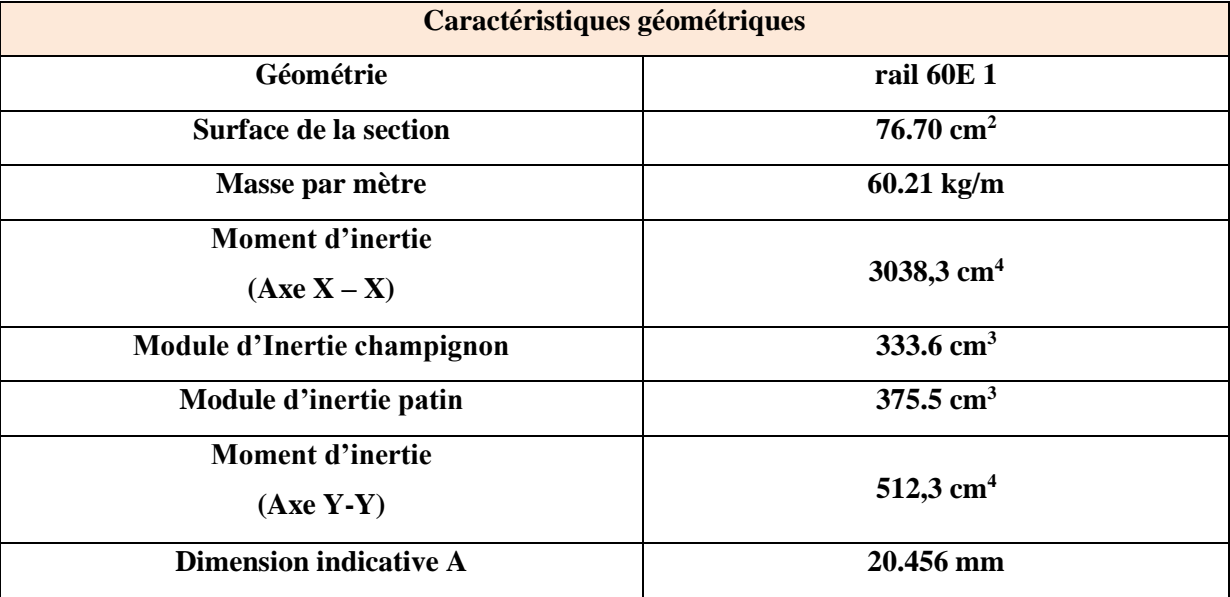

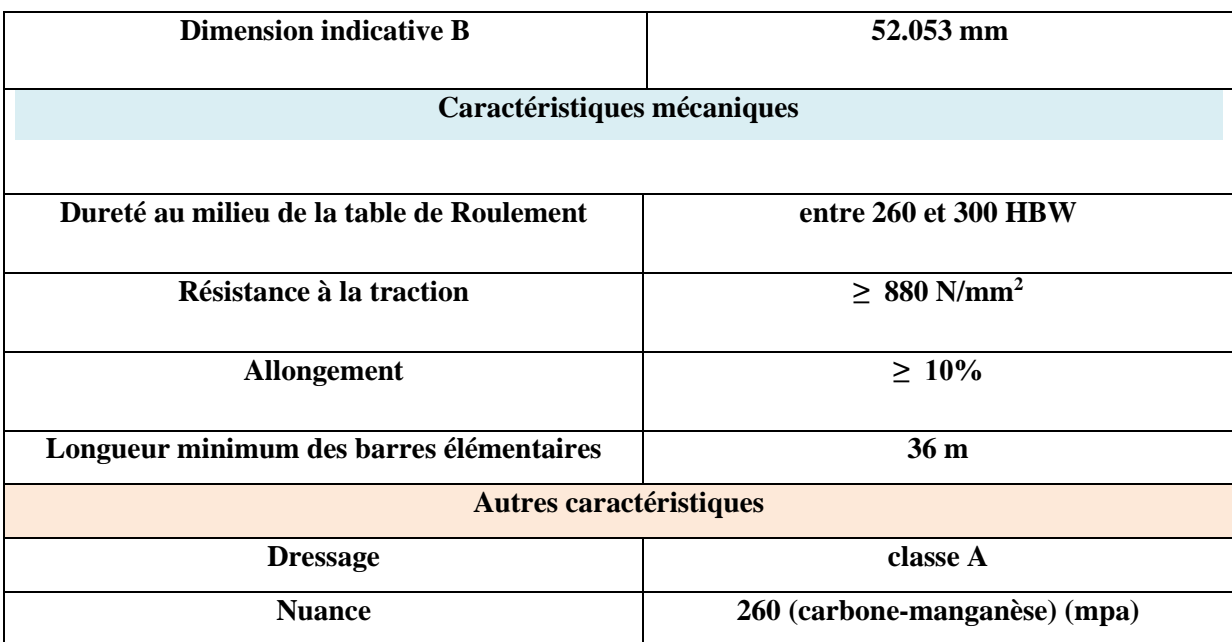

## **Ecartement de la voie :**

Il est fixé à 1435 mm entre les 2 rails (écartement UIC).

## **Type de traverses utilisées :**

Sont de type bi-bloc en béton pour rail 60-E1, elles sont utilisées dans toutes les sections de voie courante. Les traverses sont posées à raison de 1667 unités au kilomètre (soit au pas de 0,60 m entre axes des traverses).

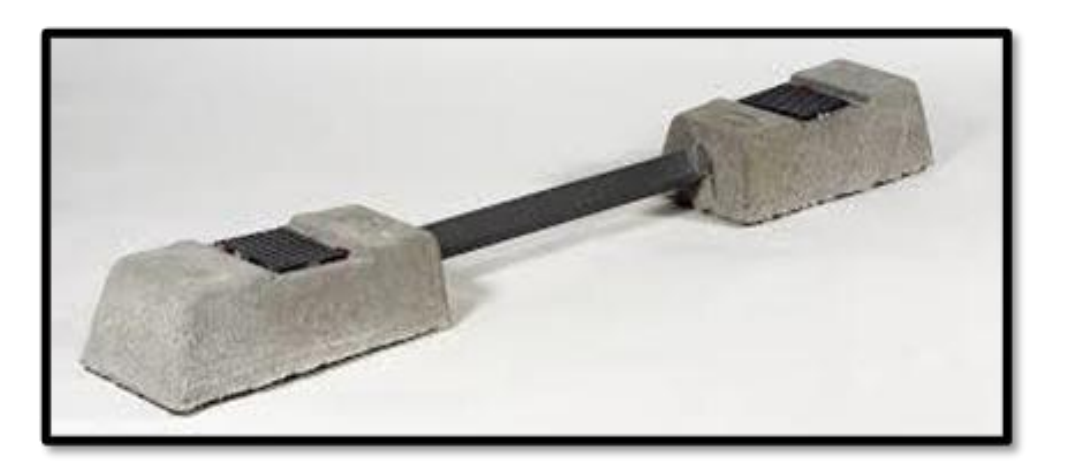

**Figure X-29 : Traverse bi-bloc en béton VAXU31 (Source SNTF)**

## **Système d'attache :**

Des attaches doublement élastiques seront utilisées de manière à former un intermédiaire élastique entre rail et traverse. Le système est une attache à lame de type Nabla.

# **X.10 Conclusion :**

 Ce chapitre accorde les définitions des éléments constitutifs de la superstructure de la voie ferrée (rail et ces types, les différents systèmes de raccordement des rails, les traverses et ces différents types, les attaches, les appareils de voie...etc.). Donc on peut conclure que la superstructure permette la transmission des charges statiques et cycliques des roues à la plateforme (infrastructure)**.**

# **XI.1 Introduction :**

 La signalisation ferroviaire regroupe l'ensemble des signaux conventionnels et des équipements techniques du réseau ferré conçus pour assurer la sécurité des usagers du rail et d'en diminuer les conséquences. Elle est gérée depuis différents postes d'aiguillage répartis sur l'ensemble du réseau ferré.

# **XI.2 Rôle des installations de signalisation**

Les installations de signalisation permettent de résoudre les cinq grands problèmes suivants :

- l'espacement des circulations pour éviter les rattrapages (cantonnement ou block).
- la protection des circulations dans les établissements (convergence, cisaillement...).
- $\triangleright$  la circulation, dans les deux sens, sur une même voie (nez à nez).
- $\triangleright$  les risques de déraillement par excès de vitesse.
- $\triangleright$  le franchissement des voies ferrées par des routes sur un même niveau (passages à niveau).

Les solutions correspondantes mettent en œuvre des dispositifs mécaniques et électriques complétés et régis par des prescriptions réglementaires...

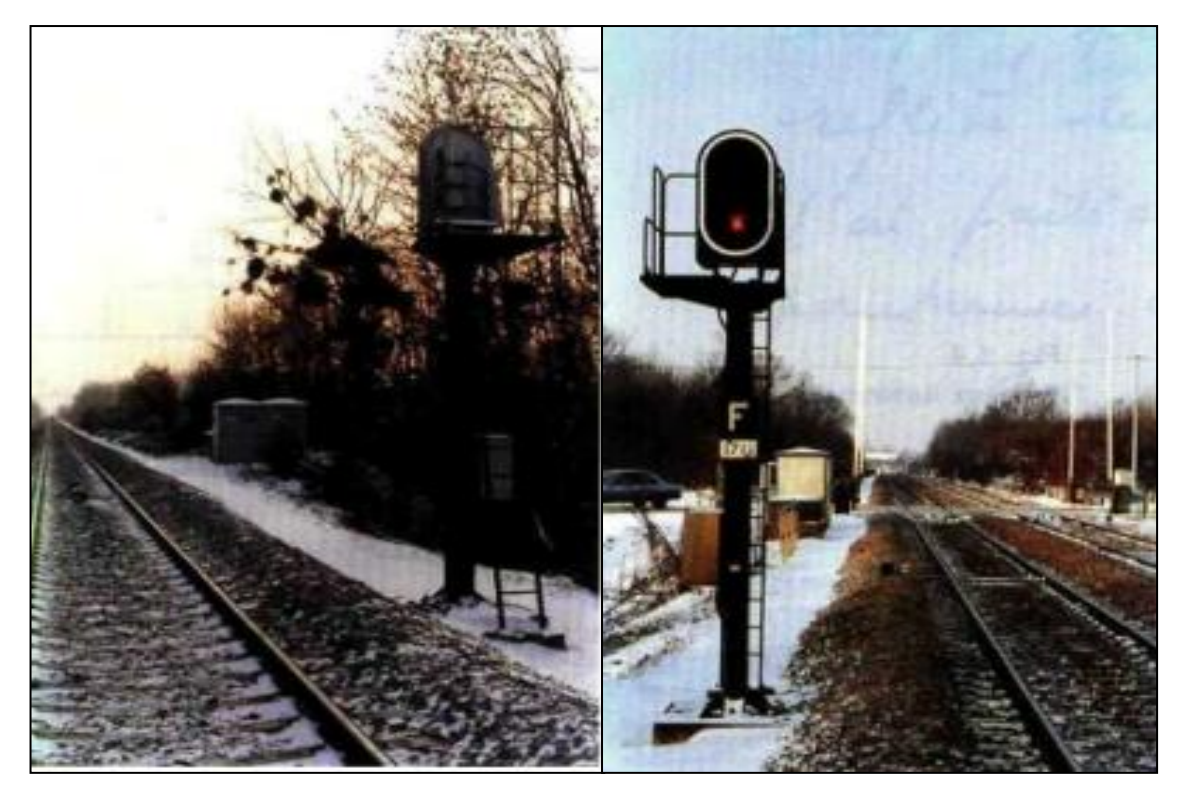

**Figure XI-1 : Signal lumineux sur implanté à gauche de la voie (vue de dos/ vue de face).**

Les progrès constants des installations de signalisation ne diminuent pas l'importance de la réglementation, par exemple :

- l'obéissance par les mécaniciens aux indications fournies par les signaux est presque uniquement une affaire de réglementation.
- en cas de dérangement ou de manœuvre exceptionnelle, la sécurité peut ne reposer que sur le respect des règlements.

# **XI.3 Types de signalisation :**

 Les lignes à double voie la circulation des trains se faisant normalement à gauche, les signaux implantés à demeure sont habituellement installés à gauche de la voie à laquelle ils s'adressent, ou dans la partie gauche au-dessus de cette voie.

Dans certains cas, notamment dans les entre-voies réduites, il peut être fait usage de signaux de type bas installés au ras du sol.

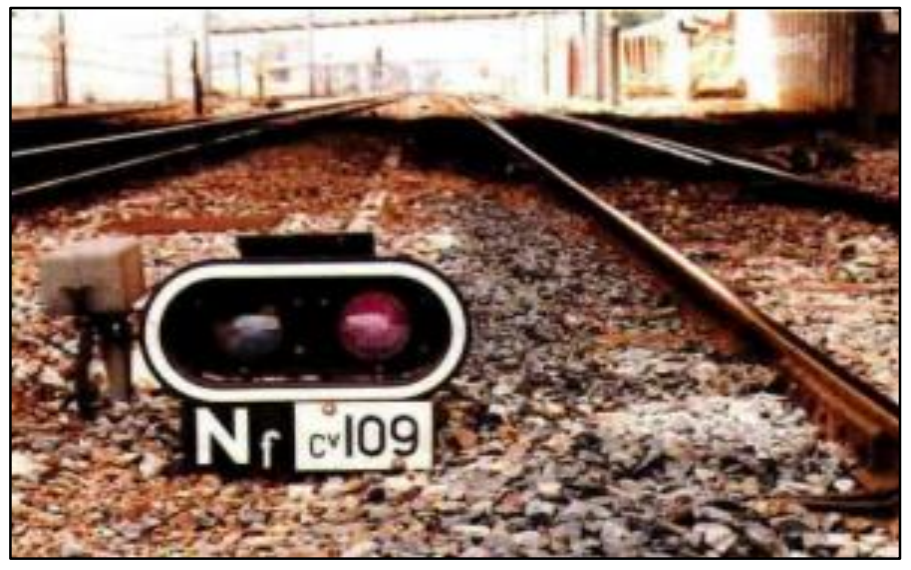

**Figure XI-2 : Signal de type bas installé au ras du sol**

La signalisation peut être :

- **Signalisation mécanique :** il est fait usage de signaux réalisés au moyen d'une aile ou d'une cocarde de couleur.
- **Signalisation lumineuse :** il est fait usage de panneaux portant un ou plusieurs feux de couleur, généralement disposés sur un écran noir bordé d'un liseré blanc de forme oblongue ou circulaire.

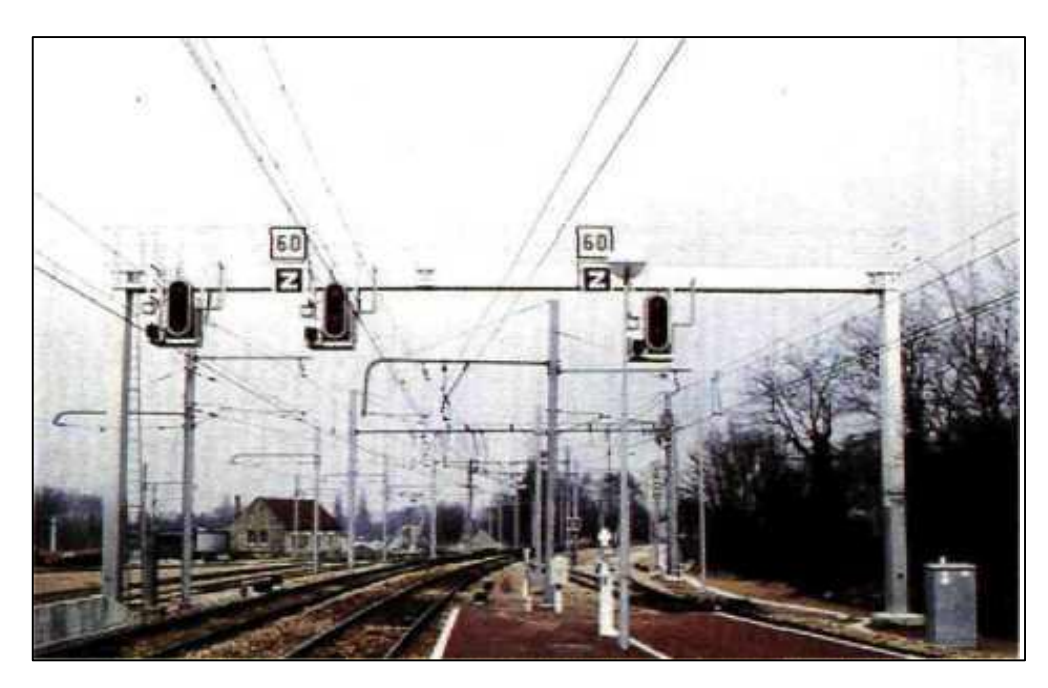

**Figure XI-3: Ensemble de signaux et de tableaux indicateurs de vitesse montés sur un portique métallique** 

Qu'elle soit mécanique ou lumineuse, la signalisation peut comporter en outre :

- des tableaux lumineux.
- des tableaux mécaniques fixes ou effaçables.
- des tableaux ou pancartes réflectorisés.
- des guidons d'arrêt.

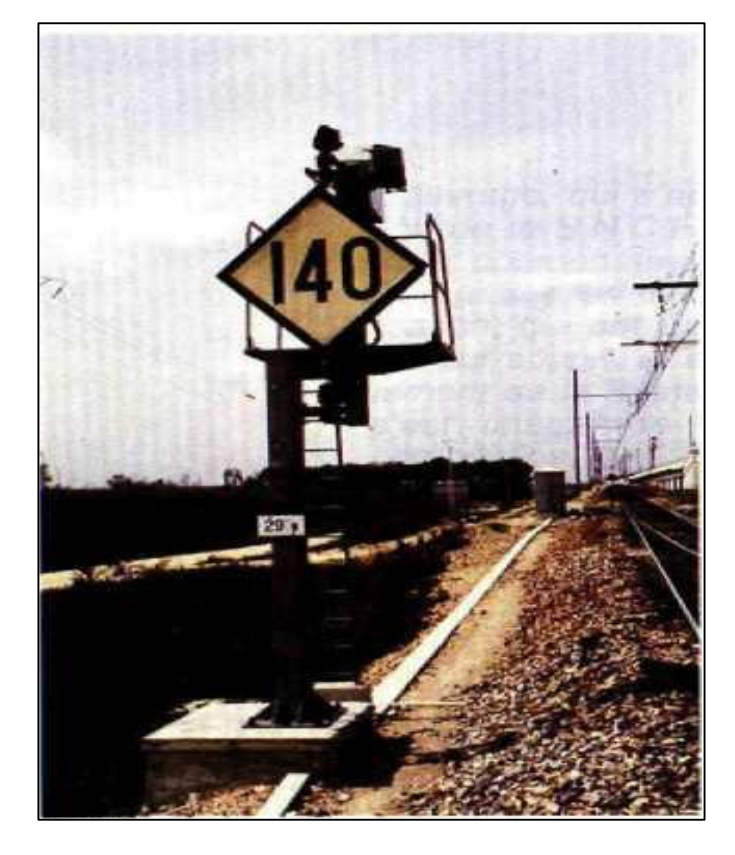

**Figure XI-4 : Tableau mécanique effaçable** 

## **XI.3.1 Fonctions des signaux**

Les signaux sont essentiellement utilisés pour assurer les fonctions suivantes :

- $\triangleright$  signalisation d'arrêt.
- $\triangleright$  signalisation de limitation de vitesse.
- $\triangleright$  signalisation de direction.

Chacune de ces fonctions comprend habituellement une signalisation d'annonce et une signalisation d'exécution ou de rappel.

L'usage veut que la signalisation d'arrêt (exécution et annonce) soit explicitée séparément, alors que les deux dernières forment un tout. En outre, l'expression « la signalisation d'arrêt » est réservée à la signalisation d'exécution d'arrêt.

## **XI.3.2 Signal de voie libre (VL)**

À l'absence de toute signalisation restrictive un panneau présente un feu vert de voie libre. Le feu vert indique au mécanicien que la circulation en marche normale est autorisée, si rien ne s'y oppose.

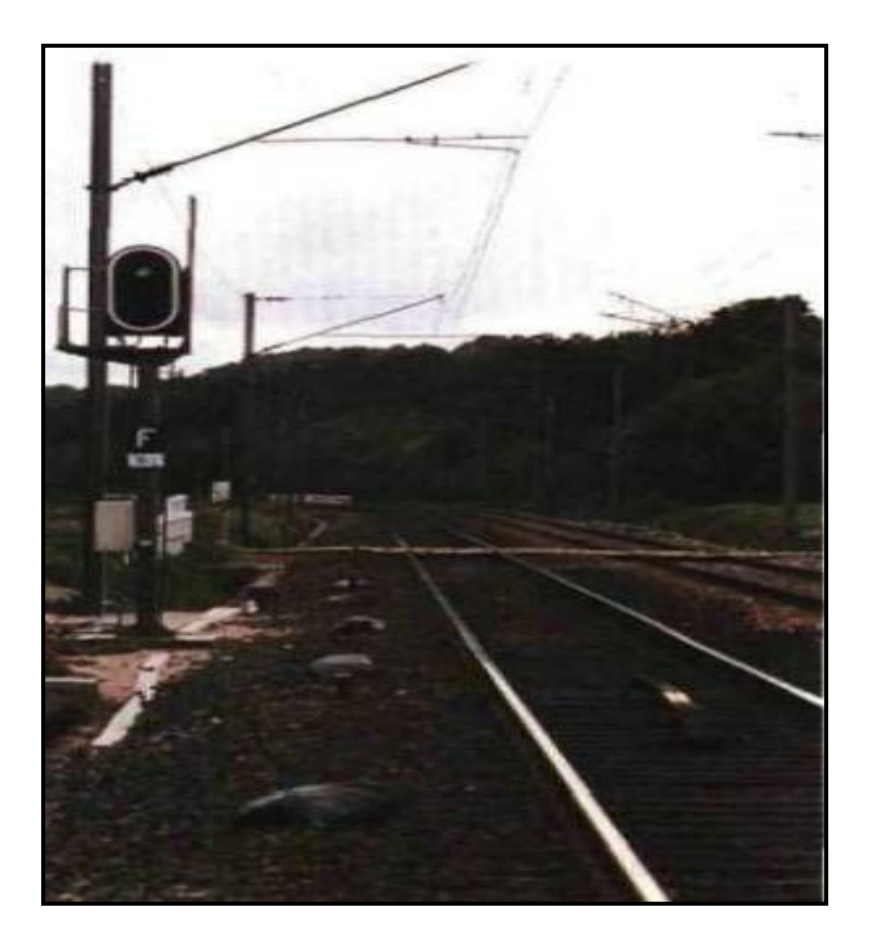

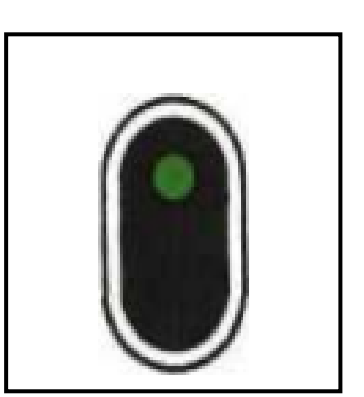

**Figure XI-5 : Feu vert de voie libre** 

## **XI.3.3 Implantation longitudinale**

 Afin de permettre au mécanicien de s'arrêter devant un signal d'arrêt (ou un point à protéger) ou de respecter une limitation de vitesse dans une zone délimitée, il est nécessaire de le prévenir à une distance suffisante pour que le freinage puisse être mis en œuvre dans les conditions normales, c'est le rôle des signaux d'annonce à distance.

Ces distances sont appelées, respectivement :

- Distance d'arrêt.
- Distance de ralentissement.

La distance d'implantation d'un signal à distance est fonction:

- Du profil moyen de la partie de voie intéressée (déclivité moyenne),
- De la vitesse maximale à laquelle est abordé le signal à distance,
- Des caractéristiques de freinage des circulations.

La déclivité moyenne « i » est le quotient de la différence de niveau entre les deux positions kilométriques exprimées en millimètres par leur distance exprimée en mètres. Le quotient est affecté :

- $\bullet$  Du signe (+) s'il s'agit d'une pente.
- Du signe (-) s'il s'agit d'une rampe.

# **XI.4 Différentes signalisations :**

## **XI.4.1 Signalisation d'arrêt**

Pour assurer la protection dans les établissements, pour le cantonnement..., il peut être nécessaire d'arrêter, voire de retenir les circulations. A cet effet, les signaux d'arrêt suivants sont utilisés:

**Carré (C)** 

**Figure XI-6 : Le carré**

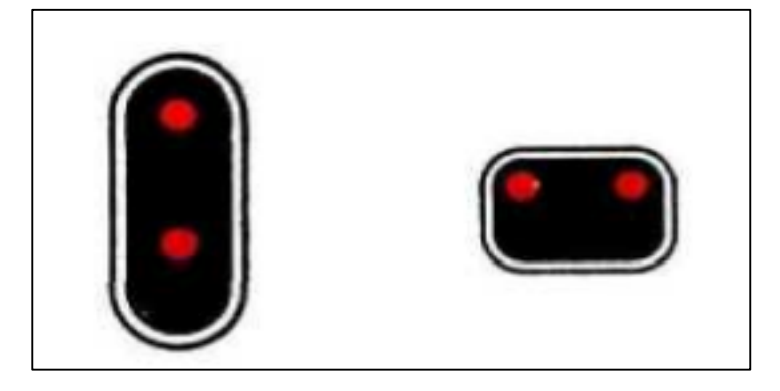

 Le carré fermé présente deux feux rouges sur une ligne verticale ou horizontale. Il commande au mécanicien l'arrêt avant le signal. Utilisé sur les voies principales, sa fonction essentielle est d'assurer la protection des circulations dans les zones comportant des appareils de voie.

 Le carré peut également être utilisé dans d'autres fonctions telles que la protection des stationnements dans les gares, la protection d'obstacles (passages à niveau, chutes de rocher...). Le carré peut être implanté juste devant le point à protéger (quelques mètres).

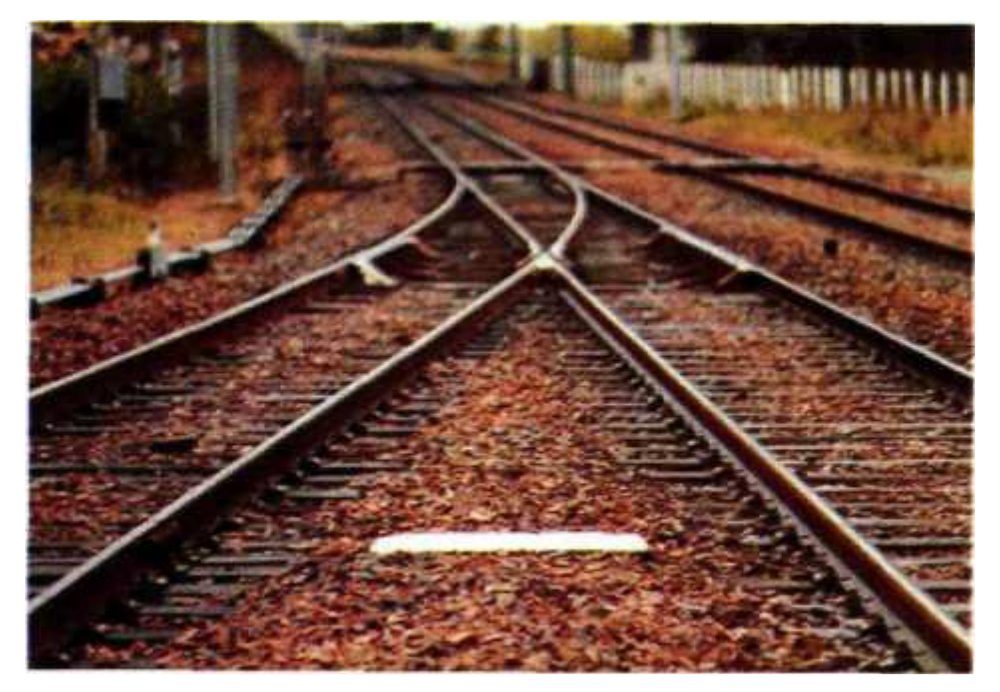

**Figure XI-7 : Repère du garage franc d'un aiguillage** 

**Carré violet**

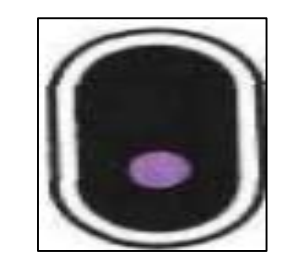

 **Figure XI-8 : Carré violet**

Le carré violet fermé présente un feu violet. Il commande au mécanicien l'arrêt avant le signal. Il est utilisé :

- Sur voies de service.
- Sur voies principales à l'origine d'itinéraires de refoulement.

Dans ce dernier cas des panneaux de type bas sont généralement utilisés dans les zones de montagne particulièrement enneigées, La figure ci-après la montre :

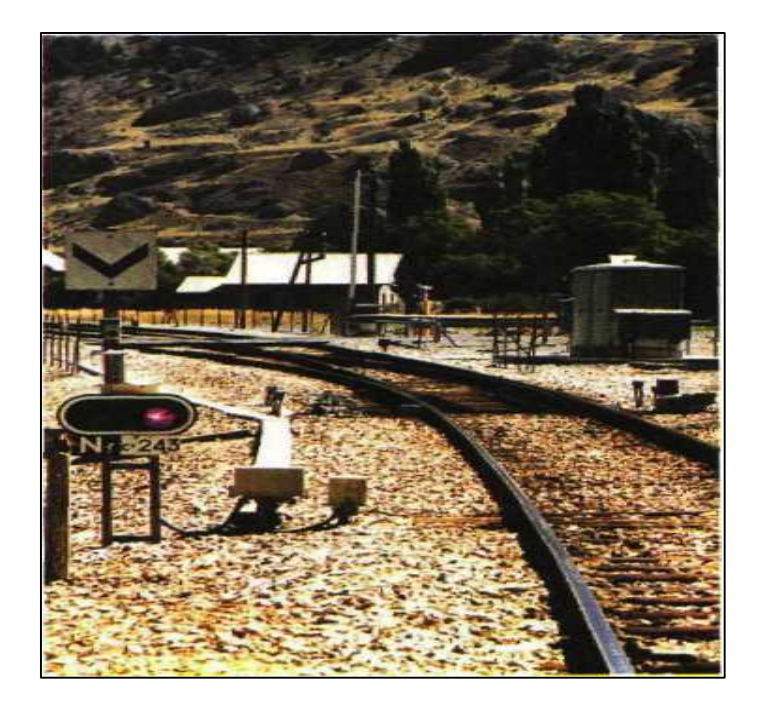

**Figure XI-9 : Carré violet de type bas**

## **Guidon d'arrêt**

 Le guidon d'arrêt fermé présente une bande lumineuse rouge horizontale. Il commande au mécanicien l'arrêt avant le signal, et ne doit être habituellement rencontré que par des mouvements circulant en marche à vue ou en marche en manœuvre.

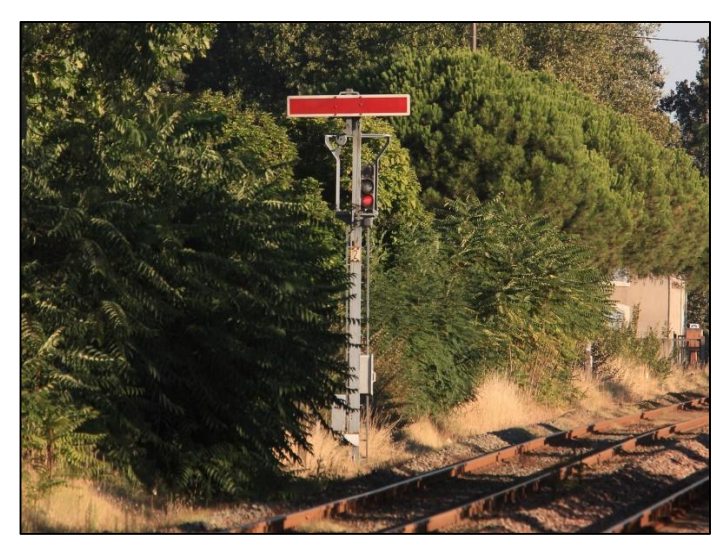

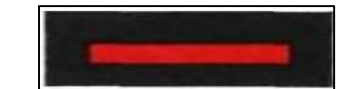

**Figure XI-10 : Guidon d'arrêt fermé** 

## **Sémaphore**

Le sémaphore fermé présente un feu rouge. Il commande au mécanicien l'arrêt avant le signal. Il est affecté essentiellement à la fonction d'espacement des circulations sur les lignes à double voie et d'espacement et de protection du nez à nez sur certaines lignes à voie unique. Le sémaphore est implanté à l'origine du canton qu'il protège. Dans les gares, il doit en principe exister un sémaphore au voisinage de chacun des points normaux de départ des trains.

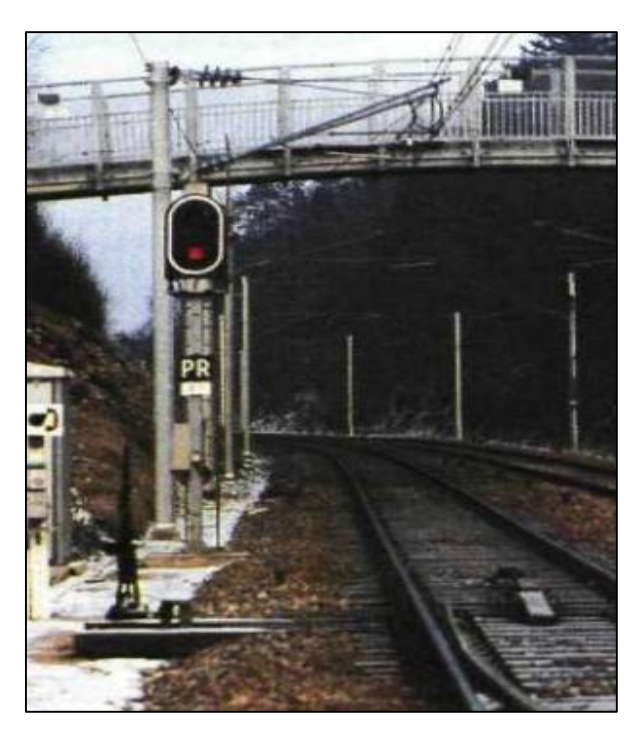

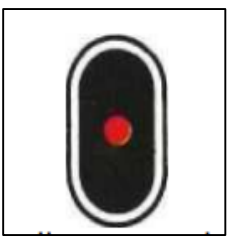

**Figure XI-11 : Panneau d'indication sémaphore** 

## **Feu rouge clignotant (signal assimilé à un signal d'arrêt)**

**Figure XI-12 : Feu rouge clignotant**

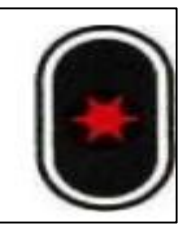

Le feu rouge clignotant est franchissable sans arrêt à la vitesse maximale de 15 km/h. Il commande au mécanicien de circuler en marche à vue. Il peut être utilisé :

 Sur les lignes équipées du block automatique lumineux aux lieux et place du sémaphore à des points de cantonnement où l'arrêt présenterait des inconvénients, notamment :

- Sur les parties de voie en rampe prononcée où des difficultés de démarrage seraient à craindre.
- Dans les emprises de certaines gares de banlieue pour éviter l'arrêt à quai des trains ne desservant pas ces dernières.
- $\div$  Sur toutes les lignes :
	- Pour la réception sur voie occupée (mise en tête d'un engin moteur, soudure de deux trains, ...).
	- Pour l'accès à une voie principale en impasse très courte.
	- Pour l'annonce d'un signal d'arrêt implanté à moins de 500 m en aval, o pour l'annonce d'un carré implanté à une distance insuffisante du garage franc qu'il protège.
	- Pour l'annonce éventuelle d'un guidon d'arrêt.

Le feu rouge clignotant est implanté dans les mêmes conditions que le sémaphore qu'il remplace. Dans les autres cas, le feu rouge clignotant est installé sur le panneau d'annonce.

## **Disque**

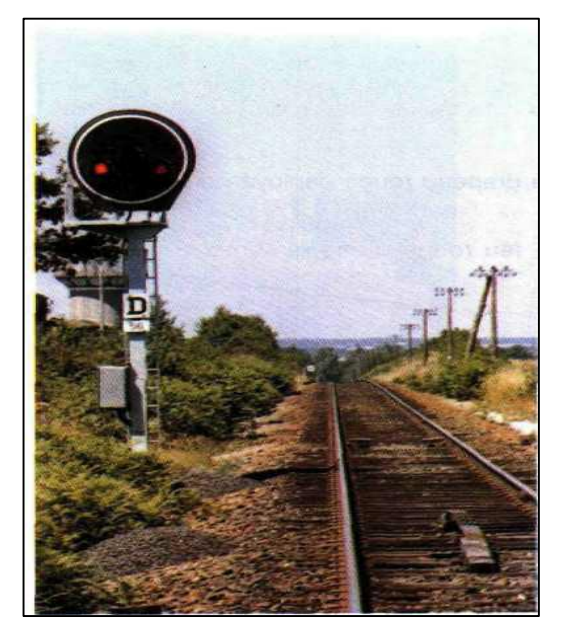

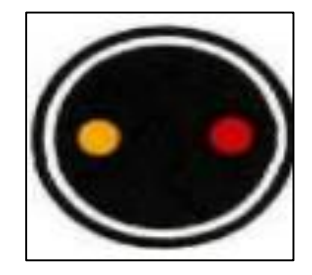

**Figure XI-13 : Disque fermé de protection d'une gare sur une ligne à voie unique**

Le disque fermé présente un feu rouge et un feu jaune sur une ligne horizontale. Il commande l'arrêt différé après marche à vue. Il n'est généralement utilisé que sur les lignes à block manuel pour la protection :

- Des petites gares.
- Des établissements de pleine ligne desservis au passage.
- **Signal d'arrêt à main**

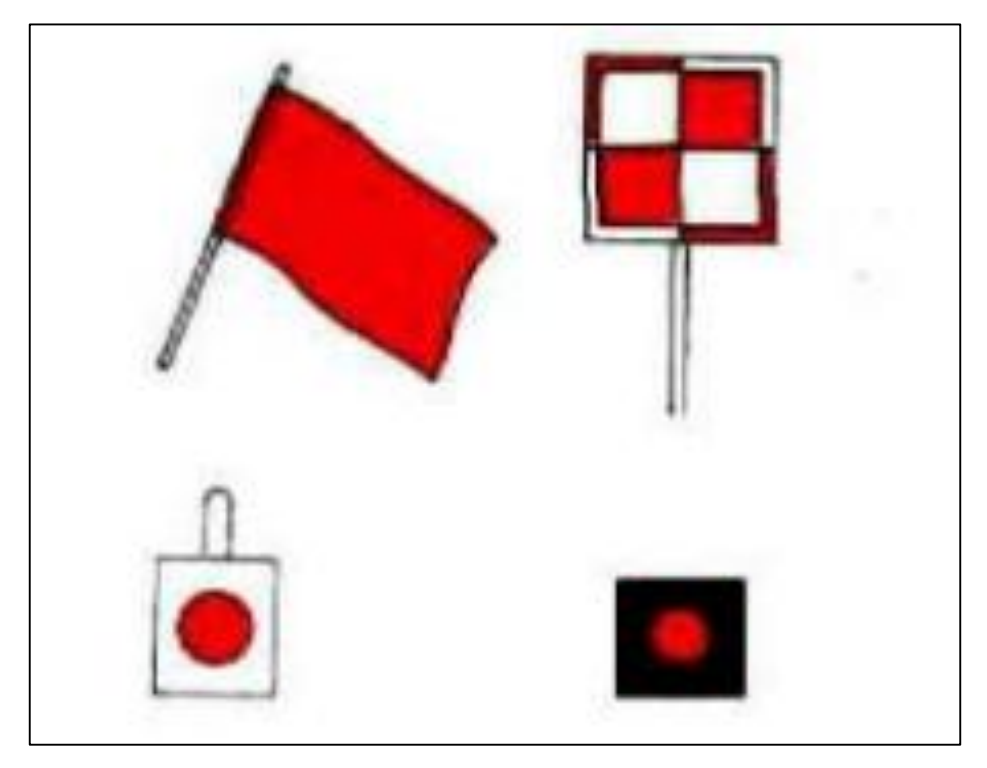

**Figure XI-14 : exemple de signal d'arrêt à main** 

Le signal d'arrêt à main est constitué :

- Le jour, par un drapeau rouge déployé ou par un jalon d'arrêt à damier rouge et blanc.
- La nuit, par le feu rouge d'une lanterne à main, ou le feu rouge d'un jalon d'arrêt.

Le signal d'arrêt à main commande l'arrêt. Il peut être utilisé pour repérer un point qu'un mécanicien ne doit pas dépasser lorsqu'il circule en marche à vue ou en marche en manœuvre (interception de voie, obstacle inopiné, ...).

En voie unique le signal d'arrêt à main, placé au point habituel d'arrêt du train en gare, peut être annoncé par un avertissement.

Le signal d'arrêt à main est normalement présenté à gauche de la voie ou dans la voie à laquelle il s'adresse.

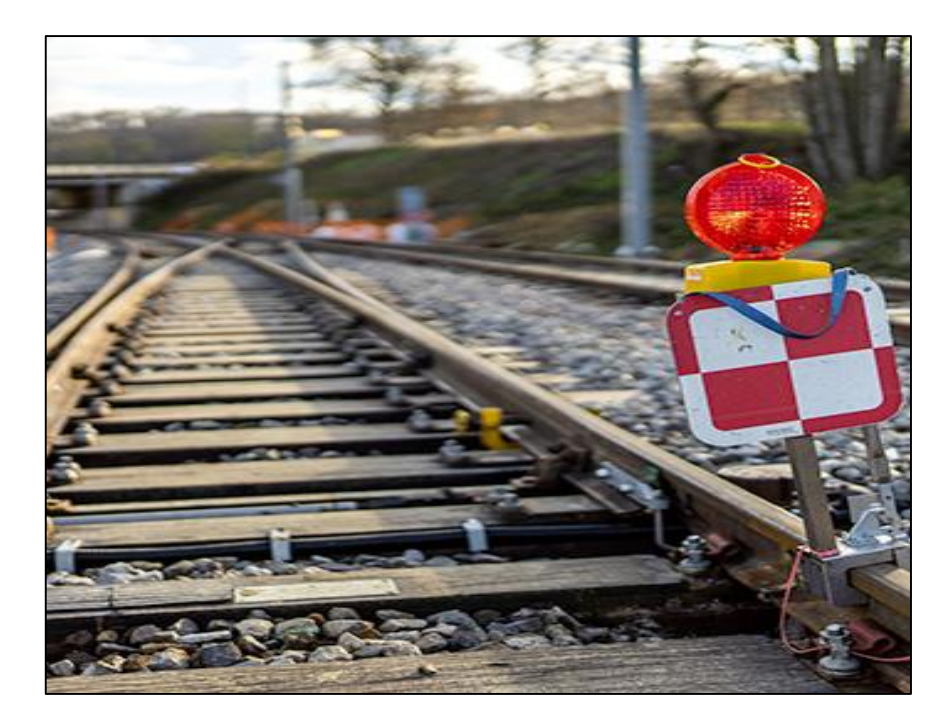

**Figure XI-15 : Signal d'arrêt à main constitué par un jalon d'arrêt à damier rouge et blanc** 

## **XI.4.2 Signalisation d'annonce d'arrêt**

Afin que les mécaniciens soient en mesure de se conformer à leurs indications, certains signaux d'arrêt sont normalement annoncés. On utilise habituellement à cet effet :

## **L'avertissement (A)**

L'avertissement fermé présente un feu jaune. Il commande au mécanicien d'être en mesure de s'arrêter avant le signal d'arrêt annoncé.

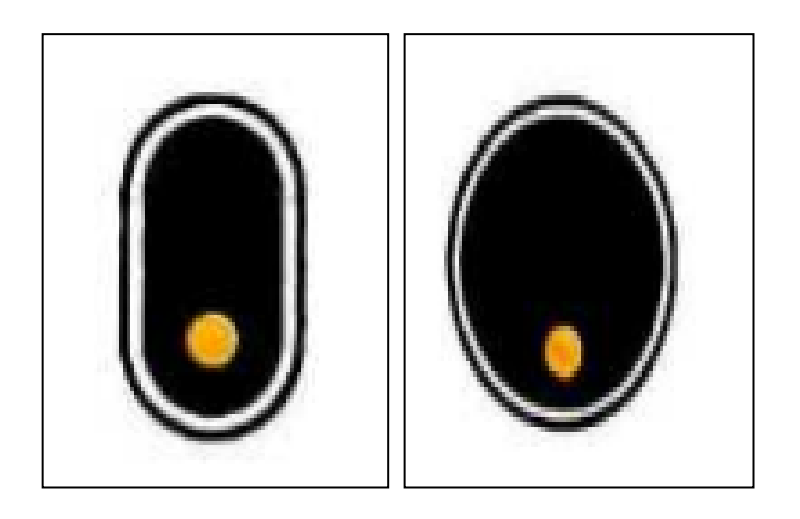

**Figure XI-16 : l'Avertissement (A)**

## **Feu jaune clignotant**

Lorsque l'avertissement ne peut être implanté à la distance d'arrêt du signal annoncé, il est précédé du feu jaune clignotant.

Le feu jaune clignotant commande au mécanicien d'être en mesure de s'arrêter avant le signal d'arrêt annoncé à distance réduite par l'avertissement suivant, cette distance pouvant n'être que de 500 m.

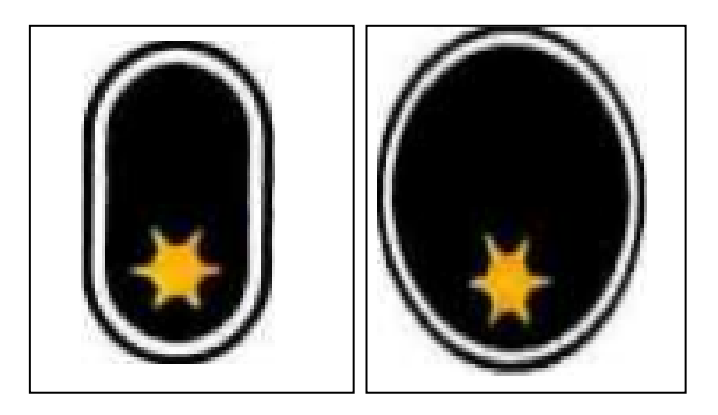

**Figure XI-17 : feu jaune clignotant** 

Lorsque la distance est inférieure à 500 m, l'avertissement est remplacé par un feu rouge clignotant.

## **Feu vert clignotant**

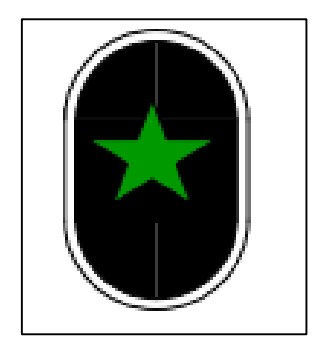

**Figure XI-18 : Feu vert clignotant** 

 Le feu vert clignotant est utilisé sur les lignes où la vitesse plafond est comprise entre 160 et 220 km/h. Il commande au mécanicien de ramener aussitôt que possible sa vitesse à 160 km/h, et au plus tard au franchissement du panneau portant le signal à distance préannonce. Ce signal vient en complément de la signalisation de base normalement établie pour la vitesse maximale de 160 km/h.

 Le mécanicien qui a rencontré un feu vert clignotant peut, si le panneau suivant présente un feu vert fixe, reprendre sa vitesse normale que lorsque le dernier véhicule de son train a franchi ce panneau. Le feu vert clignotant est équivalent au feu vert fixe pour les trains dont la vitesse-limite ne dépasse pas 160 km/h.

## **Bande lumineuse jaune horizontale**

En complément de l'avertissement, la bande jaune peut être utilisée pour indiquer au mécanicien qu'il va entrer sur voie principale à quai courte ou raccourcie (occupation partielle ou fermeture d'un signal d'arrêt intermédiaire), la vitesse maximum d'entrée sur cette voie ne peut être supérieure à 40 km/h.

La bande jaune est groupée avec le panneau portant le carré donnant accès à la voie courte ou raccourcie.

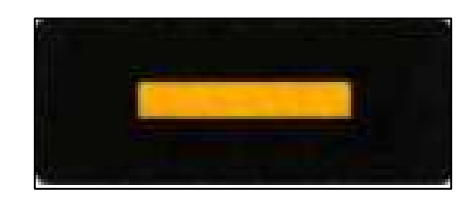

**Figure XI-19 : bande lumineuse jaune horizontale** 

## **XI.4.3 Signalisation de limitation de vitesse**

## **Tableaux TIV (Tableau Indicateur de Vitesse)**

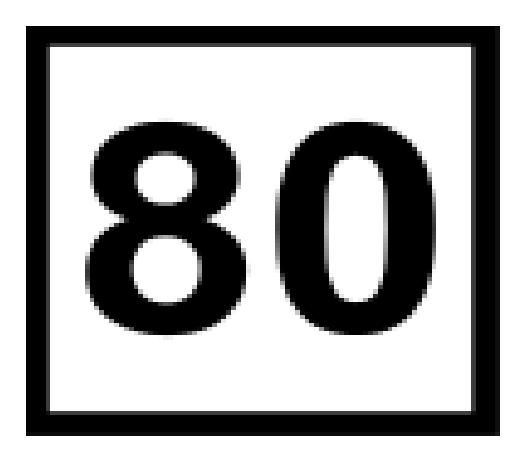

Ce T.I.V est groupé avec le carré de protection de l'aiguille et rappelle la vitesse à ne pas dépasser.

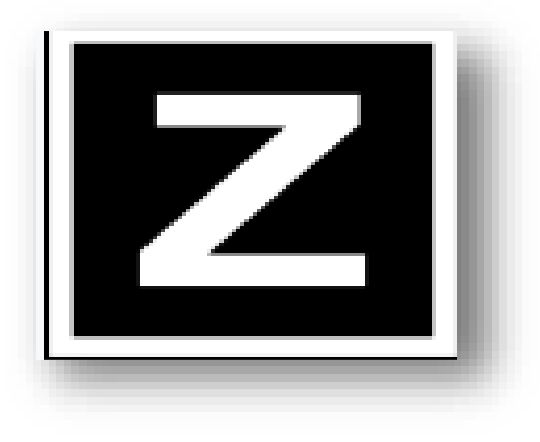

Cette pancarte indique l'entrée dans une zone à vitesse limitée (Zone d'action).

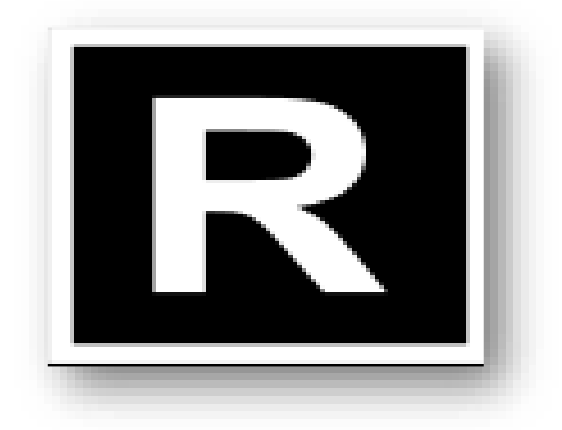

Cette pancarte marque la fin d'une zone à vitesse limitée, et autorise le mécanicien à reprendre une vitesse normale (Reprise de vitesse).

## **XI.4.4 Signaux divers**

En complément des signaux d'arrêt, de limitation de vitesse et des signaux qui les annoncent à distance, il existe :

**Signaux indicateurs de direction (ID)**

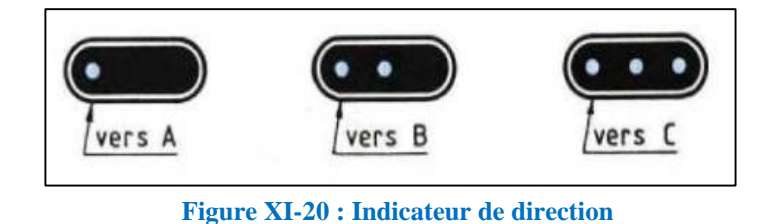

 Les trois figurines au-dessus montrent l'aspect de l'indicateur de direction pour les différentes destinations.

 Indicateur de direction (ID) Aux bifurcations, lorsqu'une limitation de vitesse ne suffit pas à renseigner le mécanicien sur la direction géographique, on installe un indicateur de direction comportant autant de feux que de directions géographiques possibles.

 L'indicateur de direction, en principe groupé avec le signal de protection de la bifurcation, est constitué par un écran noir à bordure blanche présentant, de jour comme de nuit, des feux blancs disposés horizontalement; le nombre de ces feux correspond habituellement au numéro d'ordre, à partir de la gauche, de la direction donnée.

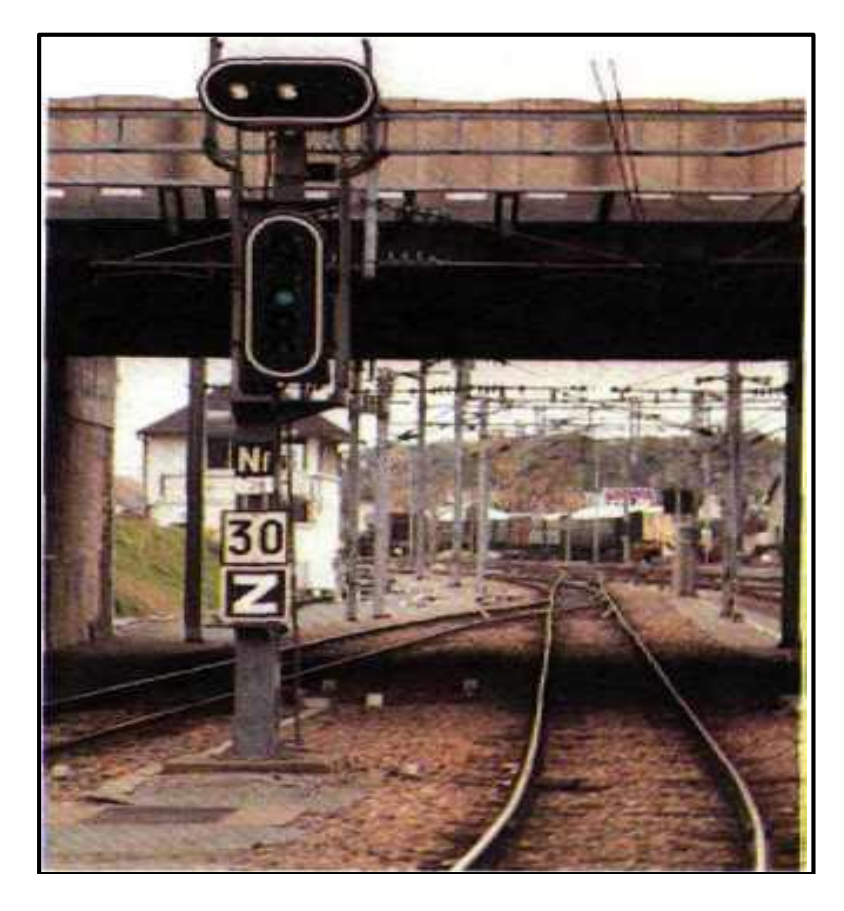

**Figure XI-21 : Indicateur de direction indiquant que la direction géographique donnée est la deuxième à partir de la gauche**

#### **Signaux de départ des trains**

 L'autorisation de départ d'un train est normalement donnée par l'agent du transport au moyen d'un signal de départ (guidon à main de départ vert et blanc, feu vert de lanterne à main, signal sonore embarqué).

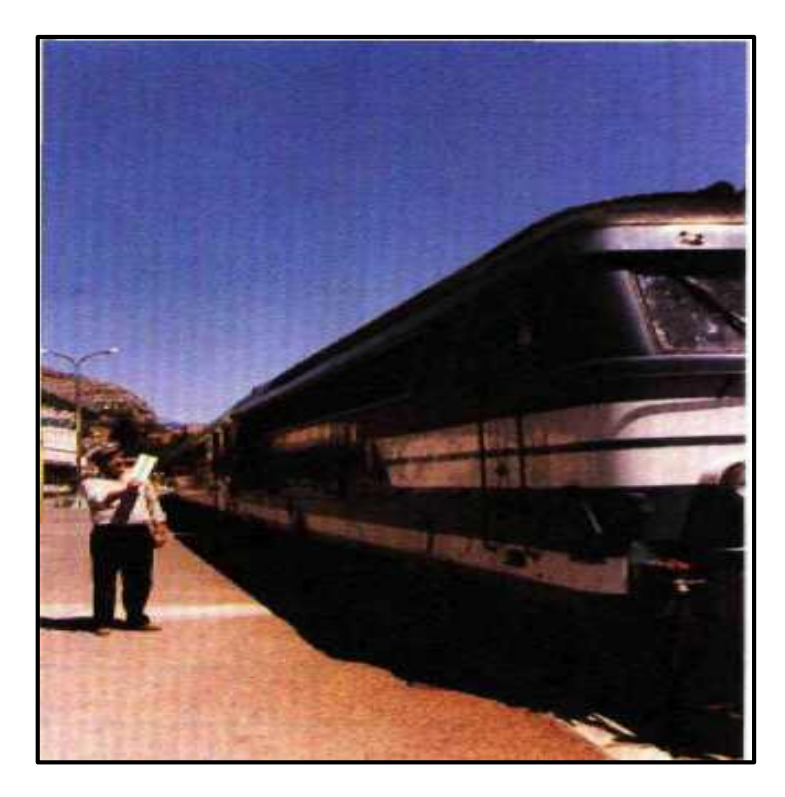

**Figure XI-22 : Autorisation de départ d'un train donnée par l'agent du transport.**

Elle peut également être donnée par des signalisations installées à demeure :

Signal lumineux de départ (SLD).

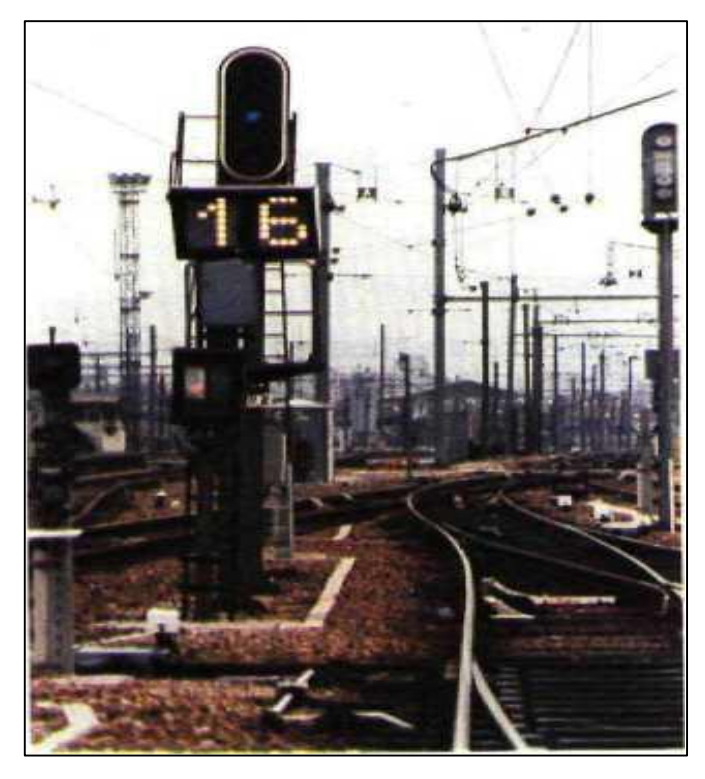

**Figure XI-23 : signal lumineux de départ** 

Plaque carrée mi- blanche, mi- verte.

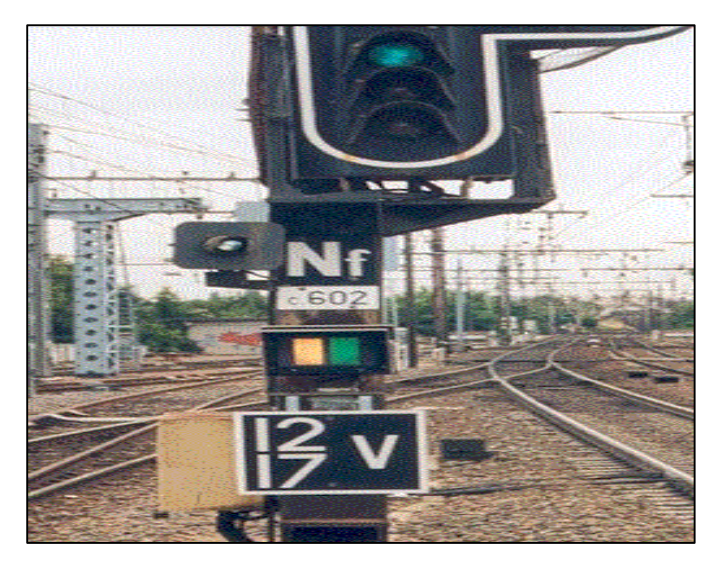

**Figure XI-24 : plaque carrée mi- blanche, mi- verte** 

## **Pancartes et tableaux à inscriptions diverses**

## **Indications de destinations particulières :**

Certaines destinations imposent au mécanicien des prescriptions réglementaires inhérentes à la nature des voies empruntées ou l'obligent à un surcroît de précautions (voies de service, ...). Pour renseigner le mécanicien, il est fait usage de pancartes et tableaux fixes ou mobiles donnant en langage clair, en abrégé ou par symbole conventionnel les indications nécessaires.

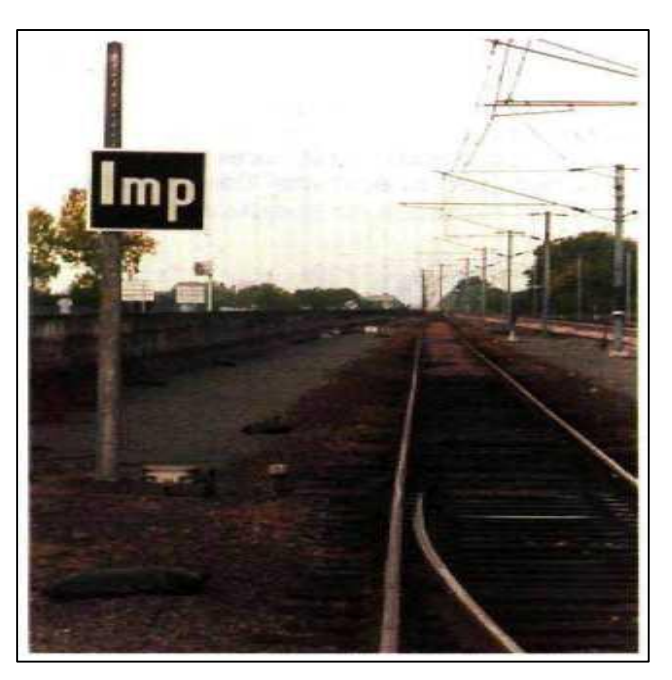

**Figure XI-25 : Pancarte fixe « Imp »** 

Indique au mécanicien que son train est dirigé vers une voie en impasse.

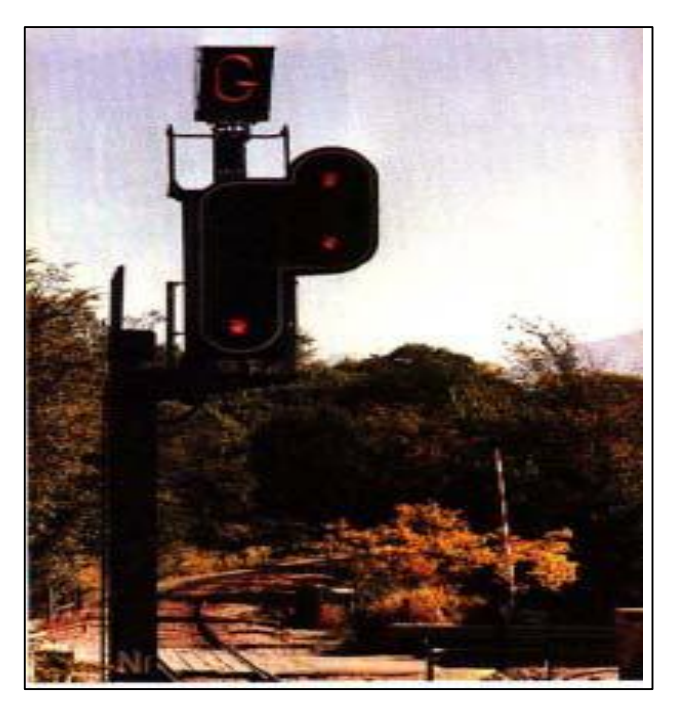

**Figure XI-26 : Tableau « G » lumineux**

Le tableau G indique au mécanicien que son train est dirigé vers une voie de service et impose la marche en manœuvre.

## **Repères divers s'adressant aux mécaniciens :**

Pour permettre aux mécaniciens d'appliquer des dispositions réglementaires, certains points sont annoncés ou repérés par des pancartes ou tableaux tels que :

 Etablissement de pleine ligne (M... à 500 m), Passage à niveau (PN... à 800 m, PN...) pour les circulations exceptionnelles à contresens.

 **Figure XI-27 : Pancarte tête de train « TT »**

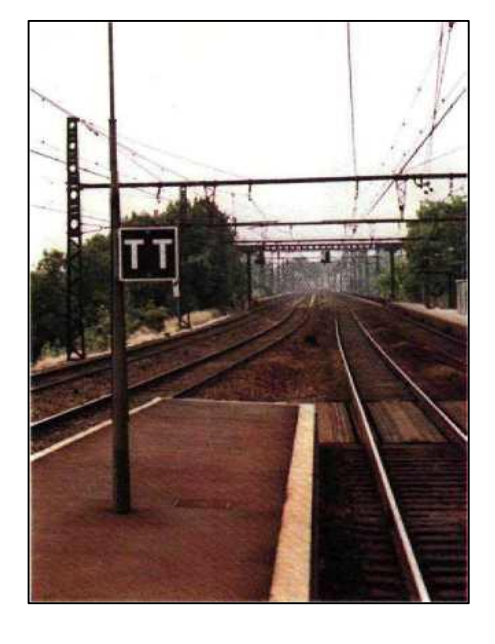

La figure au-dessus représente la tête de train repérant, sur un quai, le point à atteindre, par tous les trains de voyageurs desservant l'établissement.

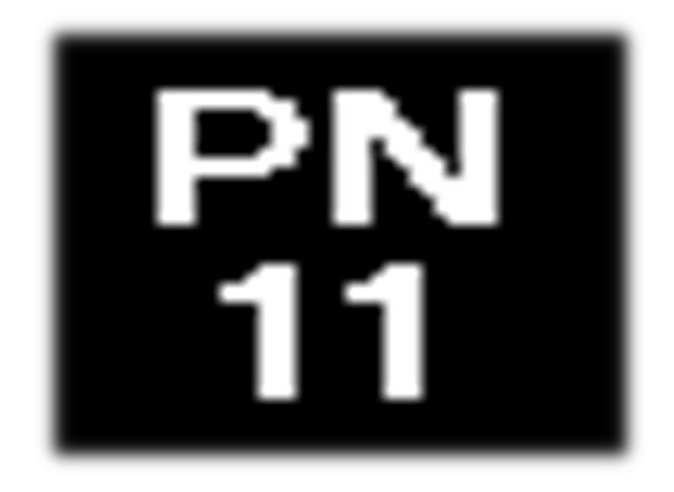

**Figure XI-28 : Pancarte repérant la proximité de passage à niveau**

La pancarte au-dessus représente la proximité de passage à niveau, avant lesquels le mécanicien doit s'arrêter en application d'instructions, notamment pour les circulations exceptionnelles à contresens.

 Ouvrage d'art à gabarit réduit (pancarte « n »), points dangereux (tableau « S » commandant au mécanicien de donner un coup de sifflet).

**Figure XI-29 : Pancarte commandant au mécanicien de donner un coup de sifflet**

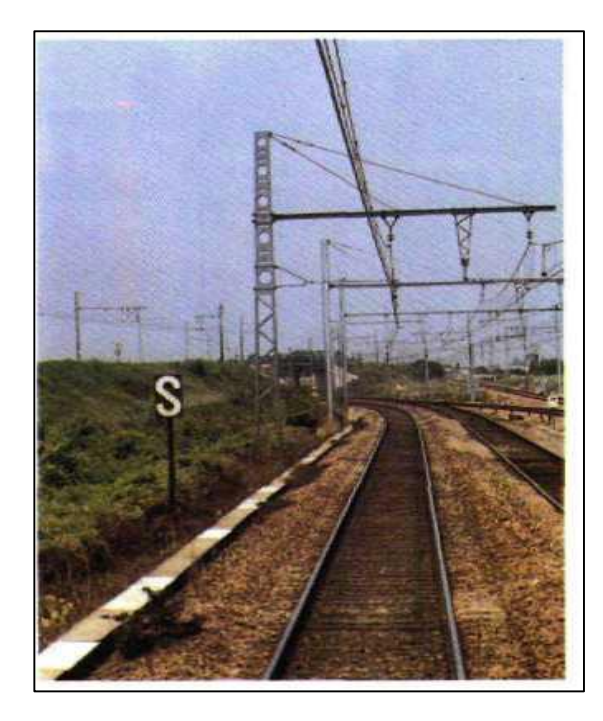

 Point d'arrêt ou d'origine de marche à vue (pancartes ARRÊT, ARRÊT à X m, STOP...).

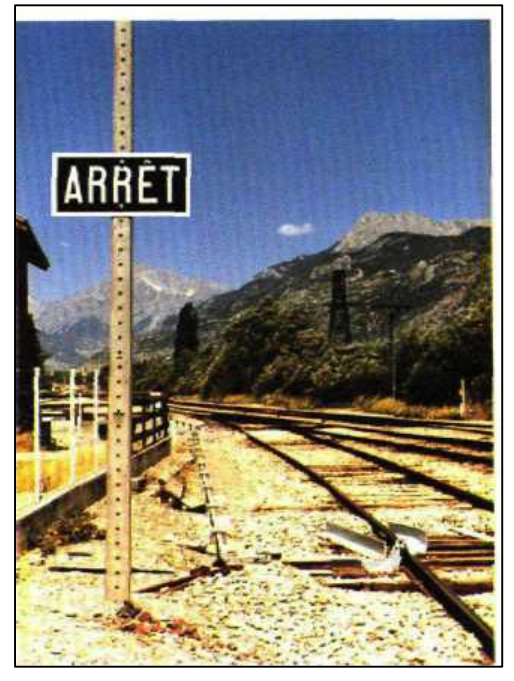

**Figure XI-30 : Pancarte « ARRÊT »**

Elle commande au mécanicien de s'arrêter et d'attendre, s'il y a lieu de la franchir.

Ligne à voie unique à signalisation simplifiée (pancarte GARE, repère à distance).

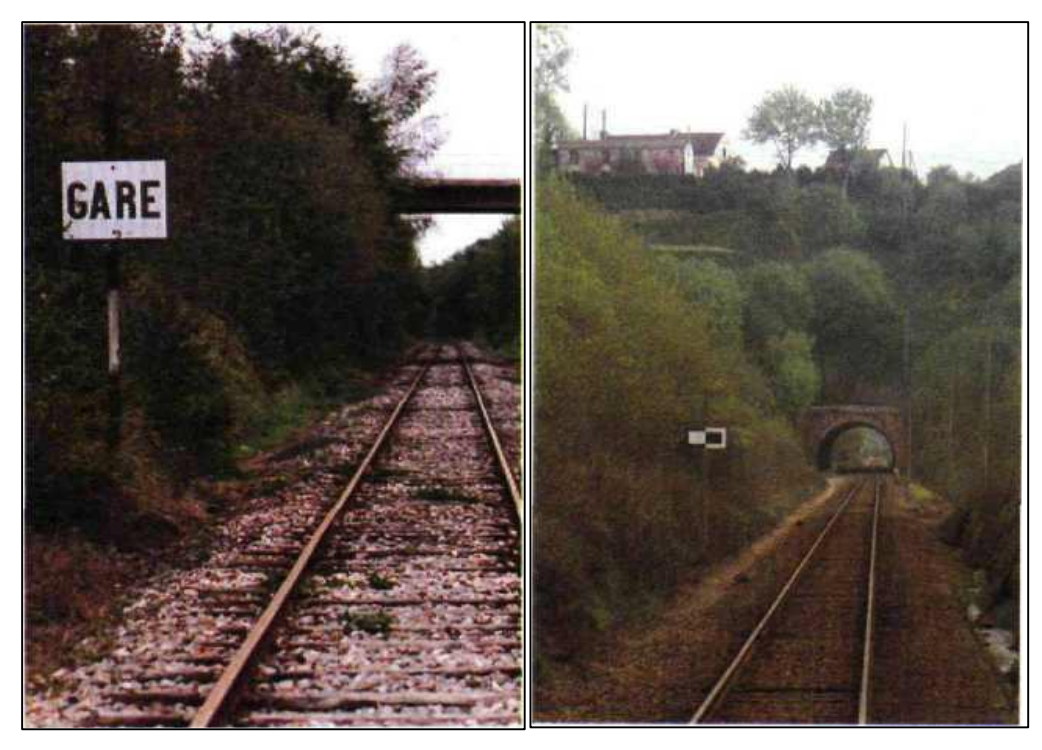

**Figure XI-31 : Pancarte « GARE » Figure XI-32 : Repère à distance** 

## **Repères s'adressant aux agents sédentaires**

Lorsqu'il est nécessaire, à défaut d'autres points de repère, de matérialiser les limites territoriales d'une gare, il peut être fait usage d'une pancarte mi- blanche, mi- noire implantée parallèlement à la voie.

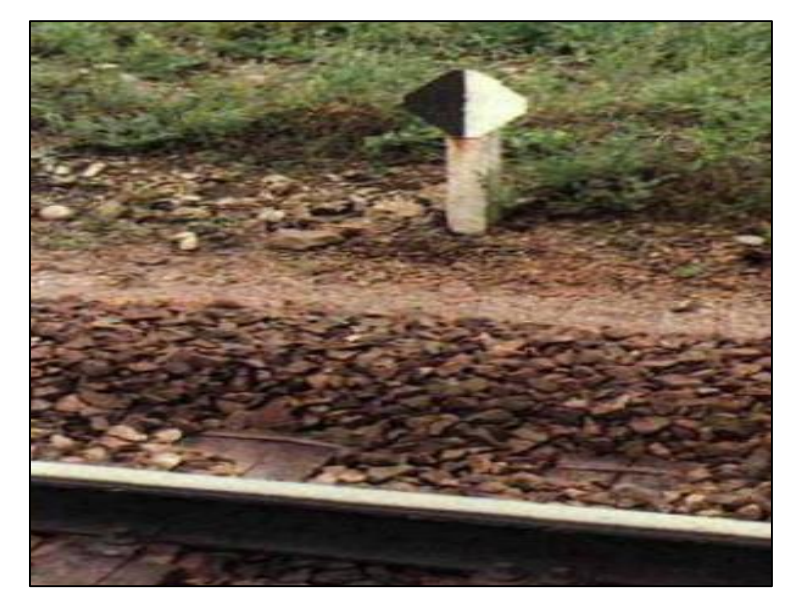

 **Figure XI-33 : pancarte mi- blanche, mi- noir**

## **XI.4.5 Signaux propres aux manœuvres**

Pour l'exécution d'une manœuvre, le mécanicien reçoit préalablement du chef de la manœuvre les renseignements utiles, les ordres correspondants lui sont donnés par des signaux de manœuvre. Ces signaux comprennent :

- Des signaux optiques (signaux à main).
- Des signaux acoustiques.

Les signaux acoustiques faits au moyen de sifflet ou de la trompe sont utilisés, en plus des signaux à main, dans le cas où l'agent faisant les signaux estime nécessaire d'appeler l'attention du mécanicien.

La figure ci-après représente quelques signaux acoustiques et optiques :

| ORDRES      | <b>SIGNAUX OPTIQUES</b>                                                                                                    |                                                                                            | <b>SIGNAUX</b>                                               |
|-------------|----------------------------------------------------------------------------------------------------|--------------------------------------------------------------------------------------------|--------------------------------------------------------------|
|             | Jour                                                                                                    | Nuit                                                                                       | <b>ACOUSTIQUES</b>                                           |
| Tirez       |                                                                                                    |                                                                                            | Deux<br>coups<br>longs                                       |
|             | Le drapeau roulé, ou le bras,<br>éjevé verticalement de bas<br>en haut à plusieurs reprises.                                                    | Le feu blanc de la lanterne<br>élevé verticalement de bas<br>en haut à plusieurs reprises. |                                                              |
| Refoulez    | Le drapeau roulé, ou le bras.<br>balancé horizontalement<br>vers le bas du corps.<br>Le signal « Refoulez » doit être fait pendant              | Le feu blanc balance hon-<br>zontalement.                                                  | Trois<br>coups<br>longs                                      |
| Ralentissez | toute la durée du mouvement.<br>Le drapeau roule, ou le bras,<br>présenté horizontalement<br>avec un léger mouvement<br>d'oscillation vertical. | Le feu blanc présenté avec<br>un léger mouvement d'os-<br>cillation vertical.              | Trois séries de :<br>un coup long<br>suivi d'un<br>coup bref |

**Figure XI-34 : signaux optiques et acoustiques** 

## **XI.4.6 Signaux propres à la traction électrique**

Dans les sections de lignes électrifiées, des signaux spéciaux pour la traction électrique sont utilisés, en plus des signaux ordinaires.

Ces signaux concernent les mécaniciens des engins moteurs électriques, y compris ceux des machines de double traction et de pousse, ainsi que les accompagnateurs d'un wagonpantographe dont le pantographe est levé, lorsque ces signaux commandent la manœuvre des pantographes.

## **Signal « Fin de caténaire »**

Le signai « Fin de caténaire» (bande horizontale blanche sur fond violet), non éclairé la nuit et généralement présenté au-dessus de la voie intéressée, sensiblement au niveau de la caténaire, repère le point à ne pas dépasser avec un pantographe levé (fin de la ligne de contact).

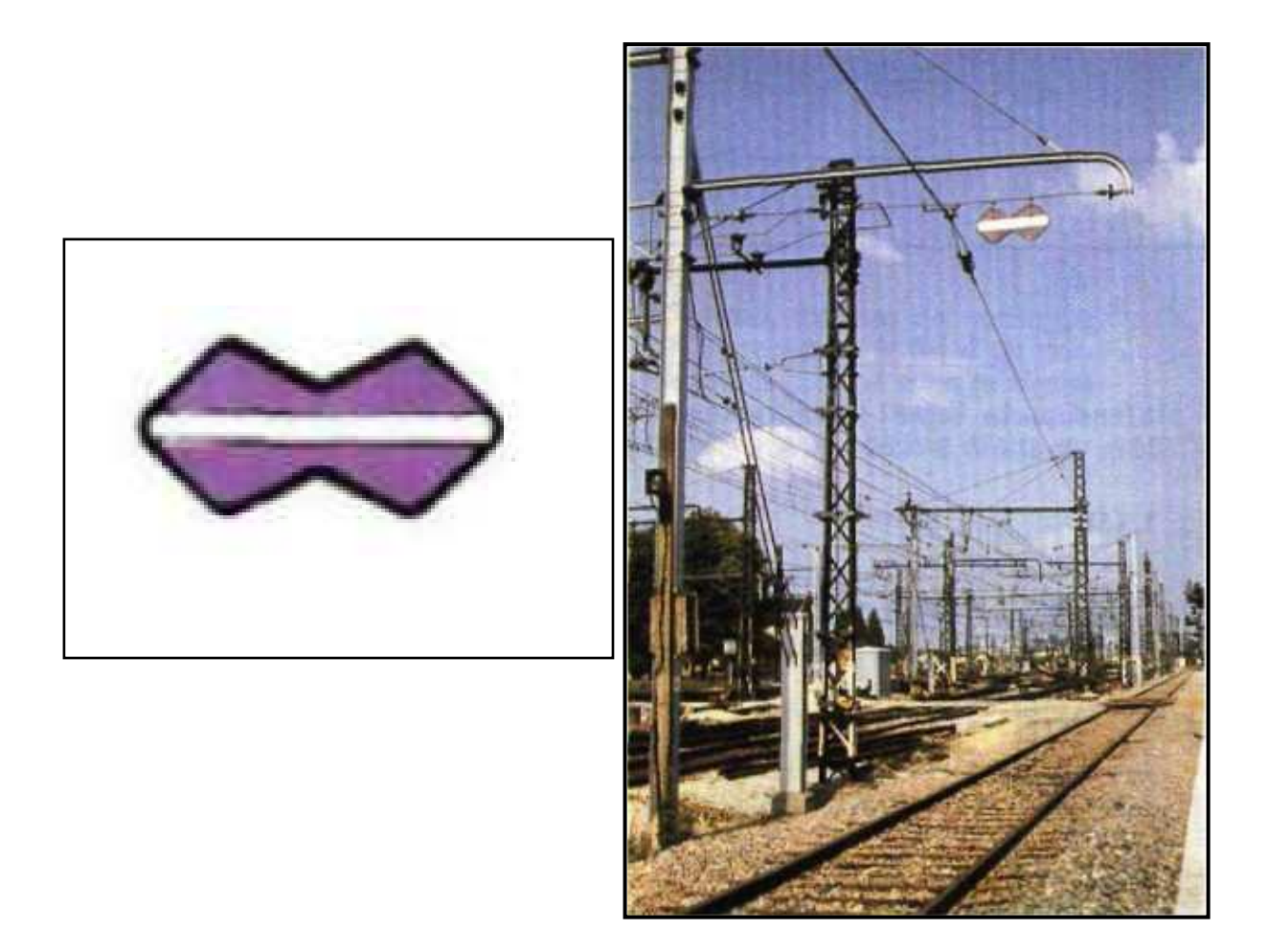

**Figure XI-35 : Signal « Fin de caténaire »**

## **Signaux « Baissez panto »**

Les signaux « Baissez panto » comprennent :

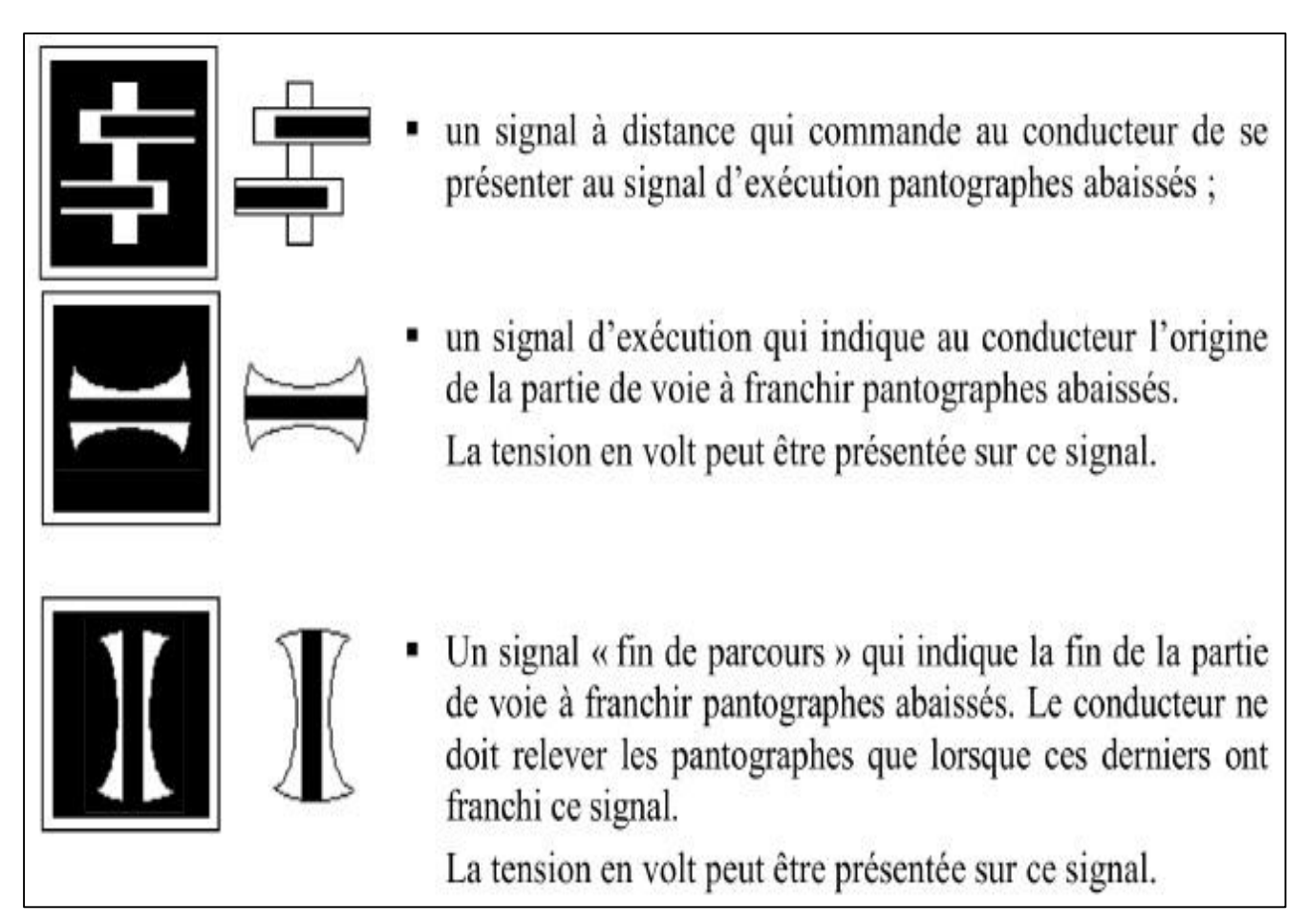

**Figure XI-36 : les différents signaux « baissez panto »**

Ces signaux peuvent être fixes ou mobiles, lumineux ou mécaniques. Lorsqu'ils sont mobiles, les signaux « Baissez panto » présentent, à l'ouverture, une bande blanche verticale continue.

Ils commandent au mécanicien de baisser le pantographe, après avoir ouvert le disjoncteur d'alimentation de l'engin moteur, pour le franchissement d'une section signalisée.

Cette signalisation repère, par exemple, une section de séparation entre des caténaires alimentées par des courants de nature différente ou de tension inégale (ex: 25 000 V-50 Hz - 1 500 V continu) ou encore une section de caténaire avariée.

Dans le cas d'implantation à l'improviste, le signal à distance doit être précédé, à 200 m au moins, du repère d'approche.

## **Signaux « Coupez courant »**

Les signaux « Coupez courant » comprennent :

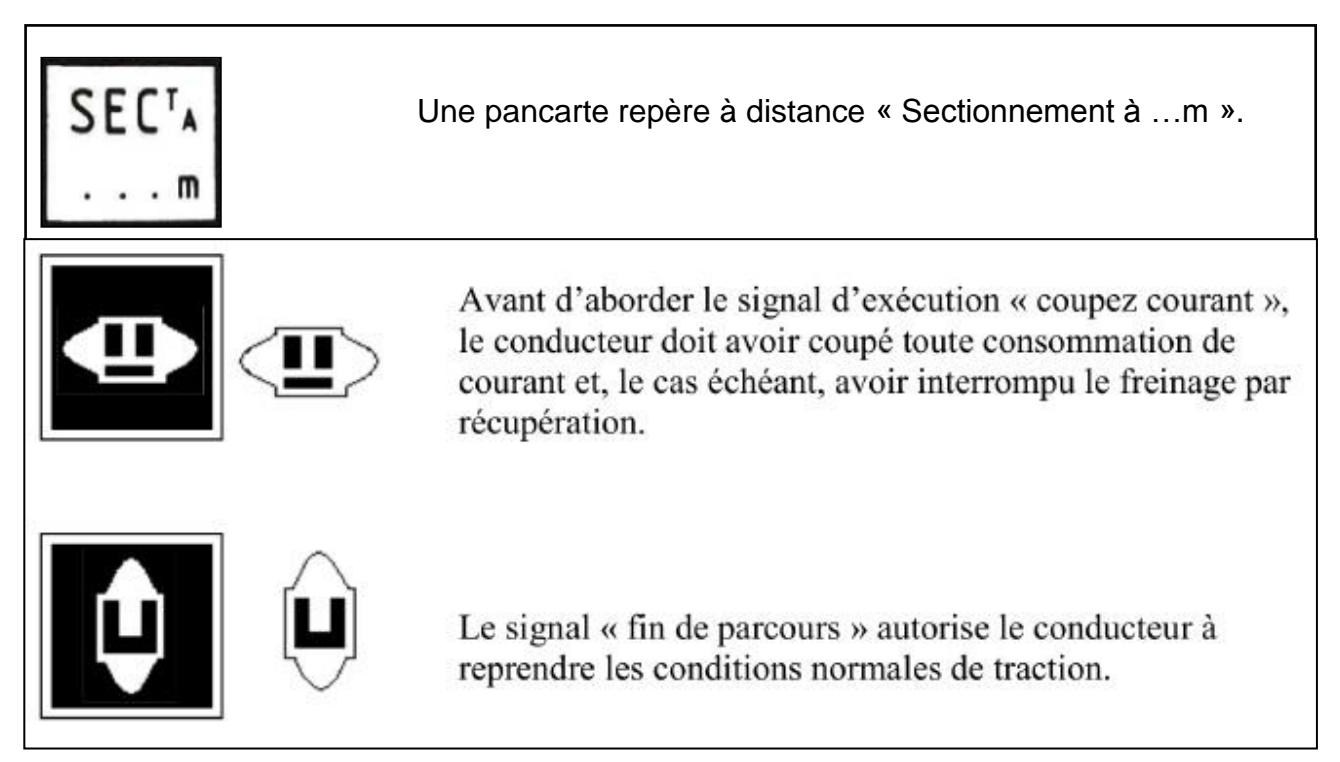

**Figure XI-37 : différents signaux « coupez courant »**

Ils commandent au mécanicien d'ouvrir le disjoncteur d'alimentation de sa locomotive afin d'éviter la formation d'un arc, notamment à l'entrée d'une section neutre séparant deux secteurs alimentés par des phases différentes en électrification 25 000 V - 50 Hz.

Dans le cas d'implantation à l'improviste, le signal à distance doit être précédé, à 200 m au moins, du repère d'approche.

## **Jalon à damier bleu et blanc**

Ce signal a pour les mouvements électriques, à l'exclusion des autres mouvements, la même signification que le jalon d'arrêt à damier rouge et blanc.

**Figure XI-38 : jalon à damier bleu et blanc** 

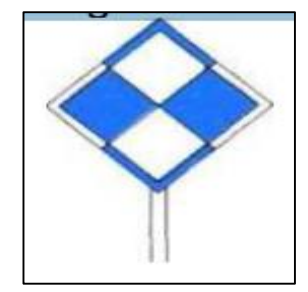

# **XI.5 Visibilité des signaux**

## **XI.5.1 Principe**

La sécurité reposant essentiellement sur l'observation des signaux, il importe que :

- Toute indication présentée par un signal, quel qu'il soit, sollicite par elle-même l'attention du mécanicien.
- L'environnement ne puisse pas être une cause de gêne, de distraction ou de confusion pour le mécanicien, tant de jour que de nuit.
- La qualité de la visibilité soit maintenue en permanence.

## **XI.5.2 Définition de la visibilité « normale »**

La visibilité d'un signal est dite « normale » lorsque ses indications peuvent être vues depuis le poste de conduite d'une cabine frontale dans les conditions suivantes :

- $\triangleright$  De jour.
- $\triangleright$  Par temps clair.
- D'une façon continue (sans masque, ni éclipse).
- $\triangleright$  Sur une distance minimale de :
	- $\bullet$  100 m pour V  $\leq$  60 km/h
	- 200 m pour 60 km/h  $\leq V \leq 120$  km/h
	- $\bullet$  300 m pour V > 120 km/h

**V** étant la vitesse maximale à laquelle peut être abordé le signal.

Lorsque les distances ci-dessus ne peuvent être obtenues, le signal est considéré comme ayant une visibilité « réduite » et son approche doit alors être repérée.

## **XI.5.3 Approche des signaux à visibilité réduite**

Mirlitons

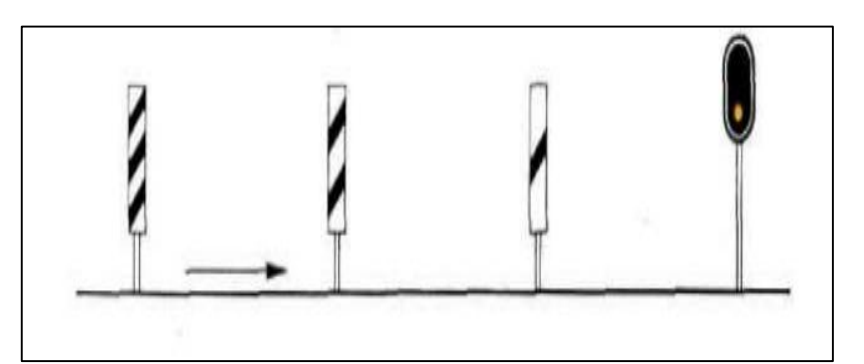

L'approche des signaux à visibilité réduite est en principe repérée par des mirlitons, du type normal ou du type bas, non éclairés la nuit, mais réflectorisés dans les souterrains, présentant respectivement trois bandes, deux bandes, et une bande, obliques noires sur fond blanc, distants de 100 mètres les uns des autres et du signal correspondant comme le montre la figure au-dessus.

Ce mode de repérage n'est pas utilisé à l'égard des signaux de chantier.

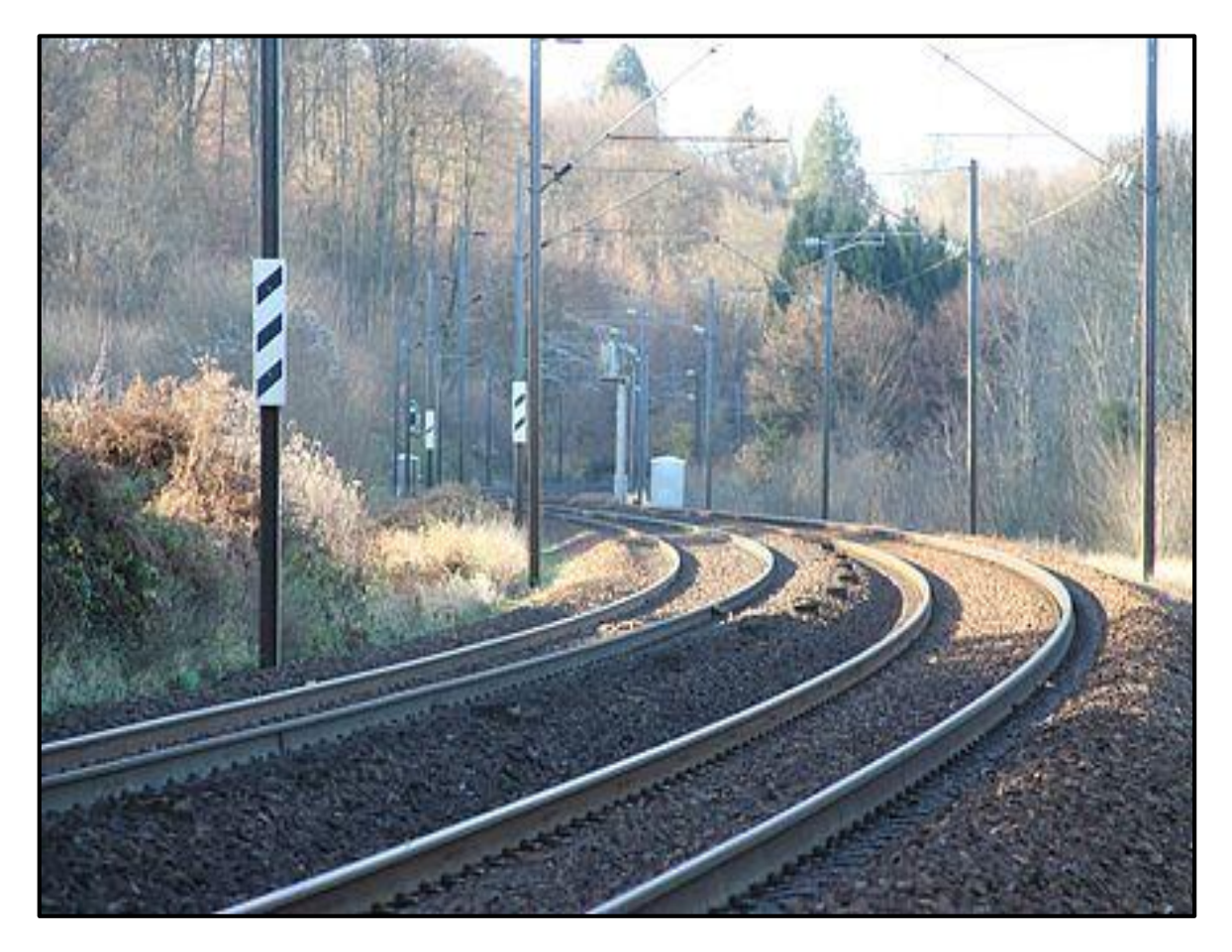

**Figure XI-39 : Mirlitons (repère les signaux à visibilité réduite)**

## **XI.6 Conclusion**

 Dans le domaine des chemins de fer, la signalisation fait le lien entre les infrastructures (voies ferrées, ouvrages d'art) et les matériels roulants (trains).

 On conclut que la signalisation ferroviaire s'est beaucoup développée avec l'avènement d'outils informatiques de plus en plus puissants, contribuant ainsi à un rôle majeur dans la réduction des accidents et la facilité de déplacement des équipements roulant.
# **XII.1 Introduction :**

 Une gare ferroviaire est un élément central du chemin de fer. Son essor durant la seconde moitié du XIXème siècle a nécessité la création de bâtiments imposants, situés au départ ou à l'arrivée d'une ligne principale desservant la ville, dans les limites de l'urbanisation d'alors, c'est à dire aux portes des centres villes d'aujourd'hui.

 Les gares sont de nos jours des interconnexions entre les trains de voyageurs, la ville ou la commune desservie.

 Une gare comprend diverses installations qui ont une double fonction, elles permettent la montée ou la descente des voyageurs, le changement de train, ou le chargement et le déchargement des marchandises et pour certaines d'entre elles, elles assurent des fonctions de sécurité dans la circulation des trains.

#### **XII.2 Différents types de gares :**

On distingue trois types de gares :

#### **XII.2.1 Gare marchandise (appelée gare fret)**

Elles sont construites uniquement pour le trafic des marchandises et non pour recevoir des voyageurs. Elles étaient dotées de halles à marchandises et de vastes cours de débord, dans lesquelles s'opérait le transbordement des chargements entre les wagons et les véhicules routiers assurant la livraison terminale vers les installations des clients (expéditeurs ou destinataires).

#### **XII.2.2 Gare triage**

Est une gare ferroviaire spécialisée où les wagons de marchandises isolés de leur rame initiale sont triés pour être incorporés dans de nouveaux trains de marchandises (fret).

#### **XII.2.3 Gare voyageur**

Les gares voyageurs souvent perçues à des bâtiments, sont en réalité des unités fonctionnelles plus vastes, conçues pour regrouper toutes les fonctions centrées sur l'accès au train, notamment l'information sur le voyage, l'achat de titres de transport, ainsi que de nombreux services liés aux déplacements professionnels.

On distingue deux types de gares de voyageurs :

#### **Gares de passage :**

C'est le cas le plus courant. Le bâtiment est généralement implanté le long des voies, du côté faisant face au centre de l'agglomération. Les quais sont accessibles directement ou via une passerelle ou un passage souterrain. Parfois, ils sont placés au-dessus des quais.

#### **Gares terminus :**

Le bâtiment est généralement situé à l'extrémité des quais, il est souvent formé symétriquement avec un côté pour les départs, et l'autre pour les arrivées.

#### **XII.3 Etude du plan de masse d'une gare :**

 La conception de la gare s'effectue en tenant compte des fonctions de toutes les installations de base qui la constituent. Dans ce stade trois éléments sont nécessaires pour l'étude du plan de masse :

#### **L'emplacement de la gare**

Généralement, c'est l'élément qui définit et détermine les deux éléments ci-après.

#### **Catégories de la voie**

Elle permet de déterminer le rôle et les constituants de la gare.

#### **Trafic**

C'est un élément très important pour estimer et évaluer l'importance de la gare afin de l'aménager d'une manière convenable.

#### **XII.4 Conditions de conception des gares :**

Afin d'assurer une meilleure conception, les gares doivent répondre aux certains conditions :

- Il est nécessaire de séparer les flux de voyageurs entrants et sortants.
- aménager aux abords des gares des parcs de stationnement de voitures.
- Insertion urbaine et conception architecturale du bâtiment voyageur (B.V).
- une grande gare centrale est préférable à la solution de plusieurs gares.

 analyser avec précision tous les mouvements et manœuvre qui comporte aussi l'exploitation de la gare aux heures de pointe.

# **XII.5 Aménagement de la gare :**

Dans une gare ferroviaire, on peut croiser plusieurs installations et constructions selon le type, la conception et la catégorie de la gare.

#### **XII.5.1 Installation d'une gare de marchandises**

Les installations de la base d'une gare de marchandises sont :

- Un BS (bâtiment de service) pour accomplir les formalités de l'acte commercial.
- Des cours de débord pour embarquement et débarquement des marchandises.
- \* Quais de débord.
- Hall de stockage.
- Parking pour stationnement des véhicules.

L'emplacement de chacun de ces éléments doit tenir compte de l'autre pour permettre un fonctionnement souple et ordonné.

#### **XII.5.2 Installations d'une gare à voyageur**

- **Bâtiments à usages divers (B.U.D) :** Qui comprennent des locaux de service exclusivement réservés aux agents du chemin de fer, tels que cabine de signalisation, magasin, magasin des coulis, bureaux…etc.
- **Bâtiment de voyageurs (B.V) :** C'est un espace réservé aux voyageurs dans lequel on peut trouver une salle d'attente, guichet de billet, poste de sécurité, kiosque...etc.
- **Quais :** C'est une bande parallèle à la voie ferrée qui permet l'accès aux trains.
- **Abris de quais :** C'est une installation sur le quai qui a pour but de protéger les voyageurs des intempéries.
- **Passages sous terrain et les passerelles :** ils sont construits dans les gares afin de permettre aux voyageurs de traverser la voie et de changer le quai en pleine sécurité.
- **Heurtoir (ou parfois butoir) :** est un dispositif place à l'extrémité d'une voie ferrée en cul de sac, pour arrêter d'éventuels véhicules en dérive et les empêcher de continuer leur chemin en dehors de la voie.
- L'illustration au-dessous représente les différents équipements d'une gare :

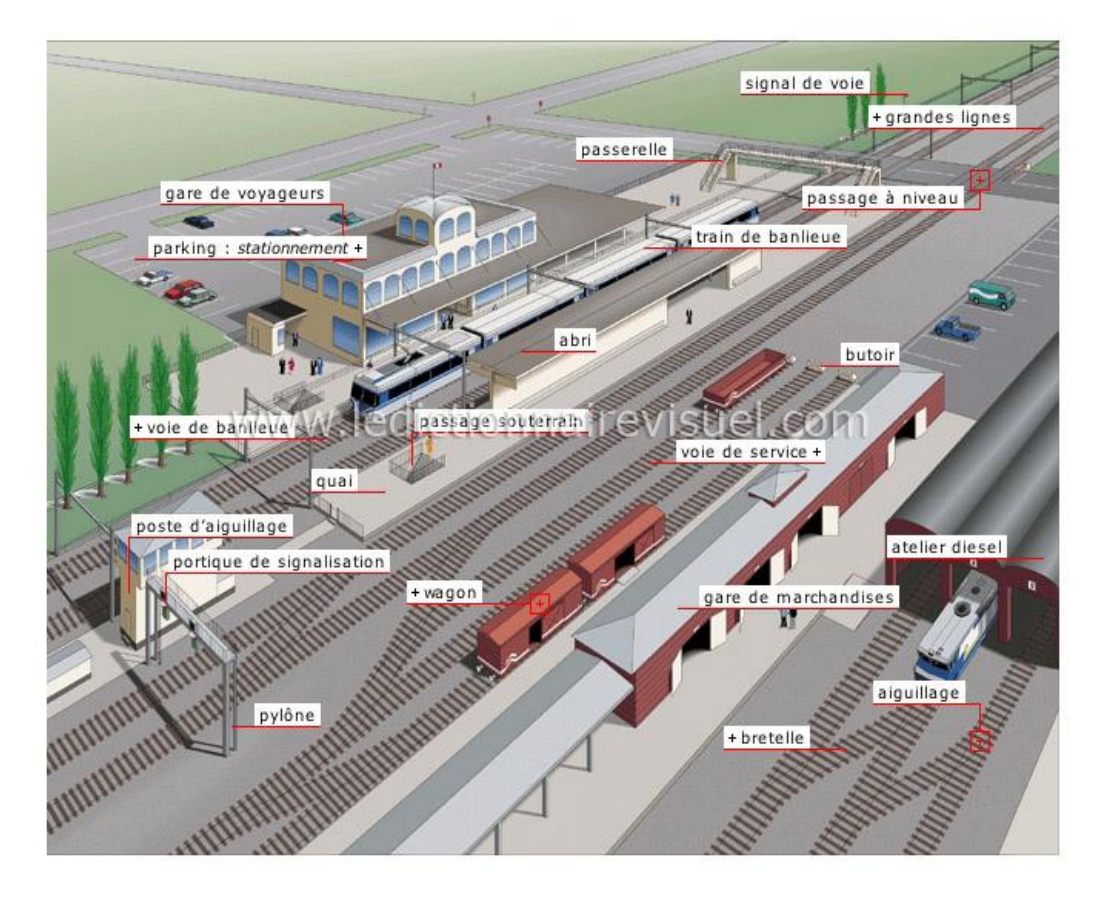

**Figure XII-1 : équipement d'une gare** 

# **XII.6 Caractéristiques géométriques des gares :**

#### **XII.6.1 Dimensionnement de quai**

Les caractéristiques géométriques de quai sont récapitulées dans le tableau au-dessous :

#### **Tableau XII-1 : Caractéristiques géométriques de quai (normes SNTF)**

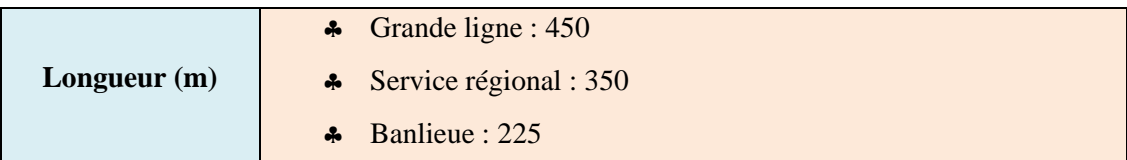

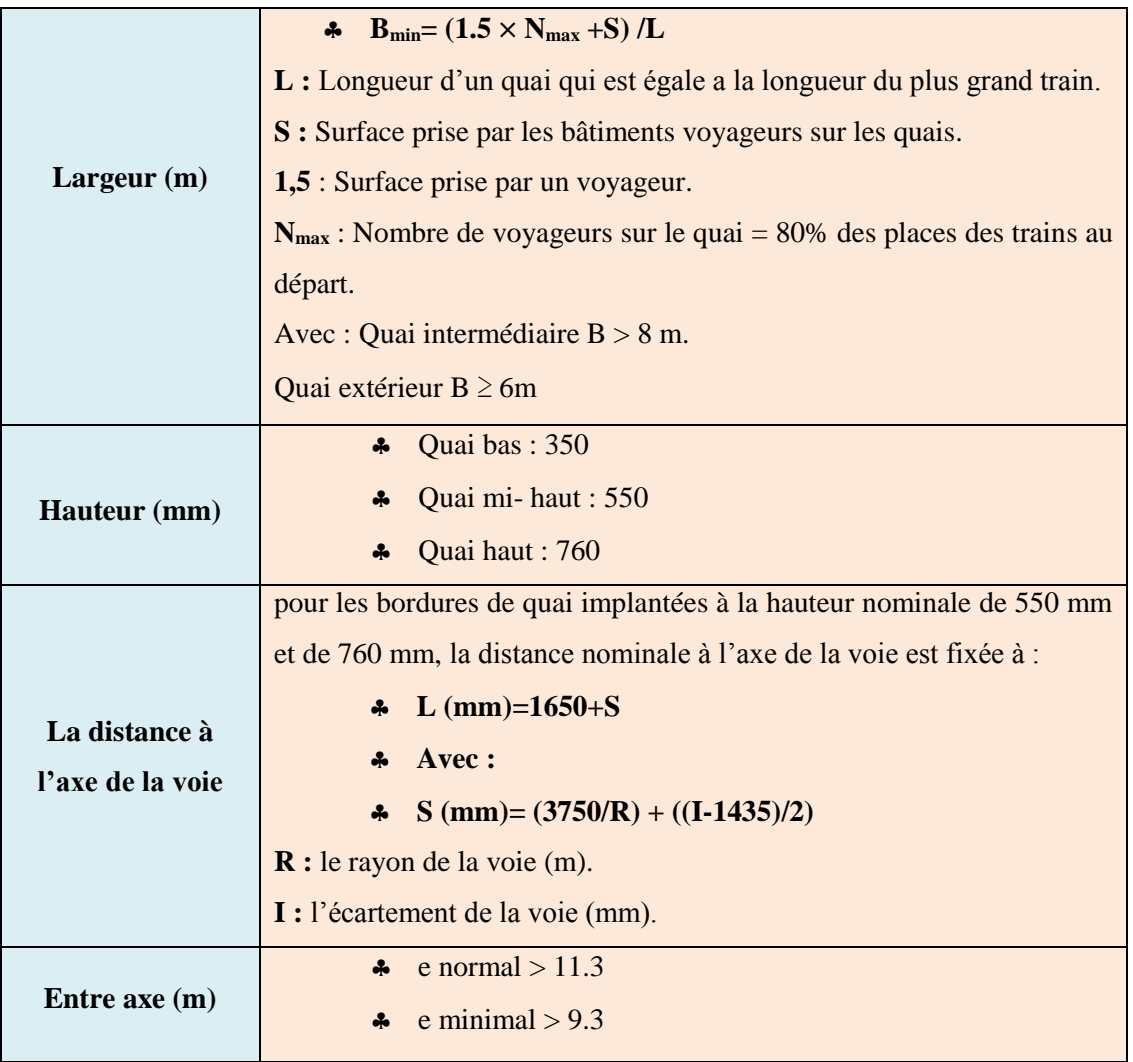

### **XII.6.2 Déclivité dans les gares**

Au niveau des gares, la déclivité est à limiter en fonction des activités qui y sont prévues.

#### **Tableau XII-2 : Les déclivités dans les gares (selon UIC 741)**

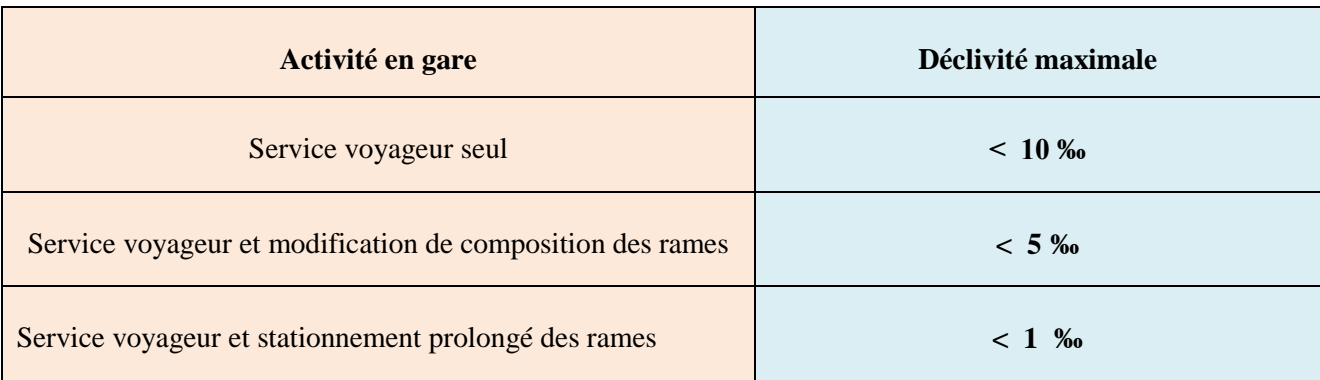

Concernant notre projet, la déclivité est de 00.00% afin d'éviter tout déplacement possible des trains.

#### **XII.6.3. Marge de glissement a l'aval des signaux**

 C'est la partie de la voie située dans le prolongement de la voie ferrée en aval, le signal est fermé et aucun autre trafic ferroviaire n'est autorisé dans cette marge, ce qui, pour Certains réseaux doivent être libres d'occupation.

 Son objectif est de réduire les conséquences d'une collision lorsque le train ne peut pas s'arrêter avant cette marge, faute de freins ou de rails glissants.

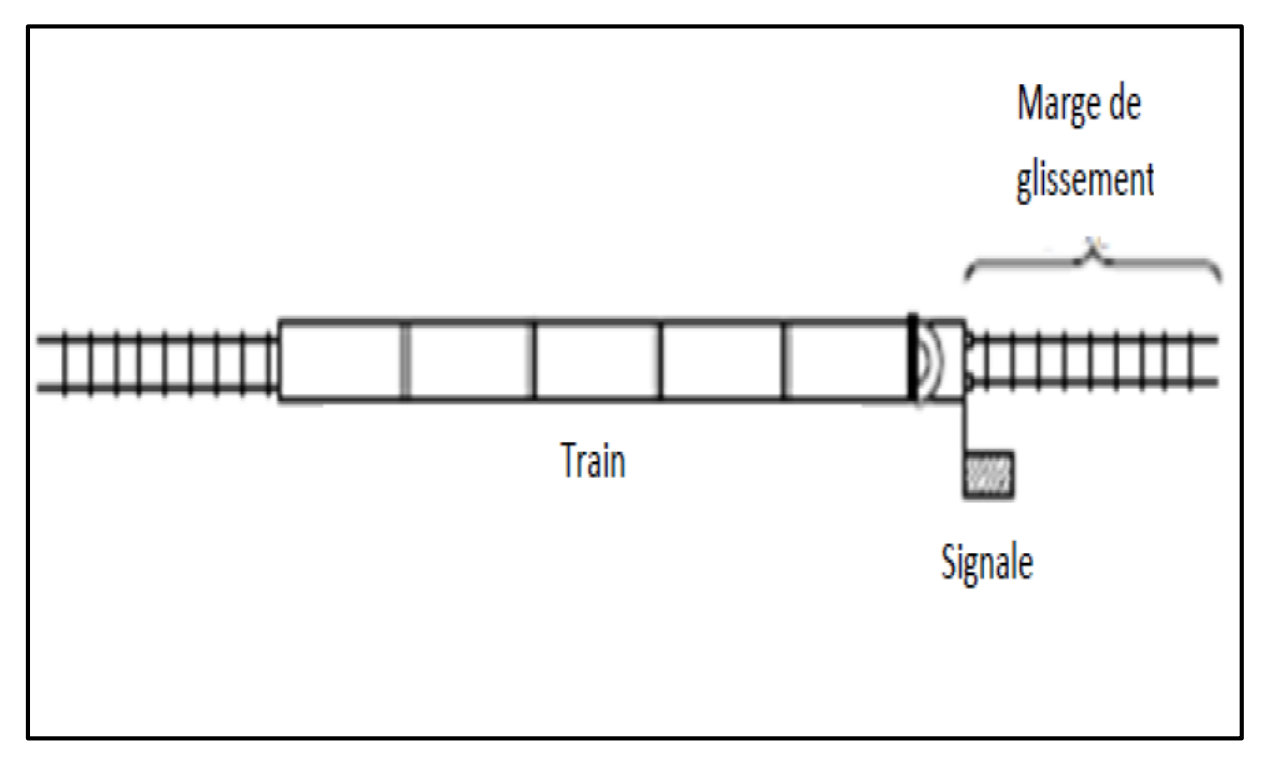

**Figure XII-2 : Schéma de la marge de glissement**

#### **Longueurs de la marge de glissement**

#### **a.**  $50 \leq LG \leq 200$ :

Selon la vitesse de la ligne, on l'utilise comme marge à l'aval des signaux de protection, des signaux d'entrée, des signaux intermédiaires ou de sortie.

- LG = 200 m pour  $V \ge 60$  km/h
- LG = 100 m pour 40 km/h  $\leq$  V  $\leq$  60 km/h
- LG = 50 m pour  $V < 40$  km/h.

#### **b. LG = 50 m : à l'aval des signaux de blocs :**

Une réduction de la longueur prescrite est admissible sur la ligne ou l'on circule à faible vitesse ou dans des conditions d'exploitation très simples.

#### **Remarque :**

Lorsque cette marge ne peut être atteinte, on doit réduire la vitesse d'entrée systématiquement avant le signal.

#### **XII.6.4 Garage franc**

Le garage franc marque la limite de la partie de voie à occuper par les trains en gares. Il matérialise le point limite où un train peut s'arrêter sans engager le gabarit de la voie convergente, au-delà de cette limite il y a risque de prise en écharpe par un autre train.

Le garage franc est implanté par rapport au cœur de l'appareil de voie à une distance D qui positionne l'élément **GF** :

$$
GF = 3.57 \times N + 1
$$

#### **Avec :**

**N :** varie selon l'ouverture de l'appareil de voie qui représente le nombre se trouvant au dénominateur d'une fraction ordinaire qui définit la tangente de l'angle formé par les deux voies (1/9 1/12…etc.).

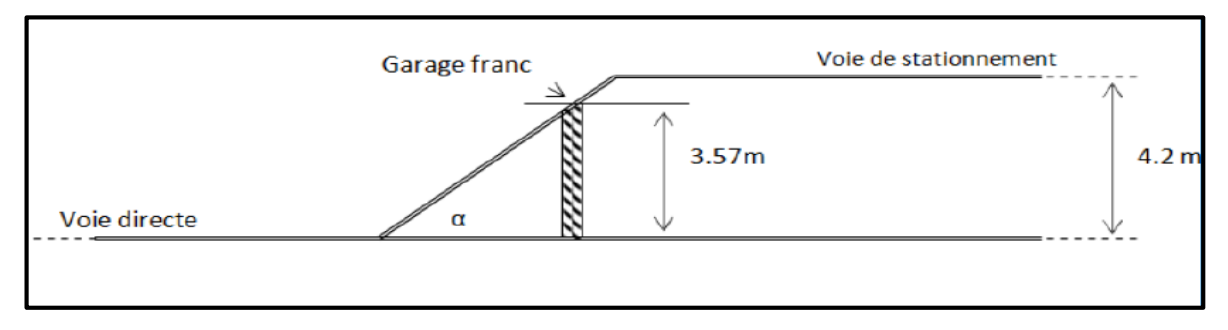

#### **Figure XII-3 : garage franc**

Ce dispositif est constitué par une plaque rectangulaire en béton, peinte en blanc.

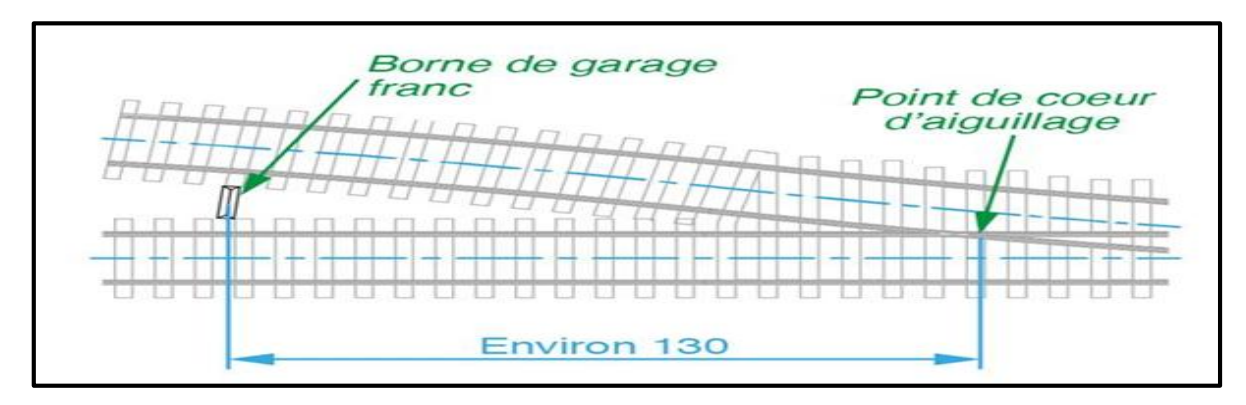

**Figure XII-4 : borne de garage franc**

#### **XII.7 Longueur utile d'une voie de stationnement**

C'est la longueur nécessaire permettant au train de stationner sur la voie de dépassement sans gêner la circulation sur la voie principale ou les autres voies de dépassement voisines. La longueur utile est la distance séparant deux garages francs, elle est donnée par la formule suivante :

 $LU = LG + LS + LT + LA + LC$ 

- **LU :** longueur utile.
- $\checkmark$  **LG** : longueur de glissement.
- **LS :** longueur de sécurité.
- **LT :** longueur maximale de train.
- **LA :** marge de tolérance d'arrêt.
- **LC :** tronçon d'isolation pour le système de contrôle.

#### **XII.8 Appareils de voie**

Ce sont des équipements qui permettent :

- A un itinéraire de se scinder en deux itinéraires différents.
- Au matériel roulant de passer d'une voie à l'autre.
- $\triangleright$  A un itinéraire de traverser un autre itinéraire.

Le choix des appareils de voie dépend :

- Des caractéristiques du matériel roulant (masse, profils des roues, nombre d'essieux, charge par essieu…).
- De la vitesse de franchissement en voie déviée.
- De l'armement de la voie (type de rail, type de traverse, nature du sol).
- Du type de trafic (marchandises, voyageurs, TGV).

#### **XII.9 Assainissement dans les gares :**

#### **Assainissement transversale**

Pour faciliter le ruissellement des eaux pluviales dans les gares, les quais doivent avoir une pente de 2% en toit ou en V selon le cas, de telle sorte à évacuer ces eaux vers les voies ensuite ces eaux sont évacuées grâce aux pentes transversales des plates-formes.

#### **Assainissement longitudinal**

Les drains disposés longitudinalement avec des pentes de 4‰ permettent de recueillir les eaux de ruissellement qui s'infiltrent dans le ballast et la plate-forme et les évacuer vers le réseau d'assainissement via les regards de visite.

# **XII.10 Application au projet :**

#### **XII.10.1 Situation de la gare de Bourkika**

Est située à la sortie Nord de la commune de Bourkika, wilaya de Tipaza. C'est une gare de voyageurs situé au PK 13+300**,** elle longe le CW104 qui va se raccorder sur la RN67.

A l'Est, la gare est accolée à un passage supérieur et à l'Ouest, elle est bordée par des terres agricoles.

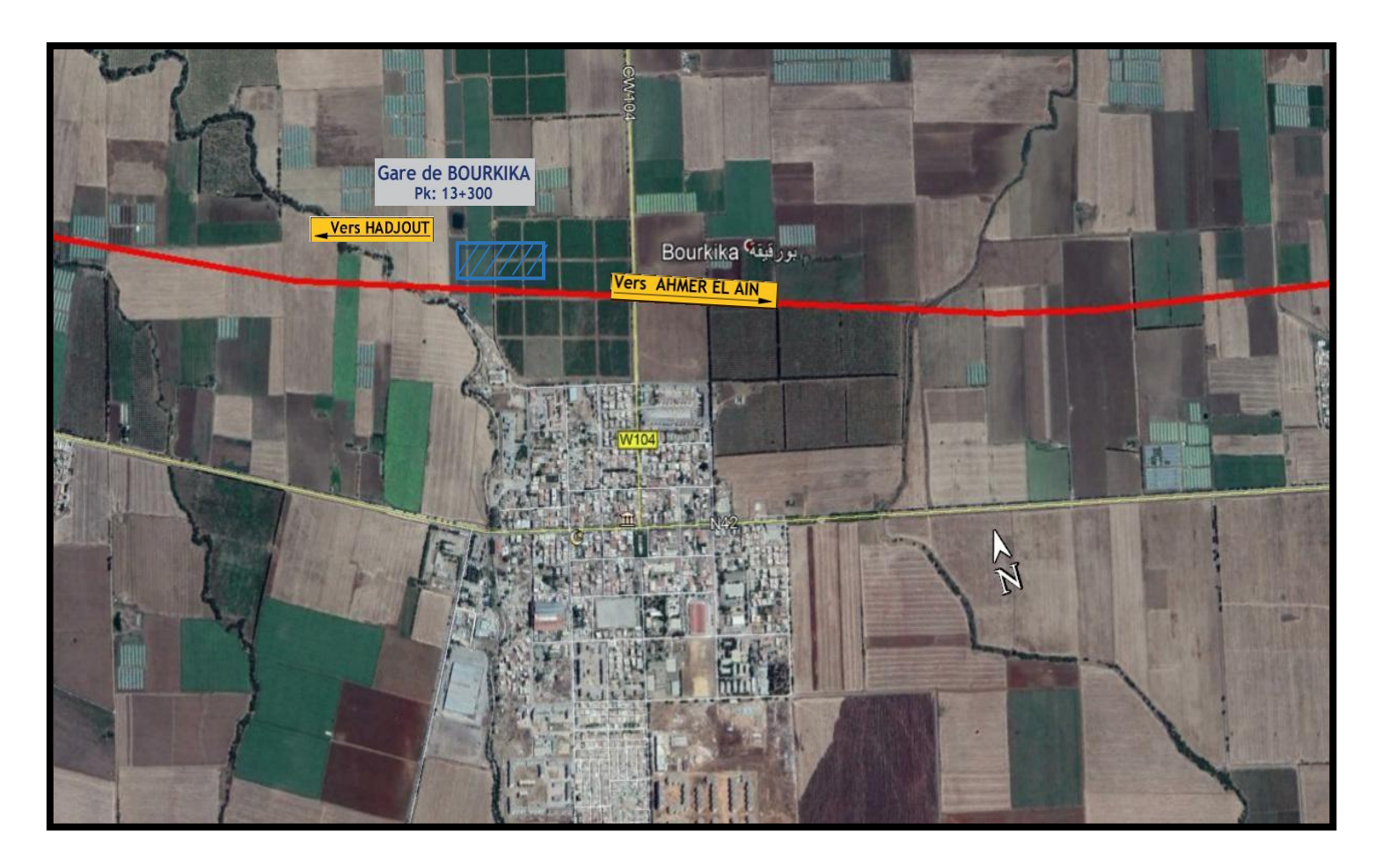

**Figure XII-5 : Plan de situation de la gare de Bourkika**

La gare de Bourkika composera des installations suivantes :

- 1 bâtiment bloc voyageur de 666 m² dont une surface utile de 569,85m², en un seul niveau (RDC).
- $\clubsuit$  2 quais de 300×8 m<sup>2</sup>.
- Une passerelle pour le déplacement des voyageurs.

#### **XII.10.2 Caractéristiques géométriques de la gare**

Elle comprend 2 quais identiques latéraux situes face à face, pour desservir les 2 voies de circulations.

Les caractéristiques géométriques des quais sont les suivantes :

|                                    | Quais                 |
|------------------------------------|-----------------------|
| <b>Longueur</b>                    | 300 m                 |
| <b>Largeur</b>                     | 8 <sub>m</sub>        |
| <b>Hauteur</b>                     | 55 cm                 |
| <b>Déclivité</b>                   | $0\%$                 |
| L'entre axe des quais              | $15,50 \; \mathrm{m}$ |
| Longueur de la marge de glissement | $200 \text{ m}$       |
| <b>Garage franc</b>                | 44 m                  |
| La distance à l'axe de la voie     | $1,65 \text{ m}$      |
| Appareil de voie                   | <b>UIC60 1/12</b>     |

**Tableau XII-3 : Caractéristiques géométriques des Quais**  $\blacksquare$ 

#### **XII.10.3 Description de bâtiment de voyageurs, passerelle et abris de quai**

#### **XII.10.3.1 Bâtiment de voyageurs**

 La gare de Bourkika composera d'un bâtiment voyageur de 666 m² dont une surface utile de 569,85 m².

 La salle des pas perdus occupe majoritairement l'espace du BV avec une surface de 264.00 m², entouré par les services qu'il offre aux voyageurs tels que le commerce avec les boutiques, kiosques et les espaces de restauration ainsi que les points d'informations et billetteries qui donne plus de rentabilité à la gare.

 D'autres aménagements qui couvrent une surface de 92 m² sont prévus à l'administration et la gestion de la gare dans un espace à accès privé avec les bureaux de chef

de gare, chef de service, secrétariat, des locaux techniques, locaux des équipements technologiques et autres.

La figure ci-après représente l'organigramme fonctionnel du bâtiment voyageur :

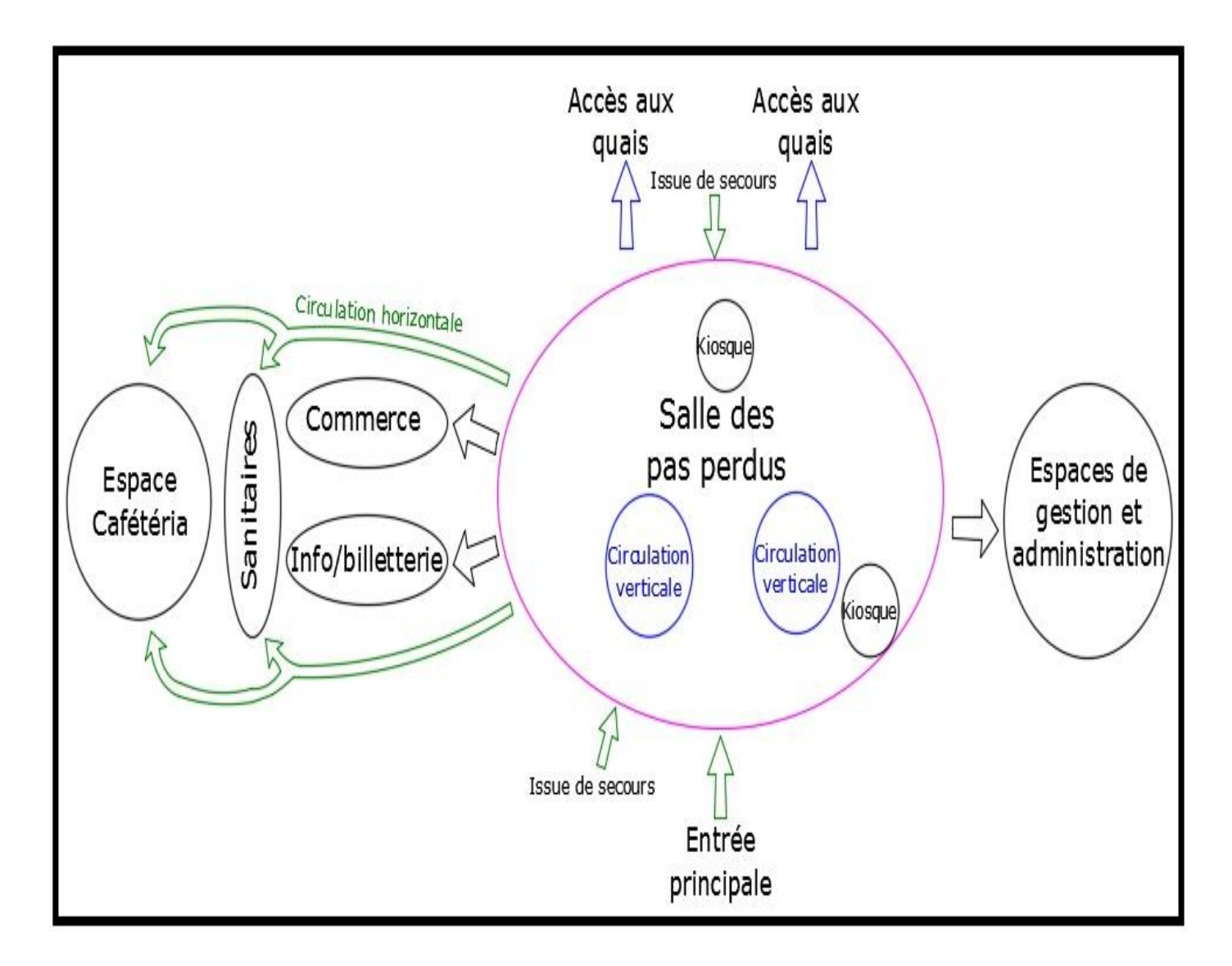

**Figure XII-6 : Organigramme fonctionnel du bâtiment voyageur**

#### **XII.10.3.2 Passerelle et abris de quai**

 Etant donné que la gare est surélevée, une passerelle est conçue pour assurer le déplacement des voyageurs d'un quai à l'autre, elle est équipée des escaliers et des escalators destinés aux personnes à mobilité réduite. On prend une largeur B=5,25 m et une hauteur H=8,86 m.

# **XII.11 Devis quantitatif et estimatif**

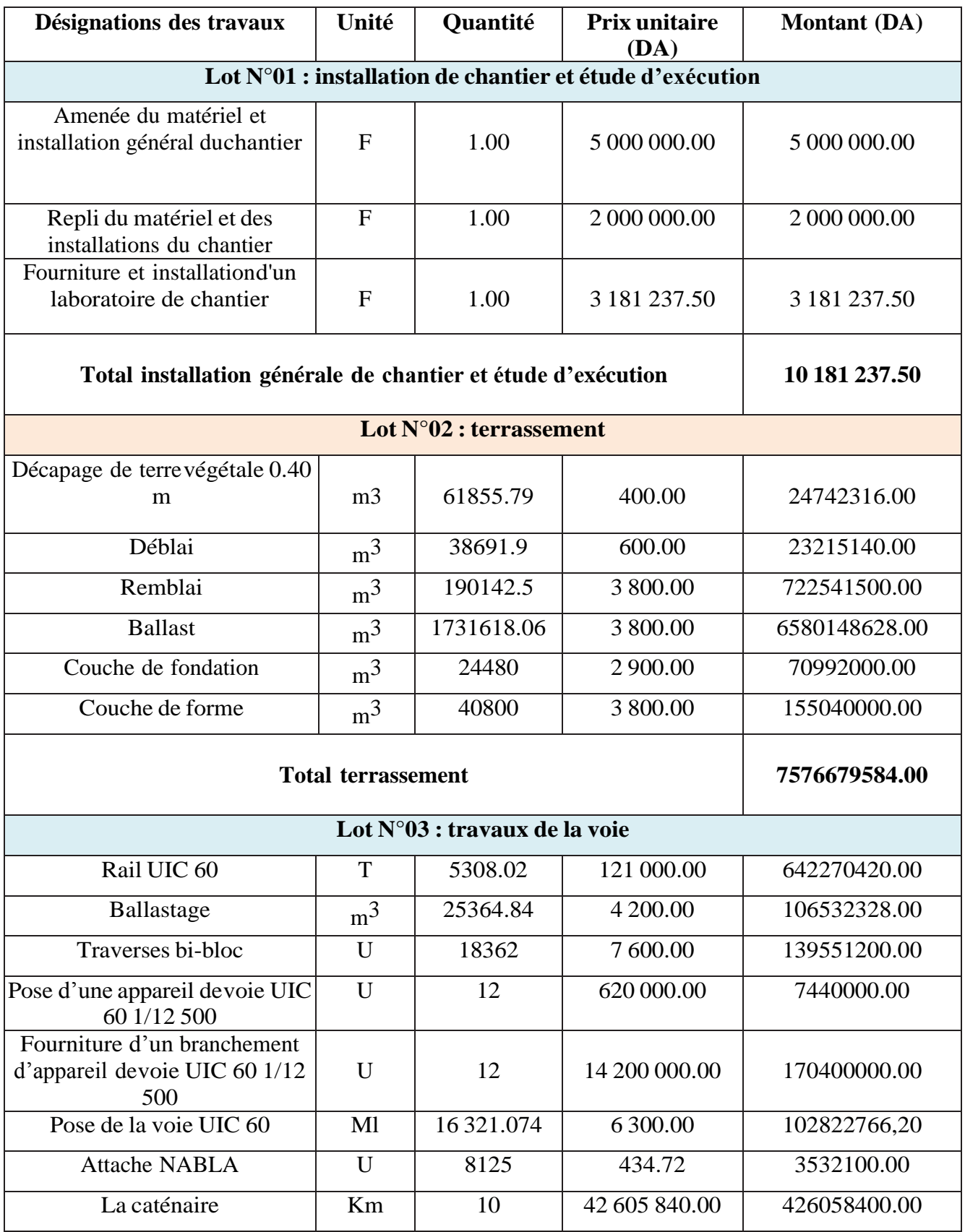

#### **Tableau XII-4 : Devis quantitatif et estimatif**

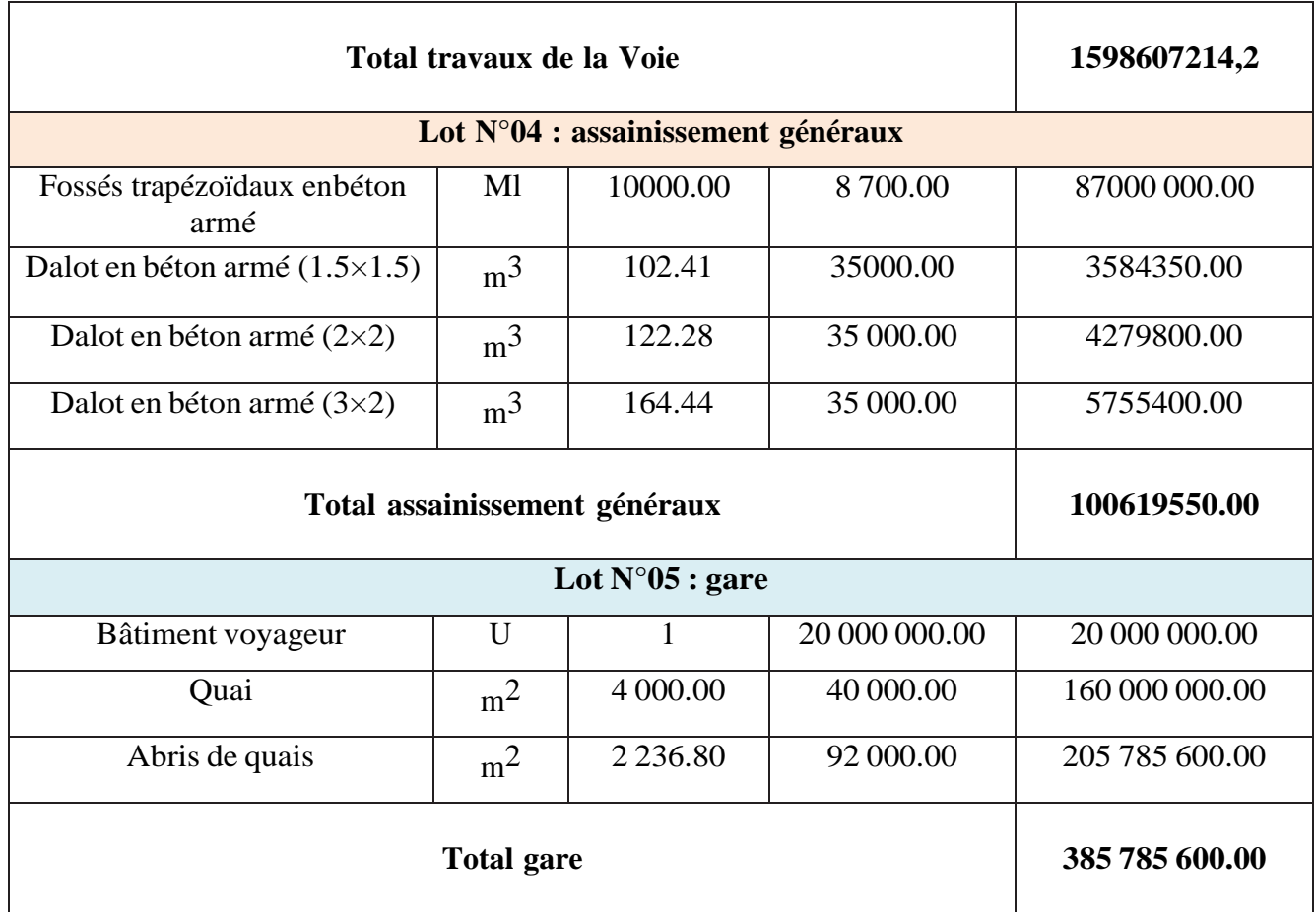

#### **Tableau XII-5 : Récapitulatif du devis quantitatif et estimatif**

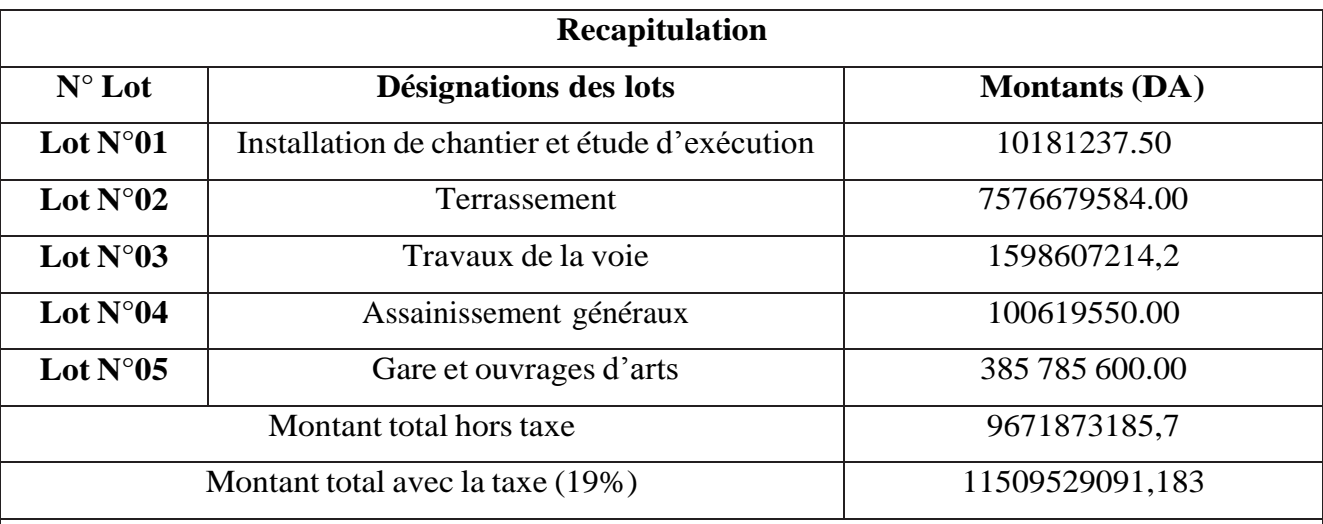

### **ONZE MILLIARD CINQ CENT NEUF MILLION CINQ CENT VINGT NEUF MILLE QUATRE-VINGT-ONZE, 183 DA**

# **XII.12 Conclusion :**

 La gare ferroviaire de Bourkika est aménagée d'une manière à satisfaire les besoins des usagers de cette région pour ce qui est déplacement et communication avec d'autre région. Elle s'étale sur une superficie de plus de 600 m<sup>2</sup>.

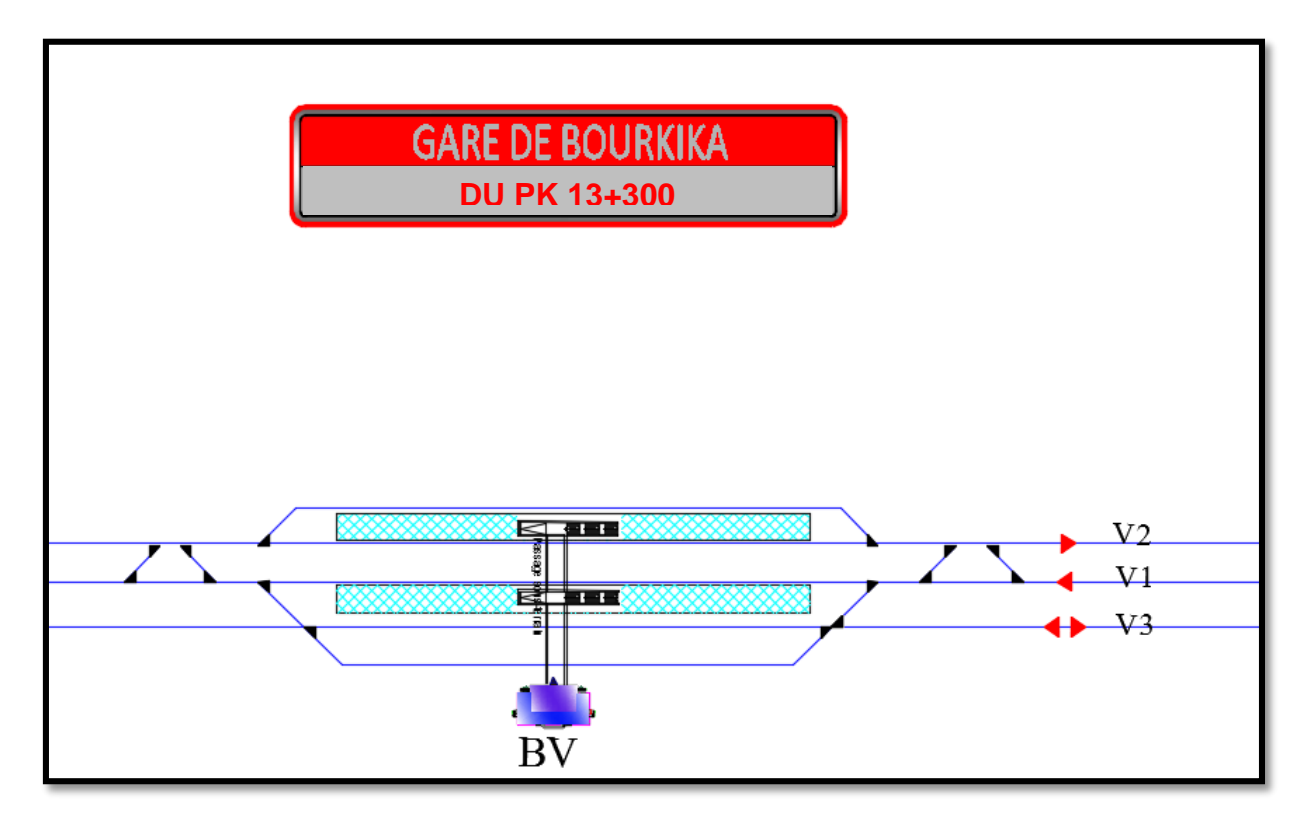

**Figure XII-7 : Schéma de la gare de Bourkika (source SNTF)**

#### **Conclusion générale**

 Le mode de transport ferroviaire joue un rôle prépondérant pour l'avenir du transport. Ils offrent des solutions durables qui réduisent les émissions de carbone et permettent plus de mobilité avec une meilleure efficacité énergétique, et ils engendrent des retombées économiques avantageuses à long terme.

 L'étude de la ligne « EL AFFROUN-TIPAZA » permettra de répondre aux besoins de transport des régions traversées des wilayas de Blida et de Tipaza et des populations limitrophes de la nouvelle ligne ferroviaire.

 Ce projet de fin d'étude a été une opportunité pour nous afin de mettre en application nos diverses connaissances acquises tout le long de notre parcours d'étude.

 Dans notre étude nous avons essayé de respecter toutes les normes techniques applicables en la matière tout en tenant compte des conditions requises par la situation réelle.

 De plus, Ce travail nous a permis d'enrichir et de développer notre côté informatique, par l'utilisation des logiciels comme AUTOCAD, COVADIS.

#### **REFERENCES BIBLIOGRAPHIQUES**

# **Bibliographie**

### **Documents de base :**

- Rapport Technique De Seti-Rail (L'étude APD d'El Affroun Tipaza)
- Rapport géotechniques et géologiques de l'étude APD d'El Affroun Tipaza
- \* Rapport technique de tracé de voie
- \* Rapport explicatif de SETIRAIL

### **Sites internet :**

- L'adresse URL : [http://www.wilaya-De-Tipaza.dz]
- $\triangle$  L'adresse URL : [Https://Www.Wiki.Fr-Fr.Nina.Az/El\_Affroun.Html]
- Fascicule II SETRA guide de terrassement routier (GTR)
- https://www.travaux.com/ différentes-étapes-travaux-de-terrassement
- <http://dspace.univ-tlemcen.dz/bitstream/112/14892/1/Ms.Gc.Goual.pdf>
- Présentation pour l'obtention du diplôme de magistère en génie civil : modélisation et interaction renforcement sols pour les talus instables. Présenté en juin 2008 par : SAMIR BEDR
- Société nationale des transports ferroviaires à l'adresse URL : [http://www.sntf.dz].
- Ainsi que d'autre sites (Google, Wikipédia….etc.).

### **Fiche U.I.C :**

- 719R : ouvrage en terre et couche d'assises ferroviaires (2 éme éditions, 01.01.1994)
- \* 703 : caractéristiques de trace des voies parcourues par des trains de voyageurs rapides et les normes de l'IN 0272 SNCF du 12/09/2006
- 741F : quais des voyageurs -règle pour l'implantation des bordures des quais par rapport à la Voie (4 éme éditions, décembre 2005)
- **Document ENSTP (l'école nationale supérieur des travaux publics) :**
	- Mémoires de fin d'étude de L'ENSTP (2015, 2019, 2018, 2021)

### **Livres et cours :**

Cour de Chemins de fer chapitre 2 : géométrie de la voie

# **REFERENCES BIBLIOGRAPHIQUES**

- Cours, L'infrastructure ferroviaire
- La signalisation ferroviaire, Roger RETIVEAU
- La voie ferrée Géométrie et tracé générale, par Robert E.RIVIER

# **Annexes**

# **ANNEXE 1 : Axe en plan**

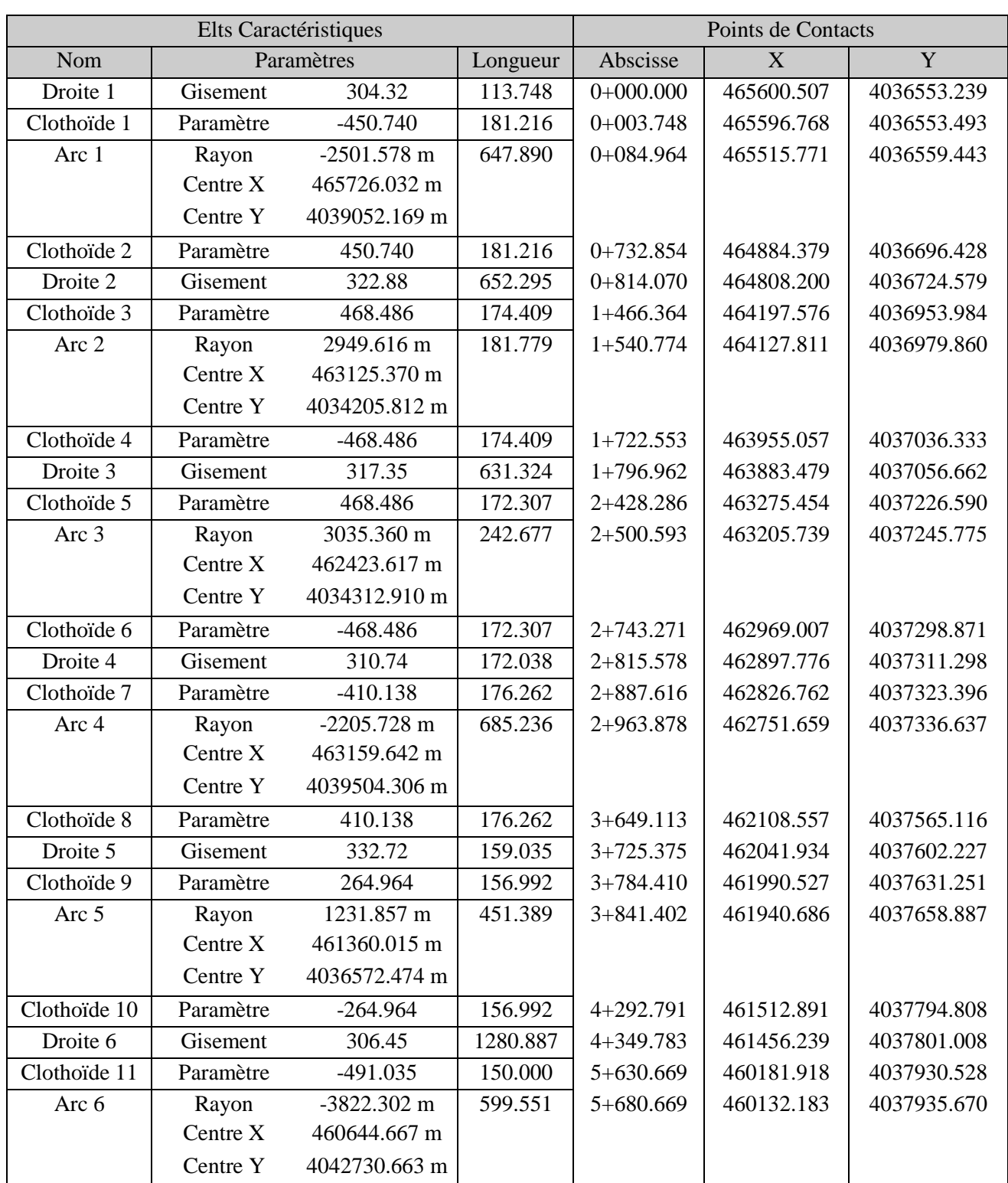

# Listing de la géométrie de l'axe en plan

# **ANNEXES**

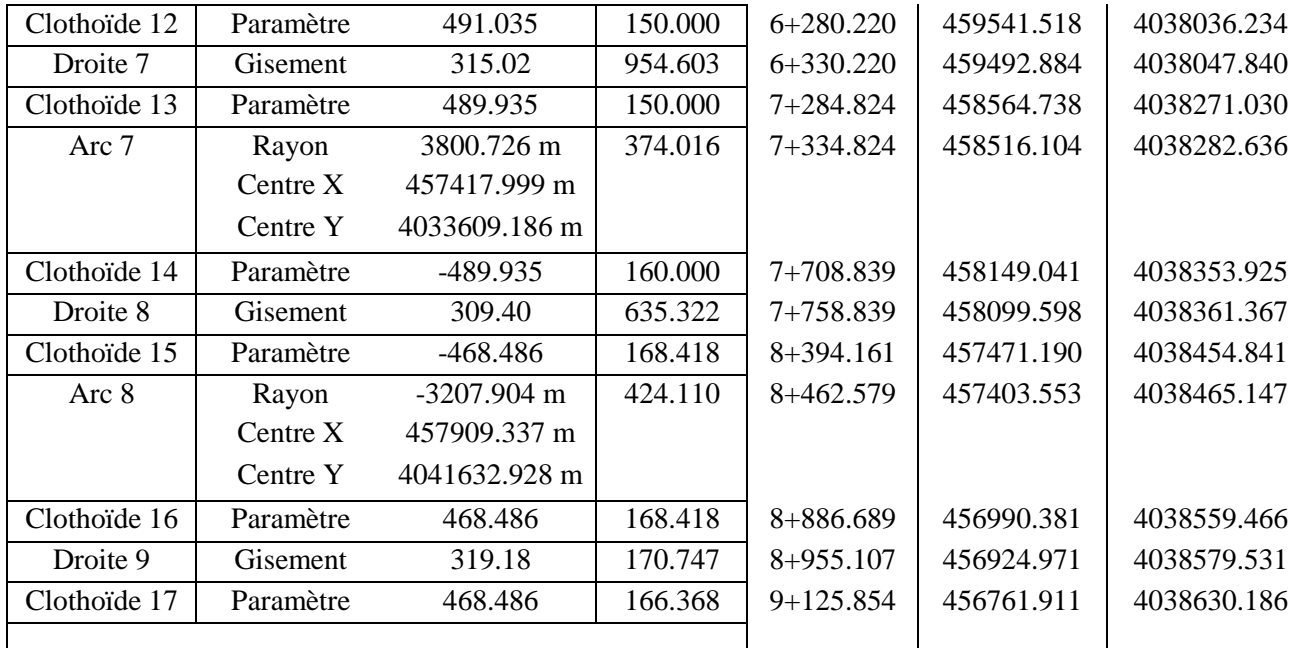

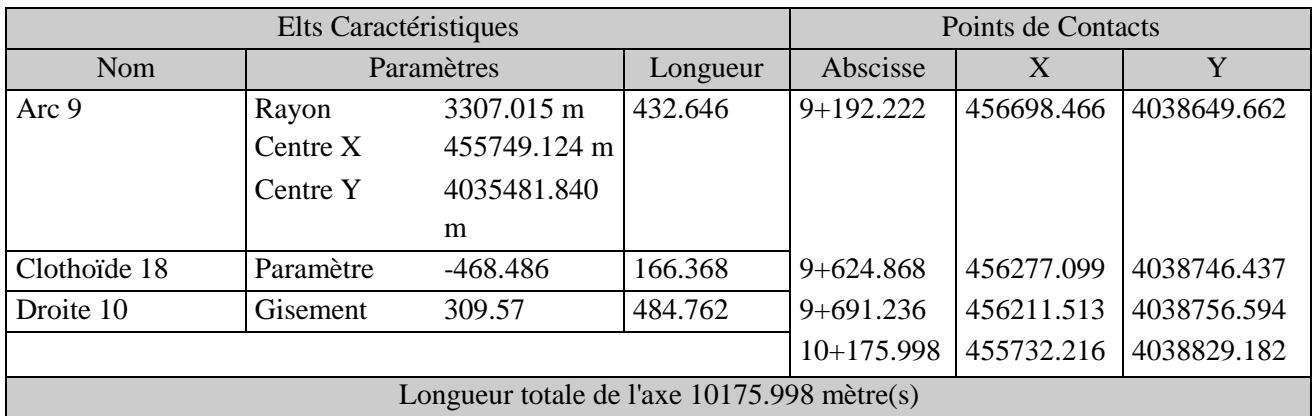

# **ANNEXE 2 : Profil en long**

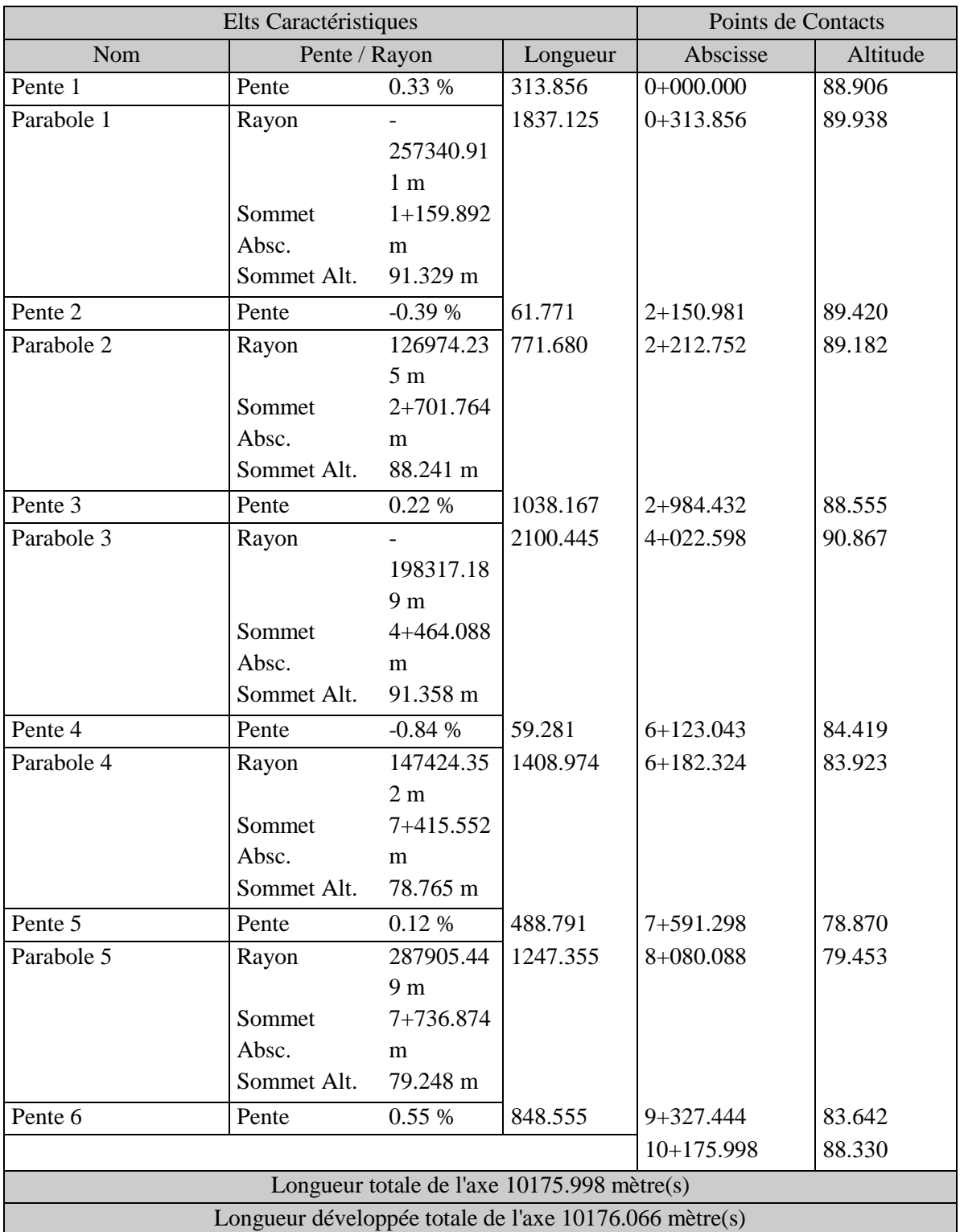

# Abscisse Sommets et Raccordements

# **ANNEXE 3 : Terrassement et calcul des cubatures**

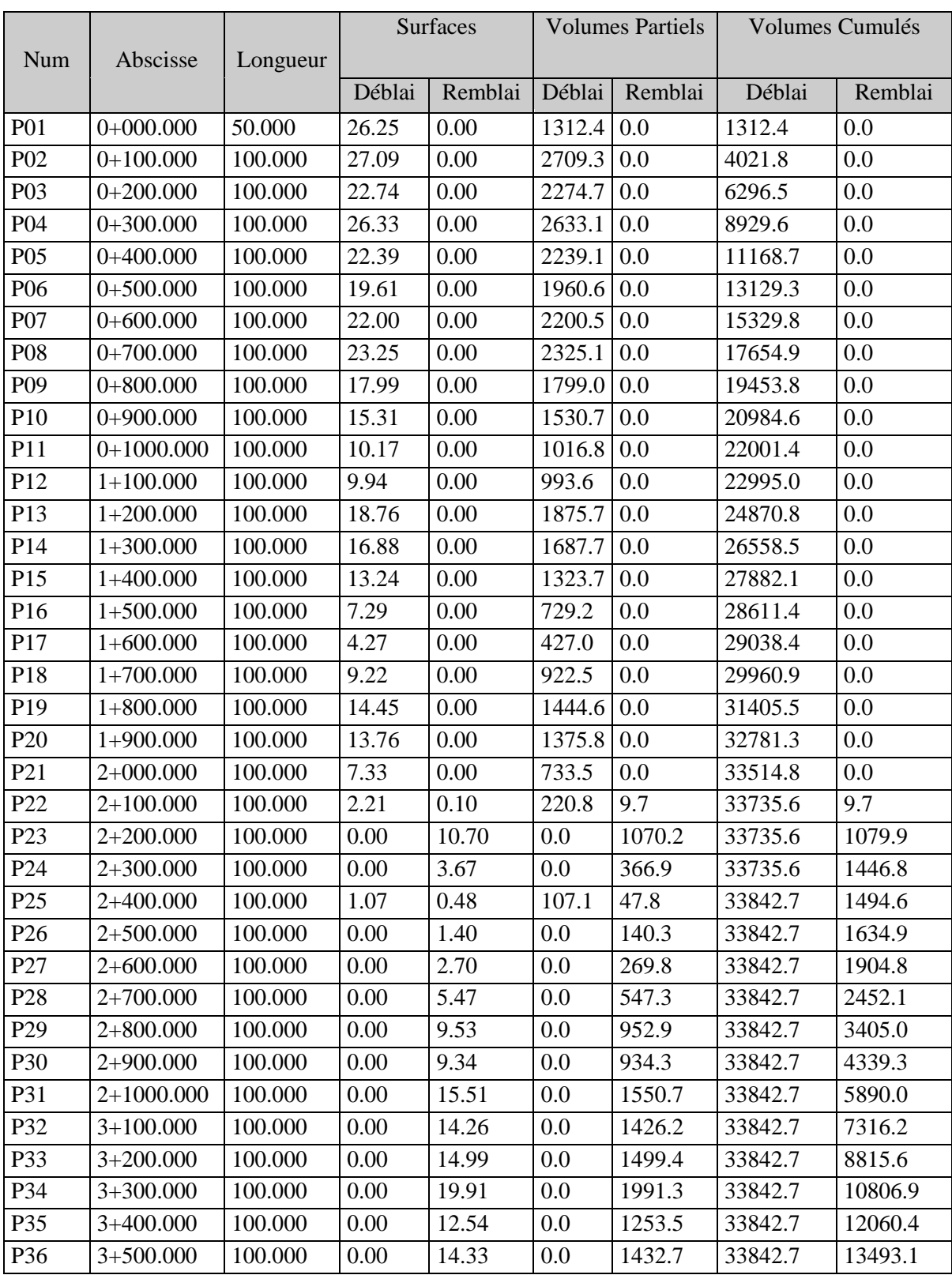

Tableau récapitulatif des surfaces et des volumes nets

### **ANNEXES**

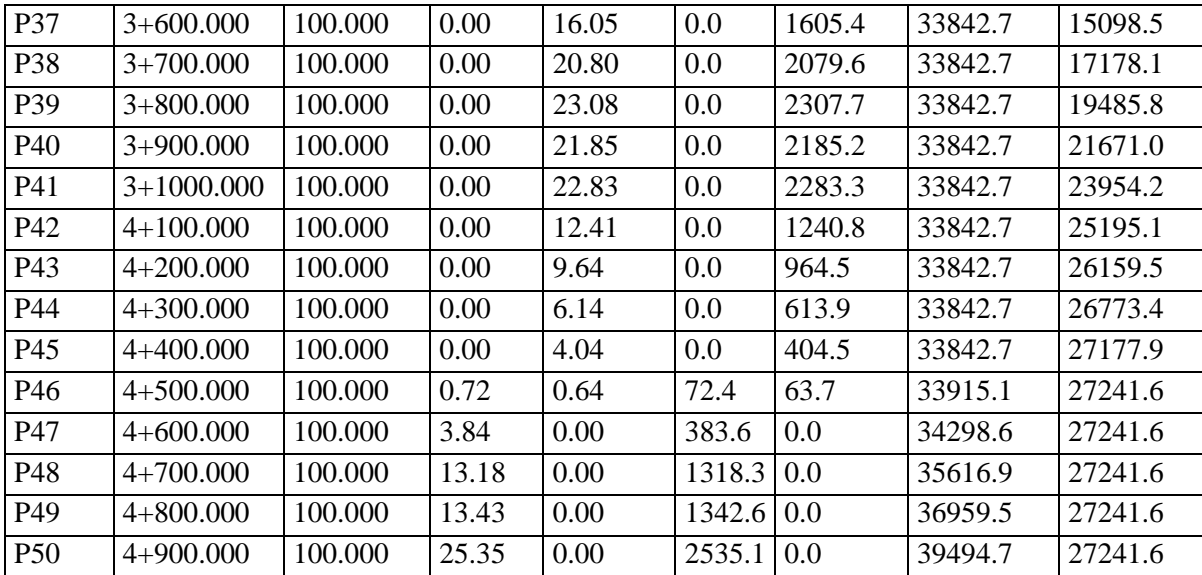

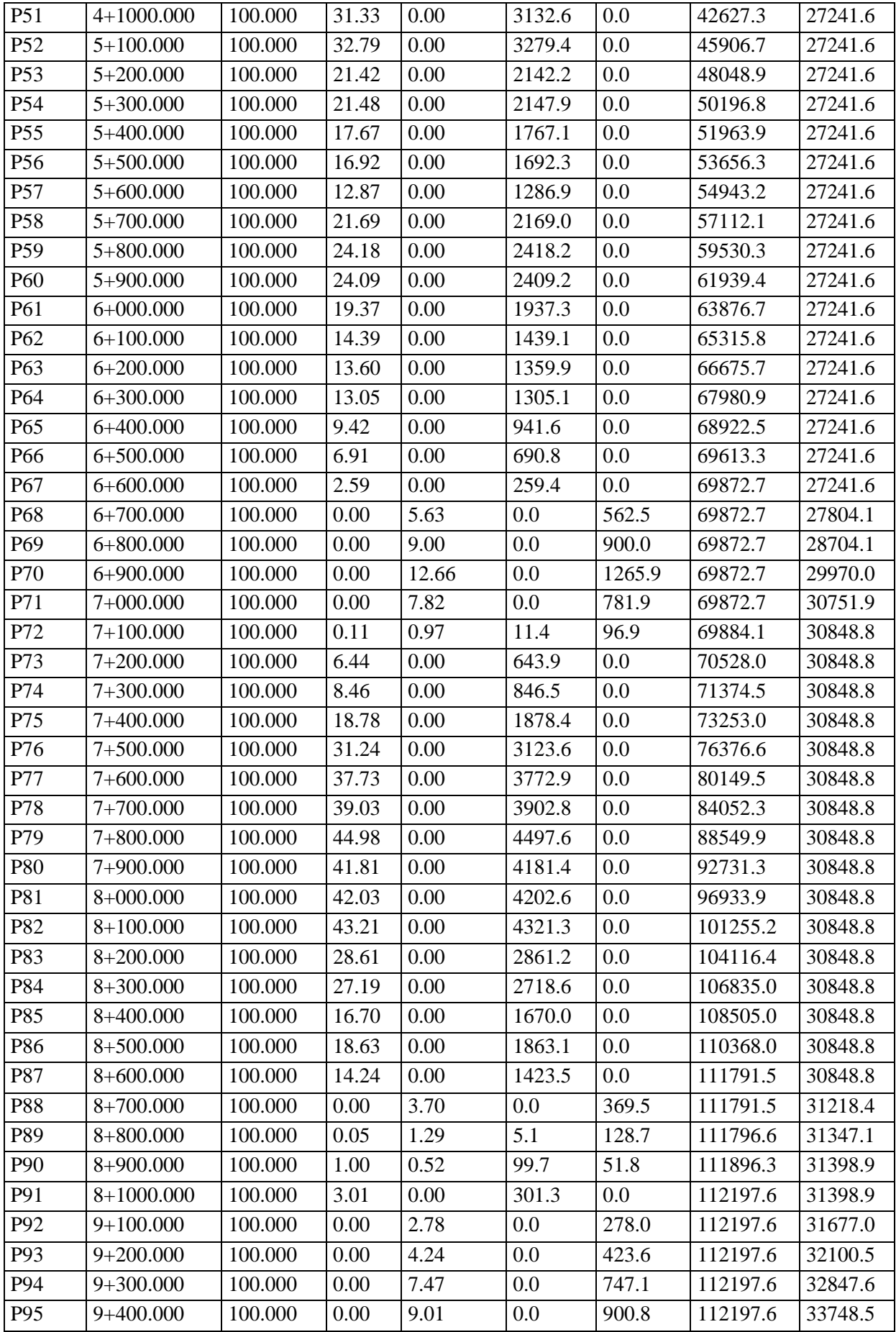

### **ANNEXES**

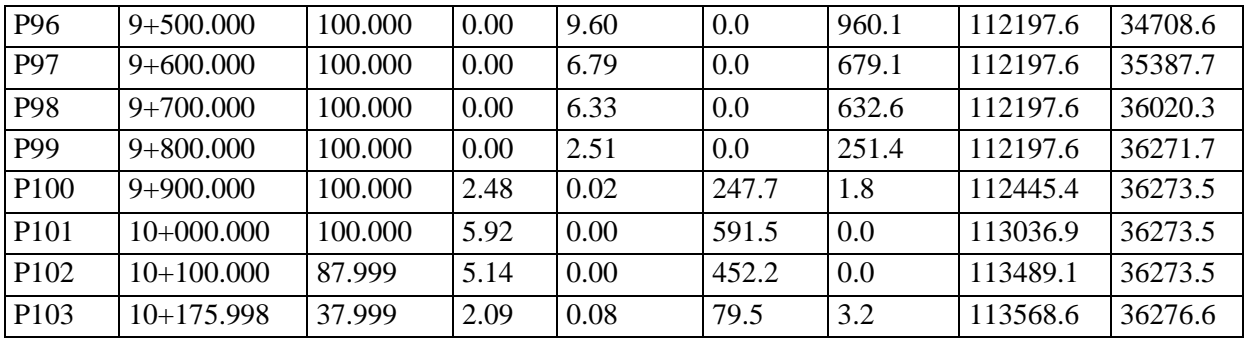

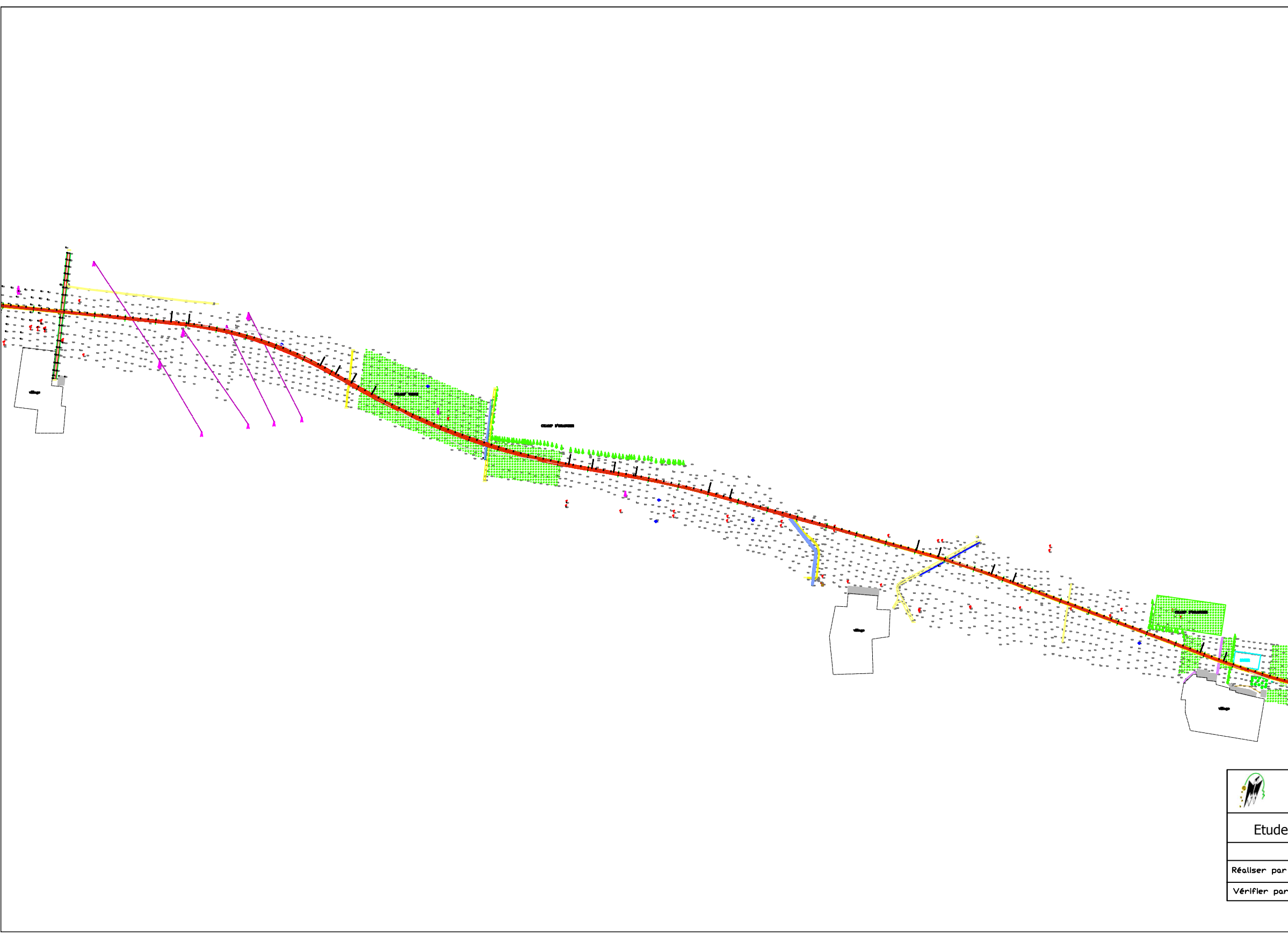

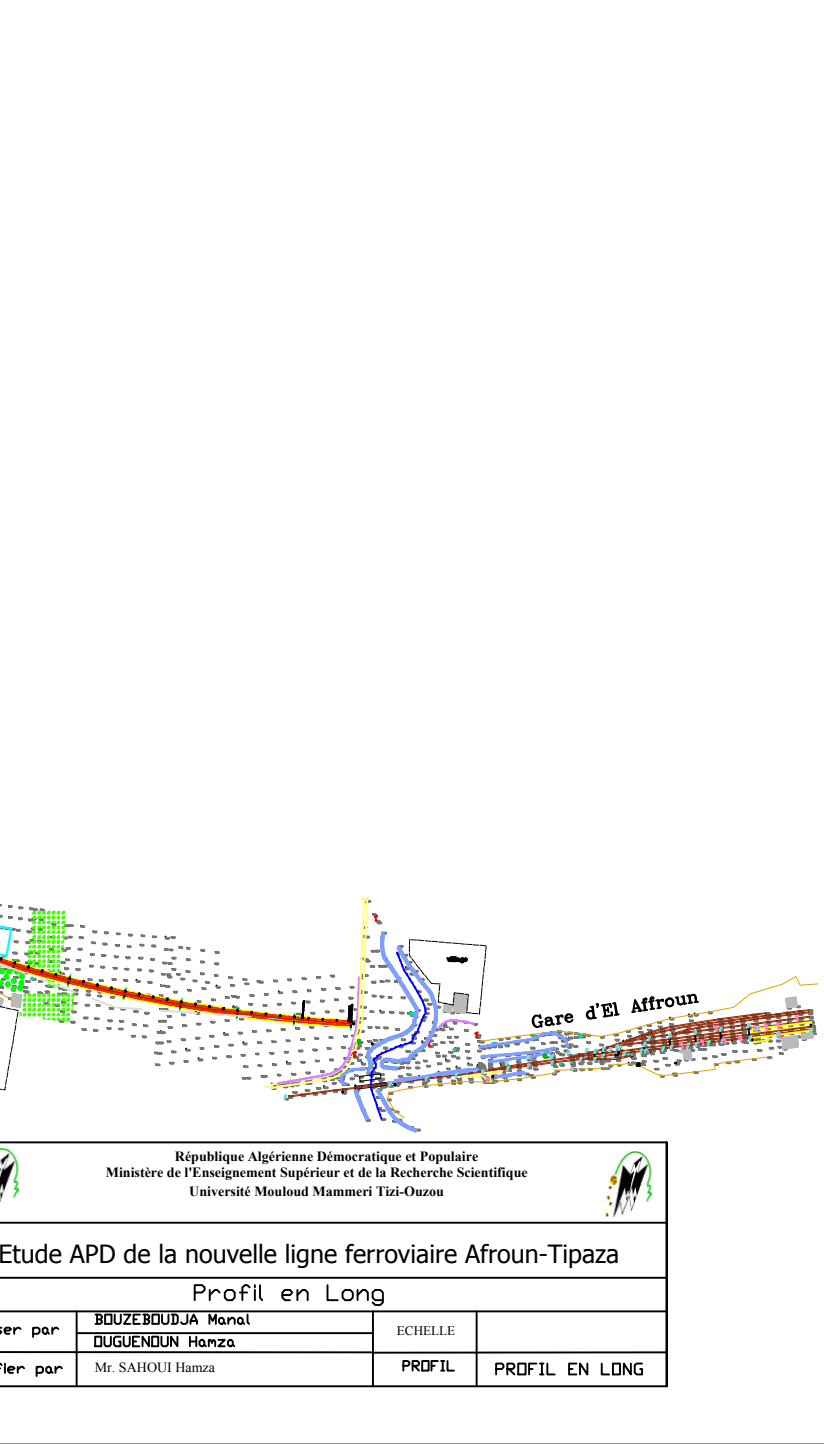

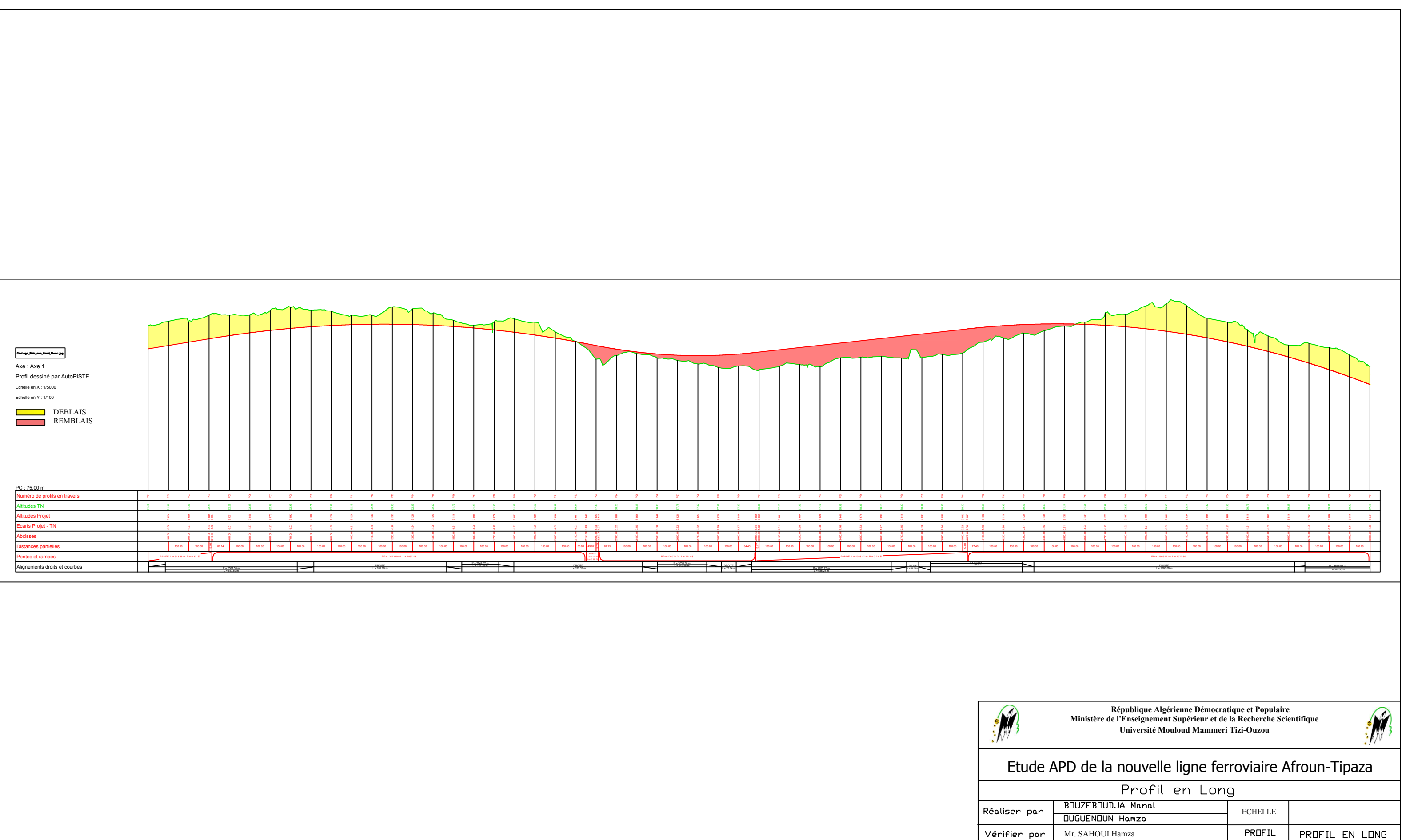

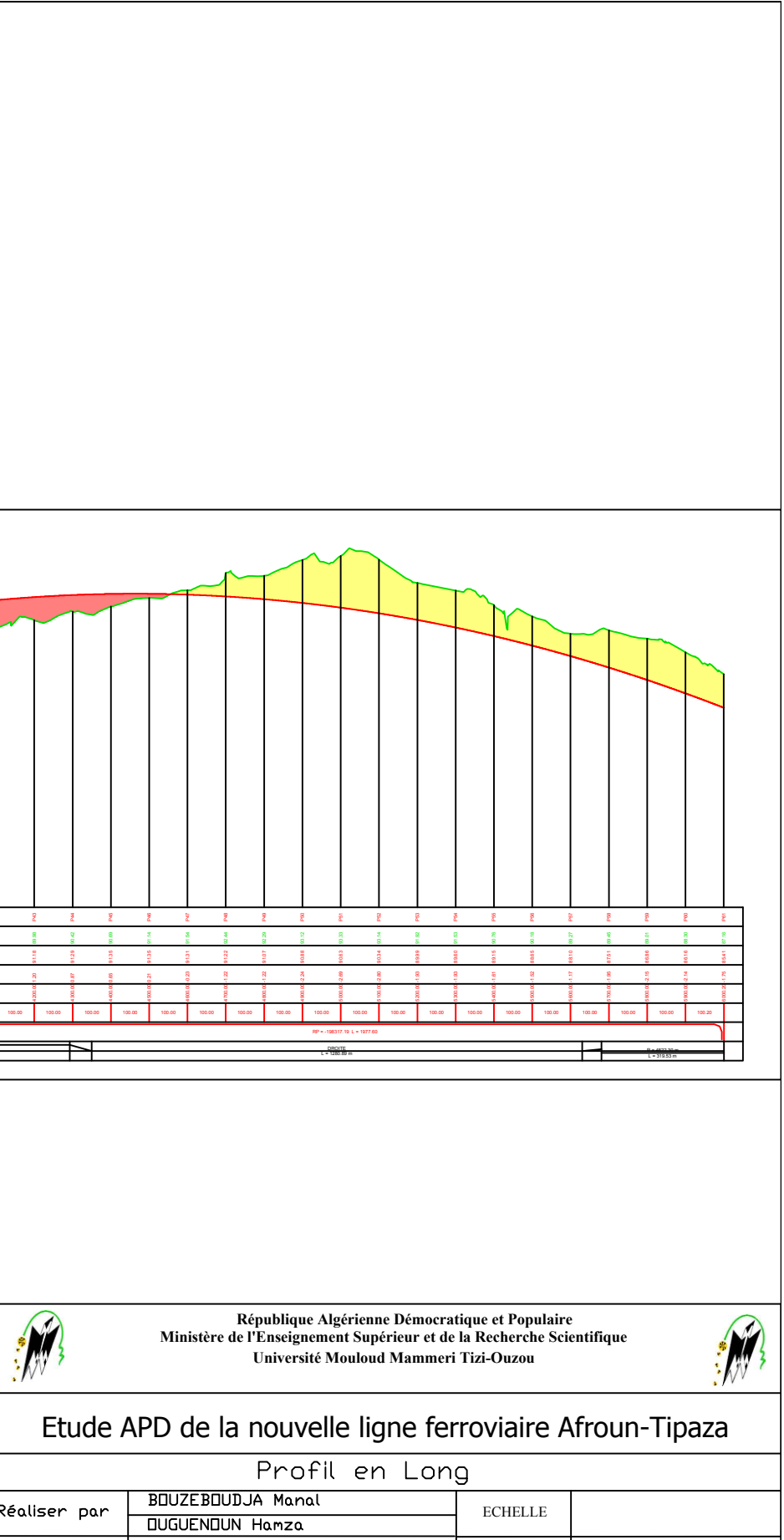

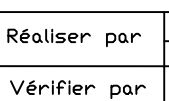

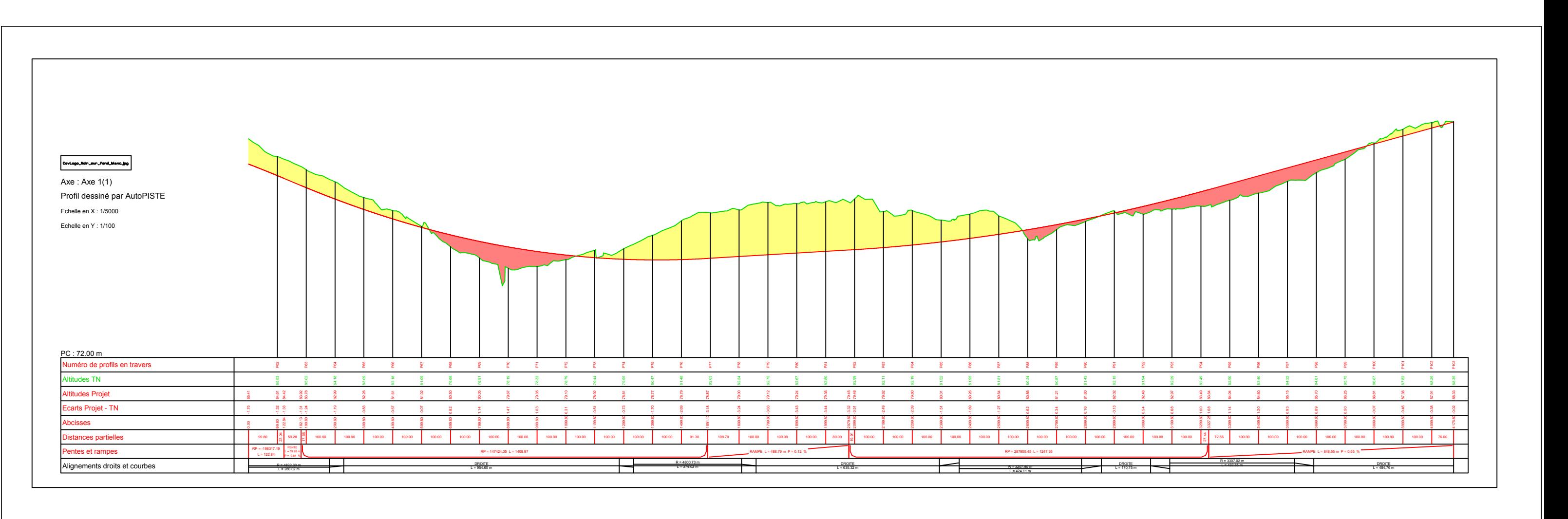

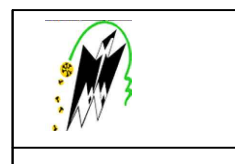

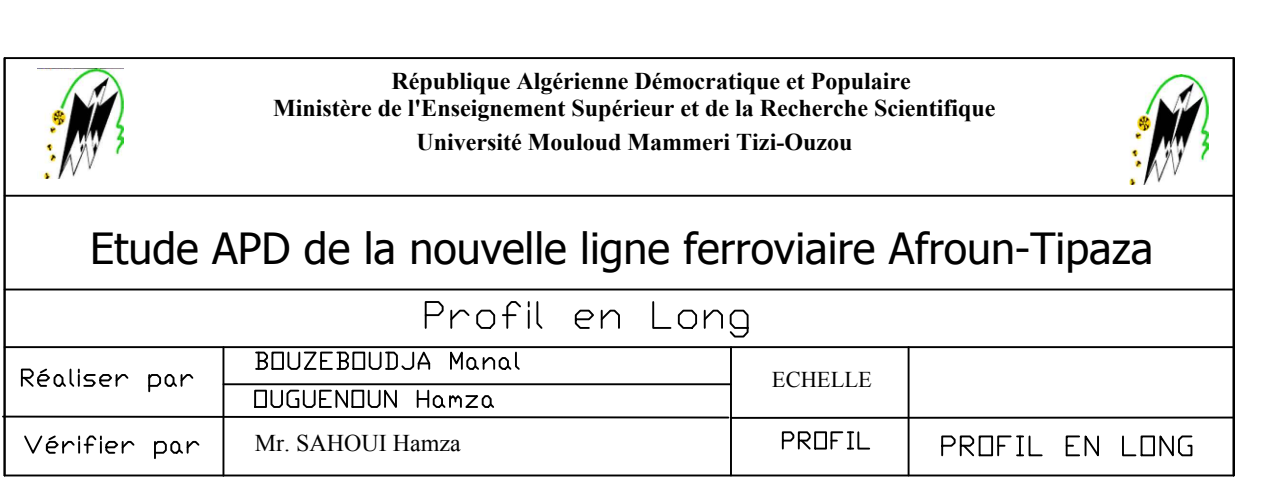

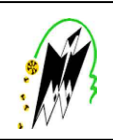

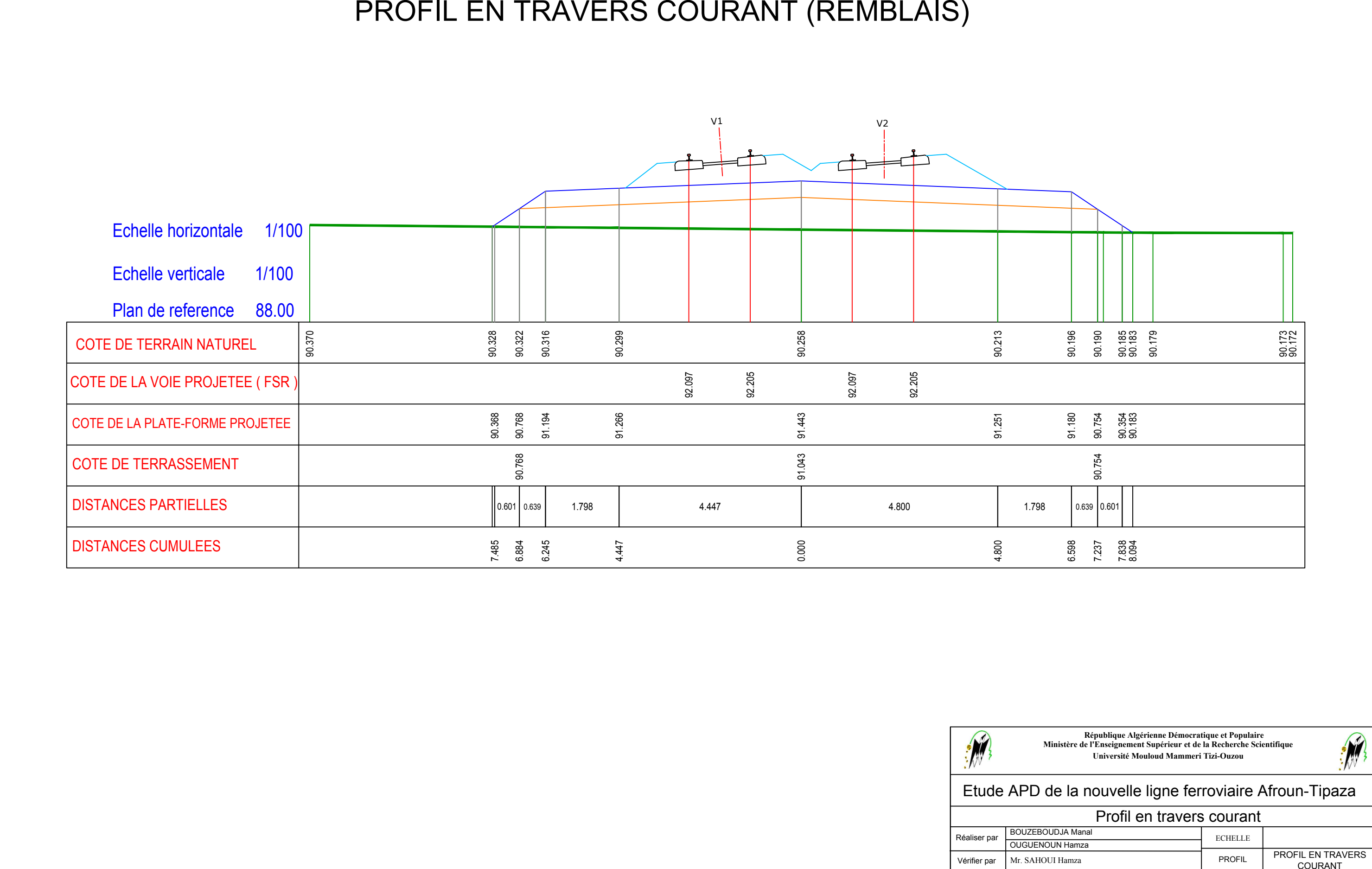

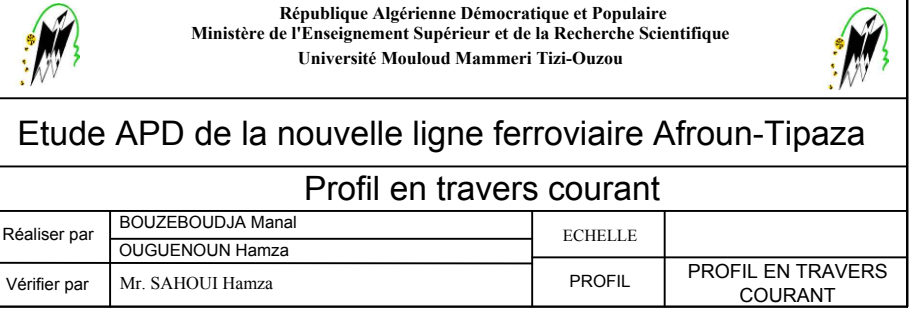

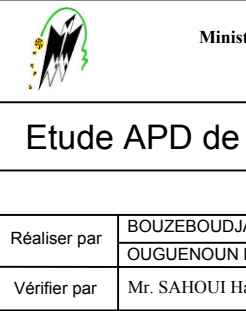

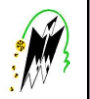

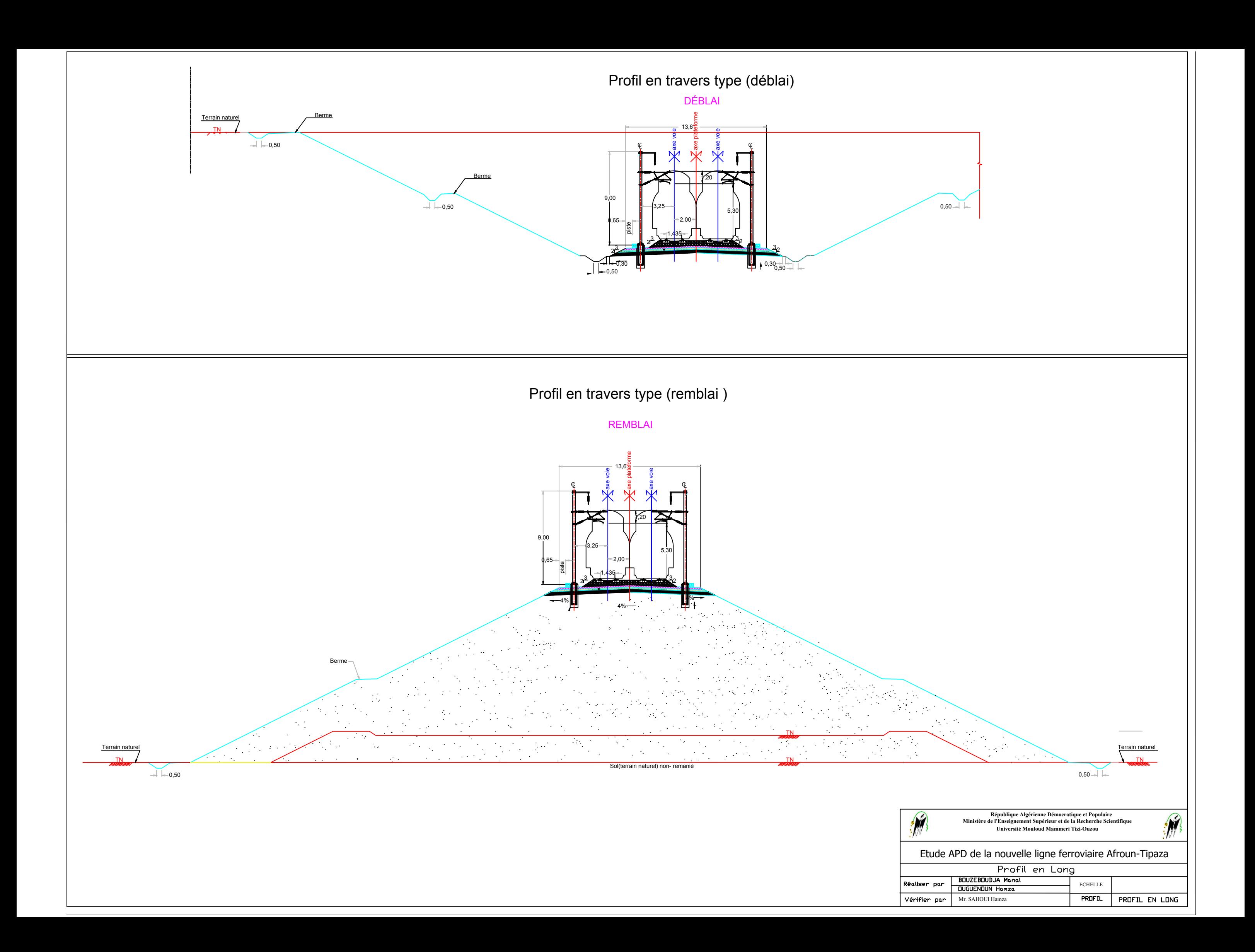